# Beyond mean field theory for neural networks

### Michael Buice, Carson Chow

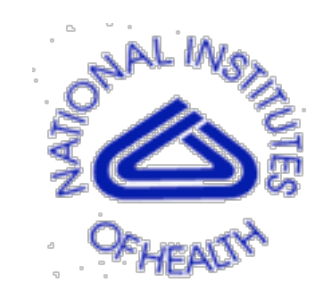

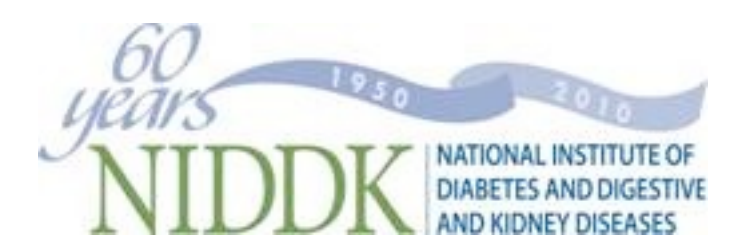

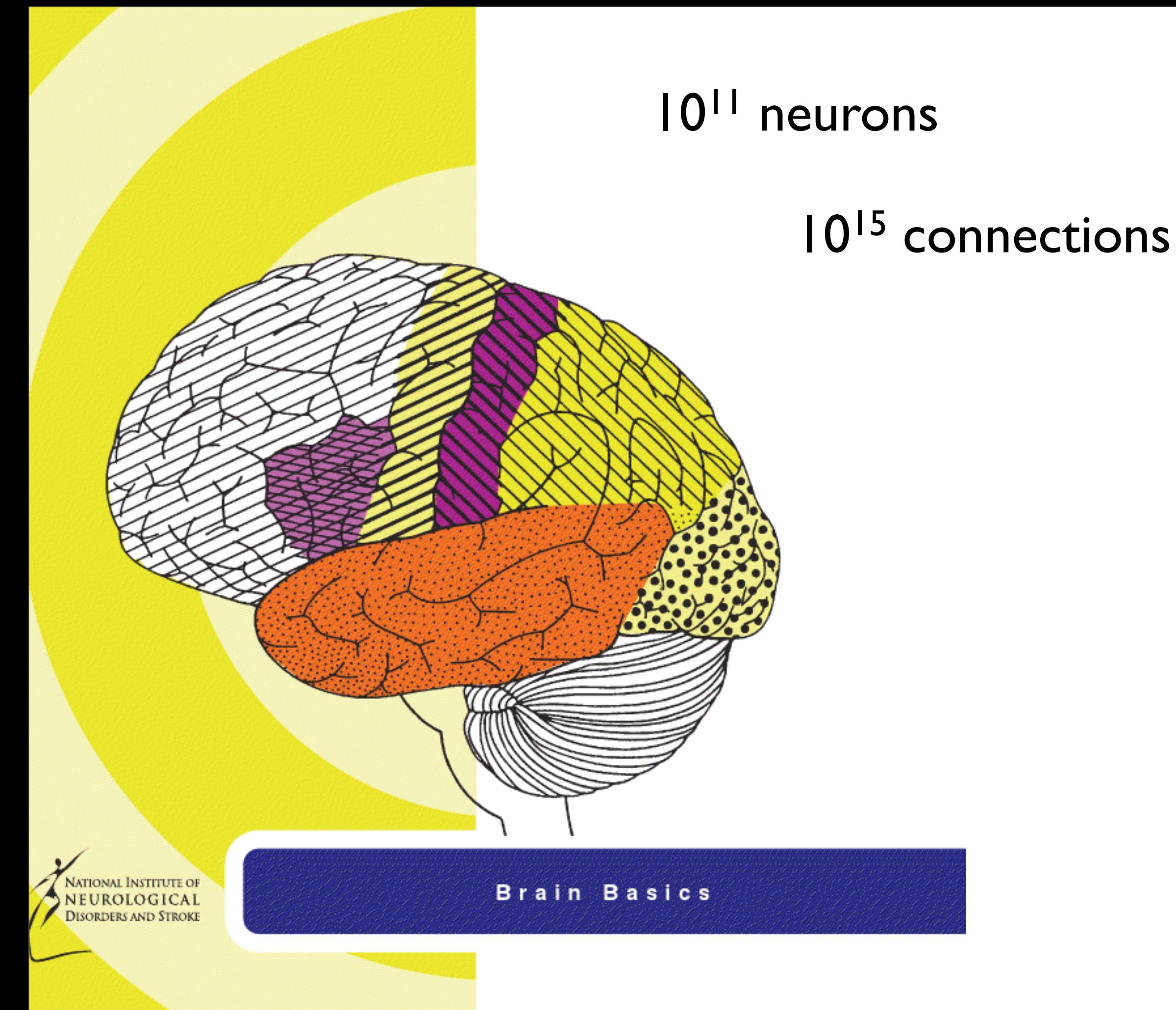

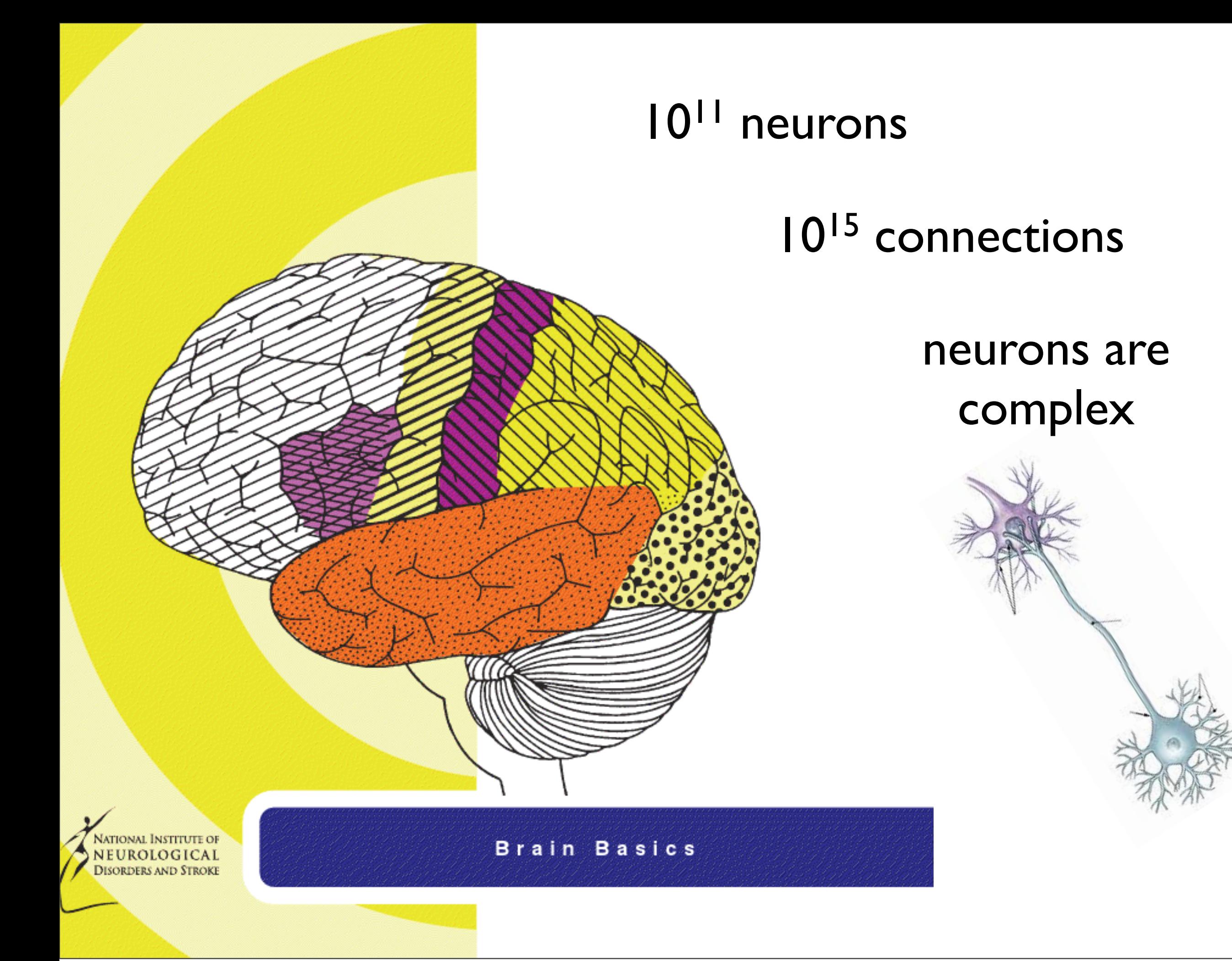

### Need to pick a battleground

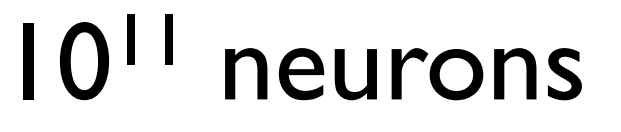

1015 connections

neurons are complex

NATIONAL INSTITUTE OF NEUROLOGICAL **DISORDERS AND STROKE** 

**Brain Basics** 

How do you get complex behavior (e.g. thinking) from the collective action of simple elements (e.g. point neurons)?

## Function vs Mechanism

How does the brain do X?

e.g. learning, memory, classification

How is X generated in the brain?

e.g. oscillations, synchrony, persistent activity

## Neuron

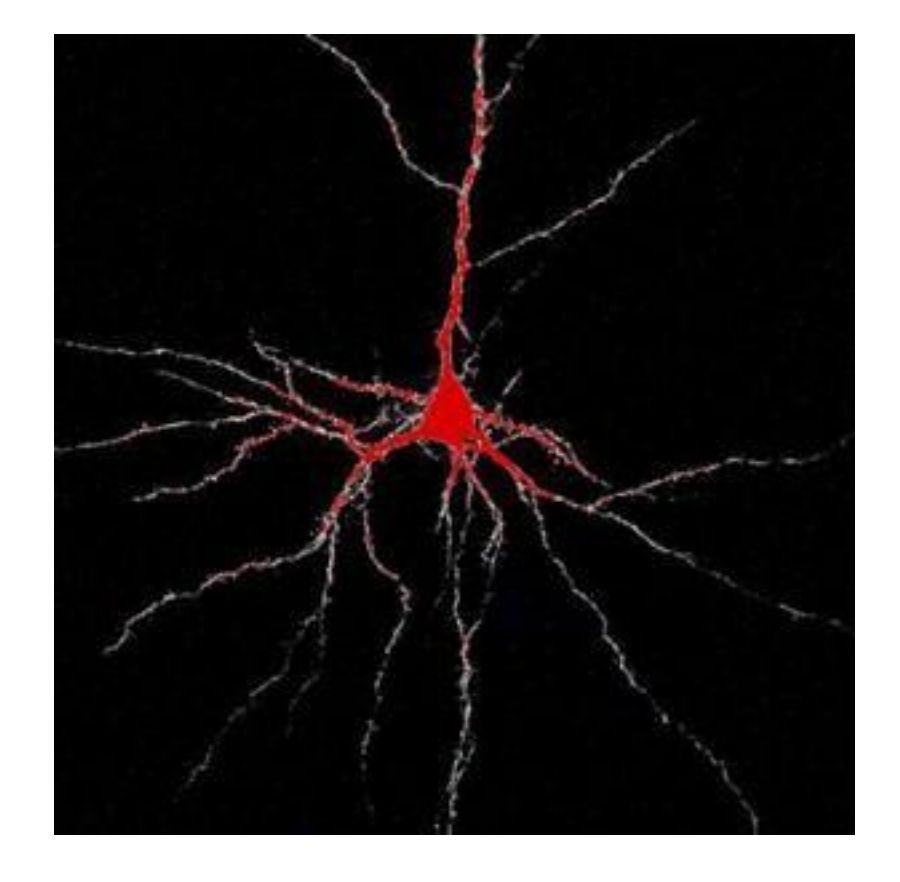

## Neuron

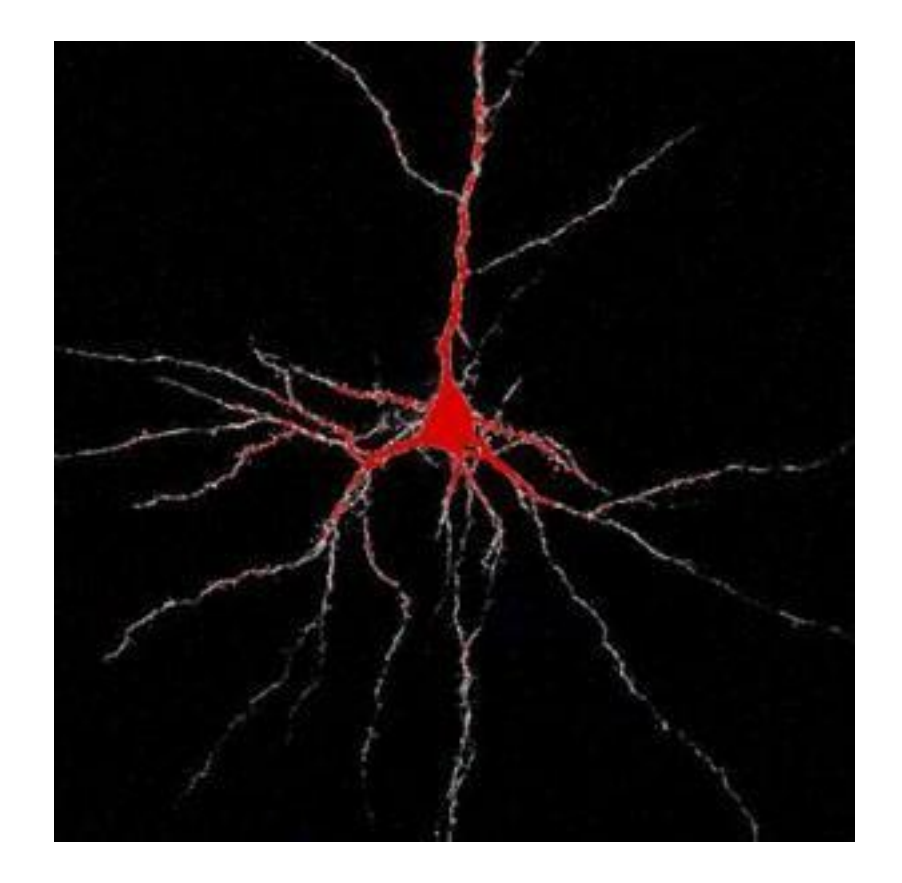

$$
C\frac{dV}{dt} = -\sum_{r=1}^{n} g_r(x_r)(V - v_r)
$$

$$
\tau_r \frac{dx_r}{dt} = f(x, V) - x_r
$$

# Neuron

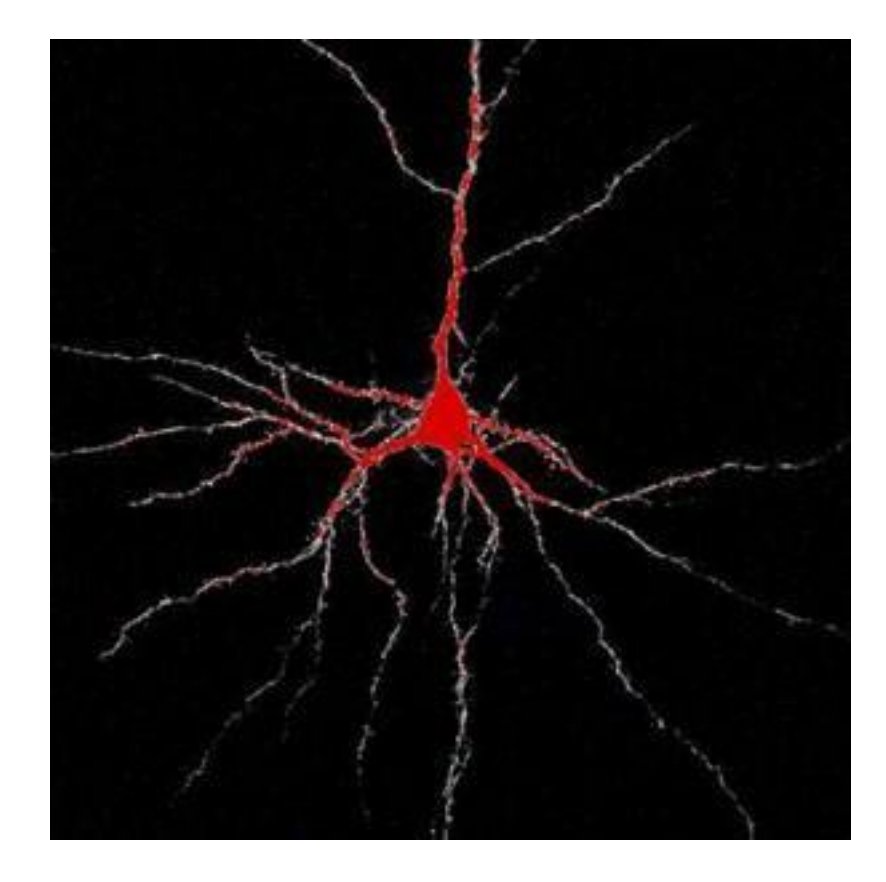

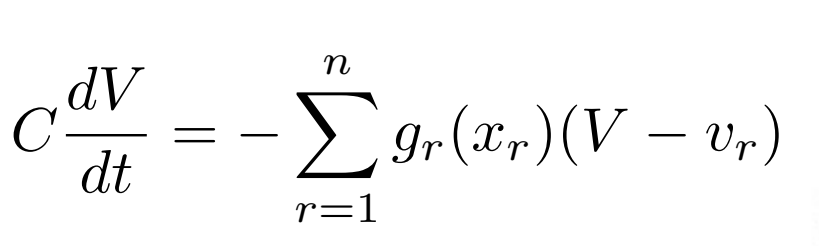

$$
\tau_r \frac{dx_r}{dt} = f(x, V) - x_r
$$

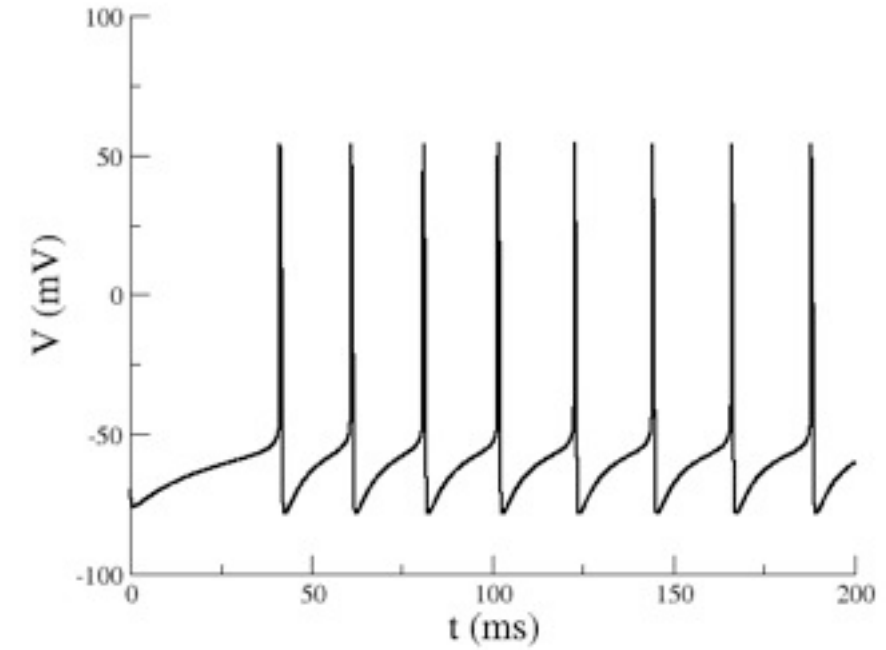

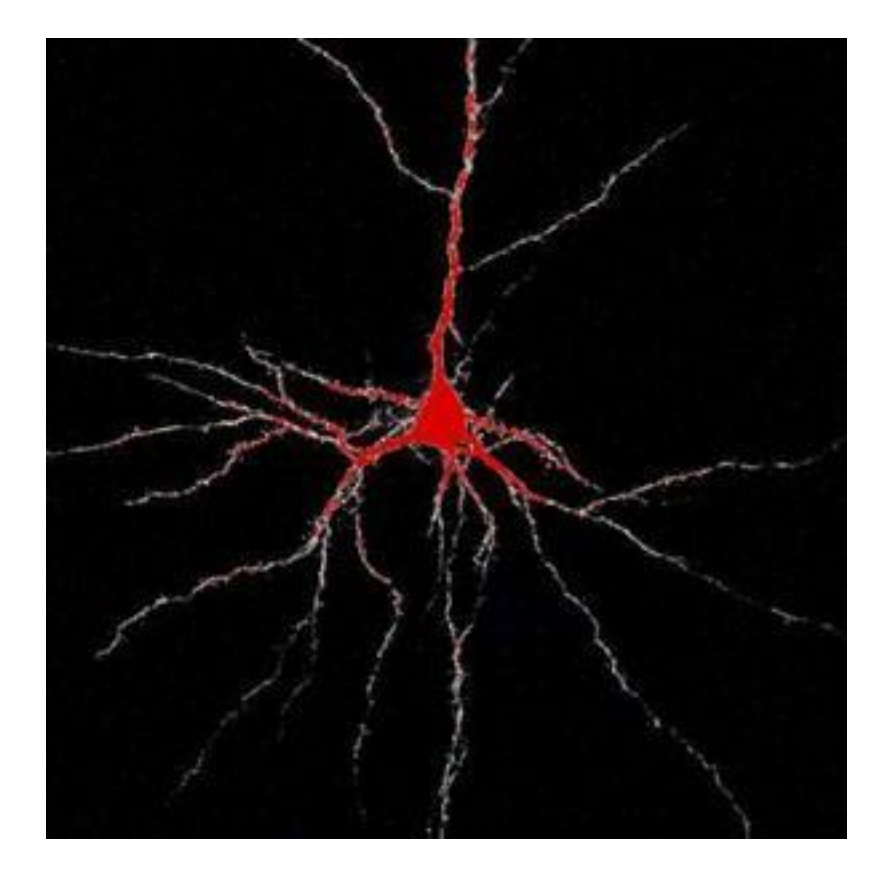

$$
C\frac{dV}{dt} = -\sum_{r=1}^{n} g_r(x_r)(V - v_r)
$$

$$
\tau_r \frac{dx_r}{dt} = f(x, V) - x_r
$$

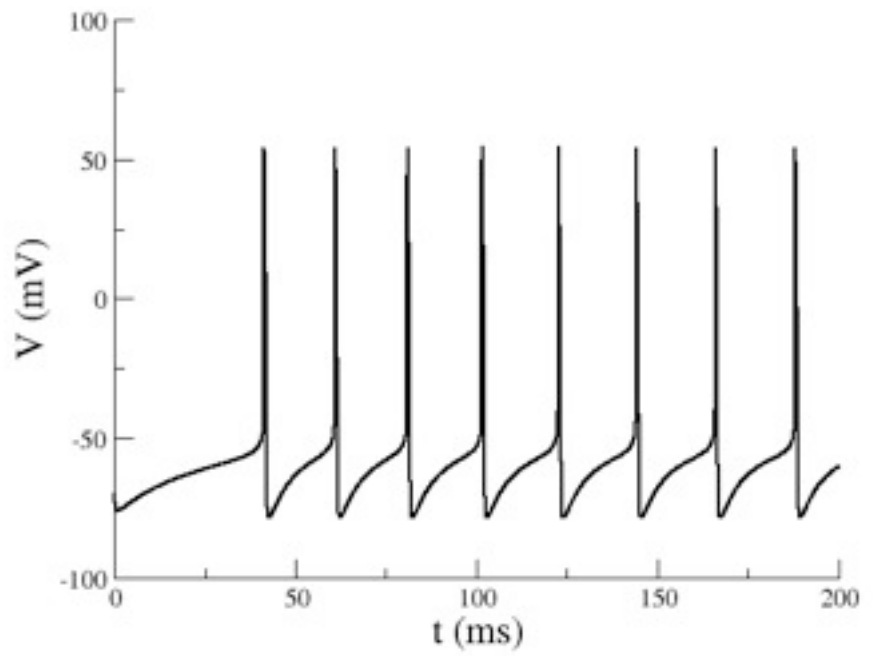

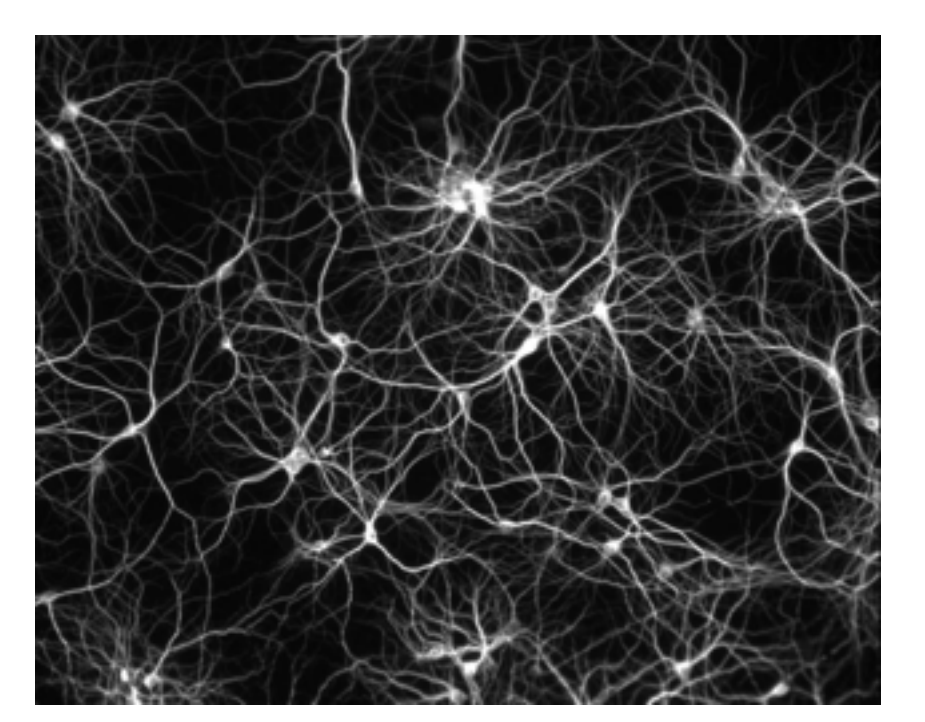

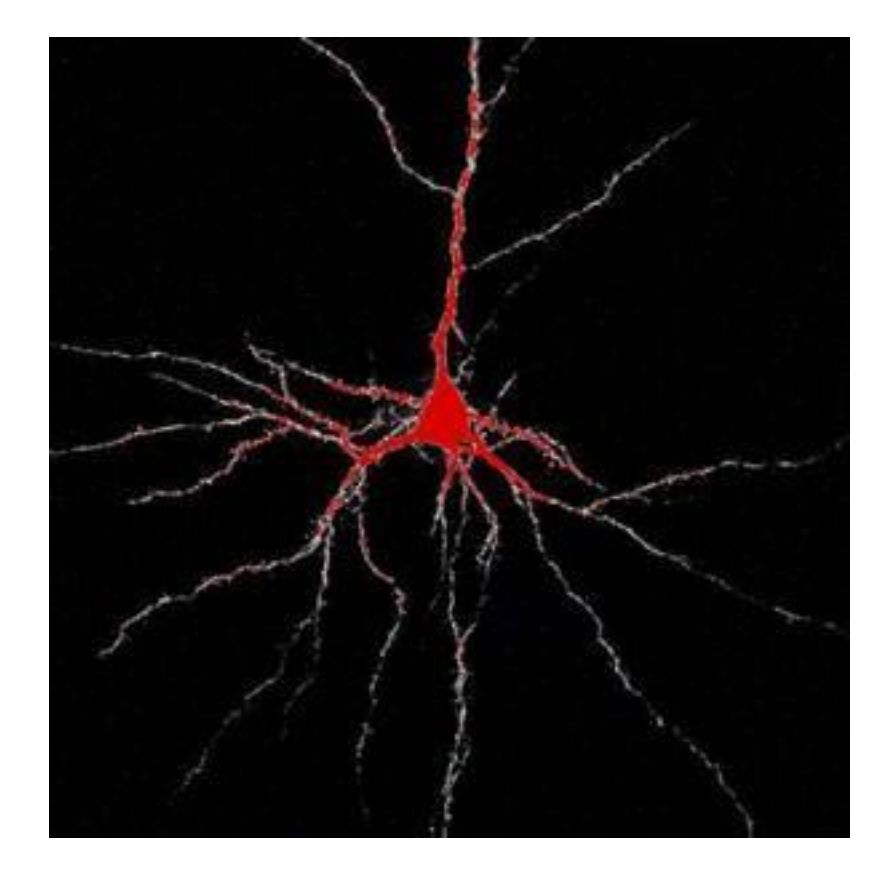

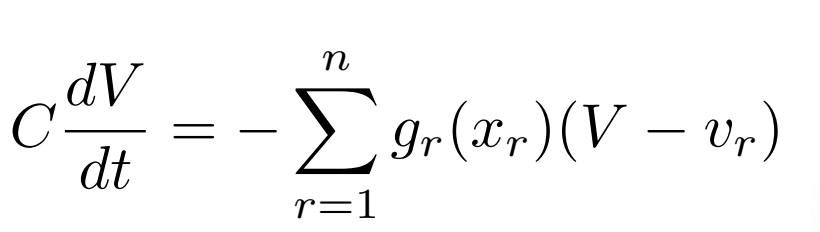

$$
\tau_r \frac{dx_r}{dt} = f(x, V) - x_r
$$

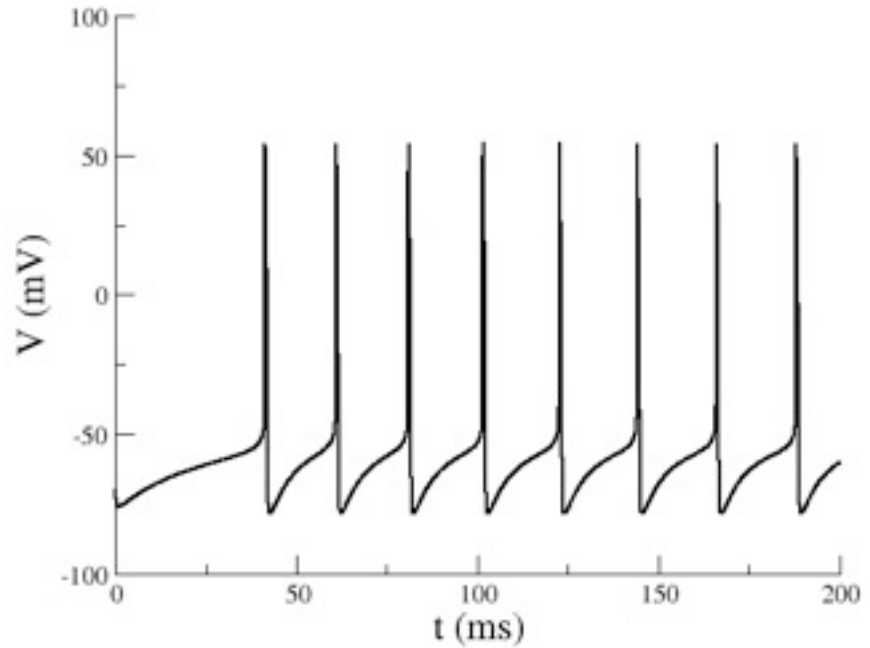

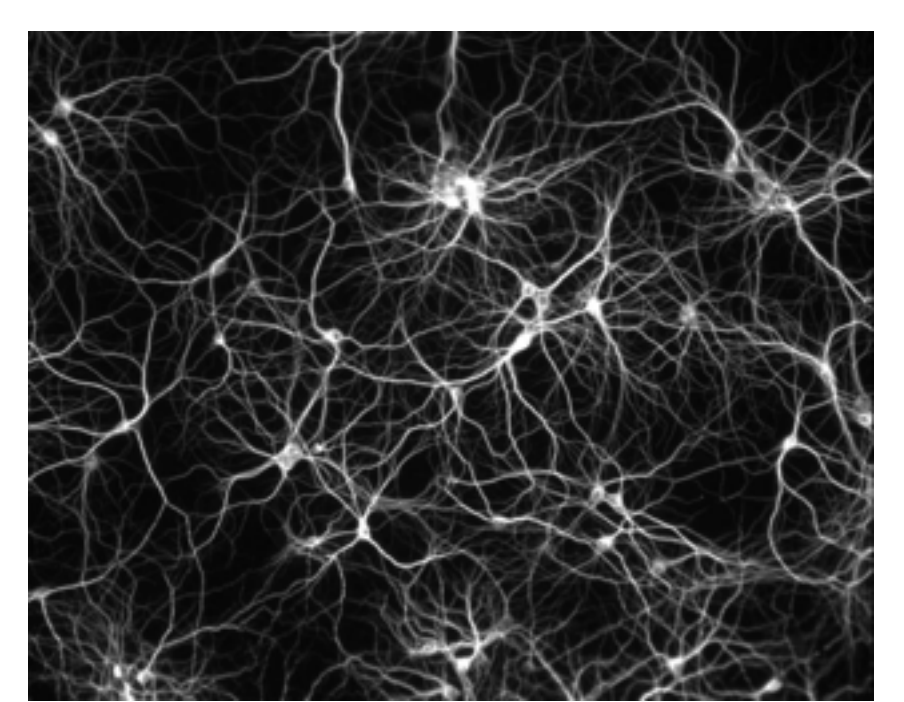

$$
C\frac{dV_i}{dt} = -\sum_{r=1}^n g_r(x_i^r)(V_i - v_r) + \sum_{j=i}^N g_{ij} s_j(t)
$$

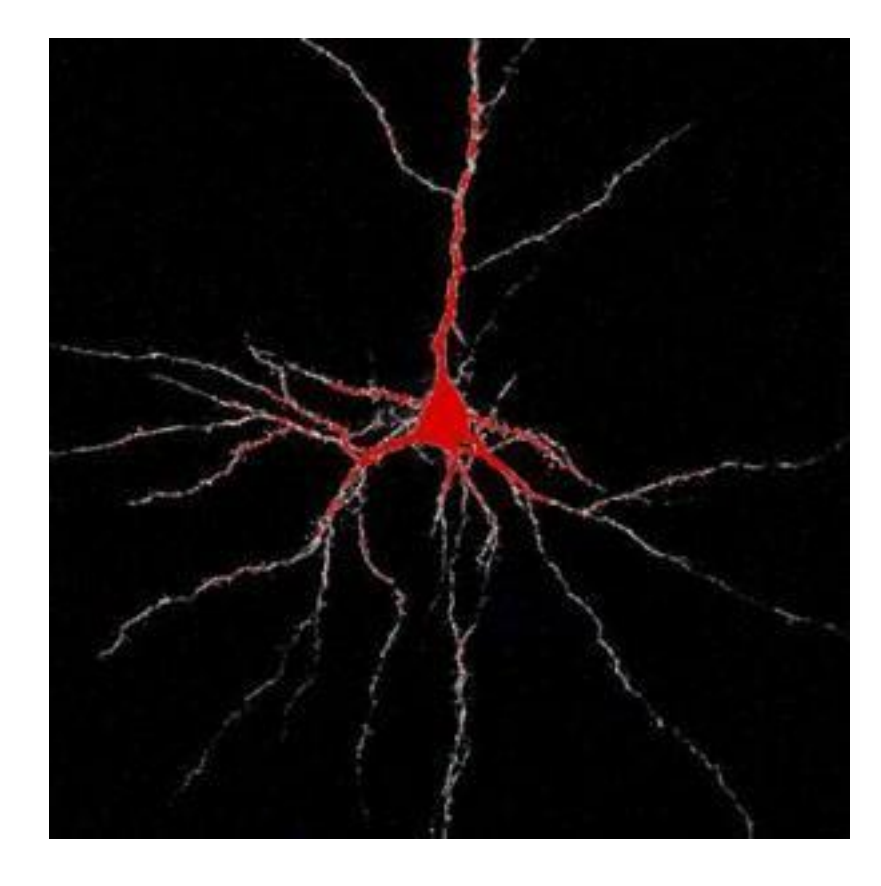

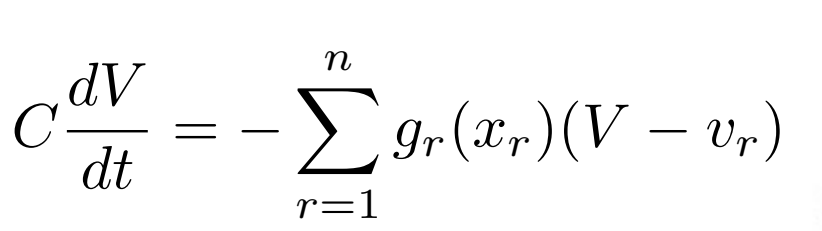

$$
\tau_r \frac{dx_r}{dt} = f(x, V) - x_r
$$

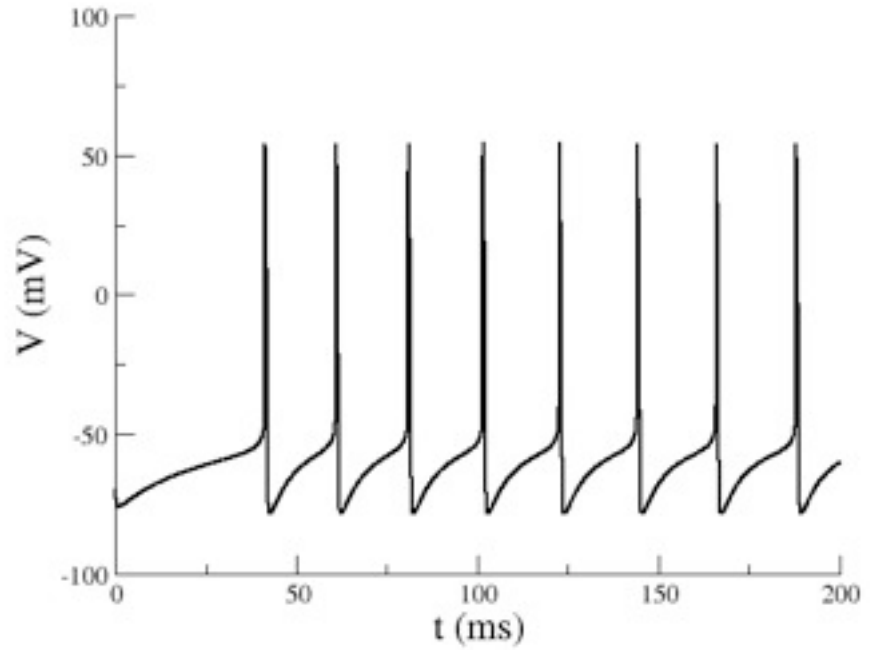

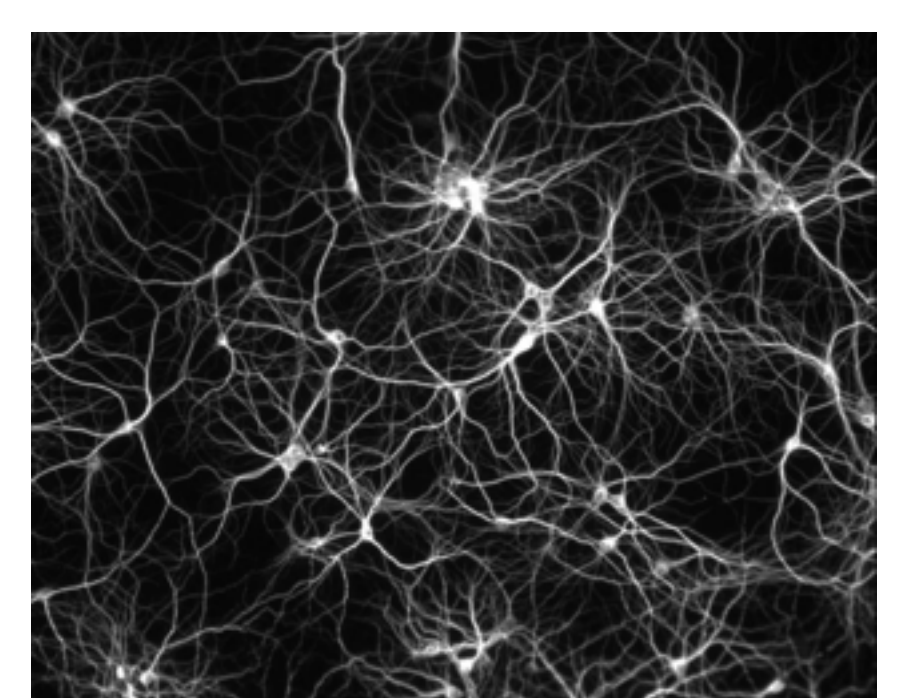

$$
C\frac{dV_i}{dt} = -\sum_{r=1}^n g_r(x_i^r)(V_i - v_r) + \sum_{j=i}^N g_{ij} s_j(t)
$$

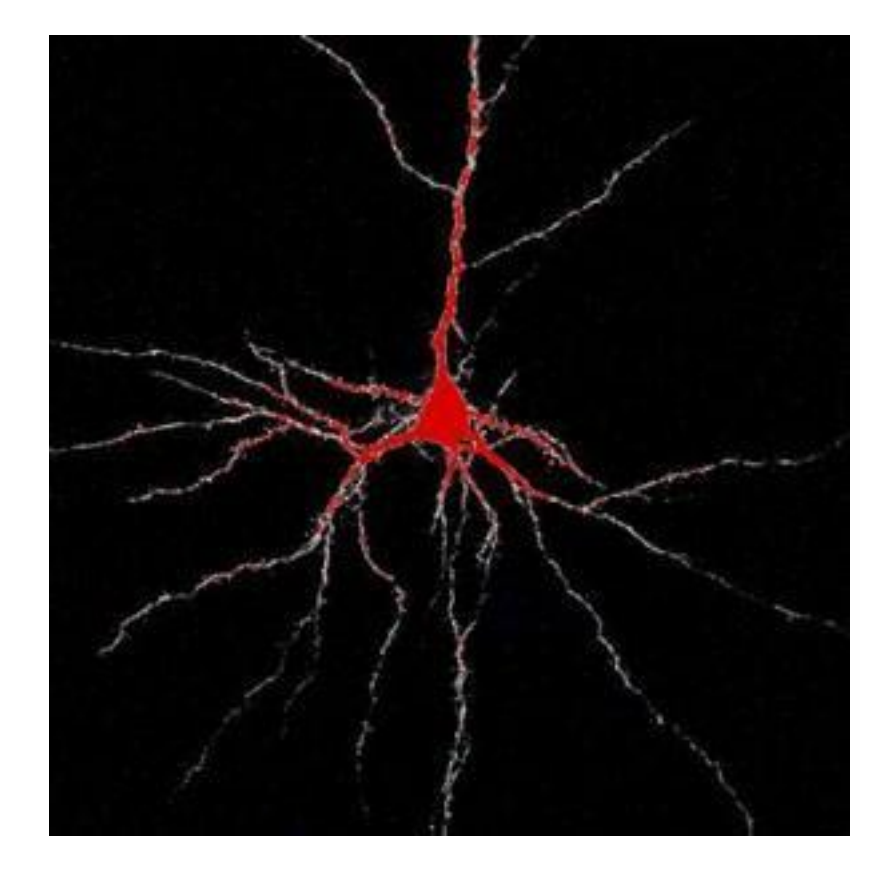

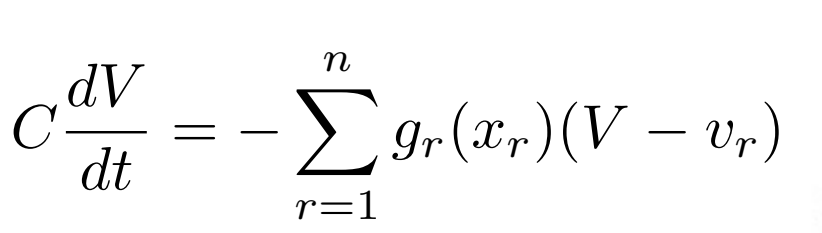

$$
\tau_r \frac{dx_r}{dt} = f(x, V) - x_r
$$

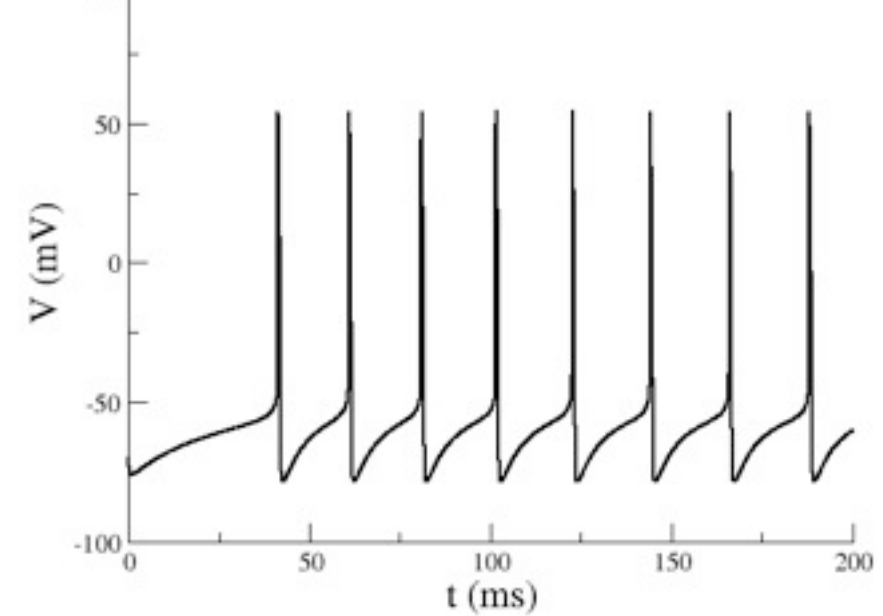

$$
\frac{1}{2}
$$

$$
C\frac{dV_i}{dt} = -\sum_{r=1}^n g_r(x_i^r)(V_i - v_r) + \sum_{j=i}^N g_{ij} s_j(t)
$$

 $100 -$ 

Really hard

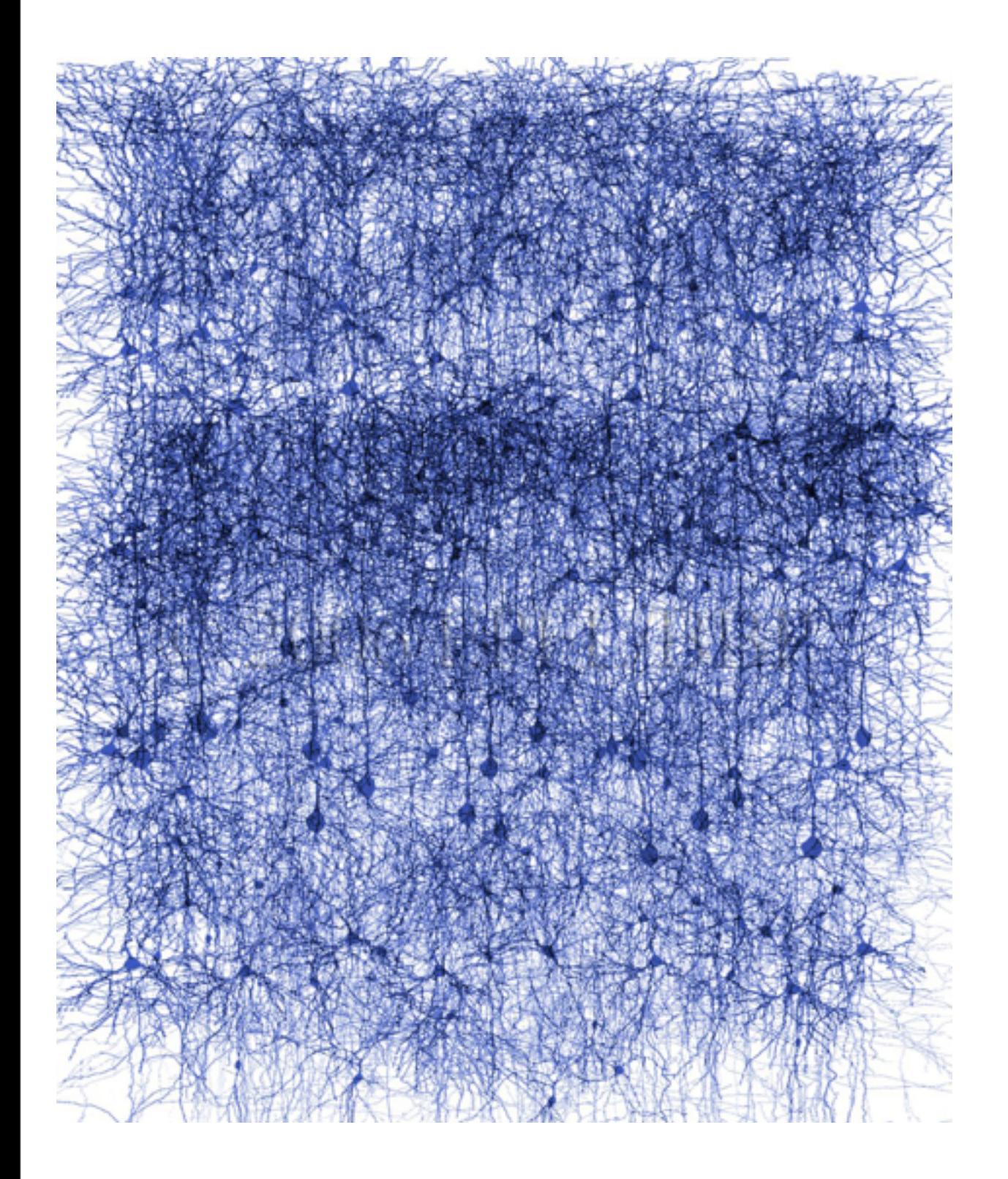

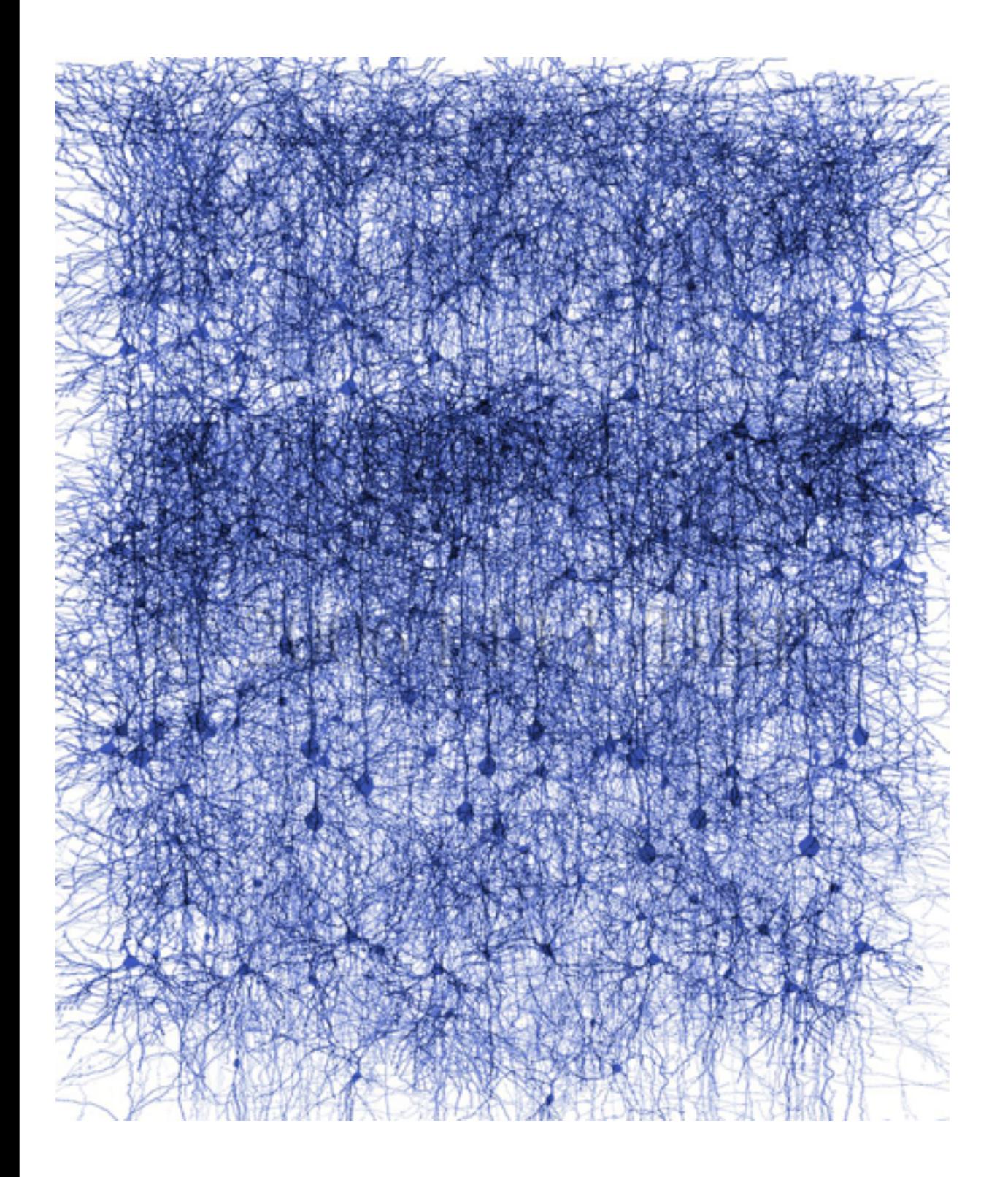

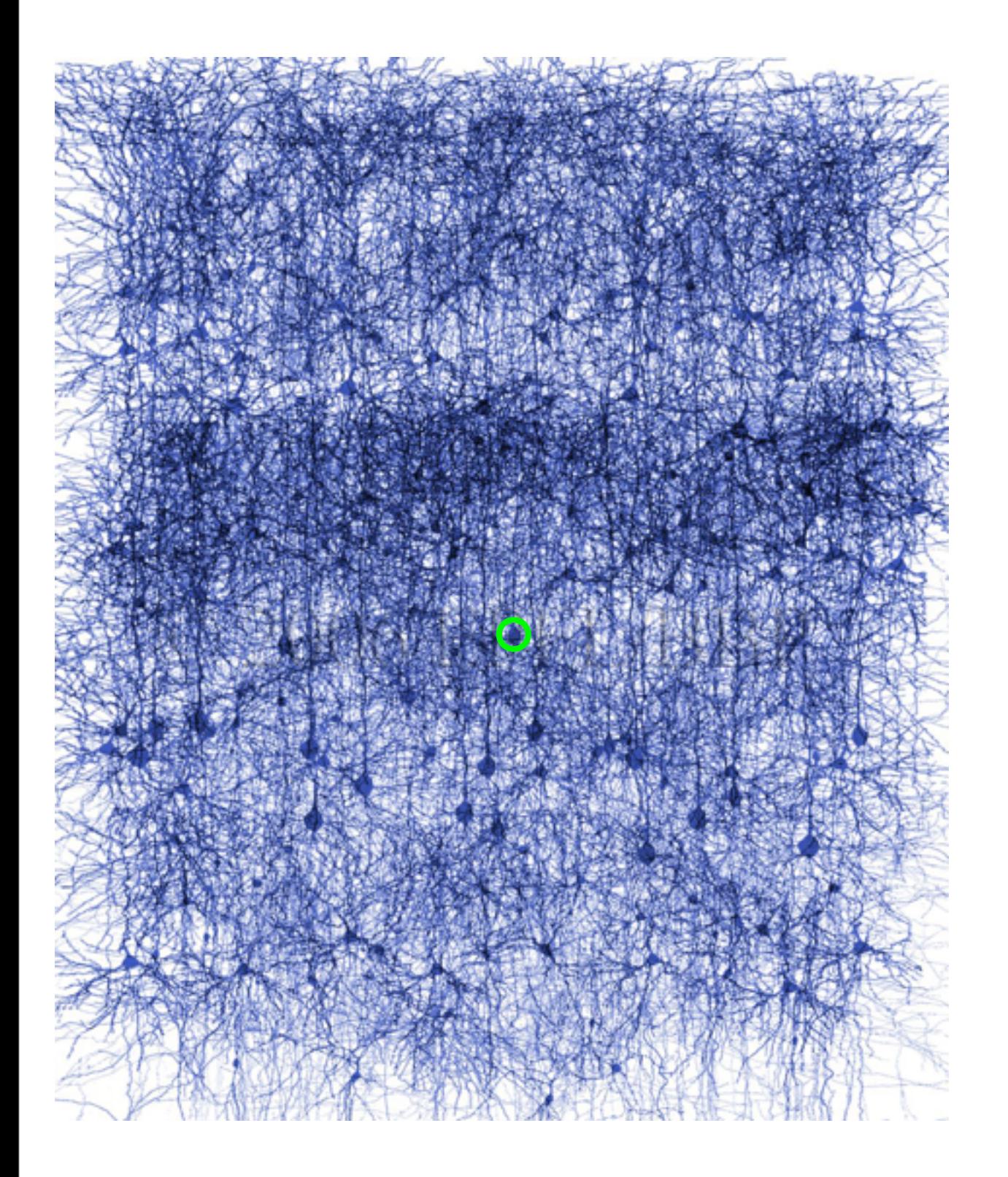

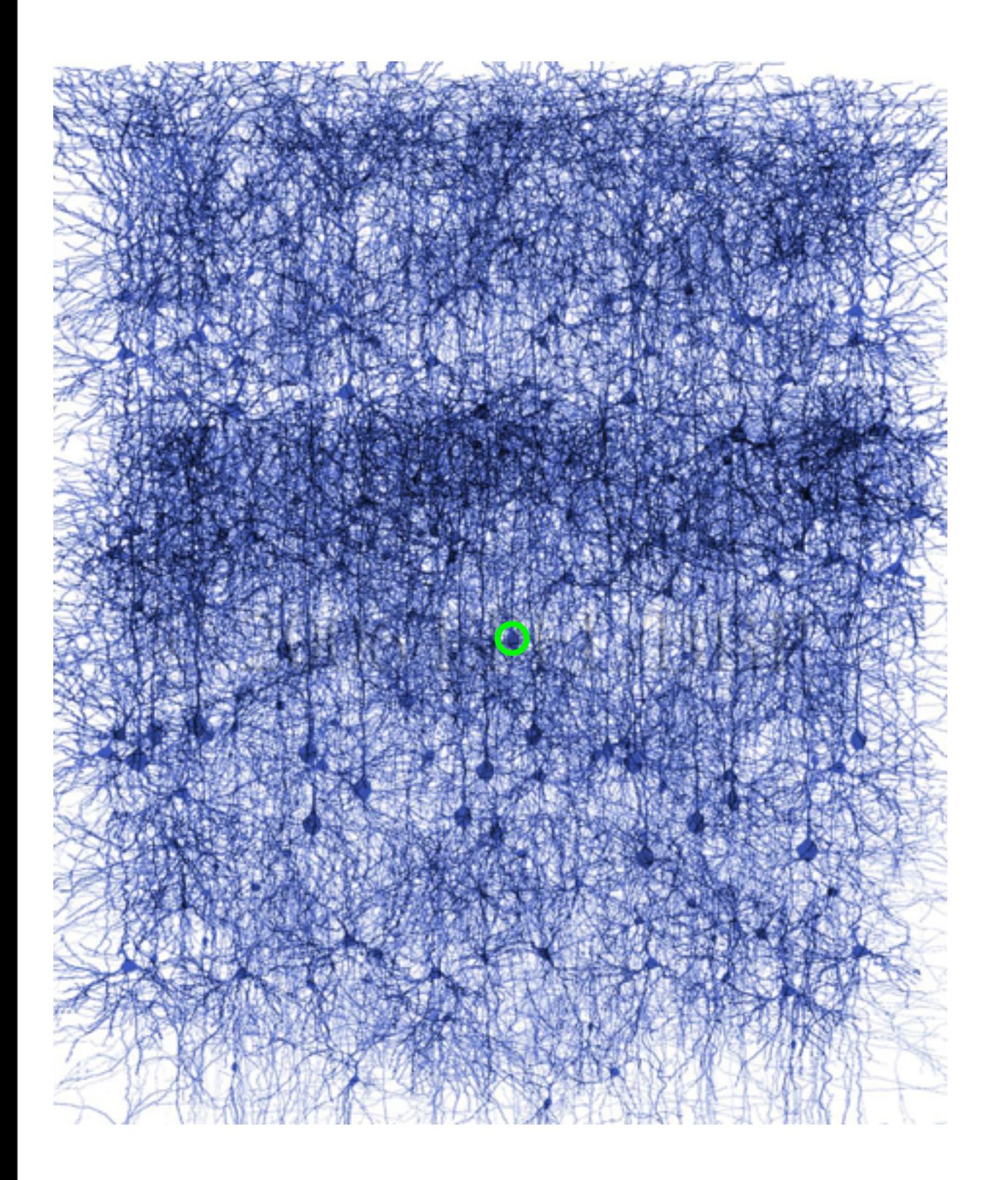

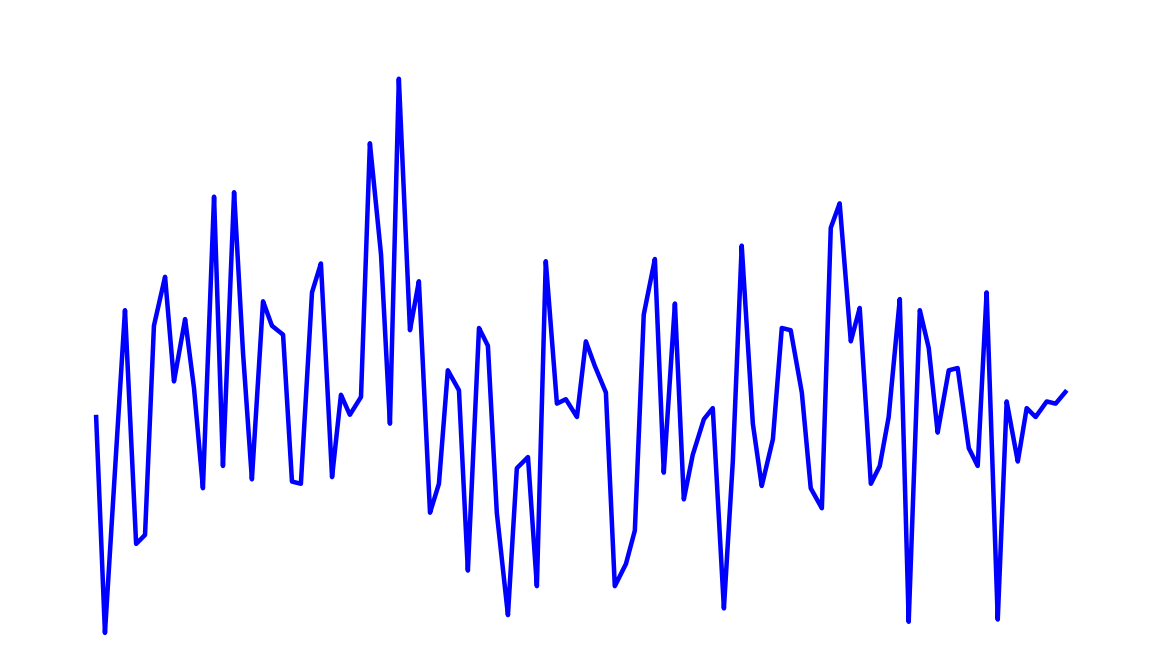

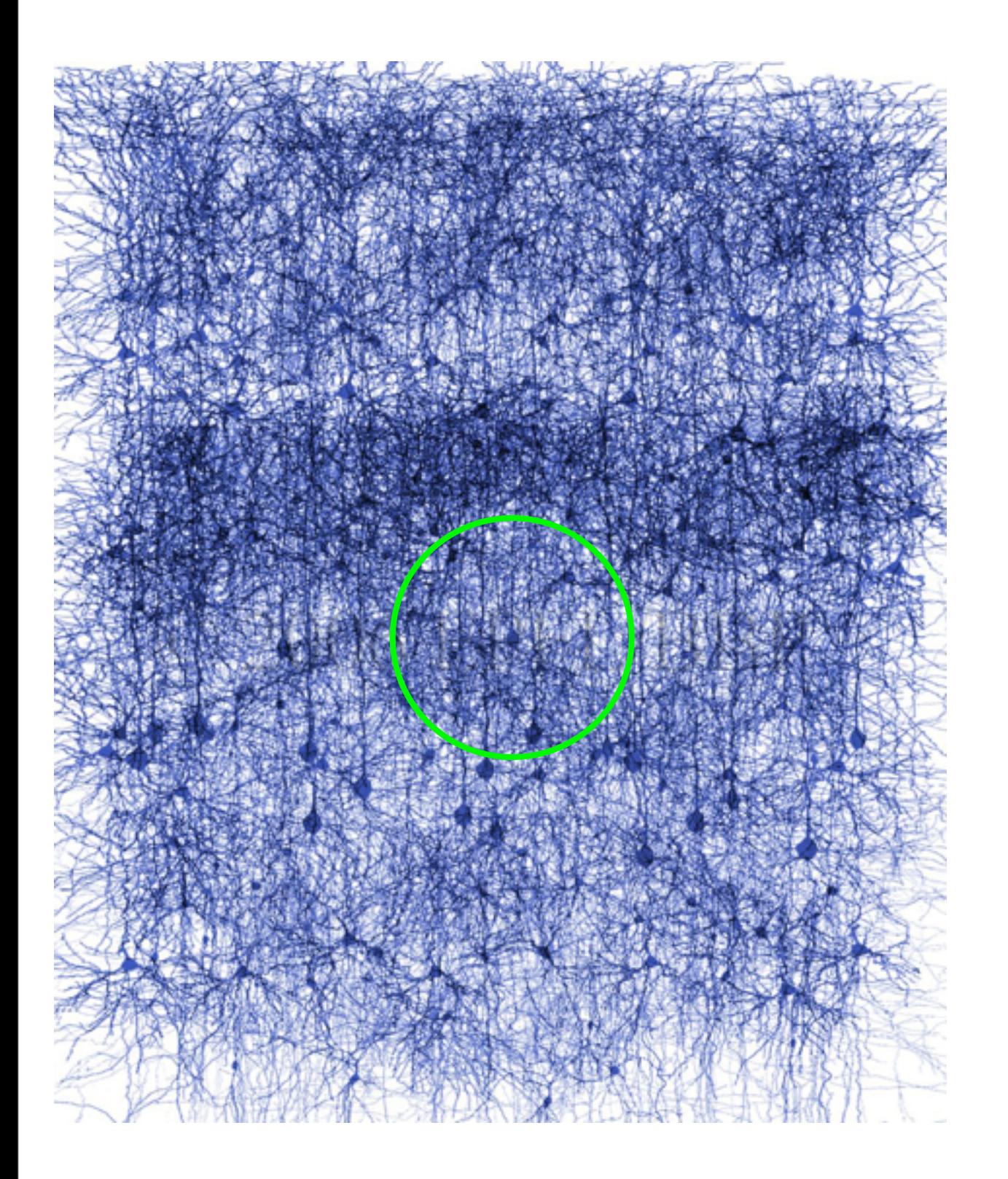

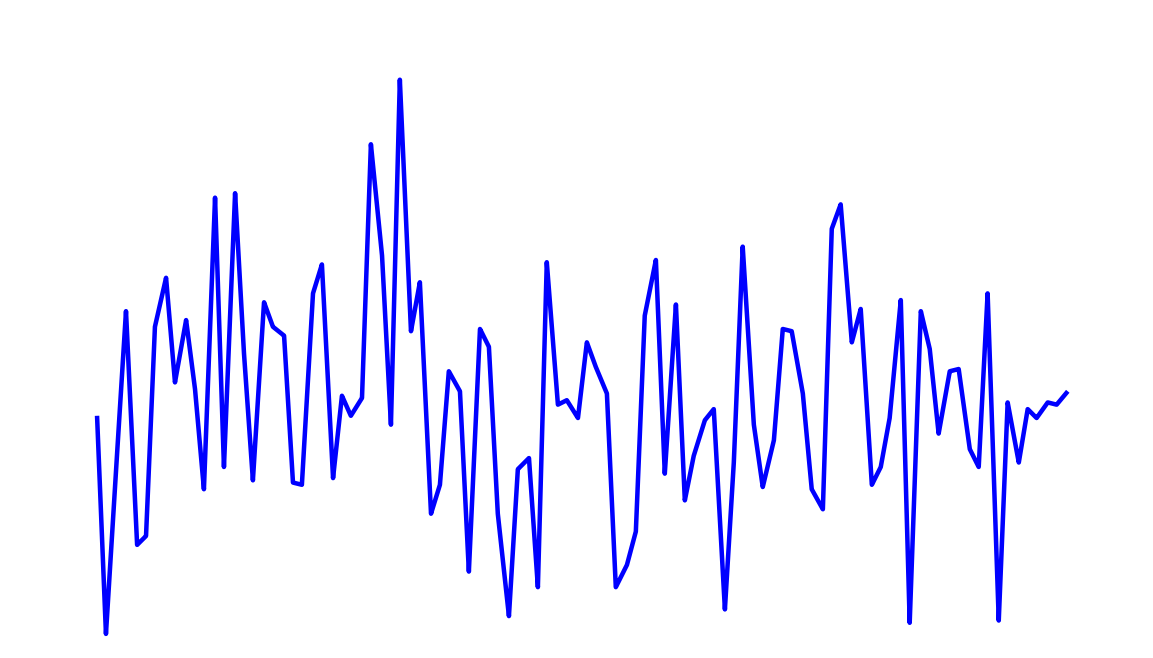

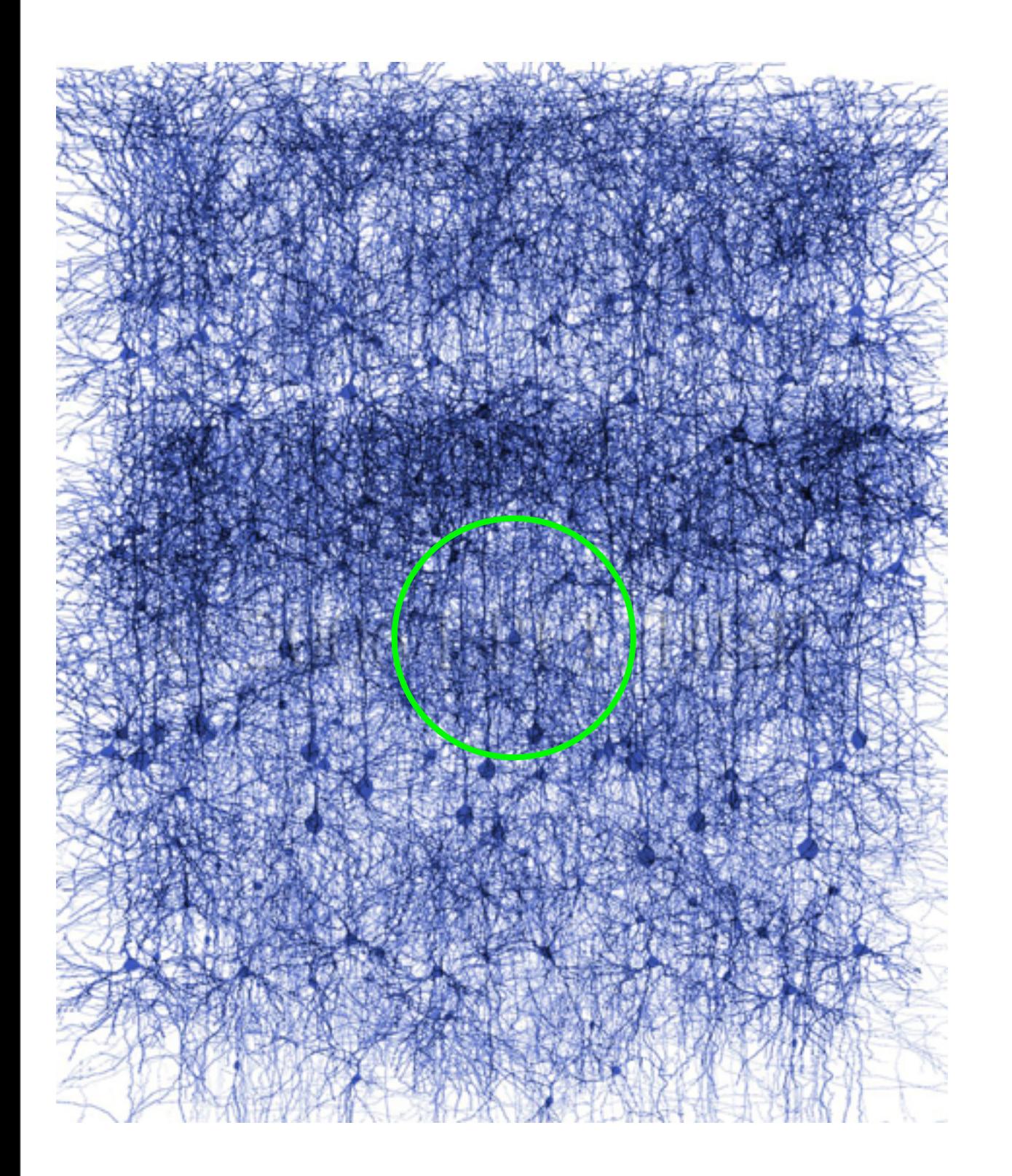

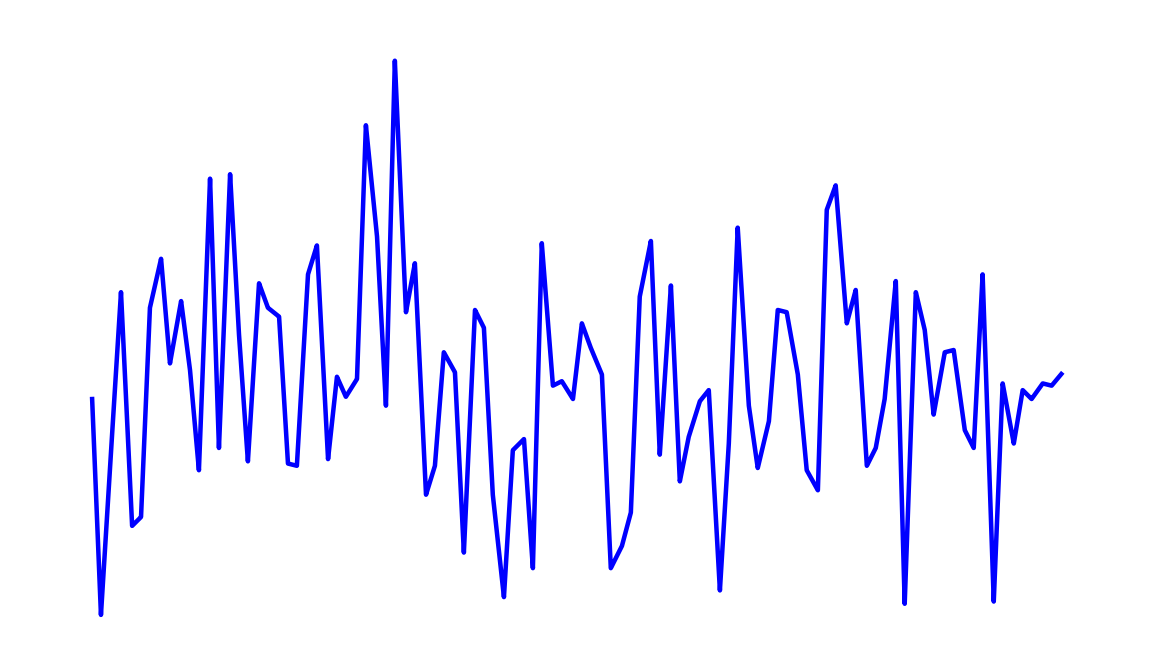

WhhnMmmm

### Microscopic → Macroscopic

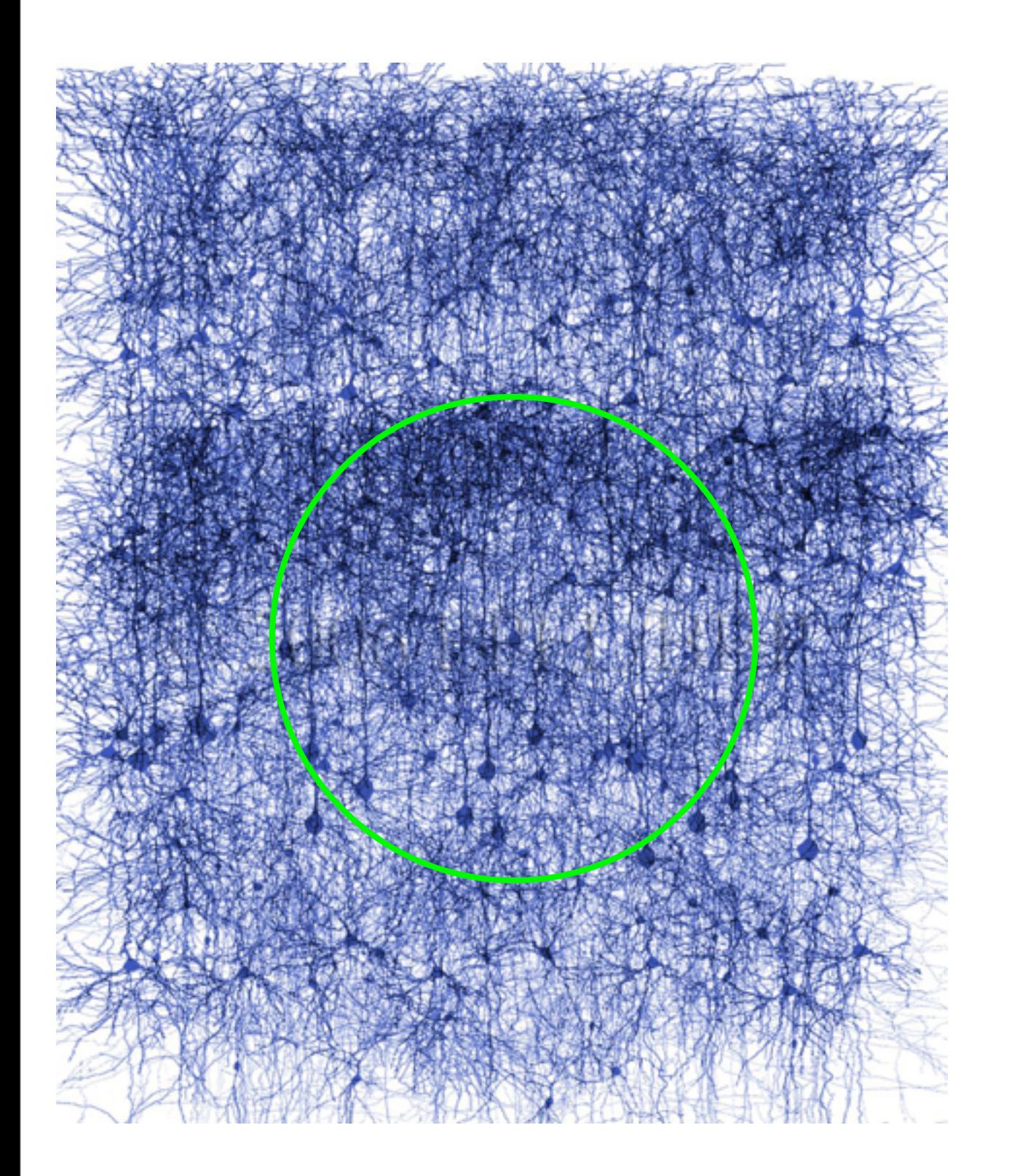

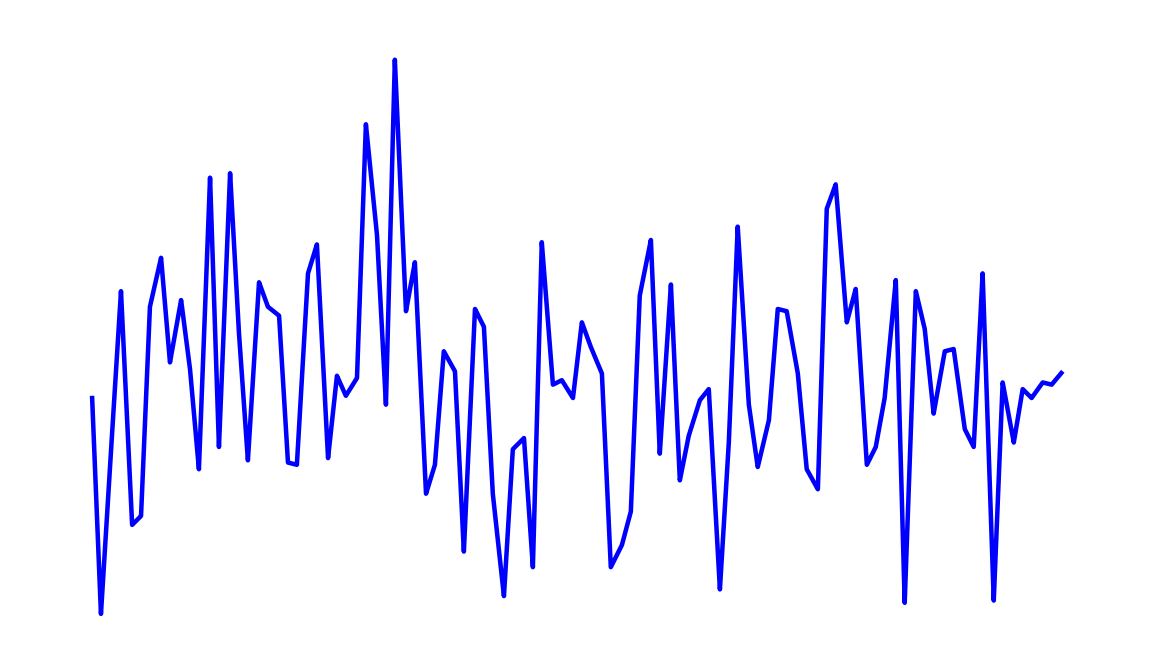

Whhnmmm

### Microscopic → Macroscopic

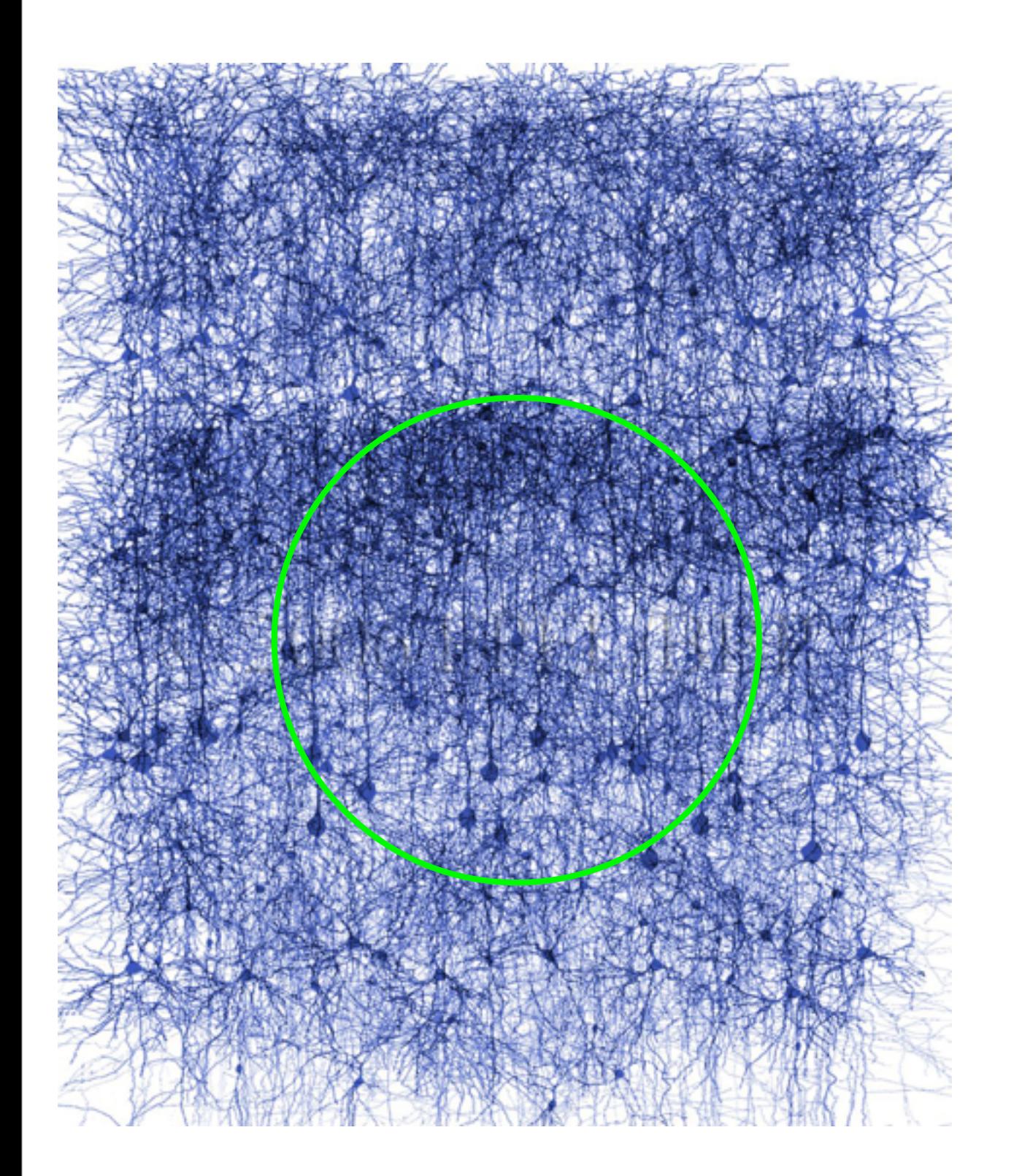

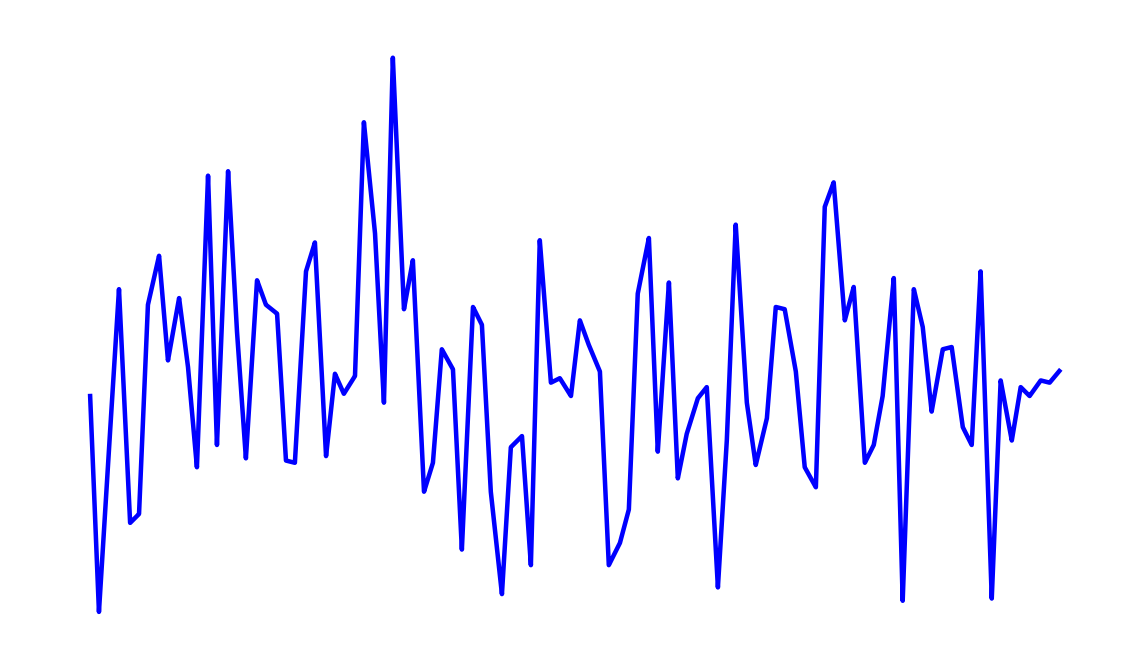

MWMmmm

### Microscopic → Macroscopic

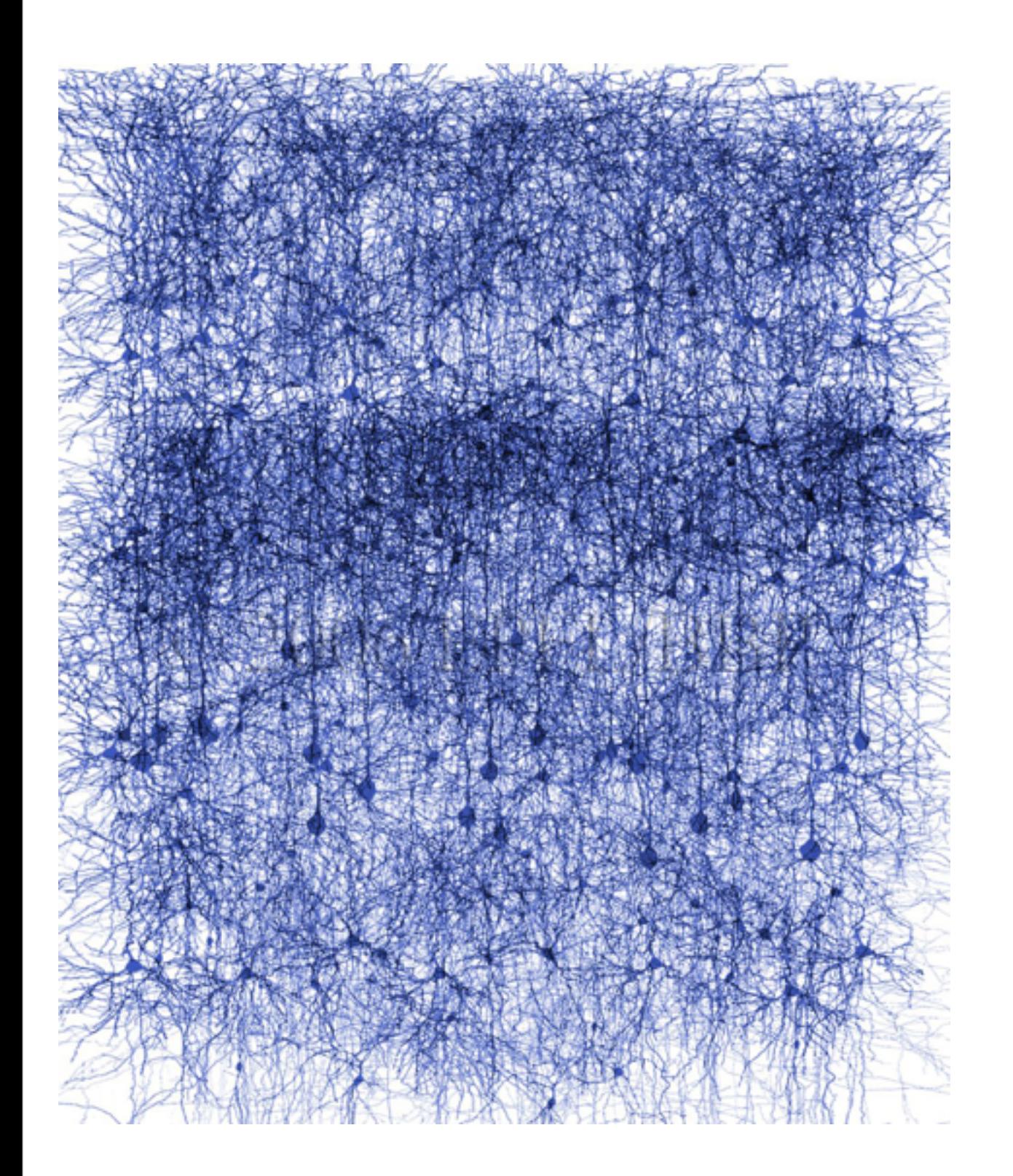

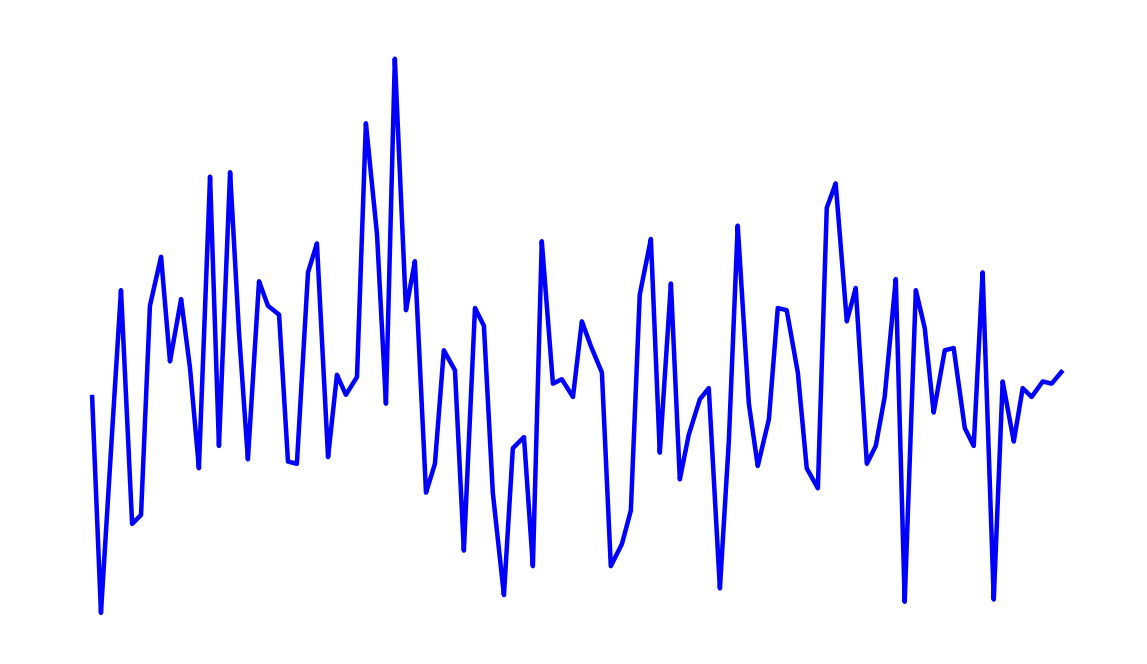

MWMmmm

### Microscopic → Macroscopic

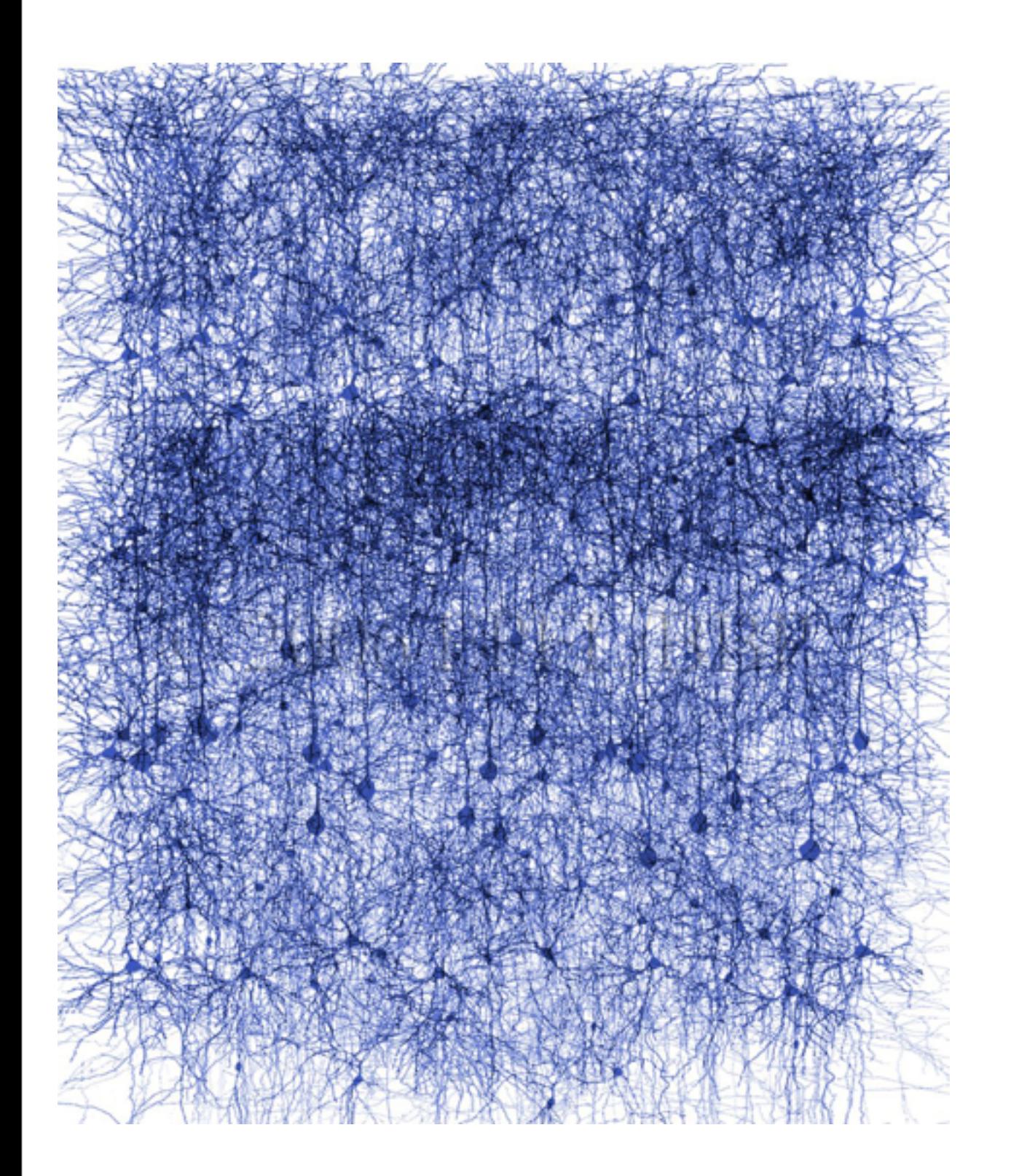

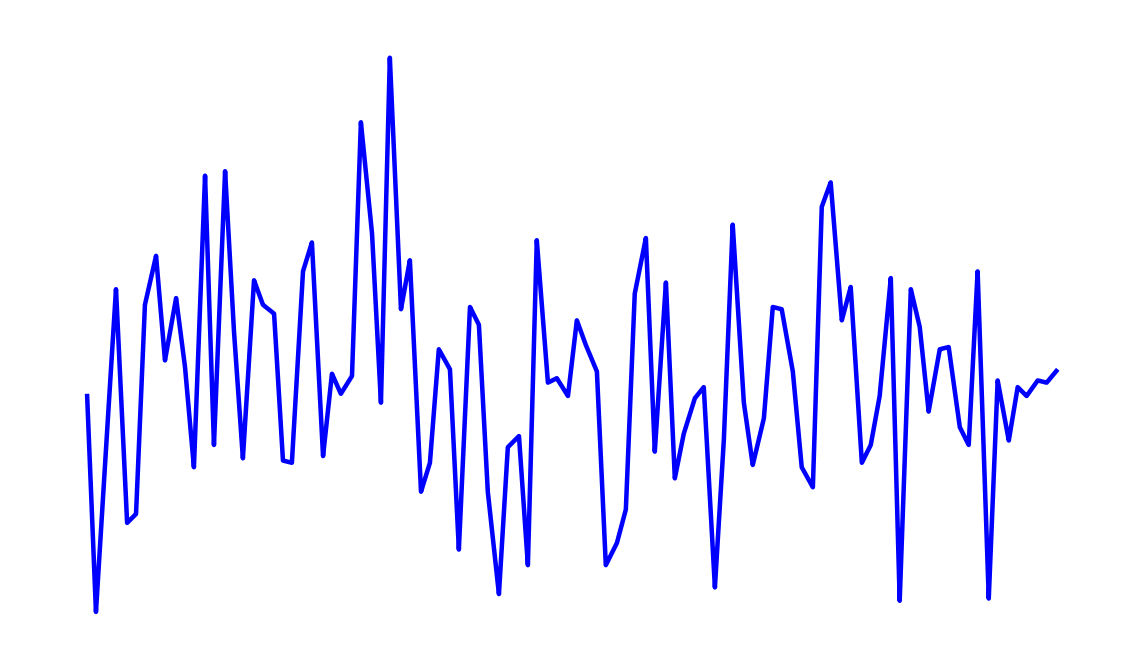

MWMmmm

### . . .

Microscopic → Macroscopic

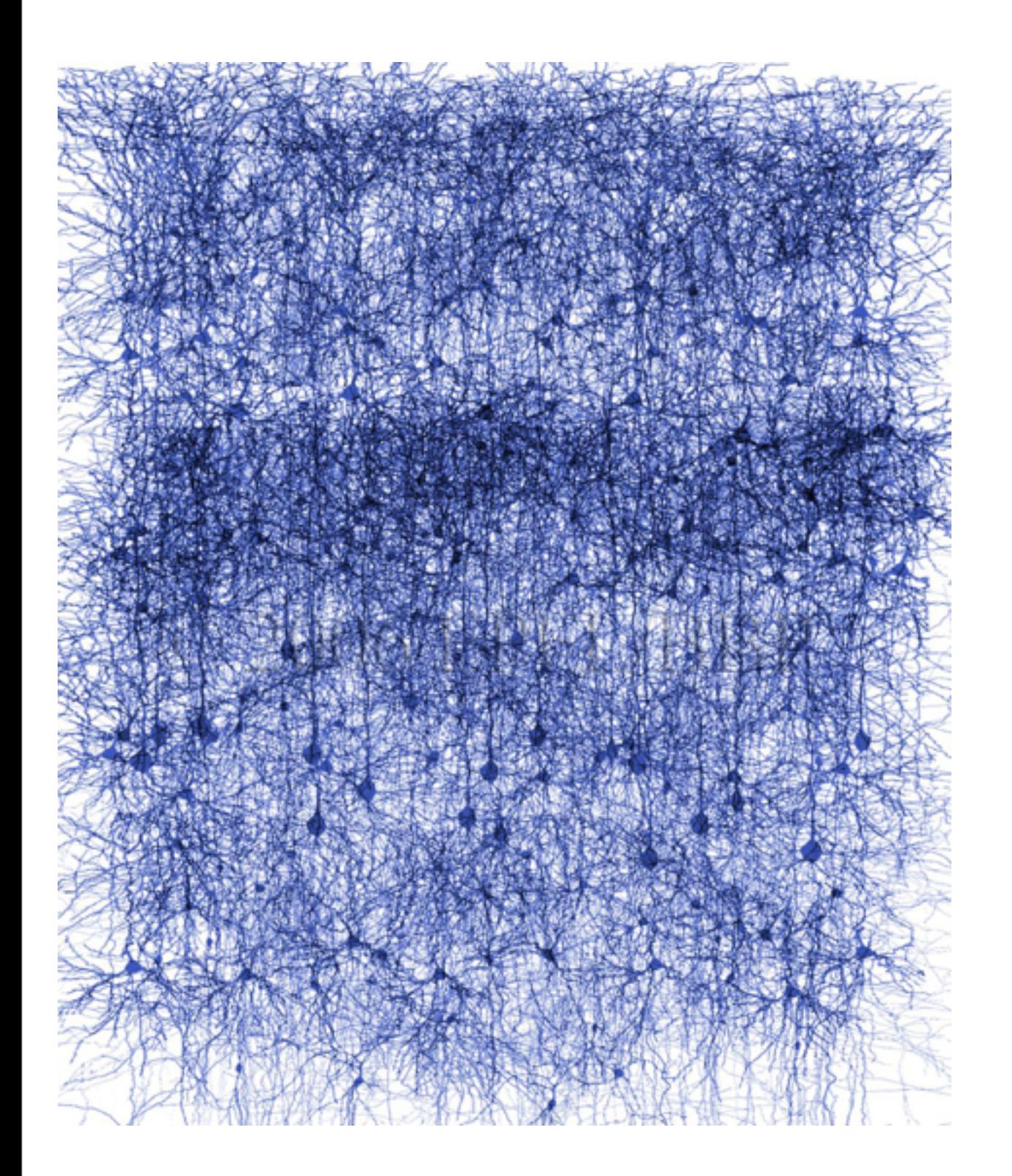

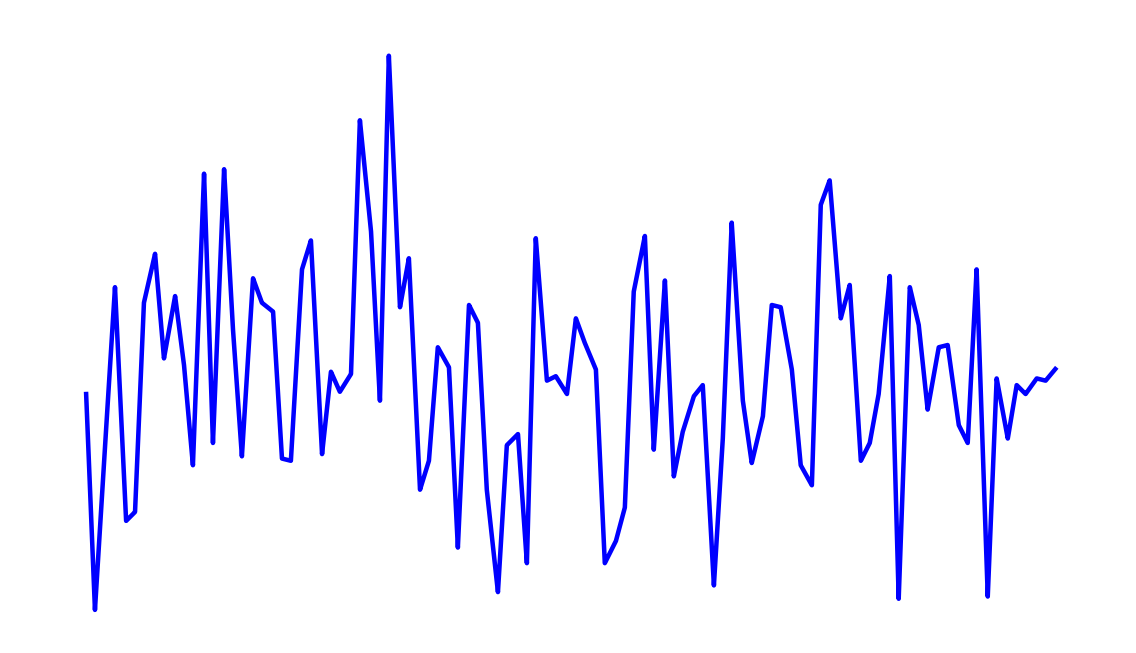

WhhnMmm

. . .

### mean field theory

### Microscopic → Macroscopic

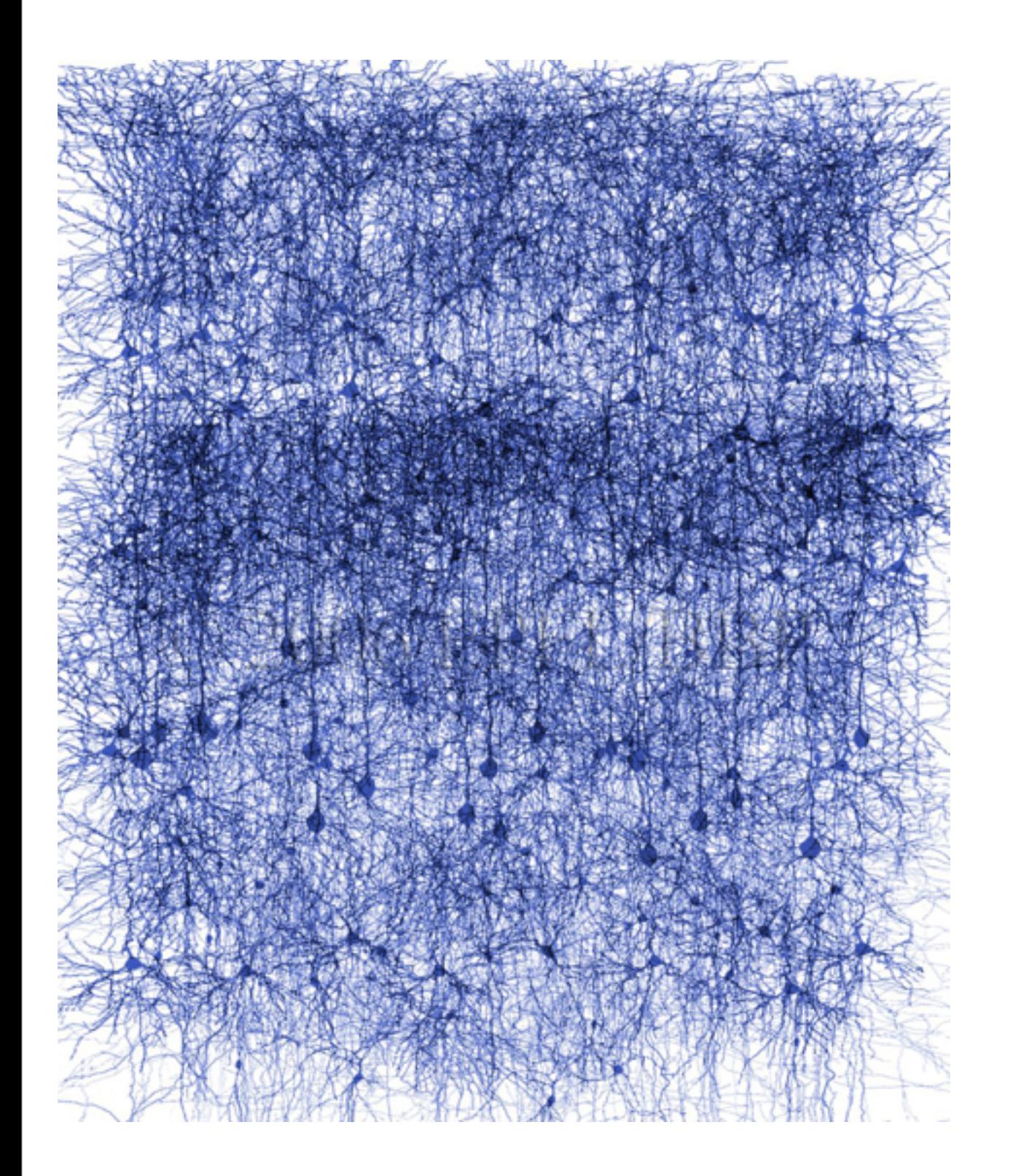

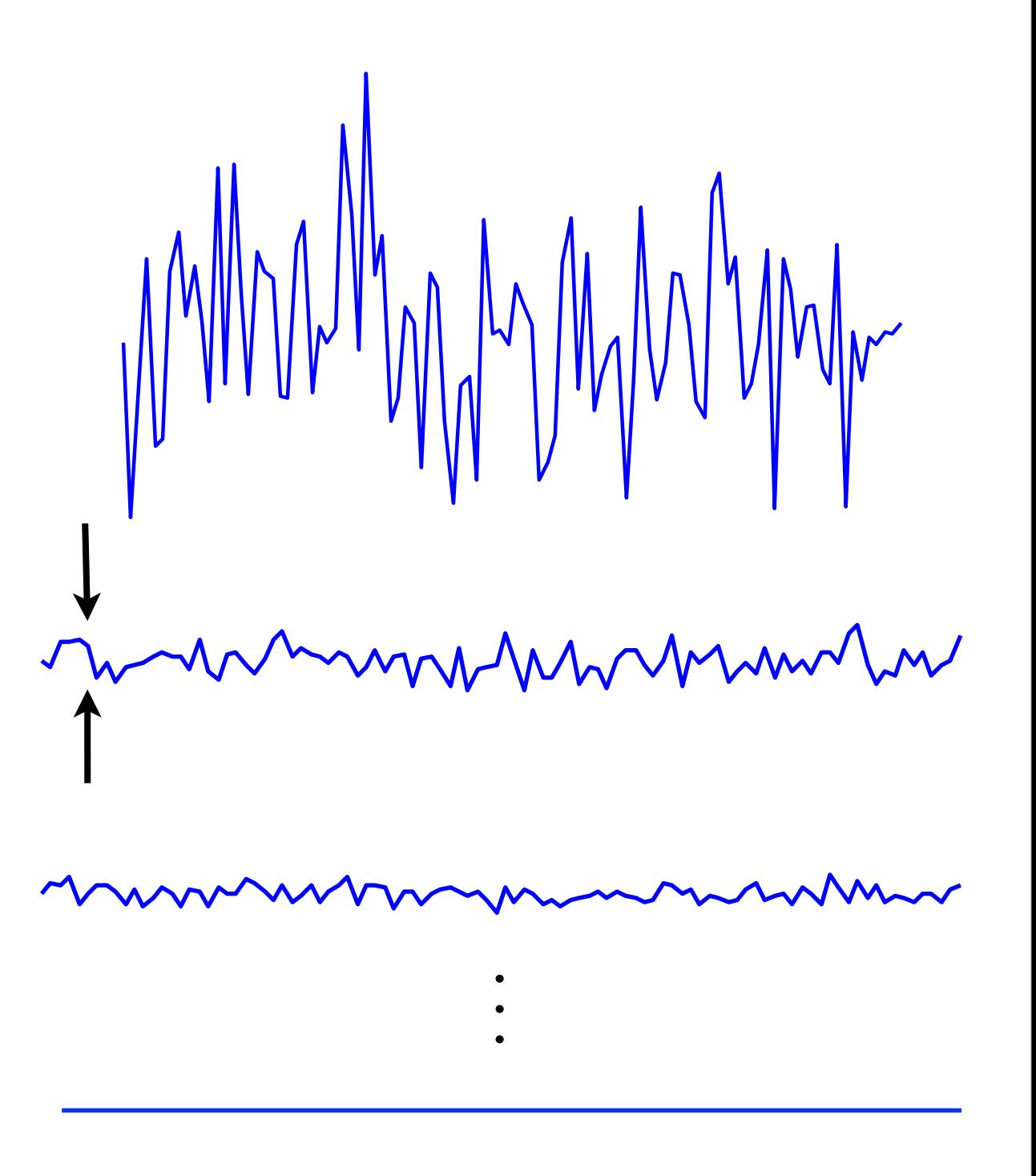

### mean field theory

### Microscopic → Macroscopic

variance  $\propto N^{-1}$ 

$$
\dot{a}_i(t) = -\alpha a_i(t) + f(\sum_j w_{ij} a_j(t) + I_i)
$$

$$
\dot{a}_i(t) = -\alpha a_i(t) + f(\sum_j w_{ij} a_j(t) + I_i)
$$
  
"activity"

$$
\dot{a}_i(t) = -\alpha a_i(t) + f(\sum_j w_{ij} a_j(t) + I_i)
$$

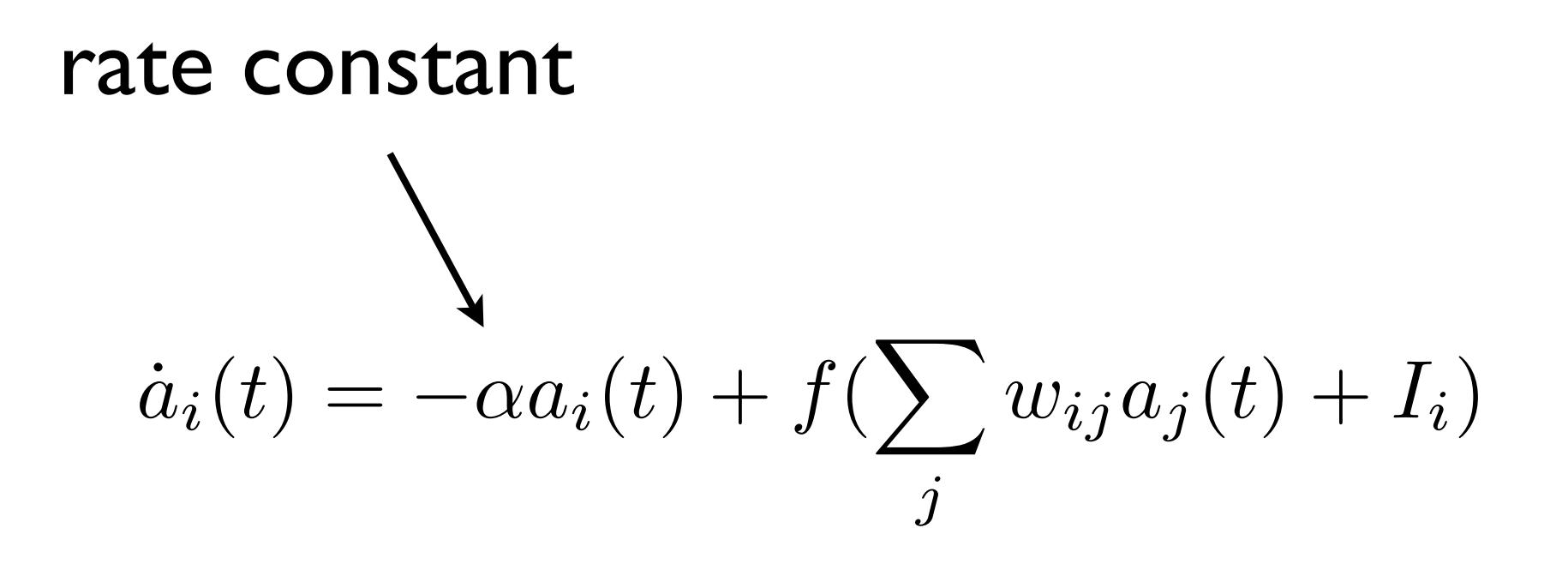

$$
\dot{a}_i(t) = -\alpha a_i(t) + f(\sum_j w_{ij} a_j(t) + I_i)
$$

$$
\dot{a}_i(t) = -\alpha a_i(t) + f(\sum_j w_{ij} a_j(t) + I_i)
$$
\n
$$
\text{gain function}
$$
\n
$$
\text{f}
$$

$$
\dot{a}_i(t) = -\alpha a_i(t) + f(\sum_j w_{ij} a_j(t) + I_i)
$$

connection weights

$$
\dot{a}_i(t) = -\alpha a_i(t) + f(\sum_j w_{ij} a_j(t) + I_i)
$$

$$
\dot{a}_i(t) = -\alpha a_i(t) + f(\sum_j w_{ij} a_j(t) + I_i)
$$

**Activity equation**  
Wilson-Cowan equation  

$$
inputs
$$

$$
a_i(t) = -\alpha a_i(t) + f(\sum_j w_{ij} a_j(t) + I_i)
$$

$$
\dot{a}_i(t) = -\alpha a_i(t) + f(\sum_j w_{ij} a_j(t) + I_i)
$$
Activity equation Wilson-Cowan equation

$$
\dot{a}_i(t) = -\alpha a_i(t) + f(\sum_j w_{ij} a_j(t) + I_i)
$$

## purely phenomenological Want to derive from neurons

#### Brain as a map from inputs *I* to outputs *a*

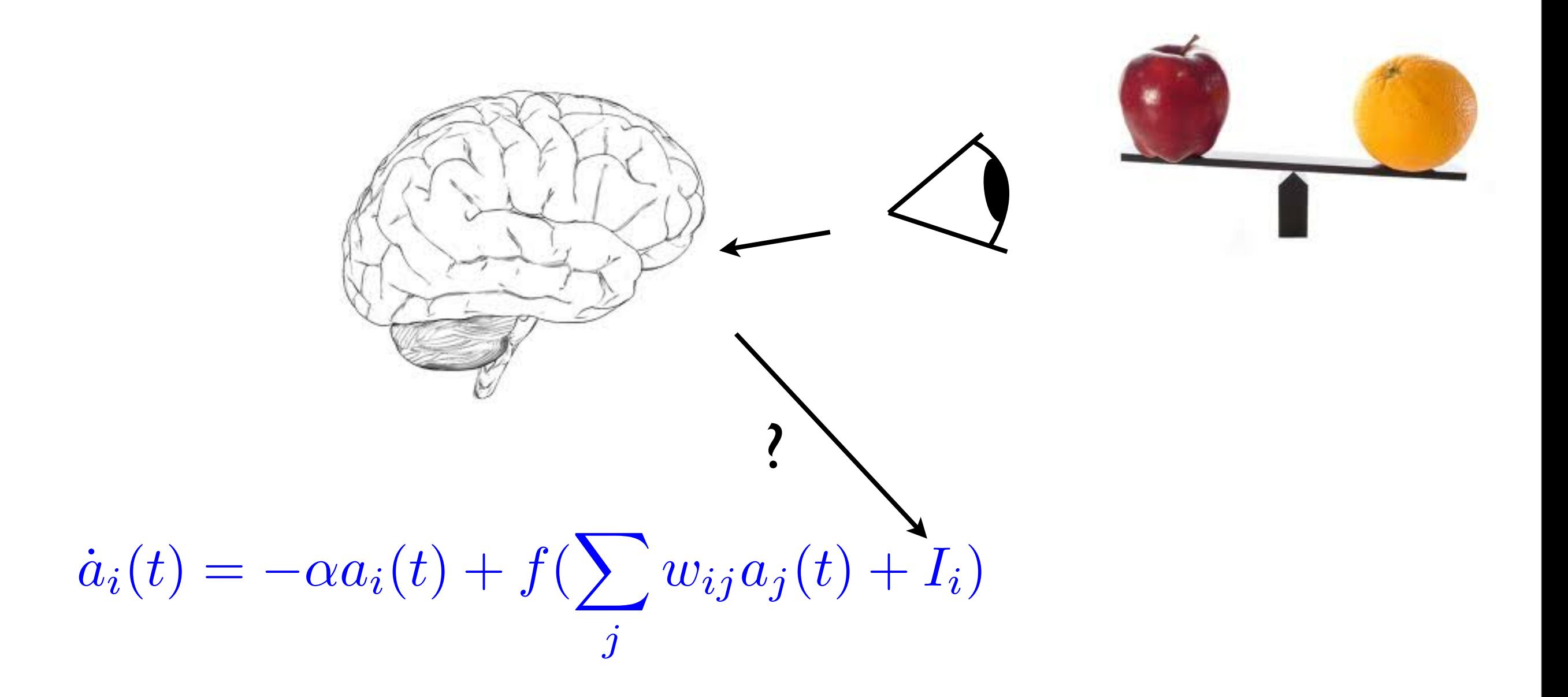

#### Brain as a map from inputs *I* to outputs *a*

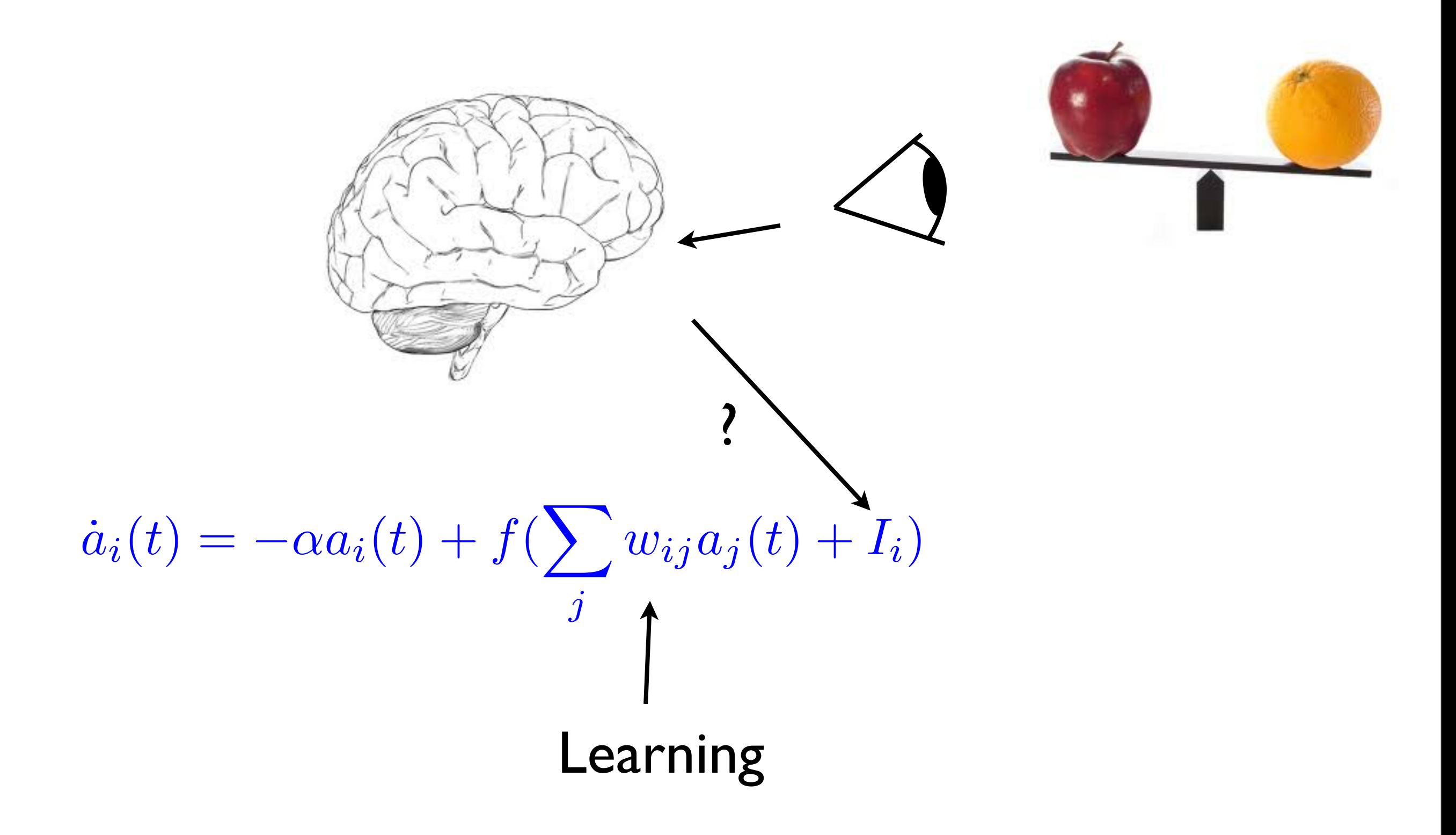

#### Brain as a map from inputs *I* to outputs *a*

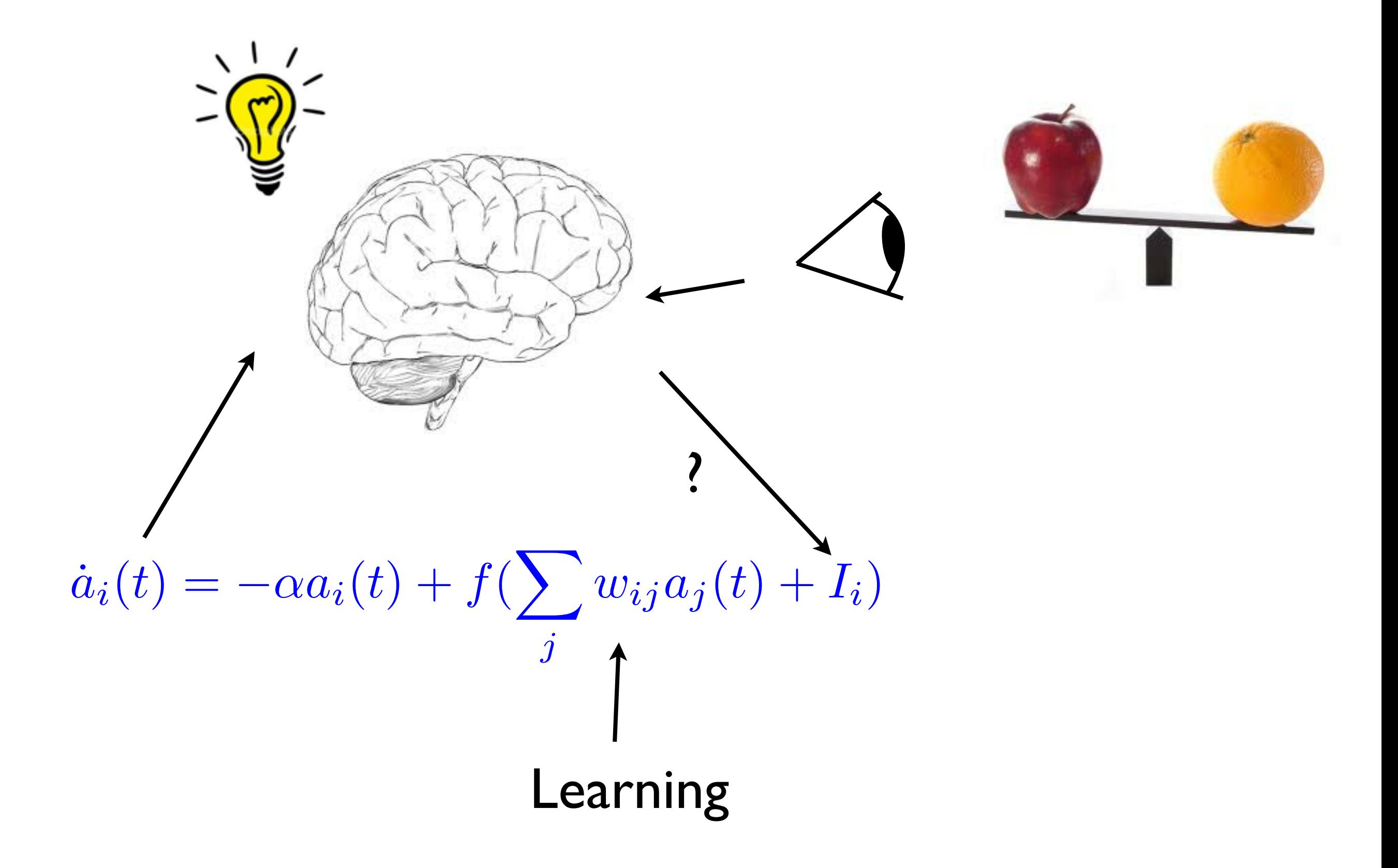

# Example learning rules

$$
\tau\dot{w}_{ij}=a_ia_j-w_{ij}
$$

⌧*w*˙ *ij* = *aia<sup>j</sup> wij* Hebbian rule

# Example learning rules

$$
\tau\dot{w}_{ij}=a_ia_j-w_{ij}
$$

⌧*w*˙ *ij* = *aia<sup>j</sup> wij* Hebbian rule

$$
\tau\dot{w}_{ij} = C_{ij} - w_{ij} \qquad \text{Correlation rule}
$$

# Example learning rules

$$
\tau \dot{w}_{ij} = a_i a_j - w_{ij} \qquad \qquad \text{Hebbian rule}
$$

$$
\tau\dot{w}_{ij}=C_{ij}-w_{ij}\qquad\qquad \textbf{Correlation rule}
$$

#### but activity equations ignore correlations

## Correlations

#### Poisson

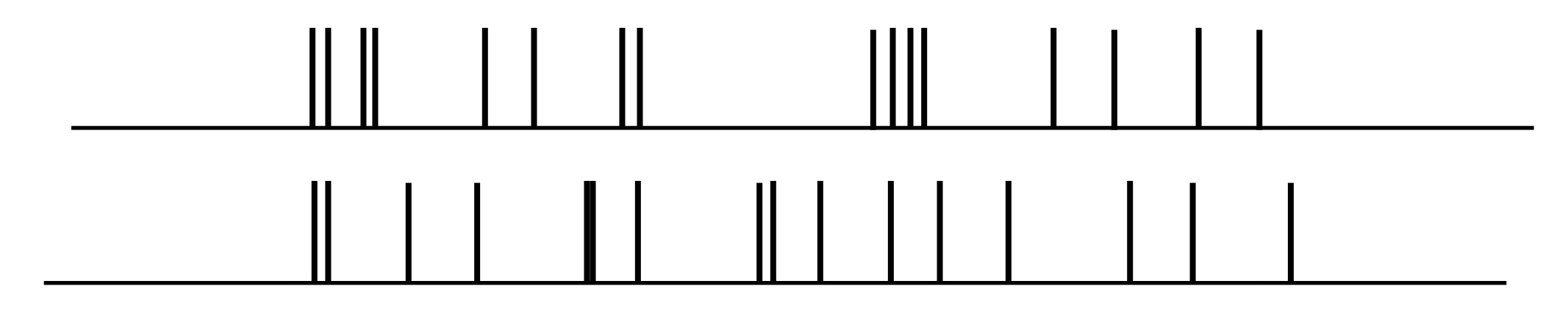

## Synchronized

time

## "Generalized" activity equations

$$
\dot{a}_i(t) = -\alpha a_i(t) + f(\sum_j w_{ij} a_j(t) + I_i) + G[C_{ij}]
$$

$$
\dot{C}_{ij}(t)=\psi[C_{ij},a_i,a_j]
$$

#### Compute *Cij* from neurons

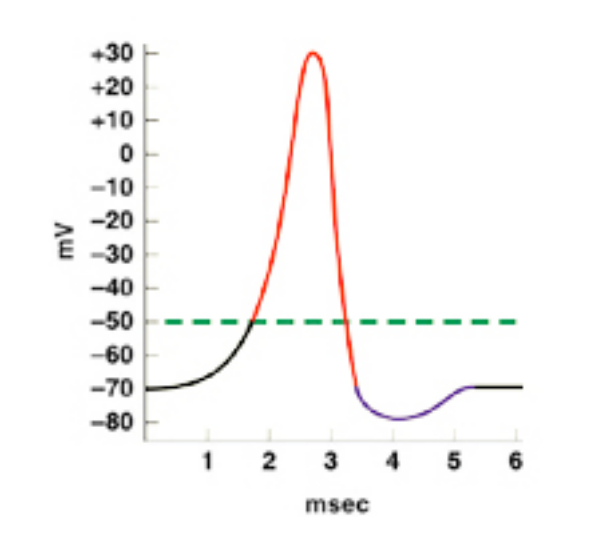

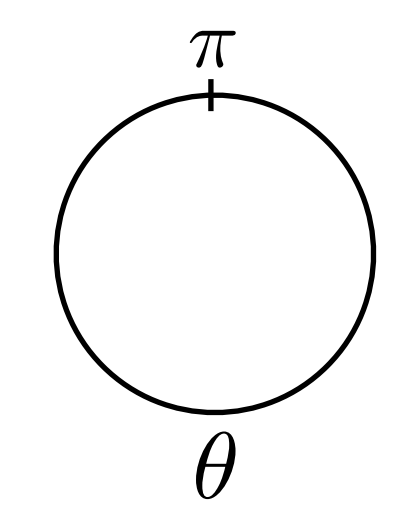

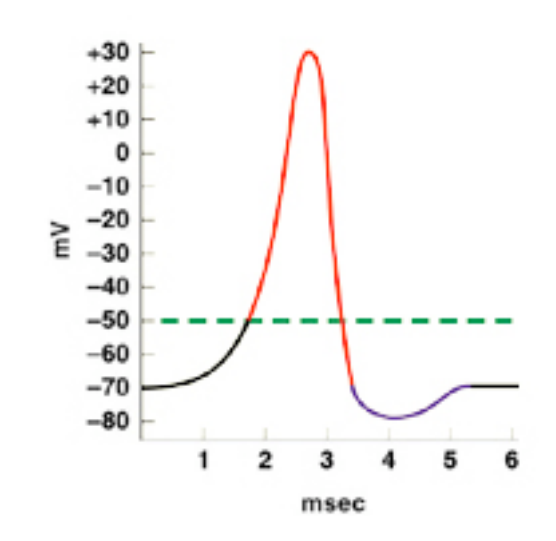

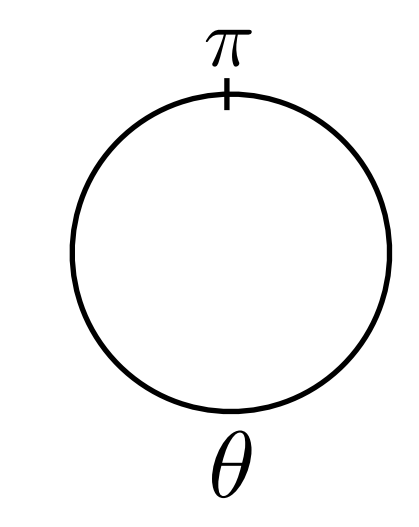

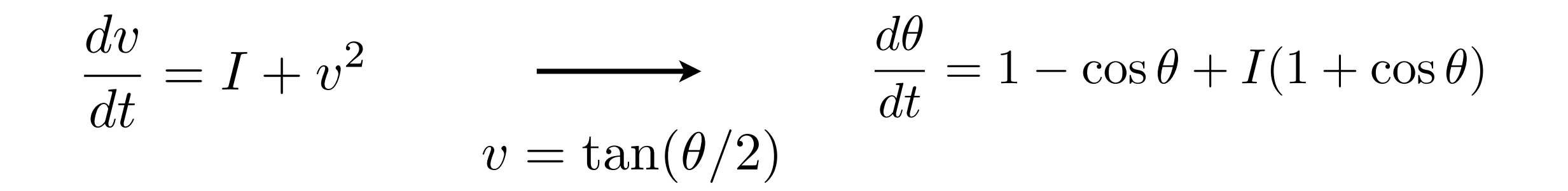

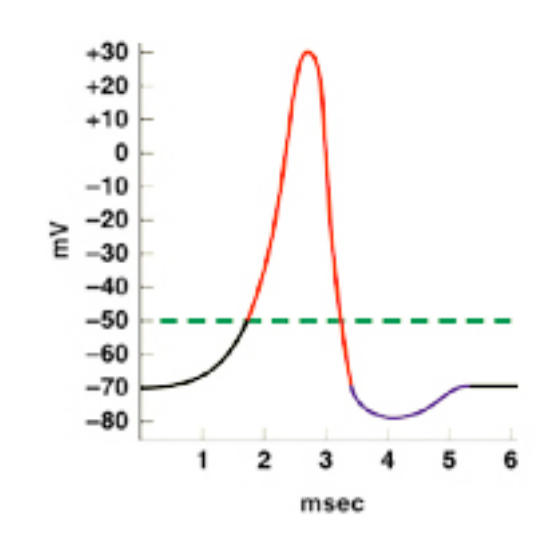

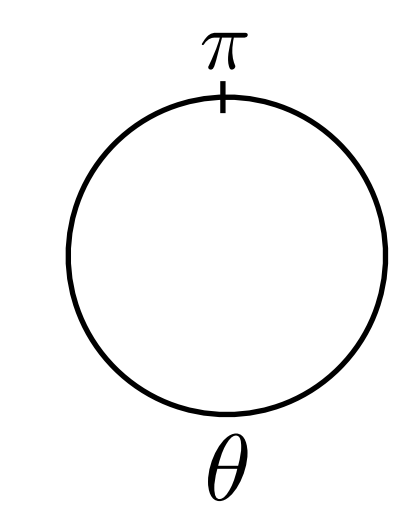

$$
\frac{dv}{dt} = I + v^2 \qquad \longrightarrow \qquad \frac{d\theta}{dt}
$$

$$
v = \tan(\theta/2)
$$

$$
\frac{d\theta}{dt} = 1 - \cos\theta + I(1 + \cos\theta)
$$

## Quadratic integrate-and-fire

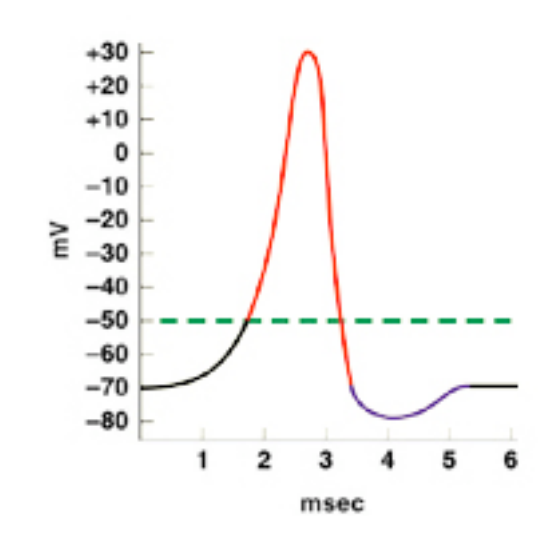

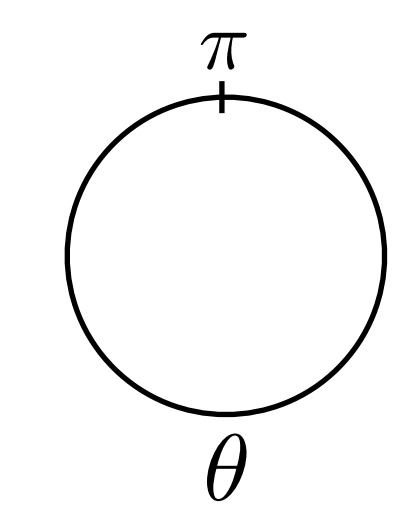

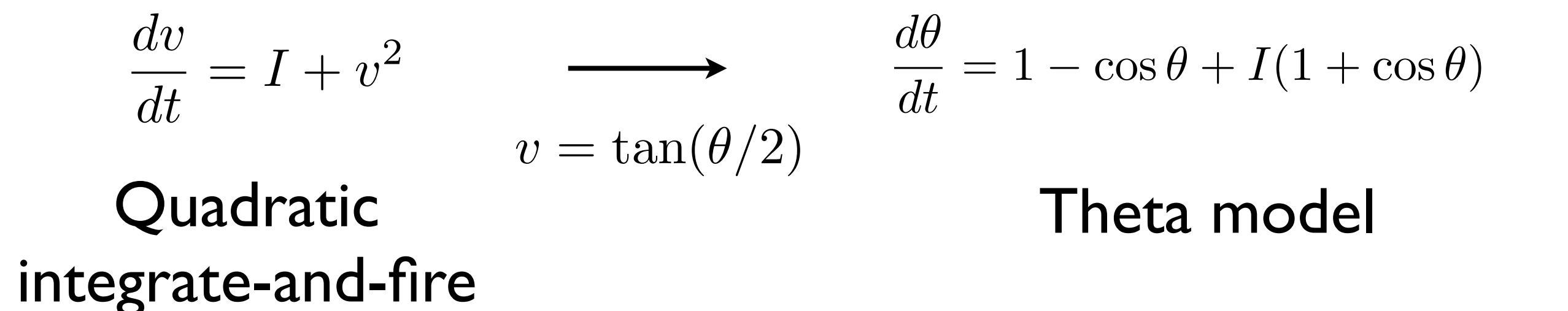

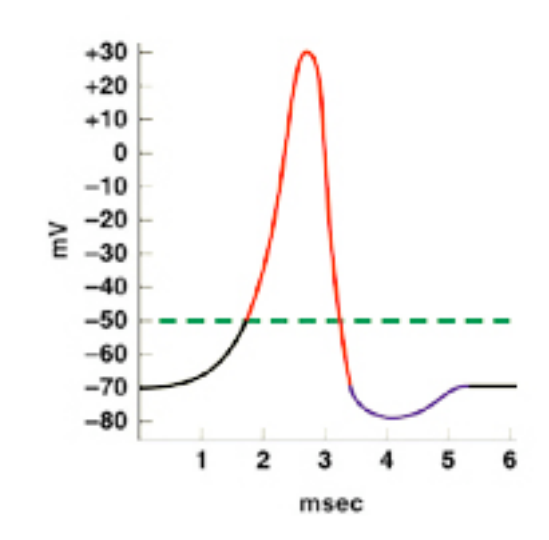

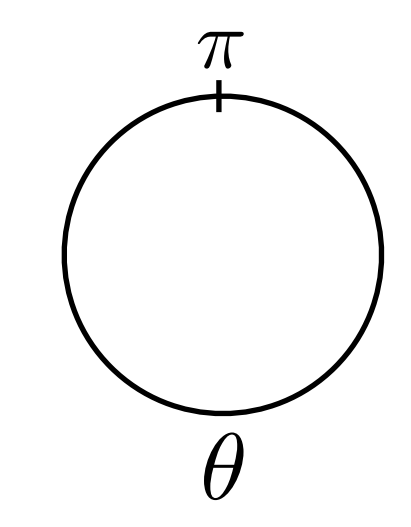

$$
\frac{dv}{dt} = I + v^2 \qquad \longrightarrow \qquad \frac{d\theta}{dt}
$$

$$
v = \tan(\theta/2)
$$

$$
\frac{d\theta}{dt} = 1 - \cos\theta + I(1 + \cos\theta)
$$

## Quadratic Theta model integrate-and-fire

| Simple phase | $d\theta$                |
|--------------|--------------------------|
| model        | $\frac{d\theta}{dt} = I$ |

# Neuron model with coupling

$$
\dot{\theta}_i = f_i(\theta) + \alpha_i u(t)
$$

$$
\dot{u}_i + \beta u_i = \frac{\beta}{N} \sum_j w_{ij} \delta(t - t_j^s)
$$

# Neuron model with coupling

$$
\dot{\theta}_i = f_i(\theta) + \alpha_i u(t)
$$

$$
\dot{u}_i + \beta u_i = \frac{\beta}{N} \sum_j w_{ij} \delta(t - t_j^s)
$$
  
spike times of neuron j

# Neuron model with coupling

$$
\dot{\theta}_i = f_i(\theta) + \alpha_i u(t)
$$

$$
\dot{u}_i + \beta u_i = \frac{\beta}{N} \sum_j w_{ij} \delta(t - t_j^s)
$$
  
spike times of neuron j

Global coupling:  $w_{ij}$  = const

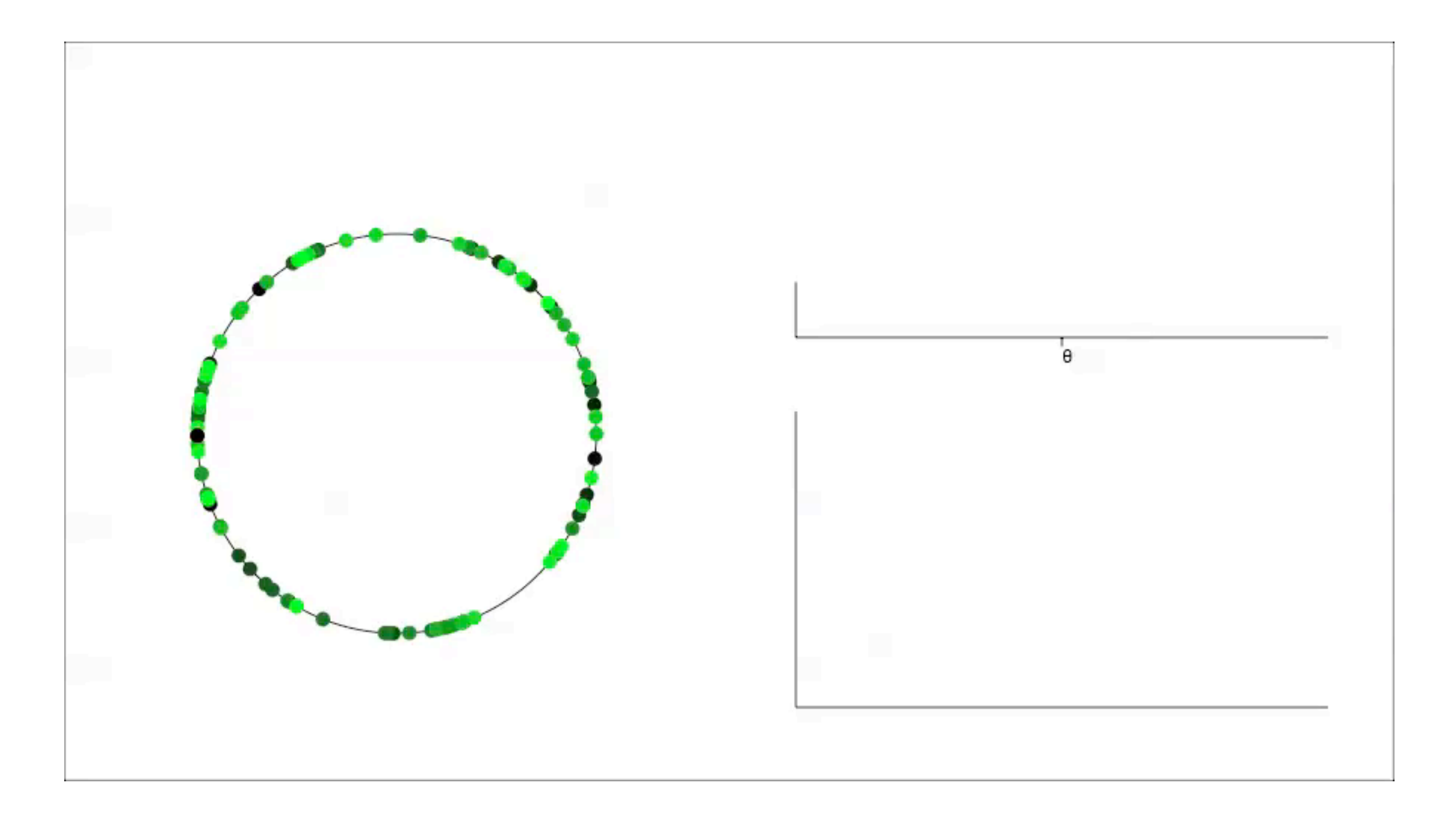

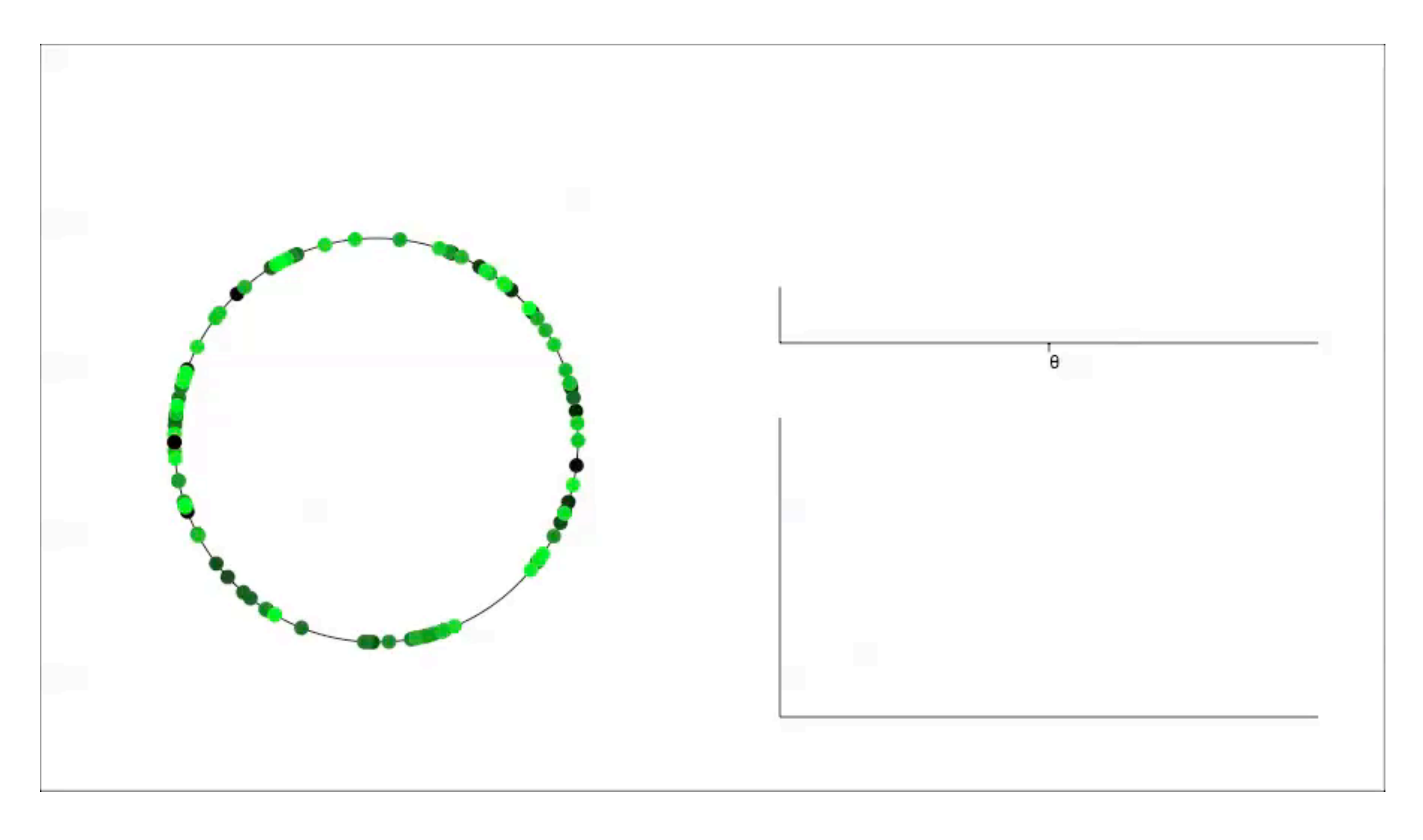

$$
C(t,t')=\langle (u(t)-\bar{u})(u(t')-\bar{u})\rangle
$$

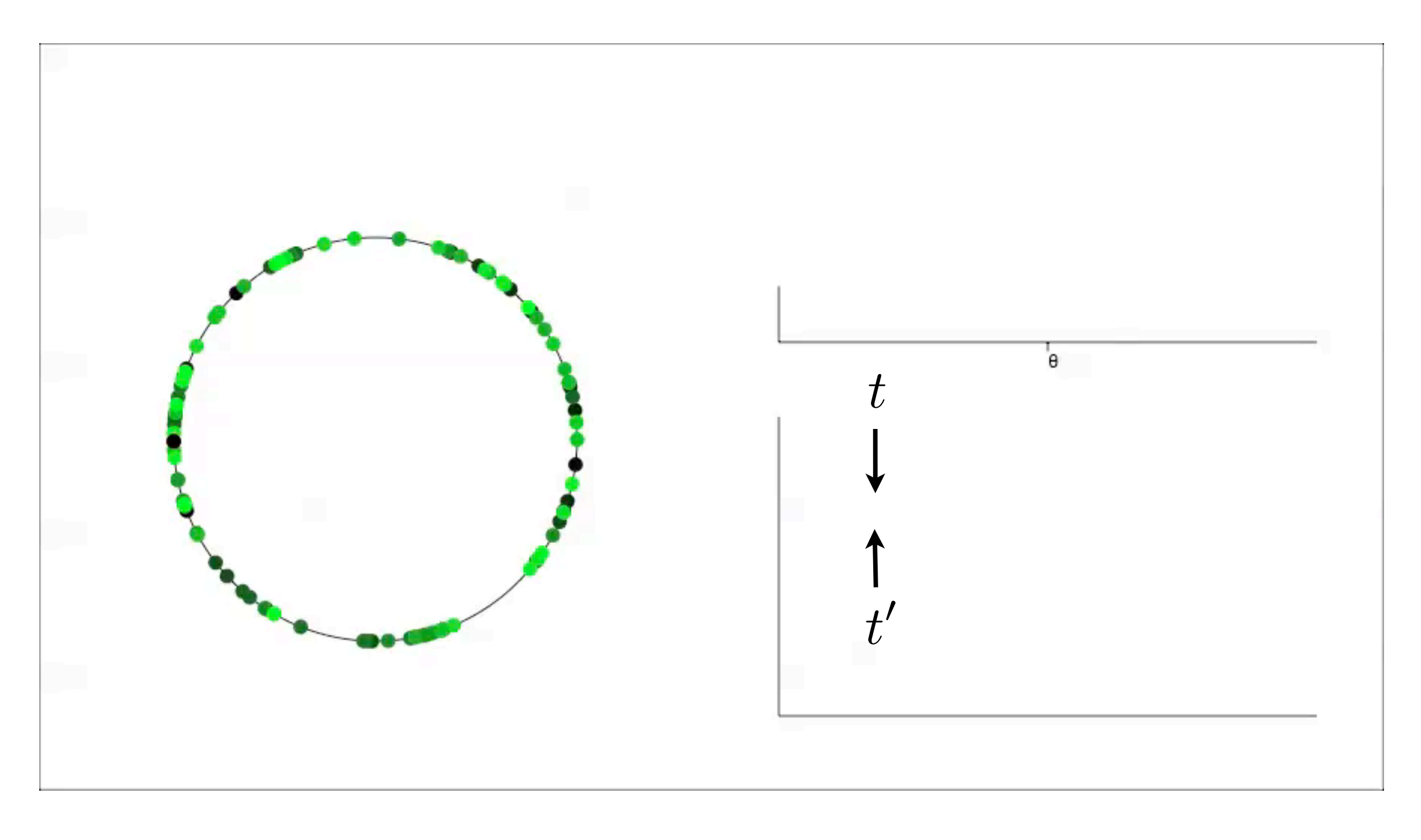

$$
C(t,t')=\langle (u(t)-\bar{u})(u(t')-\bar{u})\rangle
$$

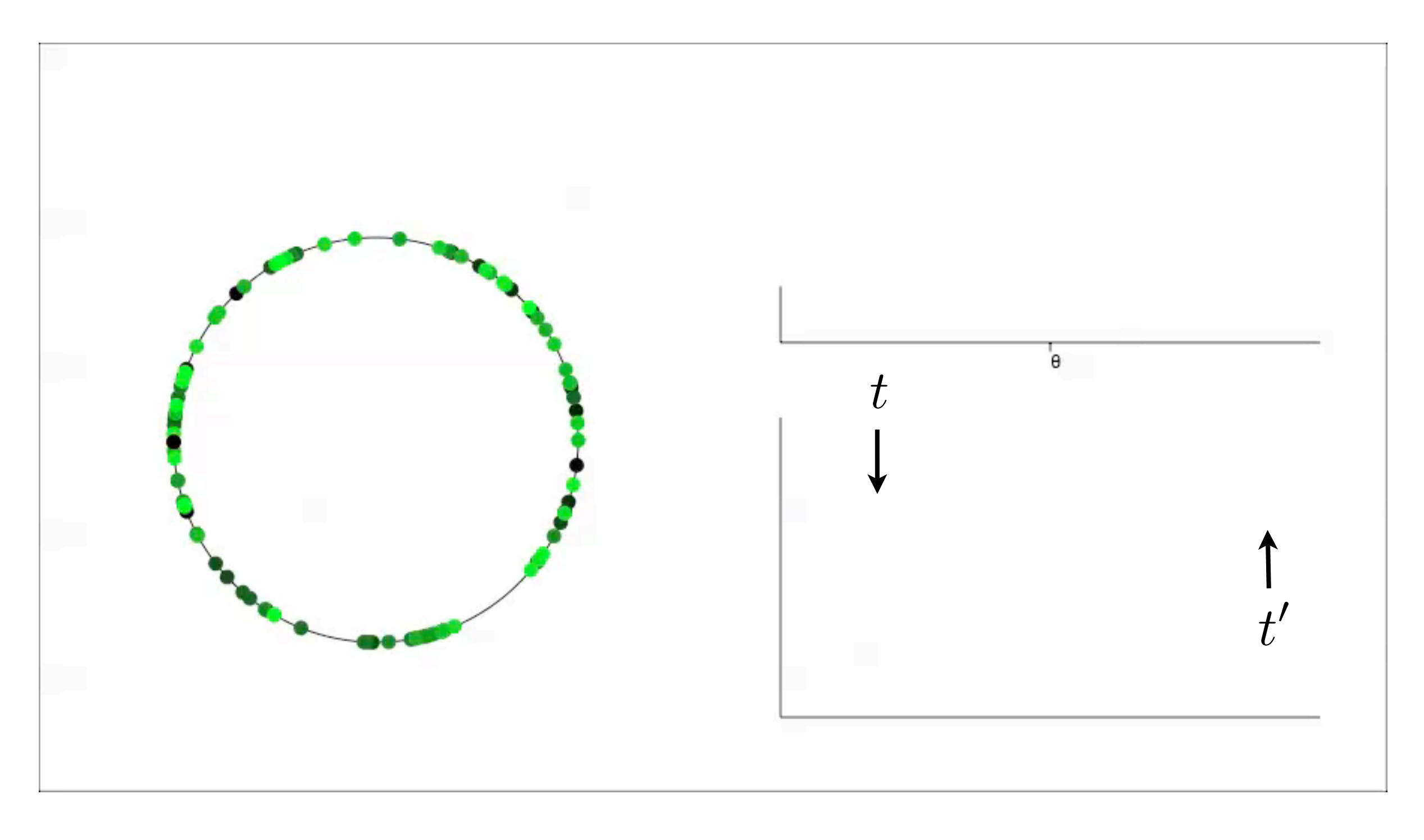

$$
C(t,t')=\langle (u(t)-\bar{u})(u(t')-\bar{u})\rangle
$$

# Kinetic theory

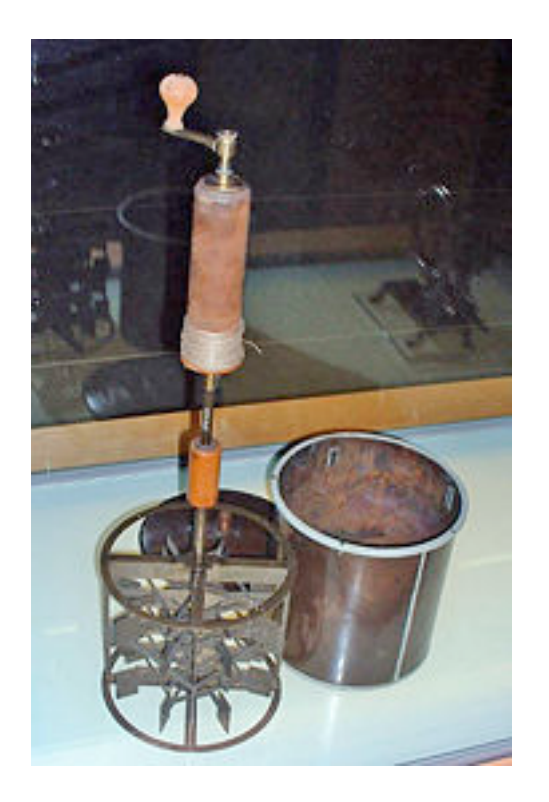

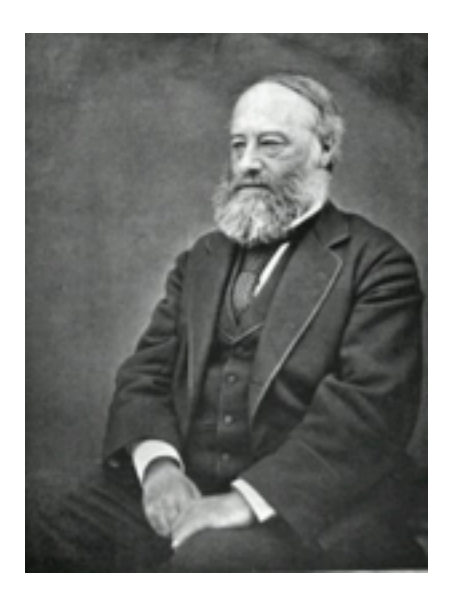

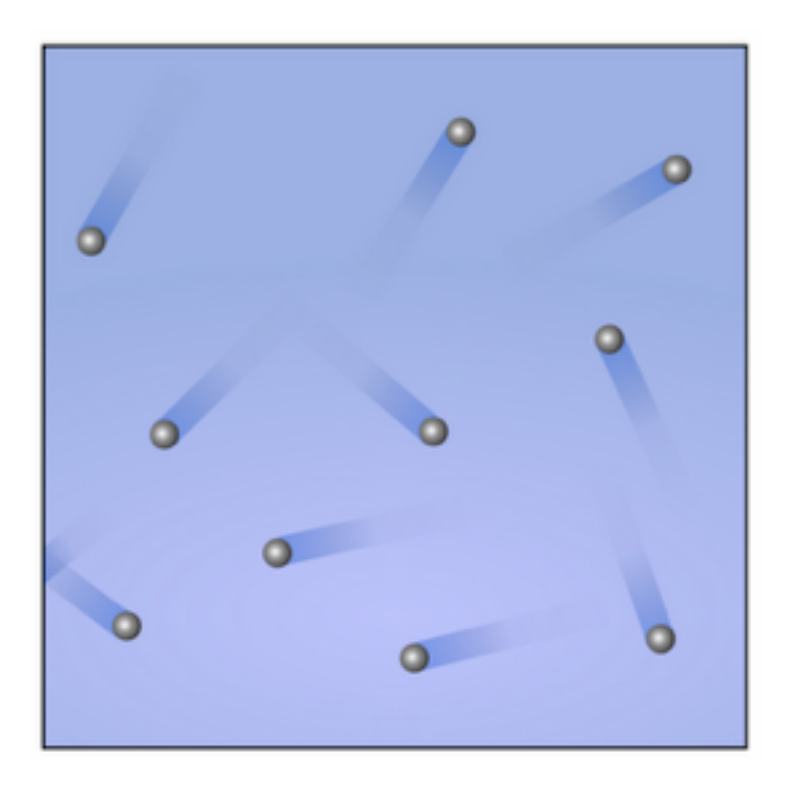

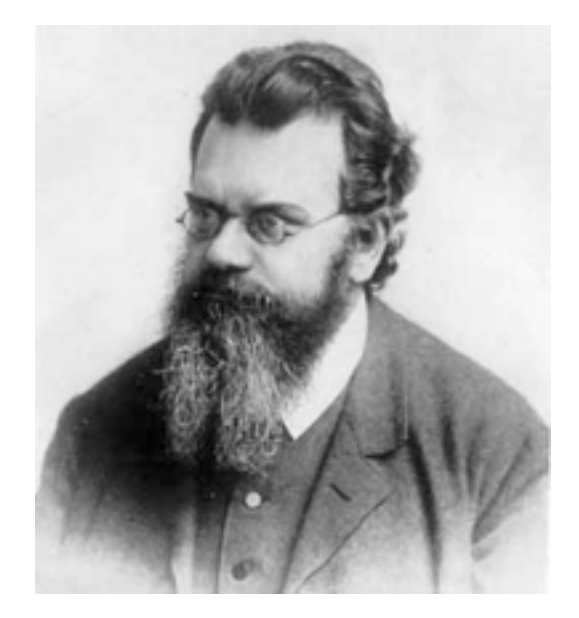

Joule Boltzmann

# Kinetic theory

Derive macroscopic equations from microscopic dynamics

# Kinetic theory

Derive macroscopic equations from microscopic dynamics

#### microscopic  $\rightarrow$  probabilistic  $\rightarrow$  activity

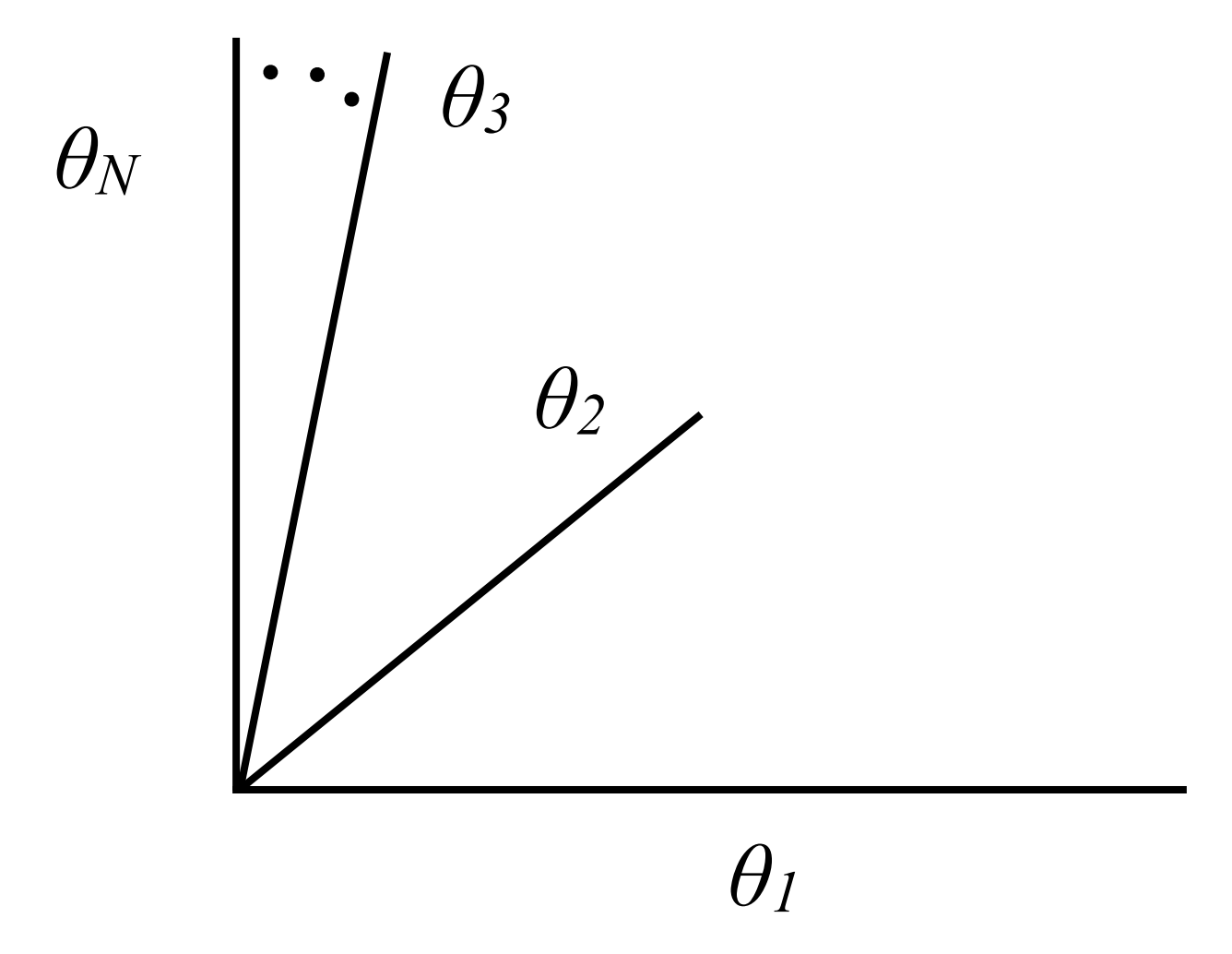

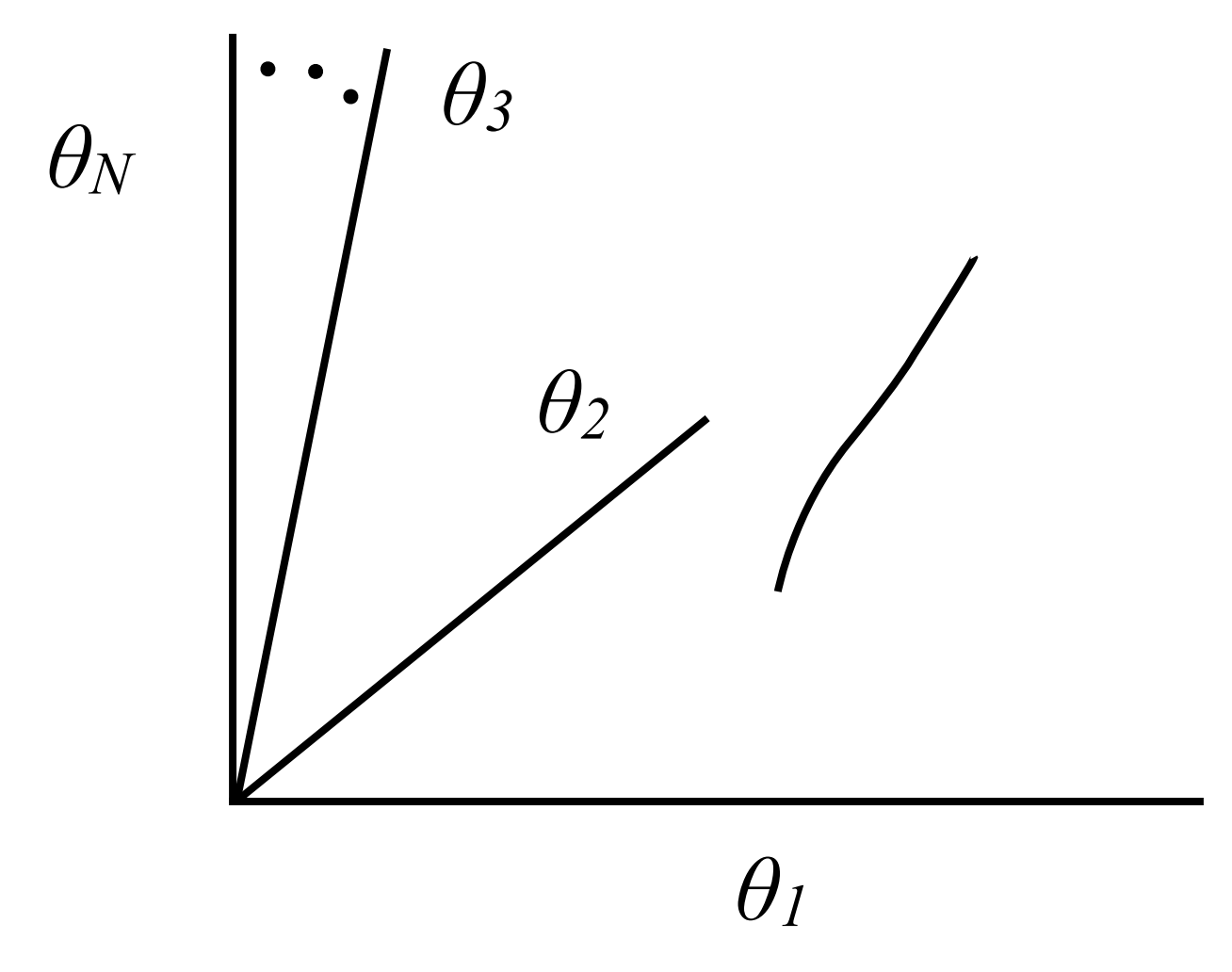

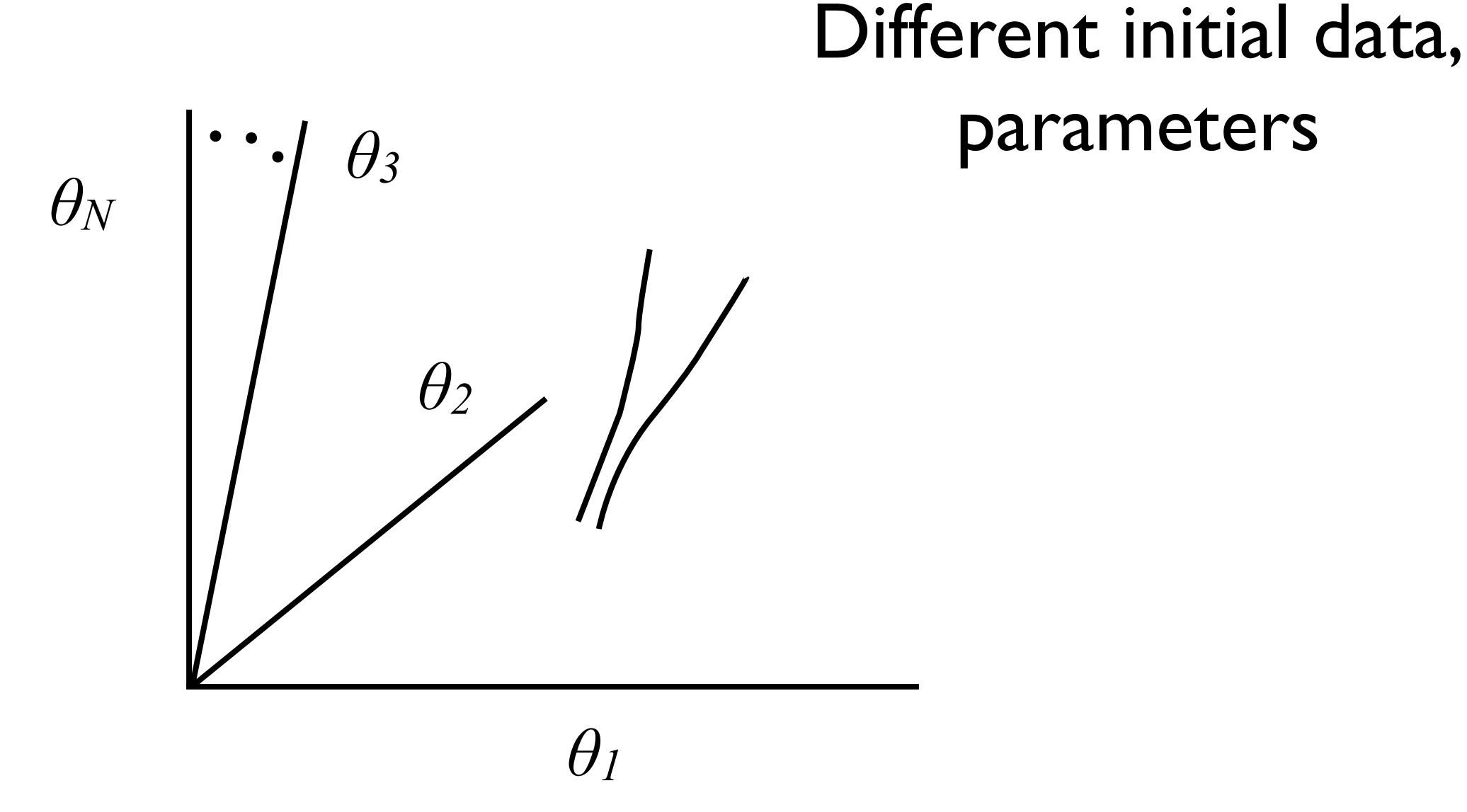

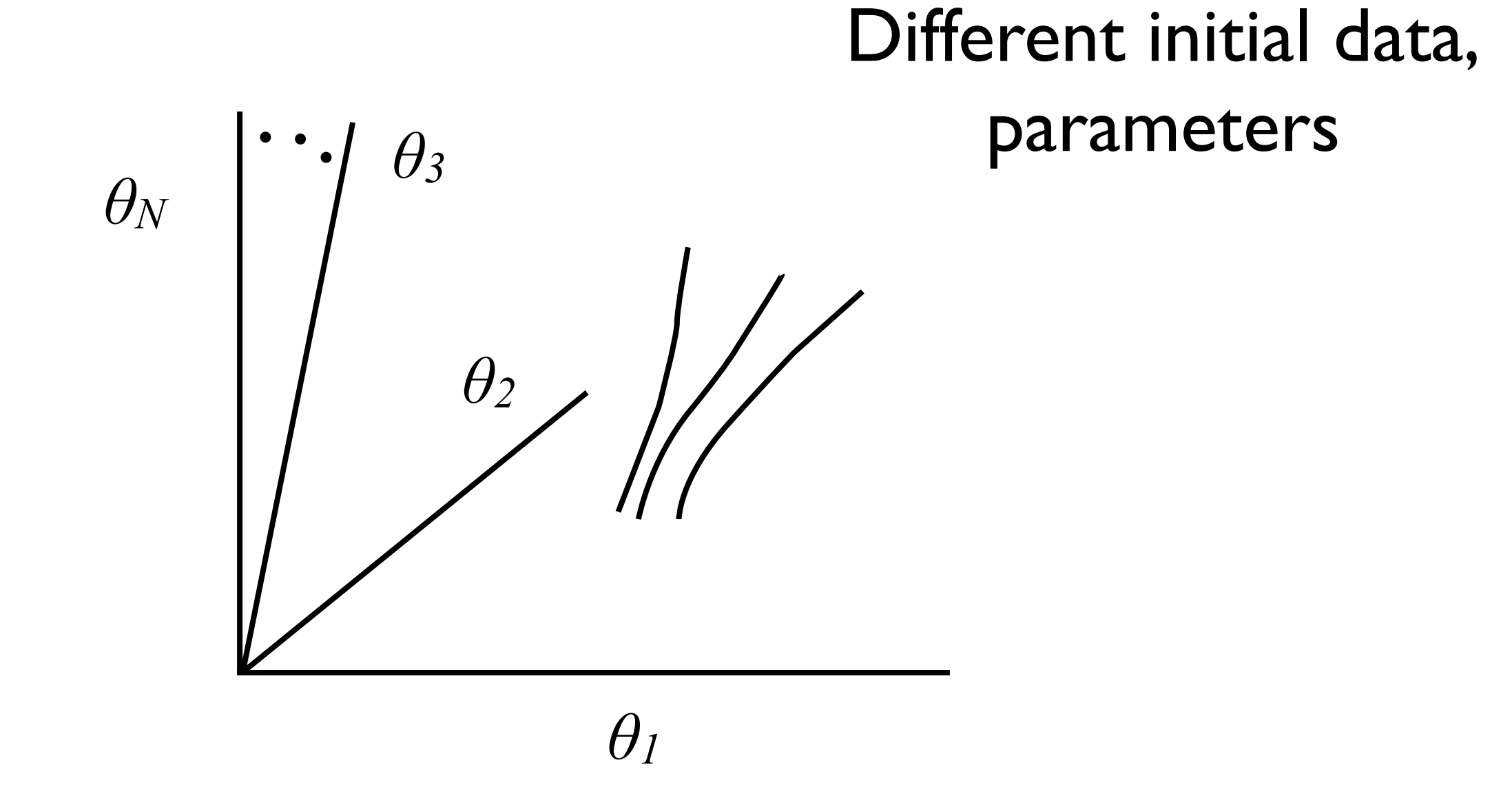

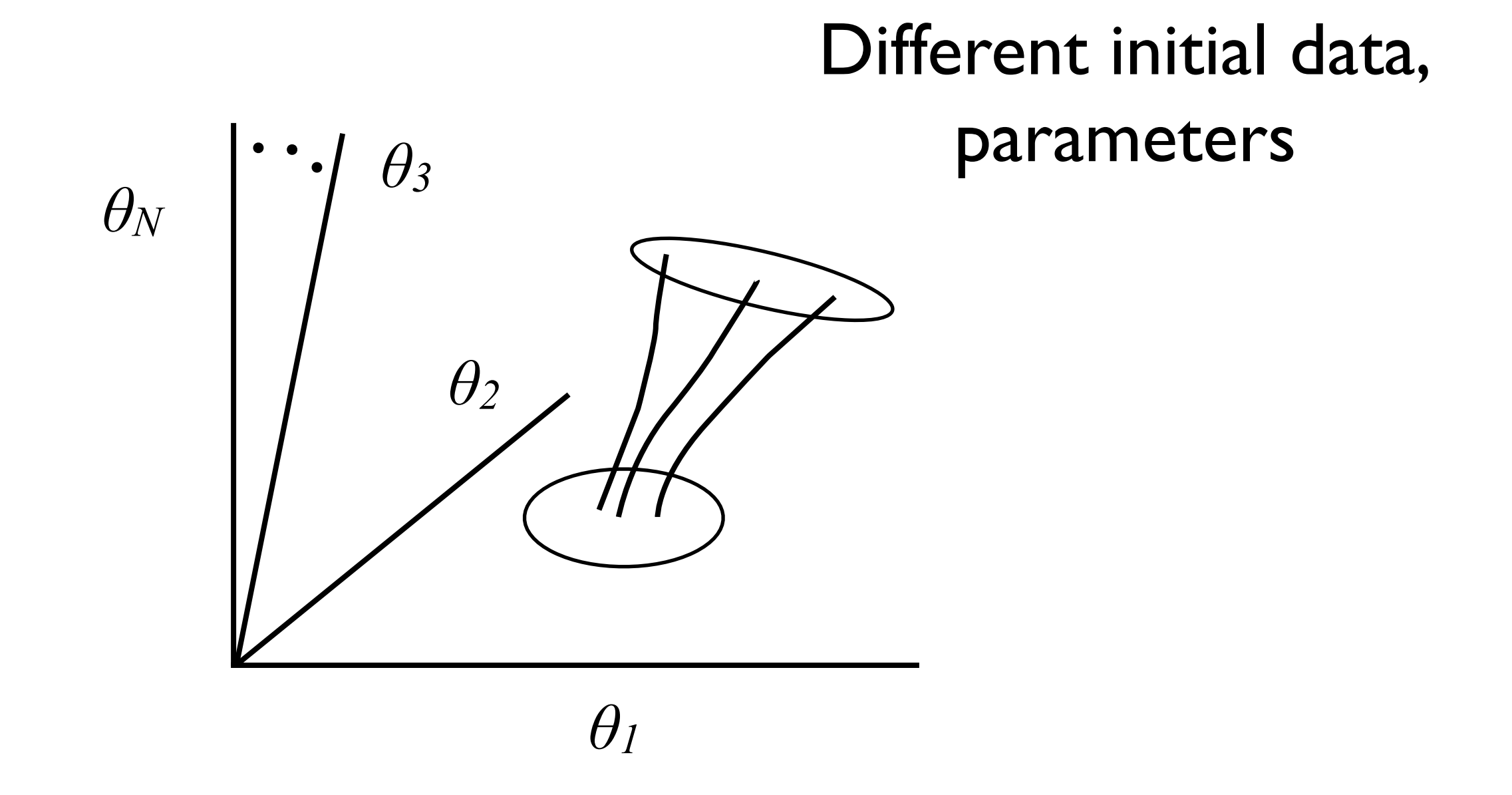

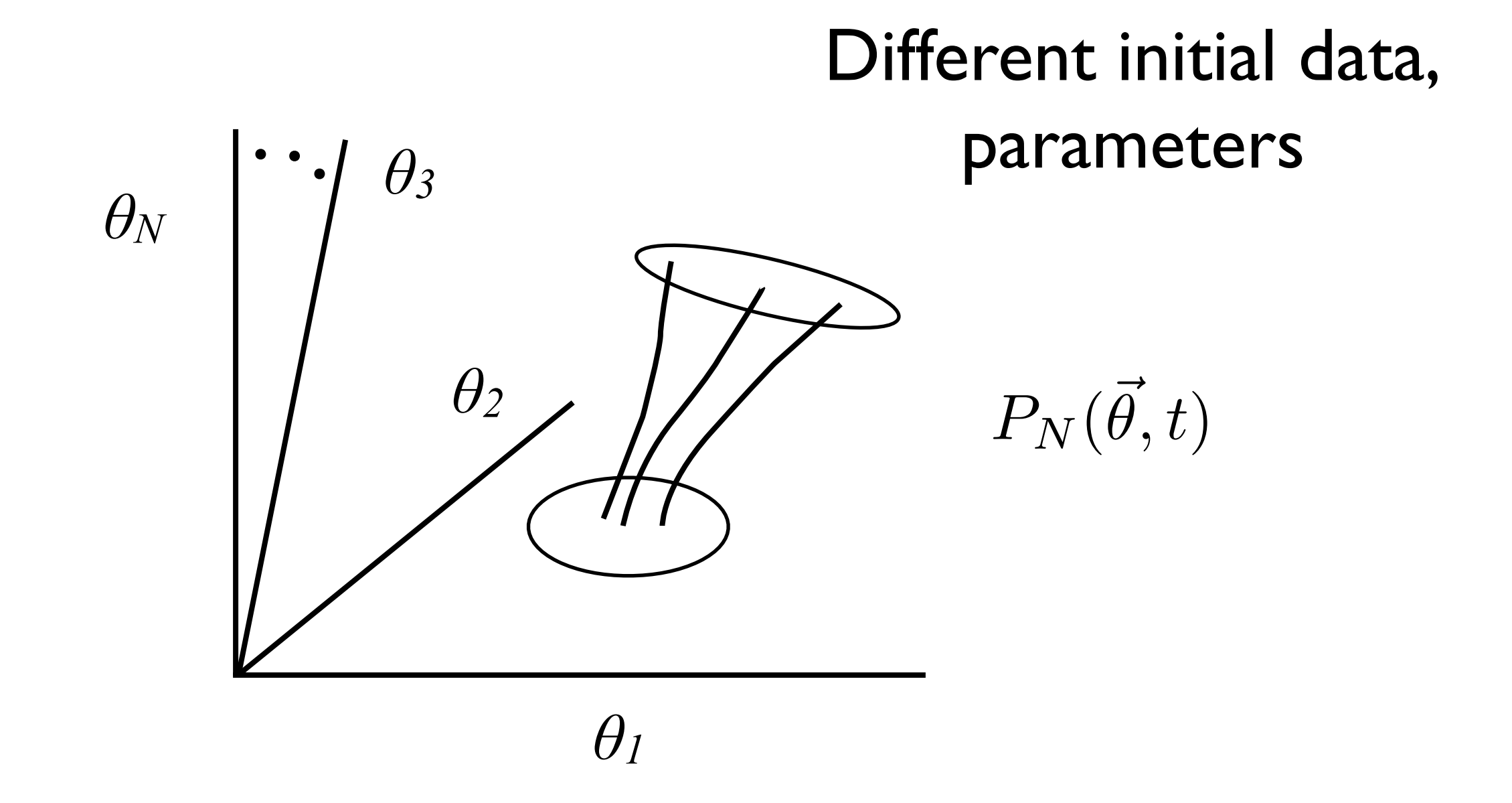

$$
\dot{\theta}_i = f_i(\vec{\theta}, t) \qquad \vec{\theta} = \{\theta_1, \theta_2, \dots, \theta_N\}
$$

$$
\dot{\theta}_i = f_i(\vec{\theta}, t) \qquad \vec{\theta} = \{\theta_1, \theta_2, \dots, \theta_N\}
$$

Probability conservation

$$
\dot{\theta}_i = f_i(\vec{\theta}, t) \qquad \vec{\theta} = \{\theta_1, \theta_2, \dots, \theta_N\}
$$

#### Probability conservation

$$
\frac{\partial P_N(\vec{\theta})}{\partial t} = -\frac{\partial}{\partial \theta_i} f_i P_N(\vec{\theta})
$$

$$
\dot{\theta}_i = f_i(\vec{\theta}, t) \qquad \vec{\theta} = \{\theta_1, \theta_2, \dots, \theta_N\}
$$

#### Probability conservation

$$
\frac{\partial P_N(\vec{\theta})}{\partial t} = -\frac{\partial}{\partial \theta_i} f_i P_N(\vec{\theta})
$$

(Einstein summation convention)

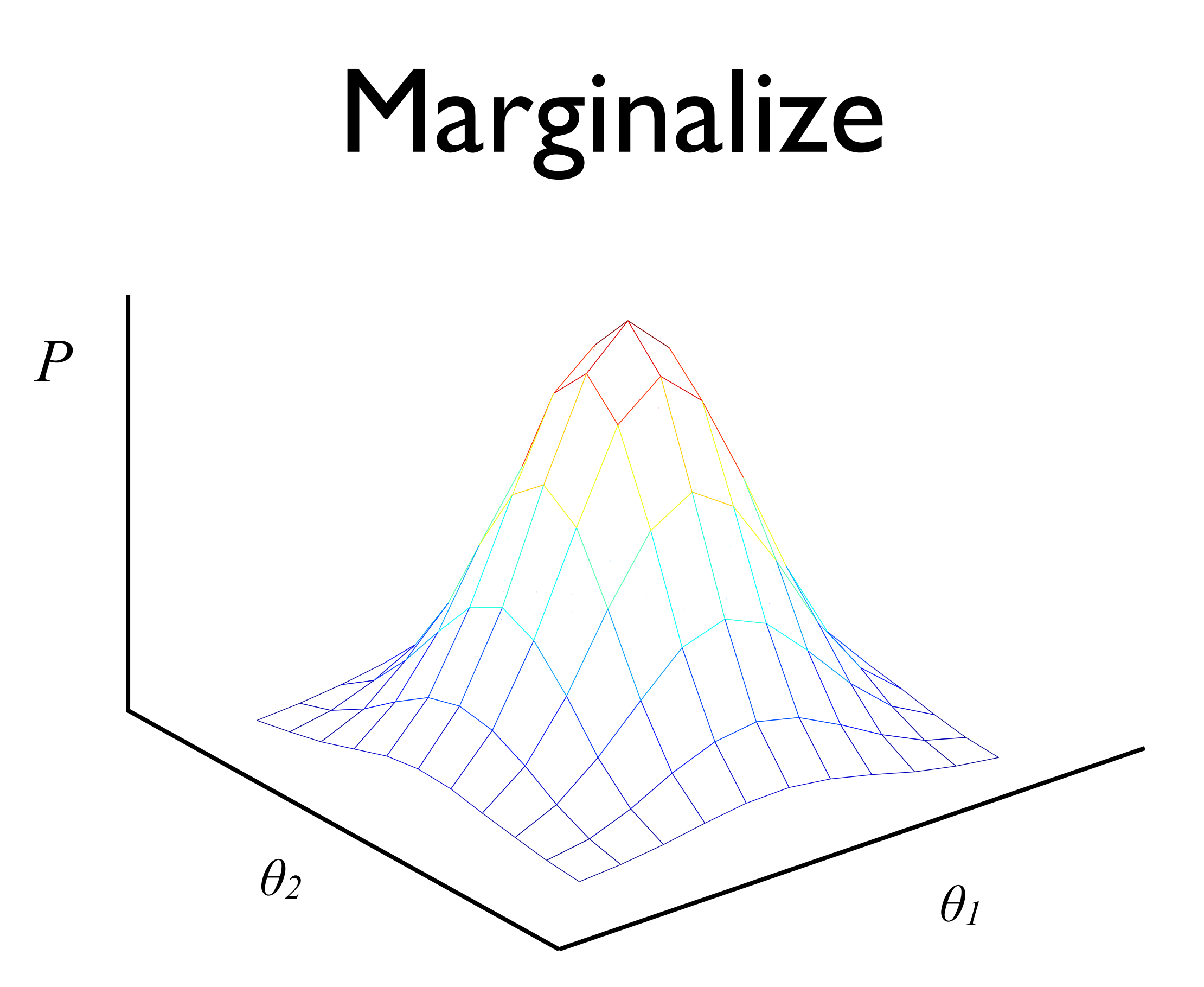

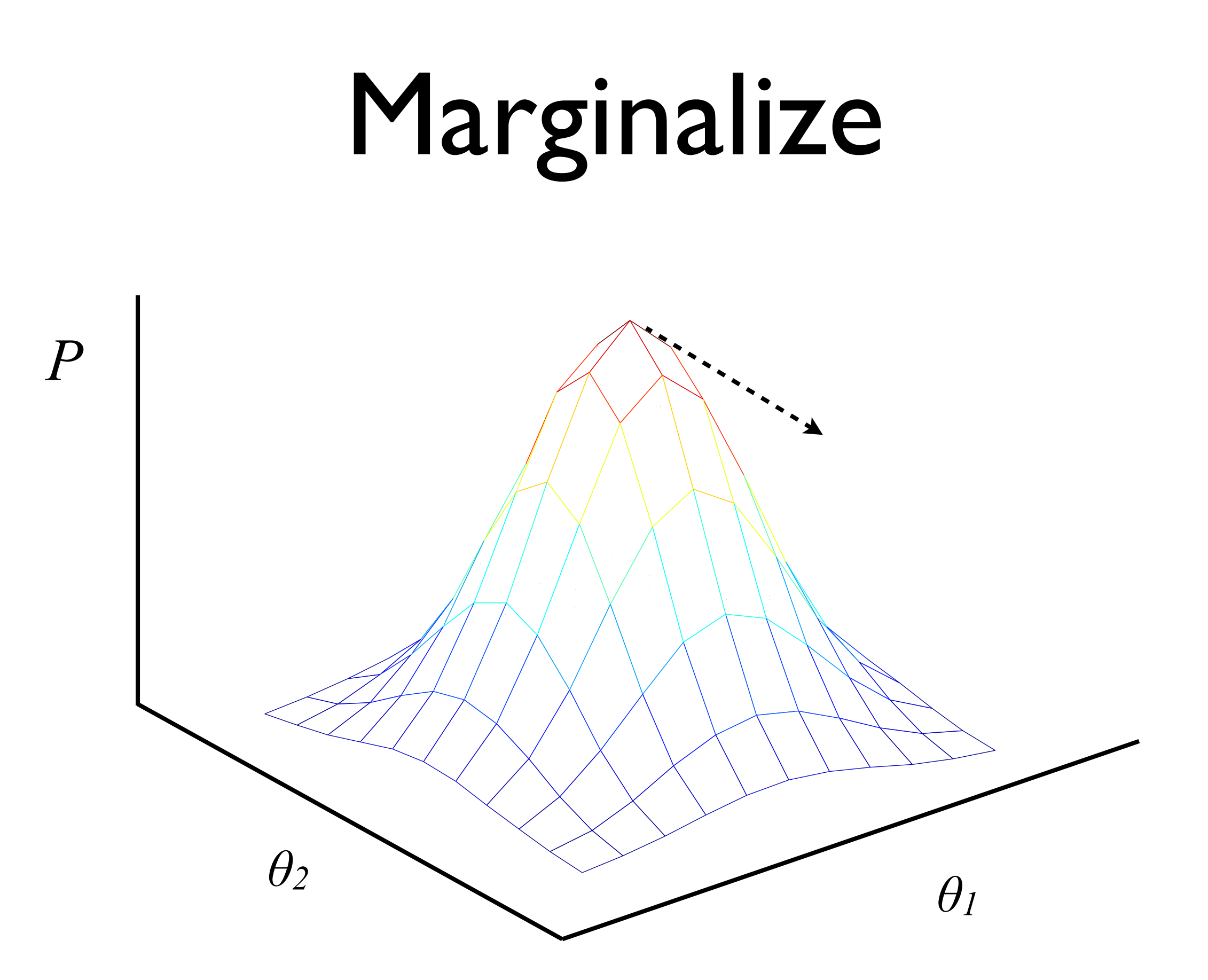
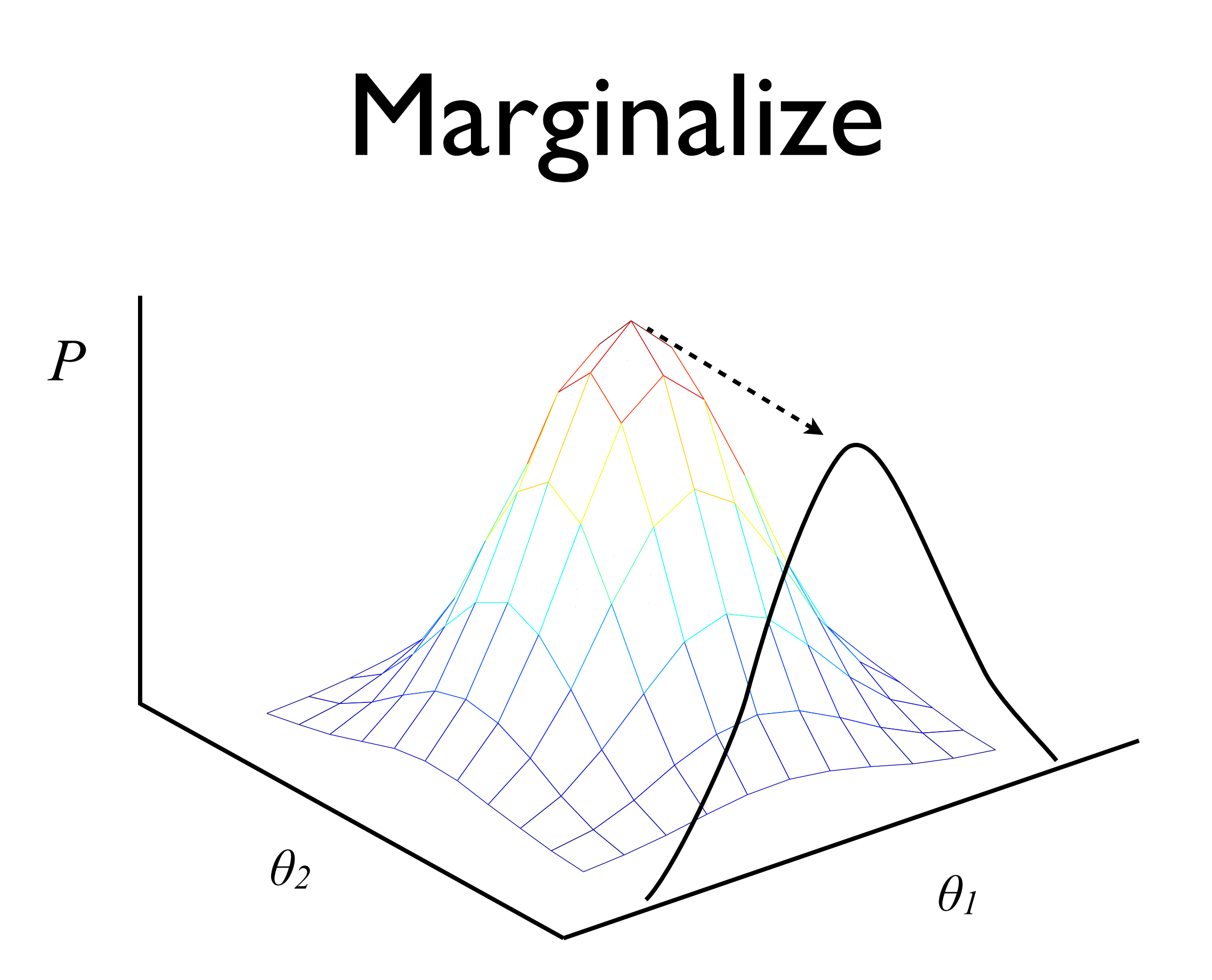

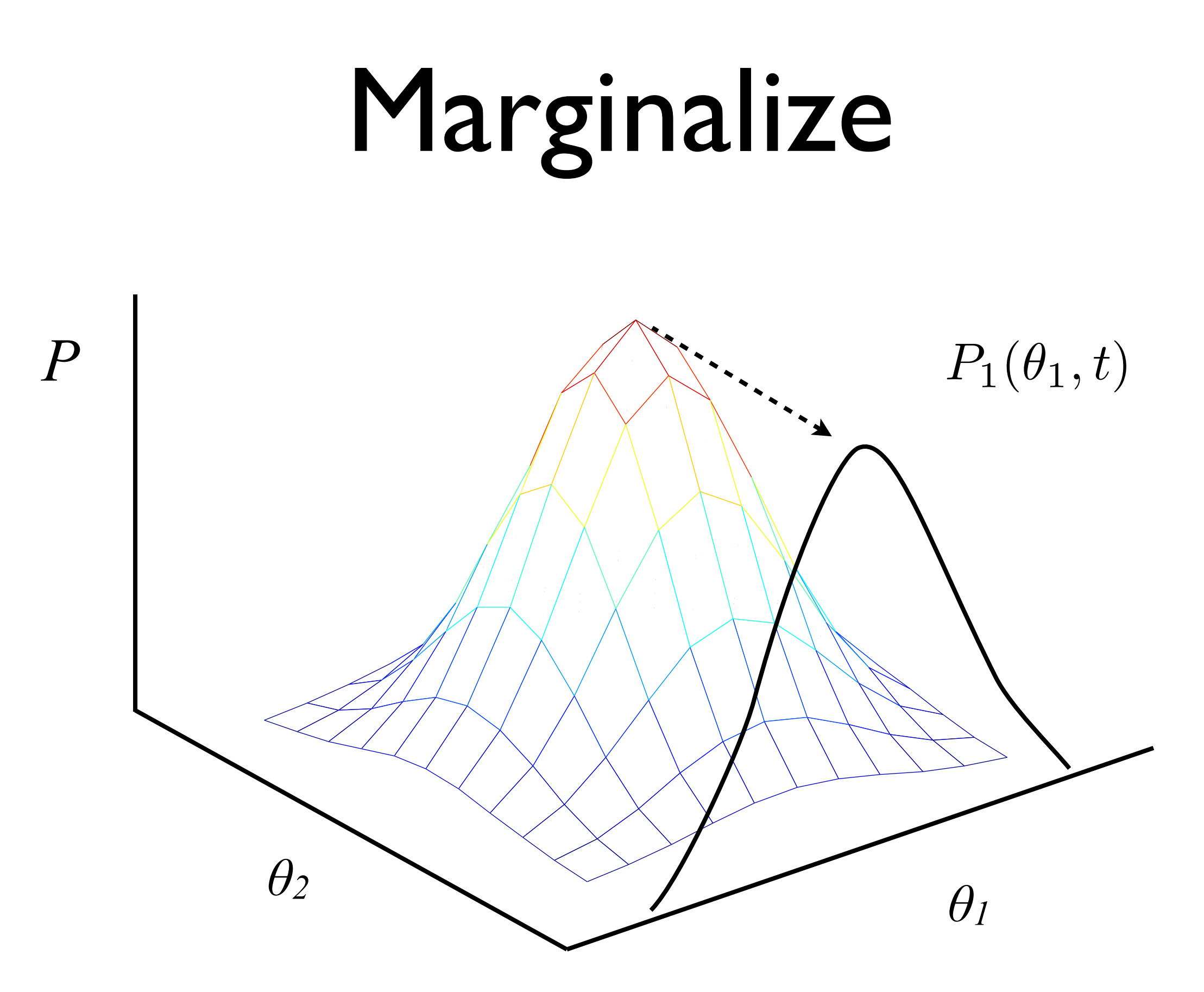

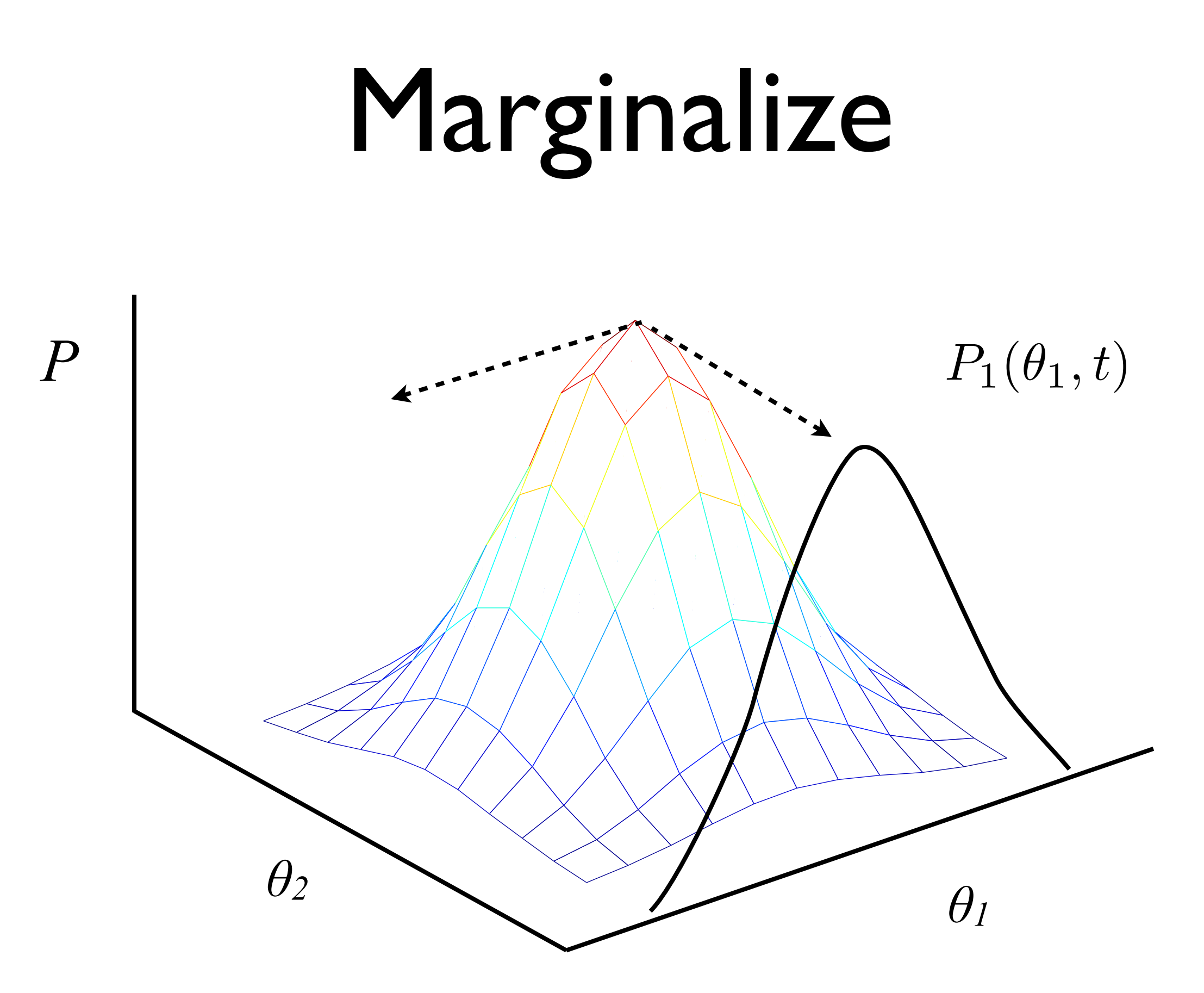

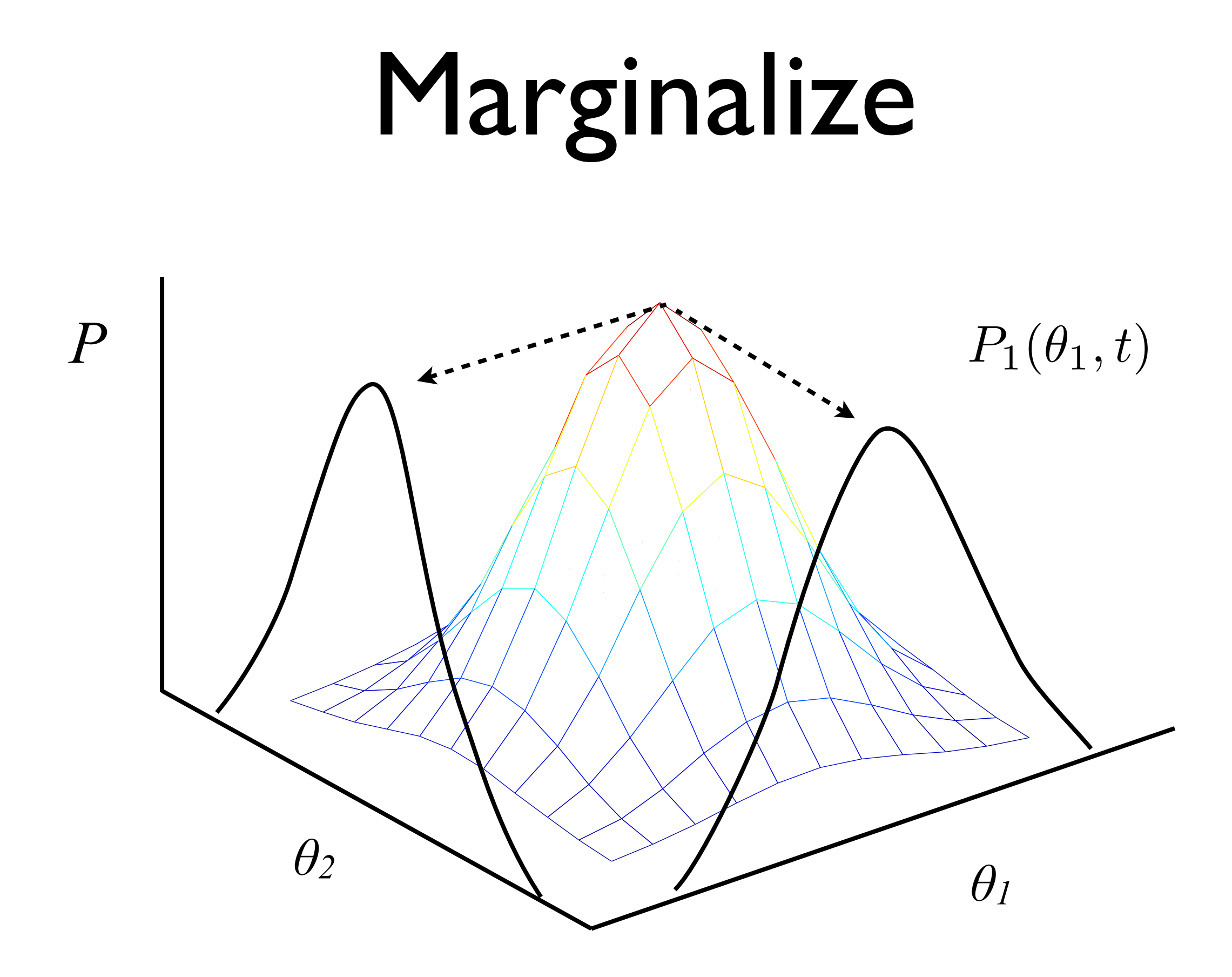

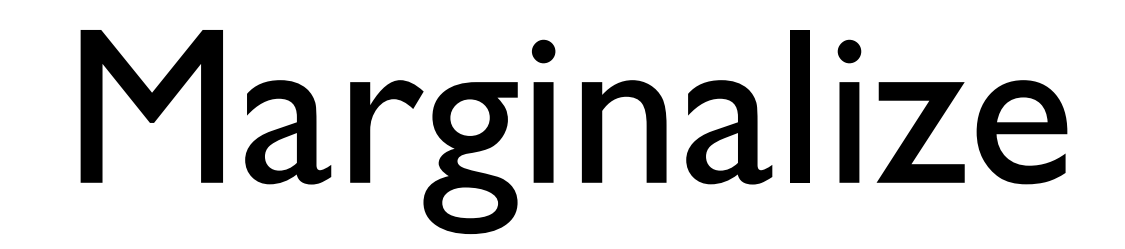

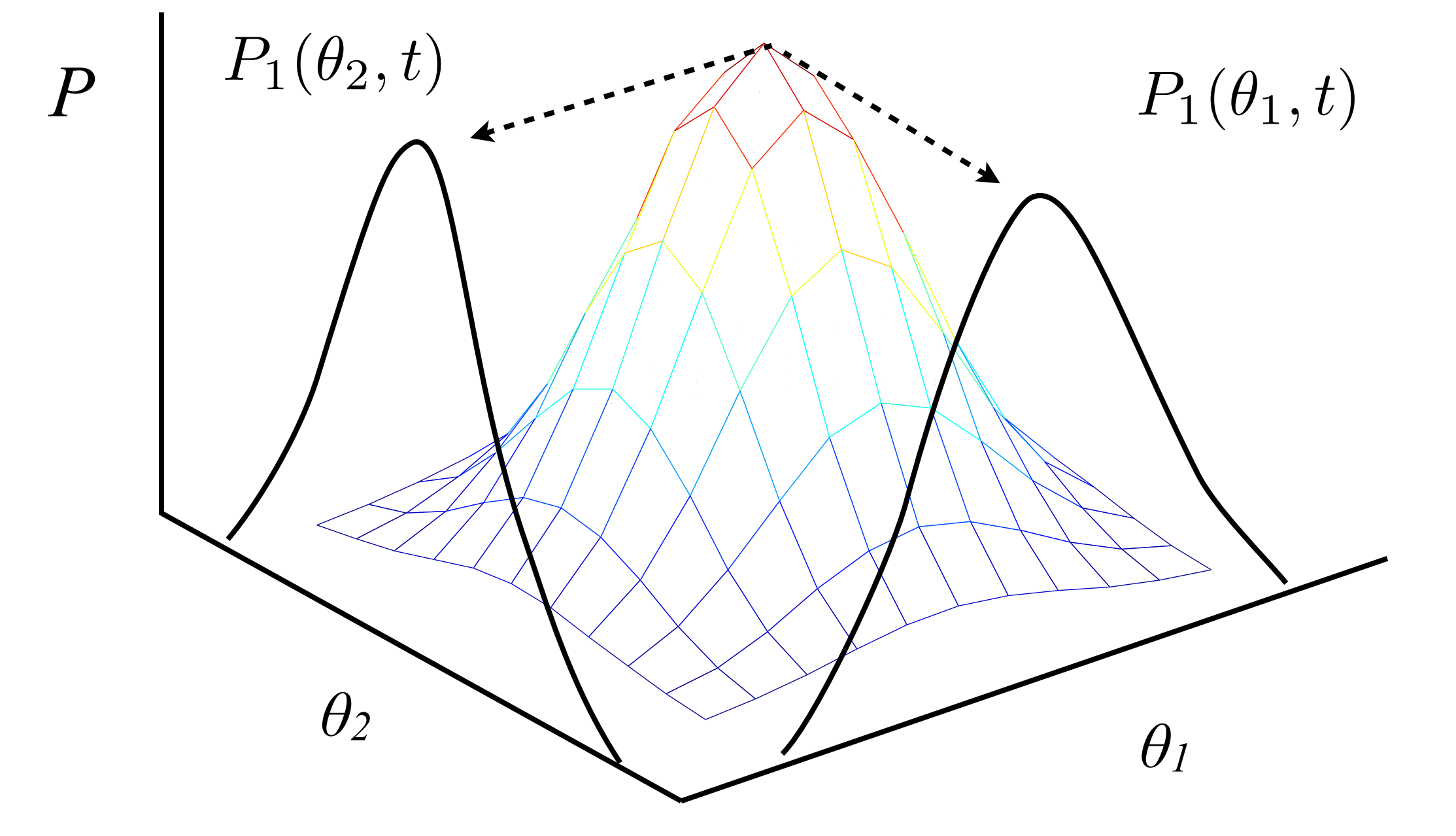

$$
P_k(\theta_1, \cdots, \theta_k) = \int \prod_{i=k+1}^N d\theta_i P_N(\vec{\theta})
$$

$$
P_k(\theta_1, \cdots, \theta_k) = \int \prod_{i=k+1}^N d\theta_i P_N(\vec{\theta})
$$

#### Exchangeability

$$
P_k(\theta_1, \cdots, \theta_k) = \int \prod_{i=k+1}^N d\theta_i P_N(\vec{\theta})
$$

Exchangeability  $P_N(\cdots,\theta_i,\cdots,\theta_j,\cdots)$ 

$$
P_k(\theta_1, \cdots, \theta_k) = \int \prod_{i=k+1}^N d\theta_i P_N(\vec{\theta})
$$

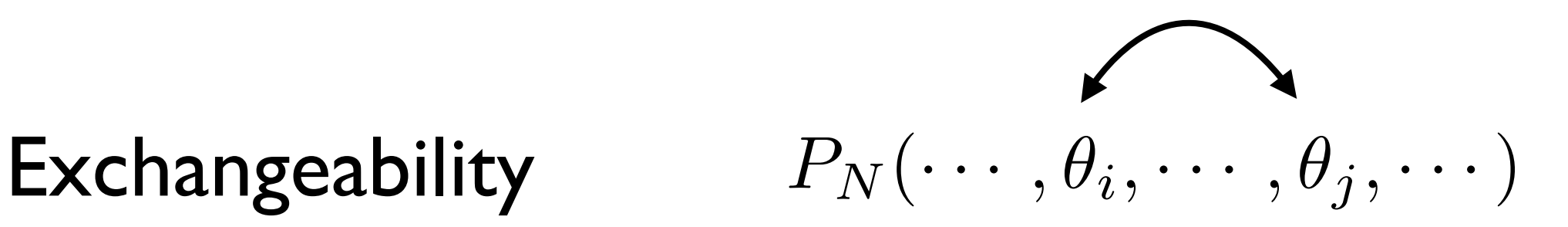

$$
P_k(\theta_1, \cdots, \theta_k) = \int \prod_{i=k+1}^N d\theta_i P_N(\vec{\theta})
$$

**Exchangeability** 

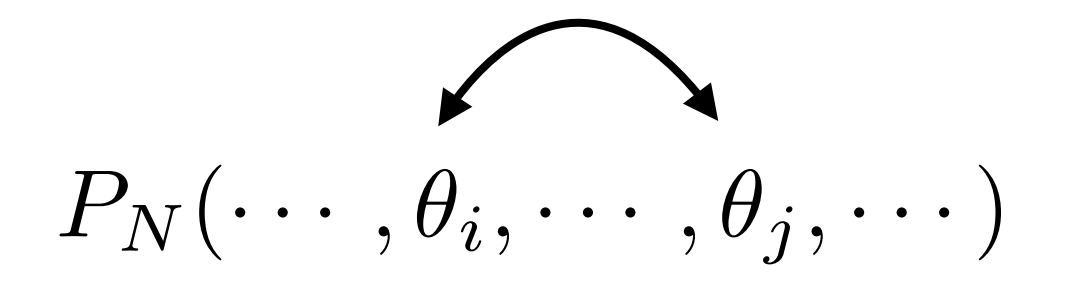

$$
P_1(\theta_1) = P_1(\theta_2) = \cdots = P_1(\theta)
$$

$$
\frac{\partial P_N(\vec{\theta})}{\partial t} = -\frac{\partial}{\partial \theta_i} f_i(\vec{\theta}) P_N(\vec{\theta})
$$

$$
\int \prod_{i=2}^{N} d\theta_i \frac{\partial P_N(\vec{\theta})}{\partial t} = -\frac{\partial}{\partial \theta_i} f_i(\vec{\theta}) P_N(\vec{\theta})
$$

$$
\int \prod_{i=2}^{N} d\theta_i \frac{\partial P_N(\vec{\theta})}{\partial t} = -\frac{\partial}{\partial \theta_i} f_i(\vec{\theta}) P_N(\vec{\theta})
$$

For pairwise interactions, e.g. 
$$
f_i(\vec{\theta}) = \sum_{j=1}^N f(\theta_i, \theta_j)
$$

$$
\int \prod_{i=2}^{N} d\theta_i \frac{\partial P_N(\vec{\theta})}{\partial t} = -\frac{\partial}{\partial \theta_i} f_i(\vec{\theta}) P_N(\vec{\theta})
$$

For pairwise interactions, e.g. 
$$
f_i(\vec{\theta}) = \sum_{j=1}^N f(\theta_i, \theta_j)
$$

$$
\frac{\partial P_1(\theta)}{\partial t} = -N \frac{\partial}{\partial \theta} \int d\theta' f(\theta, \theta') P_2(\theta, \theta')
$$

$$
P_2(\theta, \theta') = P_1(\theta')P_1(\theta) + \frac{1}{N}C_2(\theta, \theta')
$$

$$
P_2(\theta, \theta') = P_1(\theta')P_1(\theta) + \frac{1}{N}C_2(\theta, \theta')
$$

$$
\frac{\partial P_1(\theta)}{\partial t} + N \frac{\partial}{\partial \theta} \int d\theta' f(\theta, \theta') P_1(\theta') P_1(\theta) = -\frac{\partial}{\partial \theta} \int d\theta' f(\theta, \theta') C_2(\theta, \theta')
$$

$$
P_2(\theta, \theta') = P_1(\theta')P_1(\theta) + \frac{1}{N}C_2(\theta, \theta')
$$

$$
\frac{\partial P_1(\theta)}{\partial t} + N \frac{\partial}{\partial \theta} \int d\theta' f(\theta, \theta') P_1(\theta') P_1(\theta) \left( - \frac{\partial}{\partial \theta} \int d\theta' f(\theta, \theta') C_2(\theta, \theta') \right)
$$

Finite size effects

$$
P_2(\theta, \theta') = P_1(\theta')P_1(\theta) + \frac{1}{N}C_2(\theta, \theta')
$$

$$
\frac{\partial P_1(\theta)}{\partial t} + N \frac{\partial}{\partial \theta} \int d\theta' f(\theta, \theta') P_1(\theta') P_1(\theta) \left( - \frac{\partial}{\partial \theta} \int d\theta' f(\theta, \theta') C_2(\theta, \theta') \right)
$$

Finite size effects

$$
\frac{\partial P_1(\theta)}{\partial t} + N \frac{\partial}{\partial \theta} \int d\theta' f(\theta, \theta') P_1(\theta') P_1(\theta) = 0
$$

#### Mean field theory

$$
P_2(\theta, \theta') = P_1(\theta')P_1(\theta) + \frac{1}{N}C_2(\theta, \theta')
$$

$$
\frac{\partial P_1(\theta)}{\partial t} + N \frac{\partial}{\partial \theta} \int d\theta' f(\theta, \theta') P_1(\theta') P_1(\theta) \left( - \frac{\partial}{\partial \theta} \int d\theta' f(\theta, \theta') C_2(\theta, \theta') \right)
$$

Finite size effects

$$
\frac{\partial P_1(\theta)}{\partial t} + N \frac{\partial}{\partial \theta} \int d\theta' f(\theta, \theta') P_1(\theta') P_1(\theta) = 0
$$

#### Mean field theory Vlasov equation

 $\frac{\partial P_1(\theta)}{\partial t} + N \frac{\partial}{\partial \theta} \int$  $d\theta' f_i(\theta, \theta') P_1(\theta') P_1(\theta) = -N \frac{\partial}{\partial \theta} \int$  $d\theta' f_i(\theta, \theta') C_2(\theta, \theta')$ 

$$
\frac{\partial P_1(\theta)}{\partial t} + N \frac{\partial}{\partial \theta} \int d\theta' f_i(\theta, \theta') P_1(\theta') P_1(\theta) = -N \frac{\partial}{\partial \theta} \int d\theta' f_i(\theta, \theta') C_2(\theta, \theta')
$$

#### *C2* depends on *C3* and so on

$$
\frac{\partial P_1(\theta)}{\partial t} + N \frac{\partial}{\partial \theta} \int d\theta' f_i(\theta, \theta') P_1(\theta') P_1(\theta) = -N \frac{\partial}{\partial \theta} \int d\theta' f_i(\theta, \theta') C_2(\theta, \theta')
$$

#### *C2* depends on *C3* and so on

#### *N* coupled PDEs

$$
\frac{\partial P_1(\theta)}{\partial t} + N \frac{\partial}{\partial \theta} \int d\theta' f_i(\theta, \theta') P_1(\theta') P_1(\theta) = -N \frac{\partial}{\partial \theta} \int d\theta' f_i(\theta, \theta') C_2(\theta, \theta')
$$

#### *C2* depends on *C3* and so on

#### *N* coupled PDEs Need to truncate

Sunday, May 20, 12

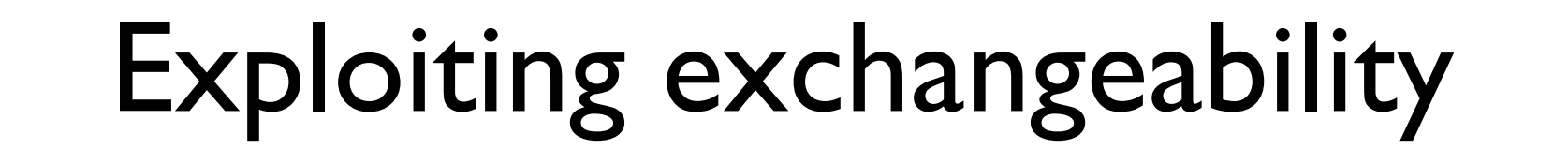

$$
P_N(\ldots,\theta_i,\ldots,\theta_j,\ldots)=P_N(\ldots,\theta_j,\ldots,\theta_i,\ldots)
$$

Neuron identity is unimportant

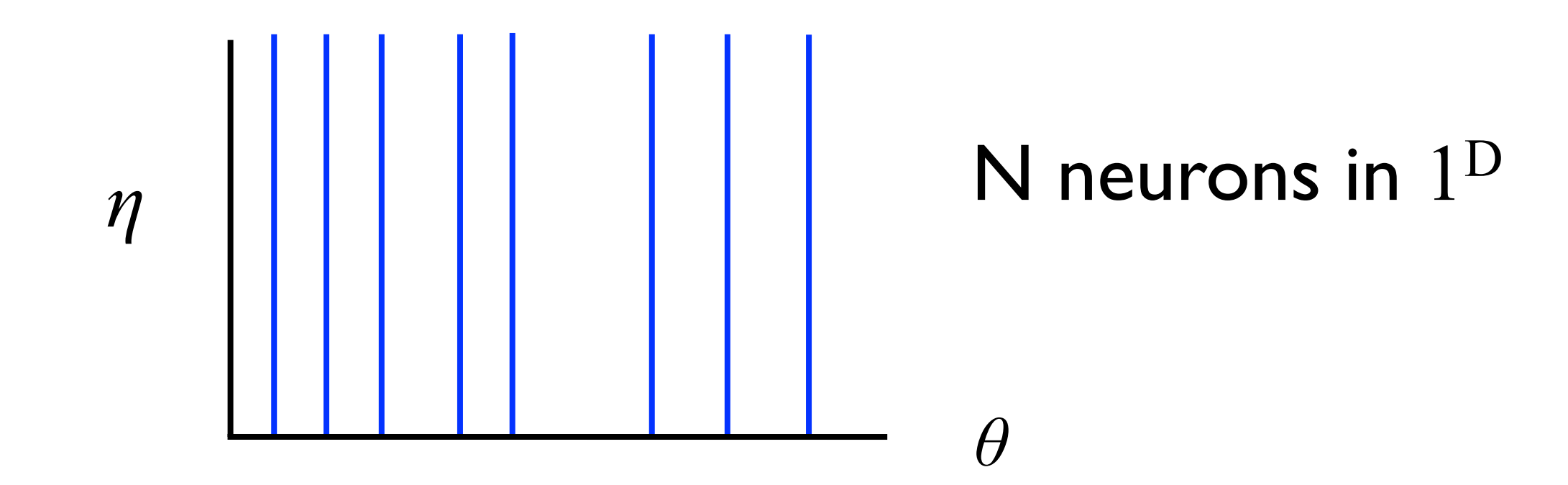

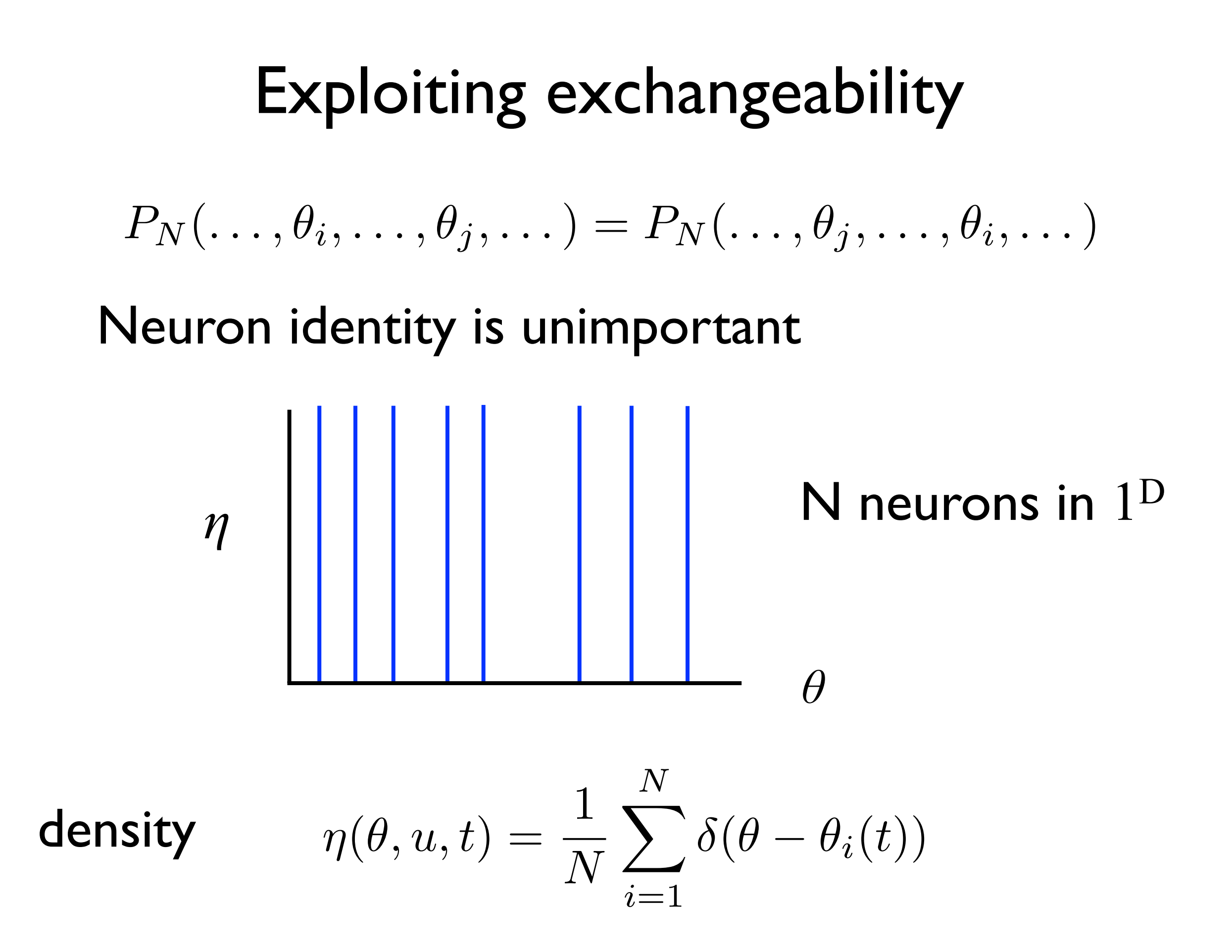

Neuron dynamics:

 $\dot{\theta} = I(t) + \alpha u(t)$ 

Neuron dynamics:

.<br>)  $\theta = I(t) + \alpha u(t)$ 

Synaptic dynamics:

Neuron dynamics:

.<br>)  $\theta = I(t) + \alpha u(t)$ 

Synaptic dynamics:  $\dot{u} + \beta u = \beta \nu$ 

Neuron dynamics:

.<br>)  $\theta = I(t) + \alpha u(t)$ 

Synaptic dynamics:  $\dot{u} + \beta u = \beta \nu$ 

Firing rate:

Neuron dynamics:

.<br>)  $\theta = I(t) + \alpha u(t)$ 

Synaptic dynamics:  $\dot{u} + \beta u = \beta \nu$ 

Firing rate:

$$
\nu = \frac{\beta}{N} \sum_j \delta(t - t_j^s)
$$

Sunday, May 20, 12

**Firing rate:** 
$$
\nu = \frac{\beta}{N} \sum_{j} \delta(t - t_j^s)
$$

$$
\eta(\theta, u, t) = \frac{1}{N} \sum_{i=1}^{N} \delta(\theta - \theta_i(t))
$$

density:

**Firing rate:** 
$$
\nu = \frac{\beta}{N} \sum_{j} \delta(t - t_j^s)
$$

density: 
$$
\eta(\theta, u, t) = \frac{1}{N} \sum_{i=1}^{N} \delta(\theta - \theta_i(t))
$$

$$
\delta(t-t_j^s)=\dot{\theta}\delta(\pi-\theta(t))
$$

**Firing rate:** 
$$
\nu = \frac{\beta}{N} \sum_{j} \delta(t - t_j^s)
$$

density: 
$$
\eta(\theta, u, t) = \frac{1}{N} \sum_{i=1}^{N} \delta(\theta - \theta_i(t))
$$

$$
\delta(t-t_j^s)=\dot{\theta}\delta(\pi-\theta(t))
$$

$$
\nu(t) = \frac{1}{N} \sum_{i} \dot{\theta}_i(t) \delta(\pi - \theta_i(t)) = (I(t) + \alpha u(t)) \eta(\pi, t)
$$

#### Klimontovich formalism

e.g. Hildebrand, Buice, Chow, PRL 98.054101, 2007

## Complete description of system

 $\partial_t \eta + \partial_\theta [(I(t) + \alpha u(t))\eta] = 0$ 

$$
\dot{u}+\beta u=\beta\nu
$$

$$
\nu(t)=(I(t)+\alpha u(t))\eta(\pi,t)
$$

#### Klimontovich formalism

e.g. Hildebrand, Buice, Chow, PRL 98.054101, 2007

# $\partial_t \eta + \partial_\theta [(I(t) + \alpha u(t))\eta] = 0$  $\dot{u} + \beta u = \beta \nu$ Complete description of system

$$
\nu(t) = (I(t) + \alpha u(t))\eta(\pi, t)
$$

#### but *η* is not differentiable

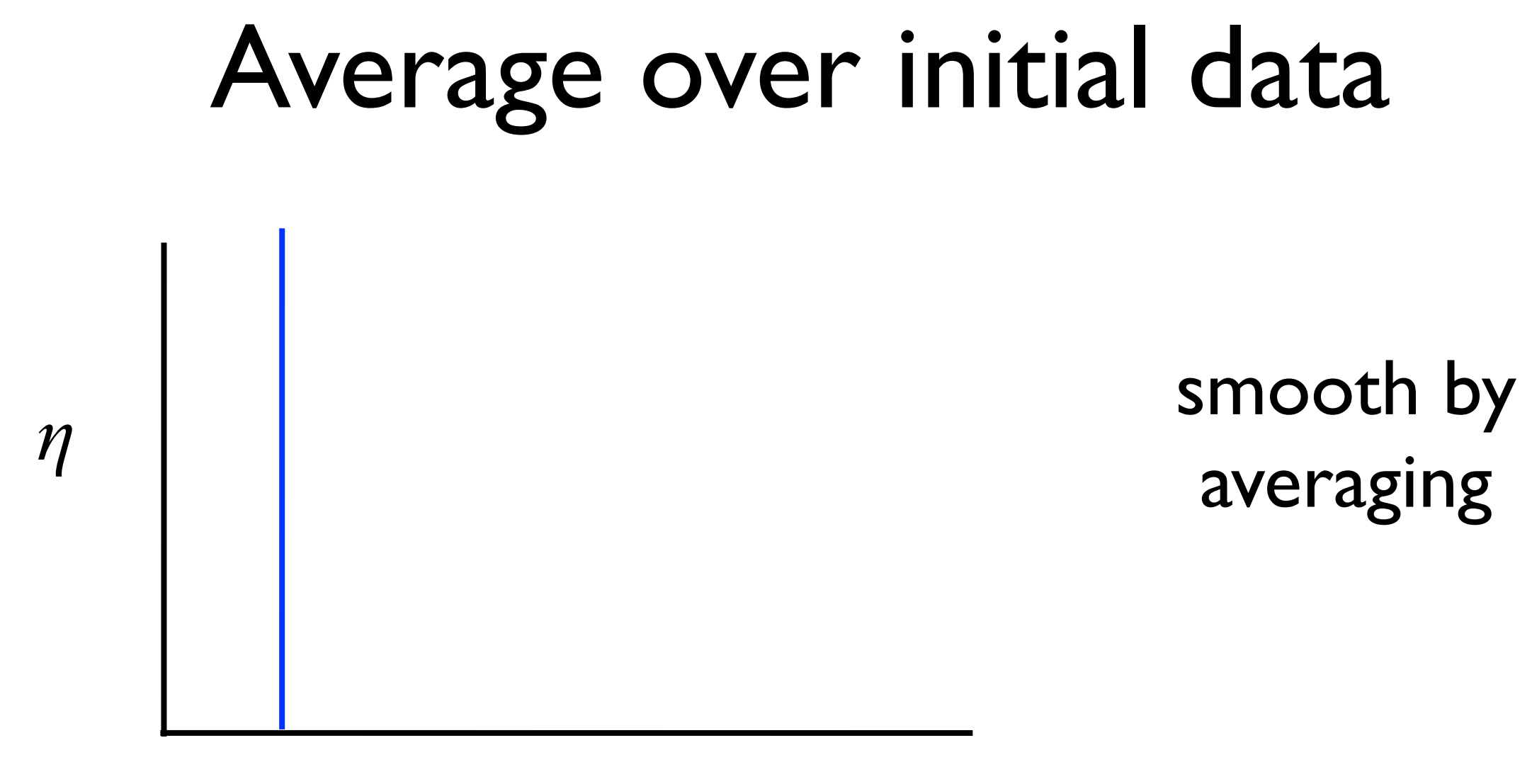

θ
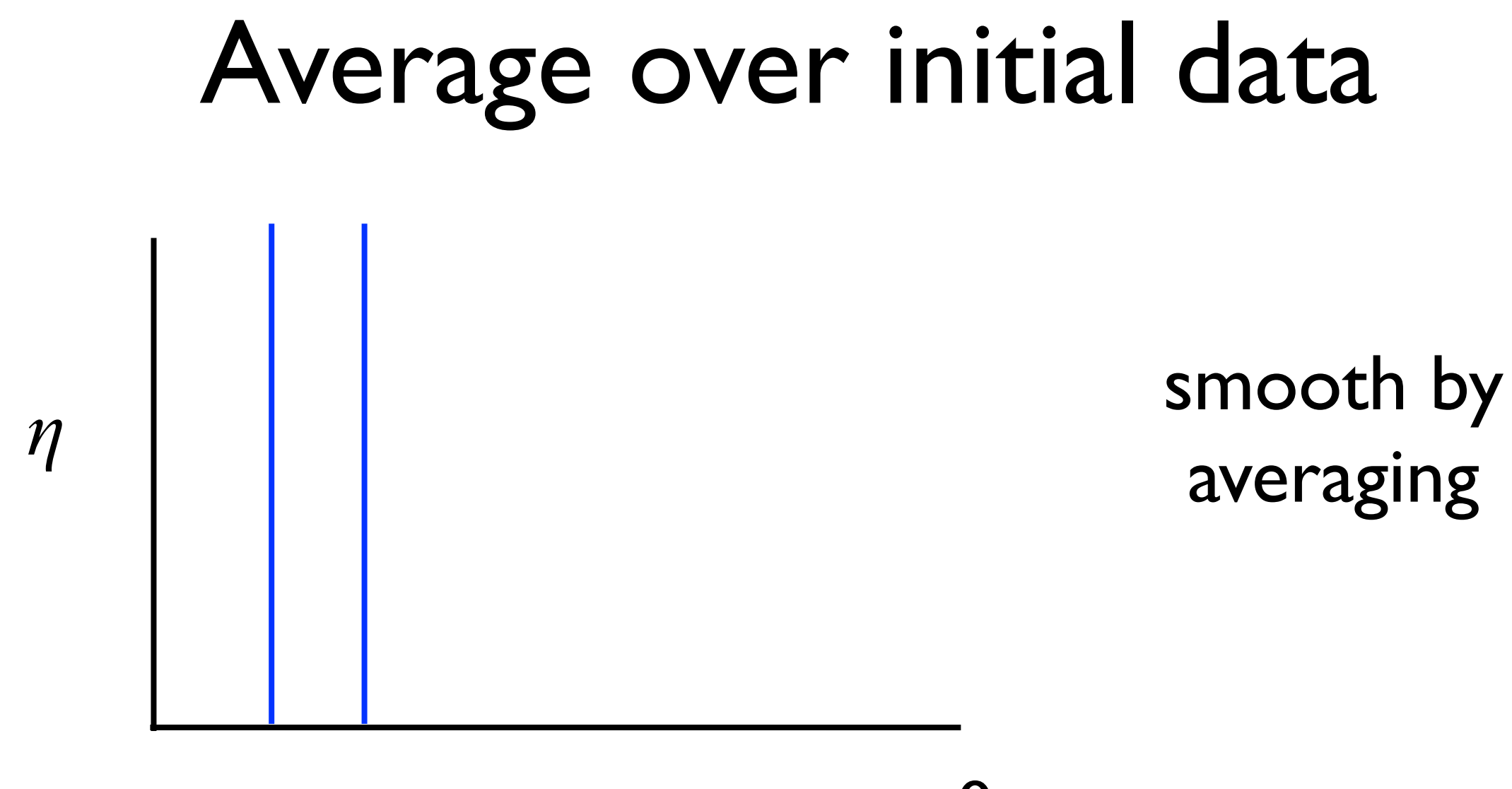

θ

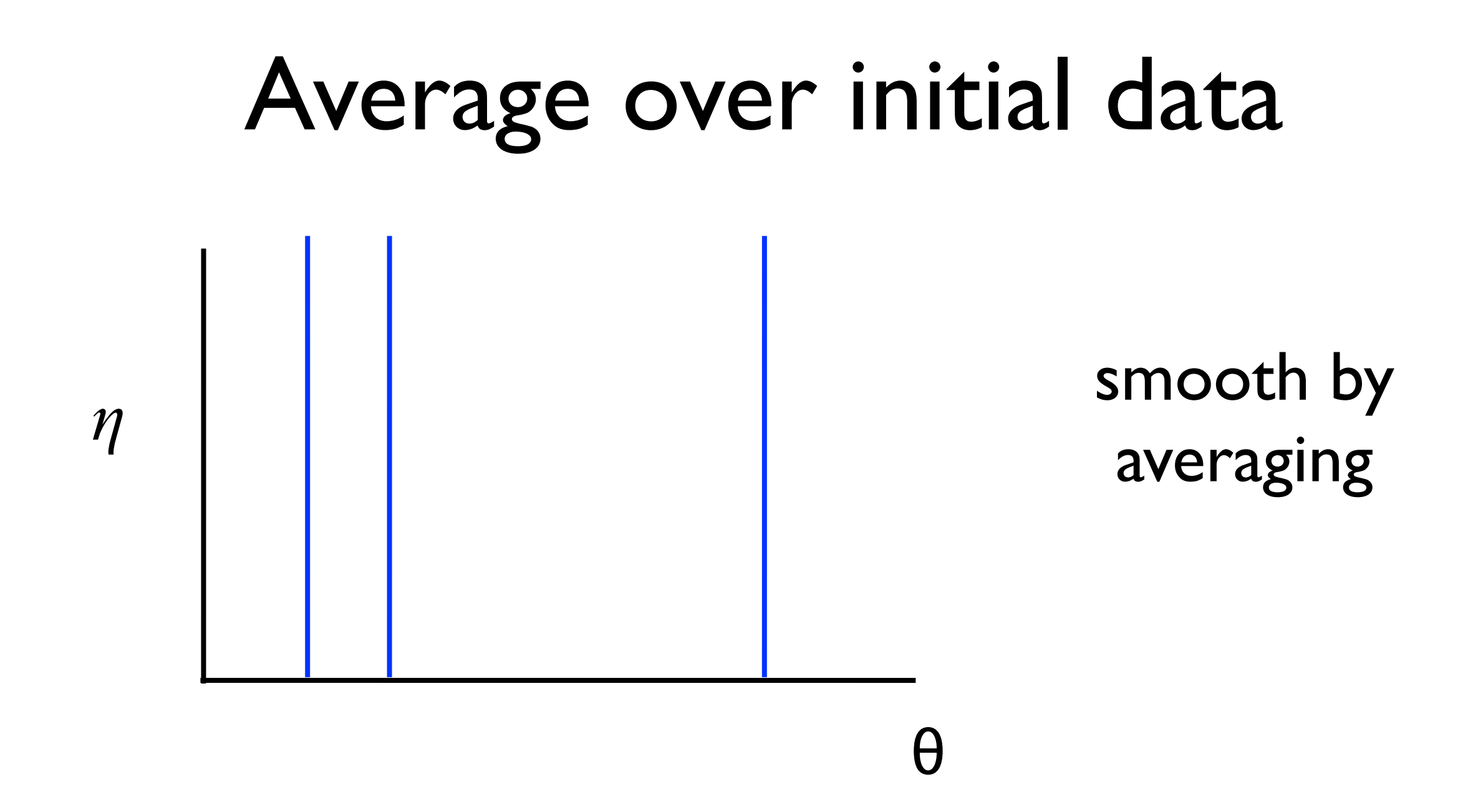

Sunday, May 20, 12

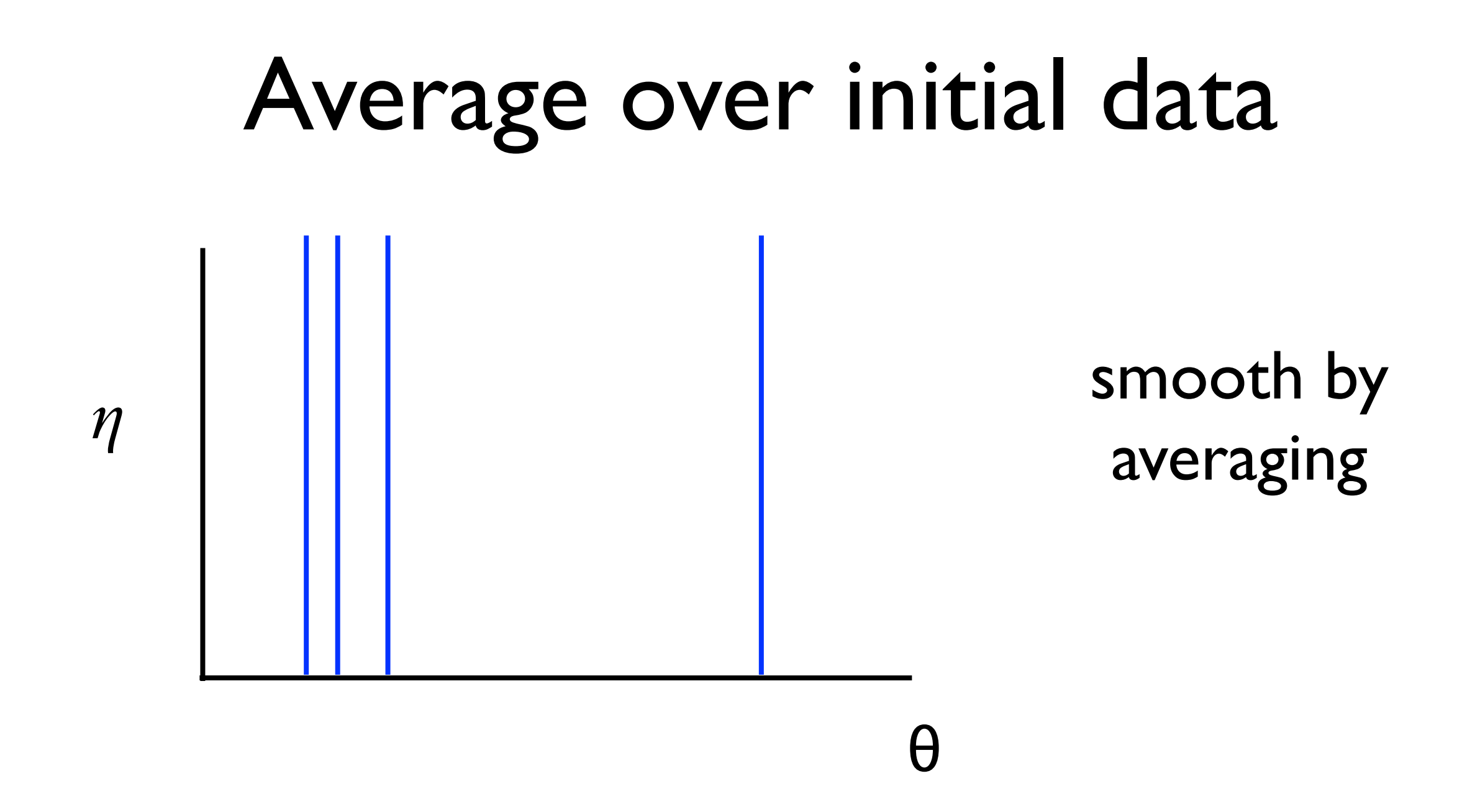

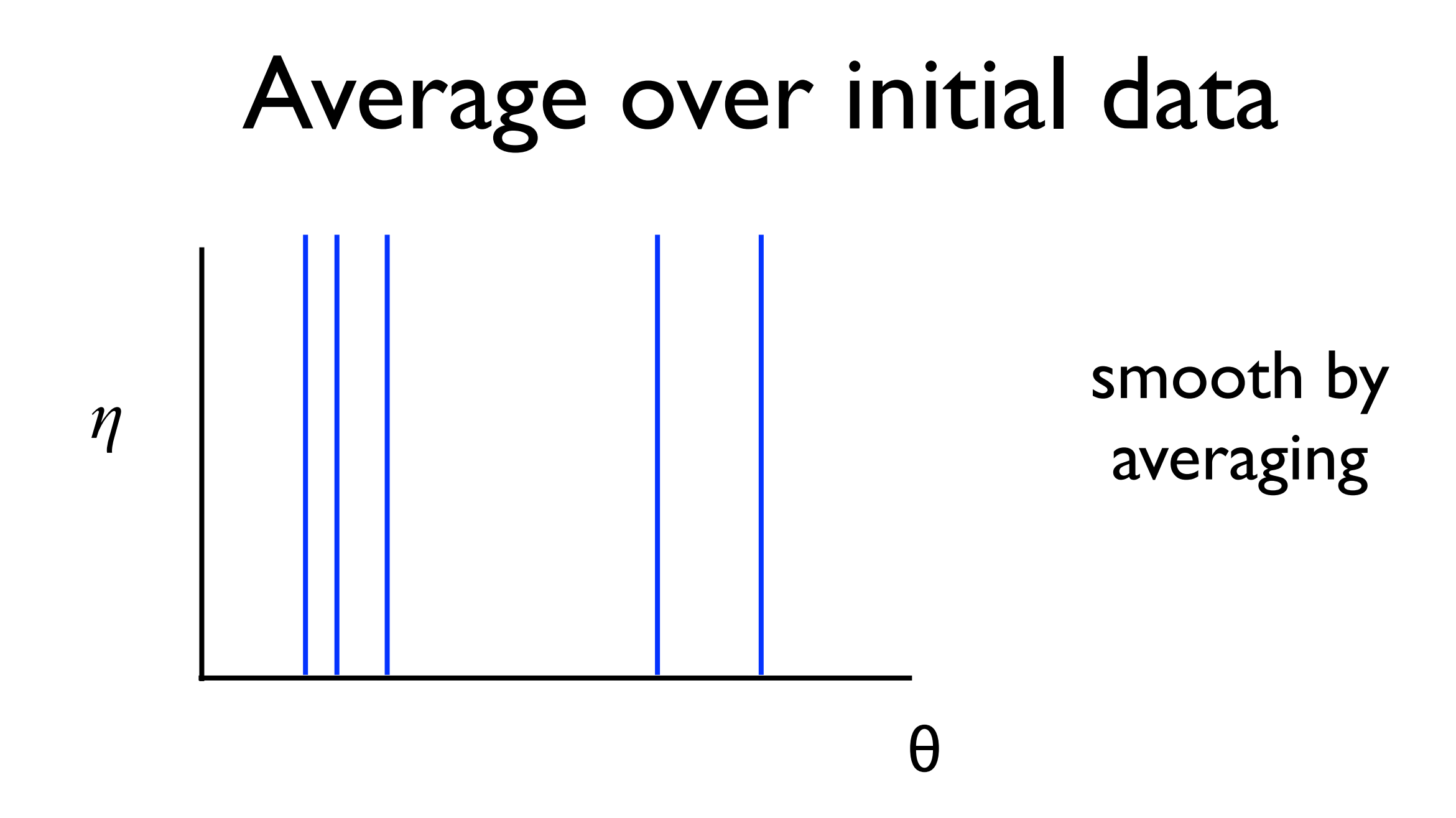

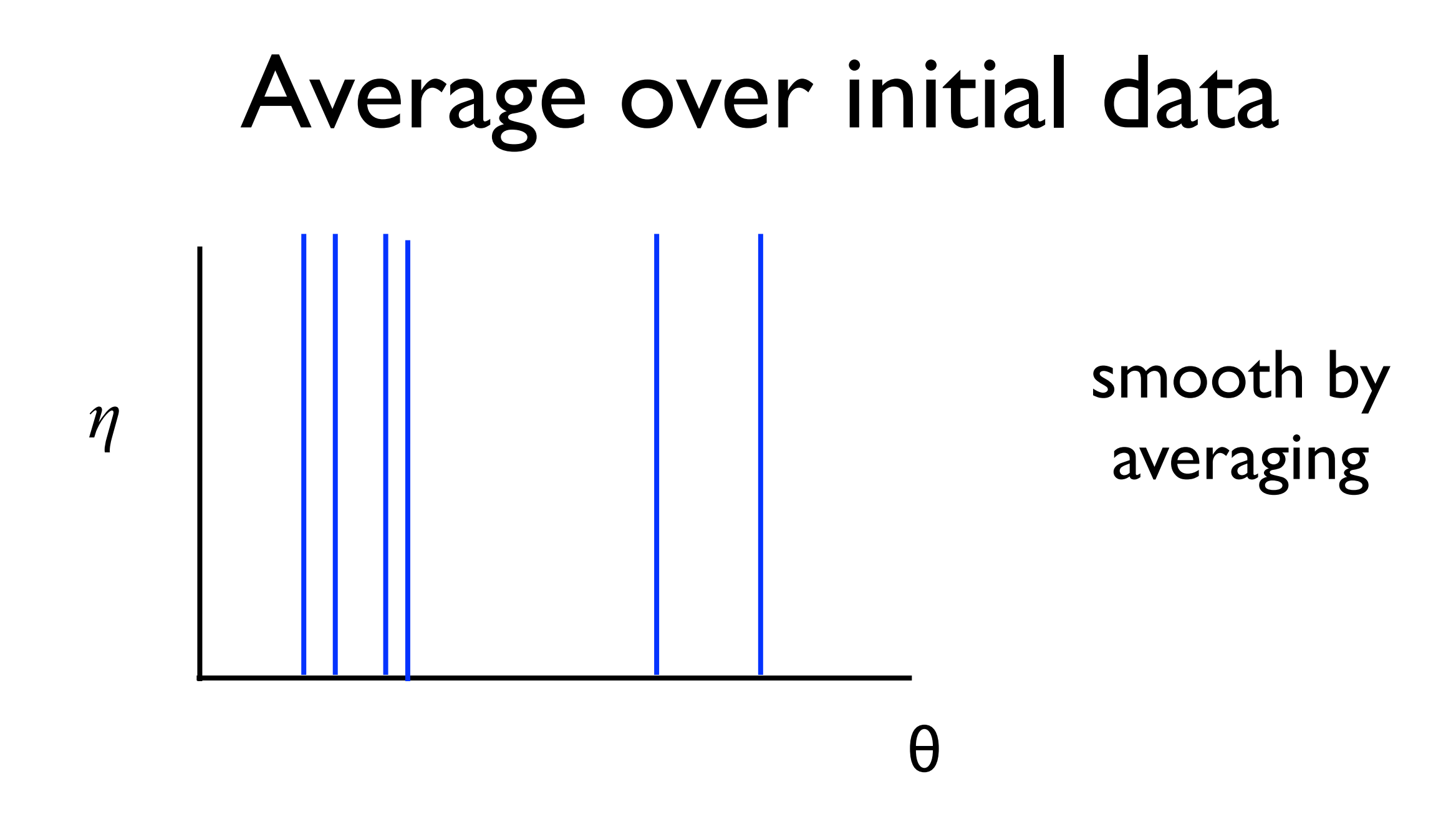

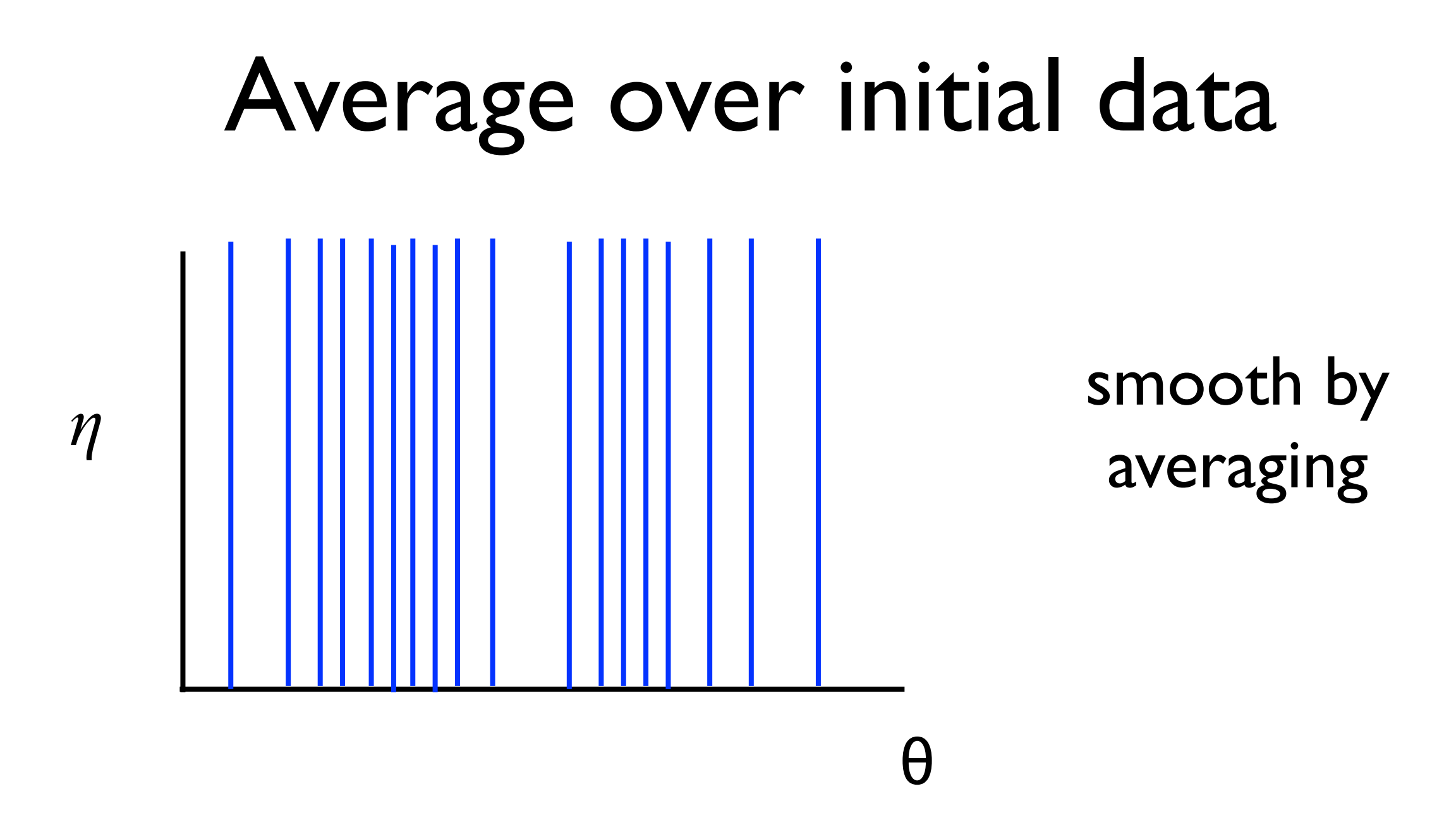

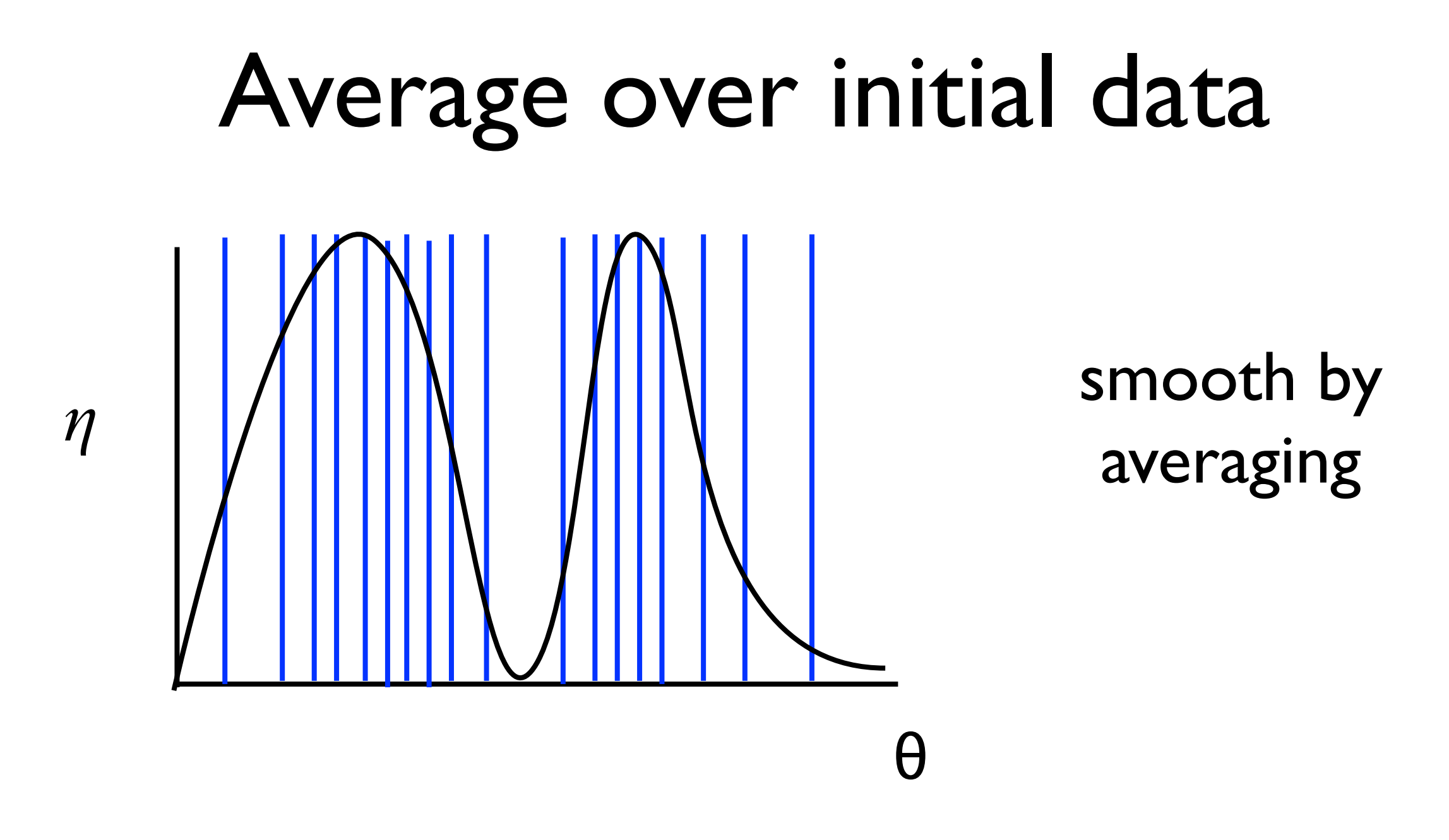

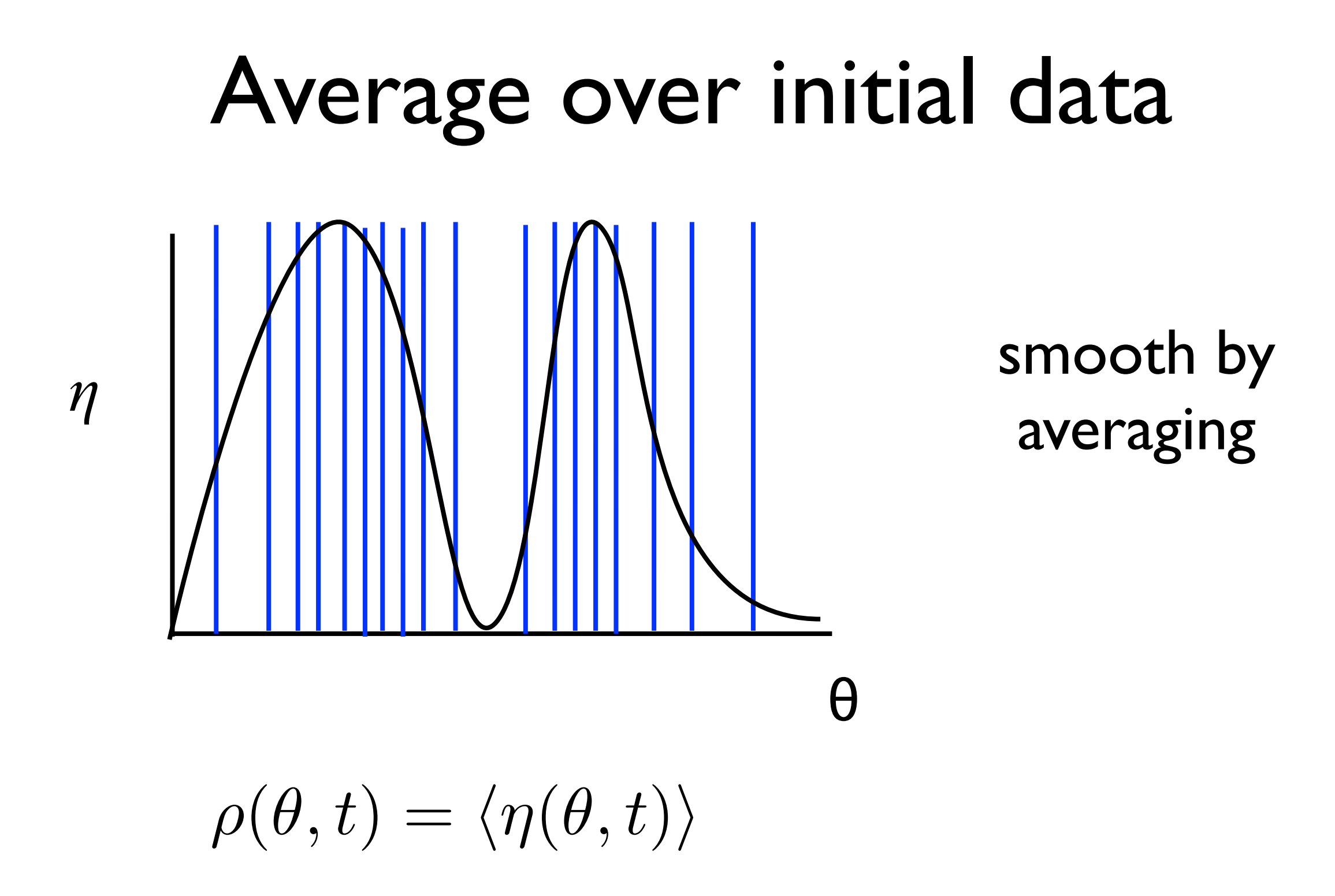

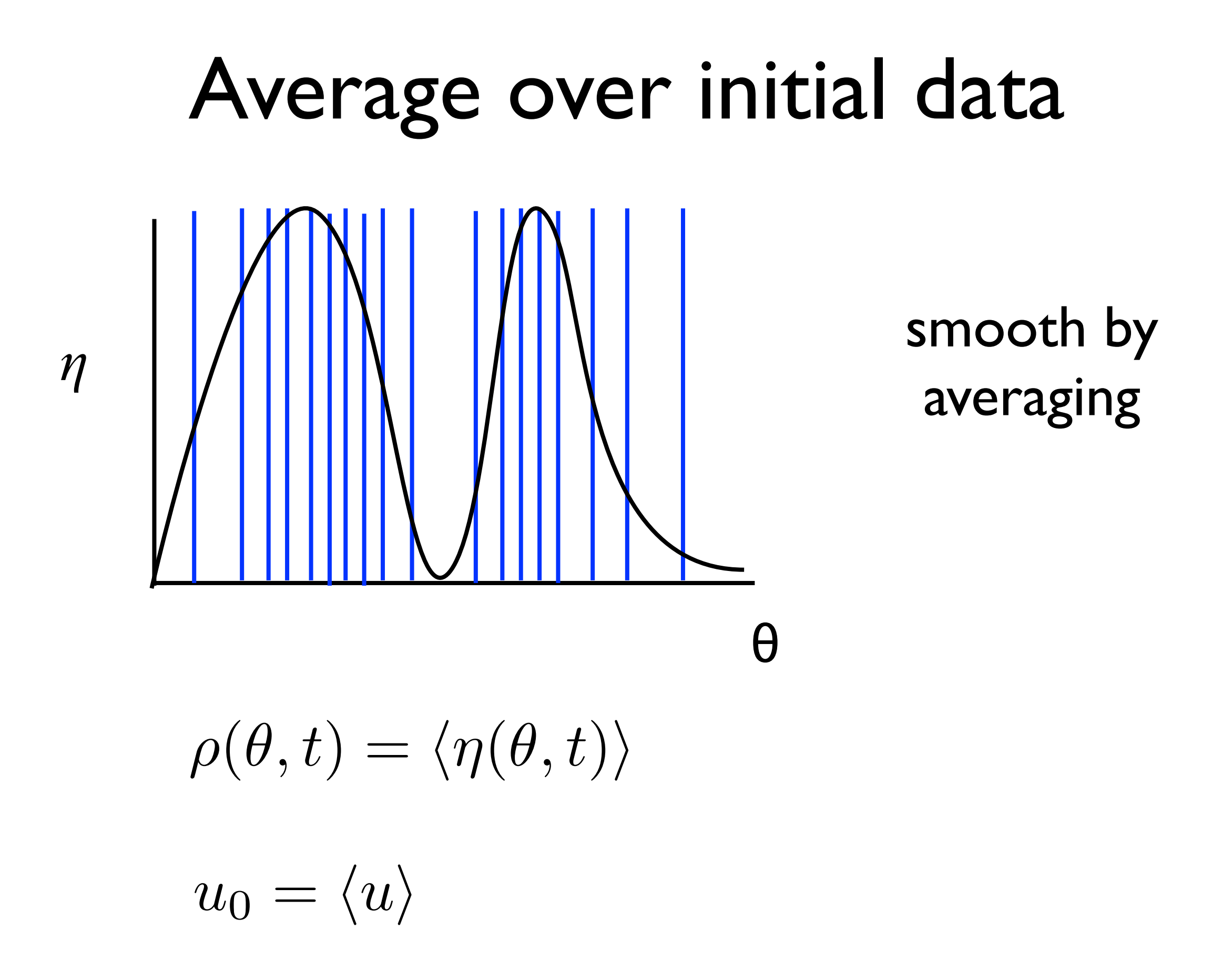

 $\dot{u}(t) = -\beta u(t) + \beta [I(t)\eta + \alpha u\eta]$ 

 $\langle \dot{u}(t) = -\beta u(t) + \beta [I(t)\eta + \alpha u\eta] \rangle$ 

 $\dot{u}_0(t) = -\beta u_0(t) + \beta \left[I(t)\rho + \alpha \langle u\eta \rangle\right]$ 

$$
\dot{u}_0(t) = -\beta u_0(t) + \beta \left[I(t)\rho + \alpha \langle u\eta \rangle\right]
$$

 $\partial_t \eta + \partial_\theta [I(t)\eta + \alpha u\eta] = 0$ 

$$
\dot{u}_0(t) = -\beta u_0(t) + \beta \left[I(t)\rho + \alpha \langle u\eta \rangle\right]
$$

$$
\langle \partial_t \eta + \partial_\theta [I(t)\eta + \alpha u \eta] = 0 \rangle
$$

$$
\dot{u}_0(t) = -\beta u_0(t) + \beta \left[I(t)\rho + \alpha \langle u\eta \rangle\right]
$$

$$
\partial_t \rho + \partial_\theta \left[ I(t) \rho + \alpha \langle u \eta \rangle \right] = 0
$$

$$
\dot{u}_0(t) = -\beta u_0(t) + \beta \left[I(t)\rho + \alpha \langle u\eta \rangle\right]
$$

$$
\partial_t \rho + \partial_\theta \left[ I(t) \rho + \alpha \langle u \eta \rangle \right] = 0
$$

$$
(\partial_t u(t) + \beta u(t) - \beta [I(t)\eta + \alpha u\eta]) = 0
$$

$$
\dot{u}_0(t) = -\beta u_0(t) + \beta \left[I(t)\rho + \alpha \langle u\eta \rangle\right]
$$

$$
\partial_t \rho + \partial_\theta \left[ I(t) \rho + \alpha \langle u \eta \rangle \right] = 0
$$

$$
\eta\left(\partial_t u(t) + \beta u(t) - \beta \left[I(t)\eta + \alpha u\eta\right]\right) = 0
$$

$$
\dot{u}_0(t) = -\beta u_0(t) + \beta \left[I(t)\rho + \alpha \langle u\eta \rangle\right]
$$

$$
\partial_t \rho + \partial_\theta \left[ I(t) \rho + \alpha \langle u \eta \rangle \right] = 0
$$

$$
\langle \eta (\partial_t u(t) + \beta u(t) - \beta [I(t)\eta + \alpha u\eta]) = 0 \rangle
$$

$$
\dot{u}_0(t) = -\beta u_0(t) + \beta \left[I(t)\rho + \alpha \langle u\eta \rangle\right]
$$

$$
\partial_t \rho + \partial_\theta \left[ I(t) \rho + \alpha \langle u \eta \rangle \right] = 0
$$

$$
\langle \eta (\partial_t u(t) + \beta u(t) - \beta [I(t)\eta + \alpha u\eta]) = 0 \rangle
$$
  

$$
\langle \eta u\eta \rangle
$$

$$
\dot{u}_0(t) = -\beta u_0(t) + \beta \left[I(t)\rho + \alpha \langle u\eta \rangle\right]
$$

$$
\partial_t \rho + \partial_\theta \left[ I(t) \rho + \alpha \langle u \eta \rangle \right] = 0
$$

$$
\langle \eta (\partial_t u(t) + \beta u(t) - \beta [I(t)\eta + \alpha u\eta]) = 0 \rangle
$$
  

$$
\langle \eta u\eta \rangle
$$

. . .

$$
\dot{u}_0(t) = -\beta u_0(t) + \beta \left[I(t)\rho + \alpha \langle u\eta \rangle\right]
$$

$$
\partial_t \rho + \partial_\theta \left[ I(t) \rho + \alpha \langle u \eta \rangle \right] = 0
$$

$$
\langle \eta (\partial_t u(t) + \beta u(t) - \beta [I(t)\eta + \alpha u\eta]) = 0 \rangle
$$
  

$$
\langle \eta u\eta \rangle
$$

#### BBGKY moment hierarchy

. . .

$$
\dot{u}_0(t) = -\beta u_0(t) + \beta \left[I(t)\rho + \alpha(\mu\eta)\right]
$$

$$
\partial_t \rho + \partial_\theta \left[ I(t) \rho + \alpha \widehat{\langle u \eta \rangle} \right] = 0
$$

$$
\langle \eta (\partial_t u(t) + \beta u(t) - \beta [I(t)\eta + \alpha u\eta]) = 0 \rangle
$$
  

$$
\langle \eta u\eta \rangle
$$

#### BBGKY moment hierarchy

. . .

$$
\langle u\eta \rangle = u_0 \rho + \frac{1}{N} C_{uv}
$$

$$
\langle u\eta \rangle = u_0 \rho + \frac{1}{N} \sqrt{uv}
$$

$$
\langle u\eta \rangle = u_0 \rho + \frac{1}{N} \sqrt{uv}
$$

#### Ignore correlations

#### Mean field theory

$$
\langle u\eta \rangle = u_0 \rho + \frac{1}{N} \mathcal{L}_{uv}
$$

#### Ignore correlations

## Mean field theory

$$
\dot{u}_0(t) = -\beta u_0(t) + \beta \nu(t)
$$

$$
\nu(t) = (I(t) + \alpha u_0(t))\rho(\pi, t)
$$

$$
\partial_t \rho + \partial_\theta \left[ (I(t) + \alpha u_0(t)) \rho \right] = 0
$$

## Mean field theory

$$
\dot{u}_0(t) = -\beta u_0(t) + \beta \nu(t)
$$

$$
\nu(t) = (I(t) + \alpha u_0(t))\rho(\pi, t)
$$

$$
\partial_t \rho + \partial_\theta \left[ (I(t) + \alpha u_0(t)) \rho \right] = 0
$$

Previous work went straight to mean field theory

e.g. Desai and Zwanzig, 1978; Strogatz and Mirollo, 1990; Treves 1993; Abbott and Van Vreeswijk, 1993; ...

# Steady state

 $\dot{u} = -\beta u + \beta (I + \alpha u) \rho (\pi,t) = 0$  $\partial_t \rho = -\partial_\theta [(I(t) + \alpha u(t))\rho]$  = 0

# Steady state

$$
\dot{u} = -\beta u + \beta (I + \alpha u)\rho(\pi, t) = 0
$$

$$
\partial_t \rho = -\partial_\theta \left[ (I(t) + \alpha u(t))\rho \right] = 0
$$

$$
\bar{\rho} = \frac{1}{2\pi} \qquad \qquad \bar{u} = \frac{I}{2\pi} \left( 1 - \frac{\alpha}{2\pi} \right)^{-1}
$$

# Steady state

$$
\dot{u} = -\beta u + \beta (I + \alpha u)\rho(\pi, t) = 0
$$

$$
\partial_t \rho = -\partial_\theta \left[ (I(t) + \alpha u(t))\rho \right] = 0
$$

$$
\bar{\rho} = \frac{1}{2\pi} \qquad \qquad \bar{u} = \frac{I}{2\pi} \left( 1 - \frac{\alpha}{2\pi} \right)^{-1}
$$

$$
\nu=(I+\alpha\bar{u})\bar{\rho}=\bar{u}
$$

#### $\dot{u} + \beta u = \beta (I + \alpha u) \rho (\pi, t)$

$$
\dot{u} + \beta u = \beta (I + \alpha u) \rho(\pi, t)
$$

$$
\dot{u} + \beta u = \beta (I + \alpha u) \rho_0 \left( \pi - It - \alpha \int_0^t u(s) ds \right)
$$

$$
\dot{u} + \beta u = \beta (I + \alpha u) \rho(\pi, t)
$$

$$
\dot{u} + \beta u = \beta (I + \alpha u) \rho_0 \left( \pi - It - \alpha \int_0^t u(s) ds \right)
$$

$$
If \quad \rho_0 = \frac{1}{2\pi}
$$

#### $\dot{u} + \beta u = \beta (I + \alpha u) \rho (\pi, t)$

 $\partial_t \rho + \partial_\theta (I + \alpha u(t)) \rho(\theta, t) = \rho_0(\theta) \delta(t)$ 

 $\dot{u} + \beta u =$ 

$$
If \quad \rho_0 = \frac{1}{2\pi}
$$

$$
\dot{u} + \beta u = \beta (I + \alpha u) \rho (\pi, t)
$$

$$
\dot{u} + \beta u = F(I + \alpha u) \qquad F(x) = \frac{\beta}{2\pi}x
$$

$$
If \quad \rho_0 = \frac{1}{2\pi}
$$
#### Activity equation

$$
\dot{u} + \beta u = \beta (I + \alpha u) \rho(\pi, t)
$$

 $\partial_t \rho + \partial_\theta (I + \alpha u(t)) \rho(\theta, t) = \rho_0(\theta) \delta(t)$ 

$$
\dot{u} + \beta u = F(I + \alpha u) \qquad F(x) = \frac{\beta}{2\tau}
$$

$$
F(x) = \frac{\beta}{2\pi}x
$$

Wilson-Cowan equation

$$
If \quad \rho_0 = \frac{1}{2\pi}
$$

### Beyond mean field theory

#### Need a scheme to compute moments of η

e.g. Buice and Chow, PRE, 76.031118, 2007

Liouville

e.g. Buice and Chow, PRE, 76.031118, 2007

#### Liouville

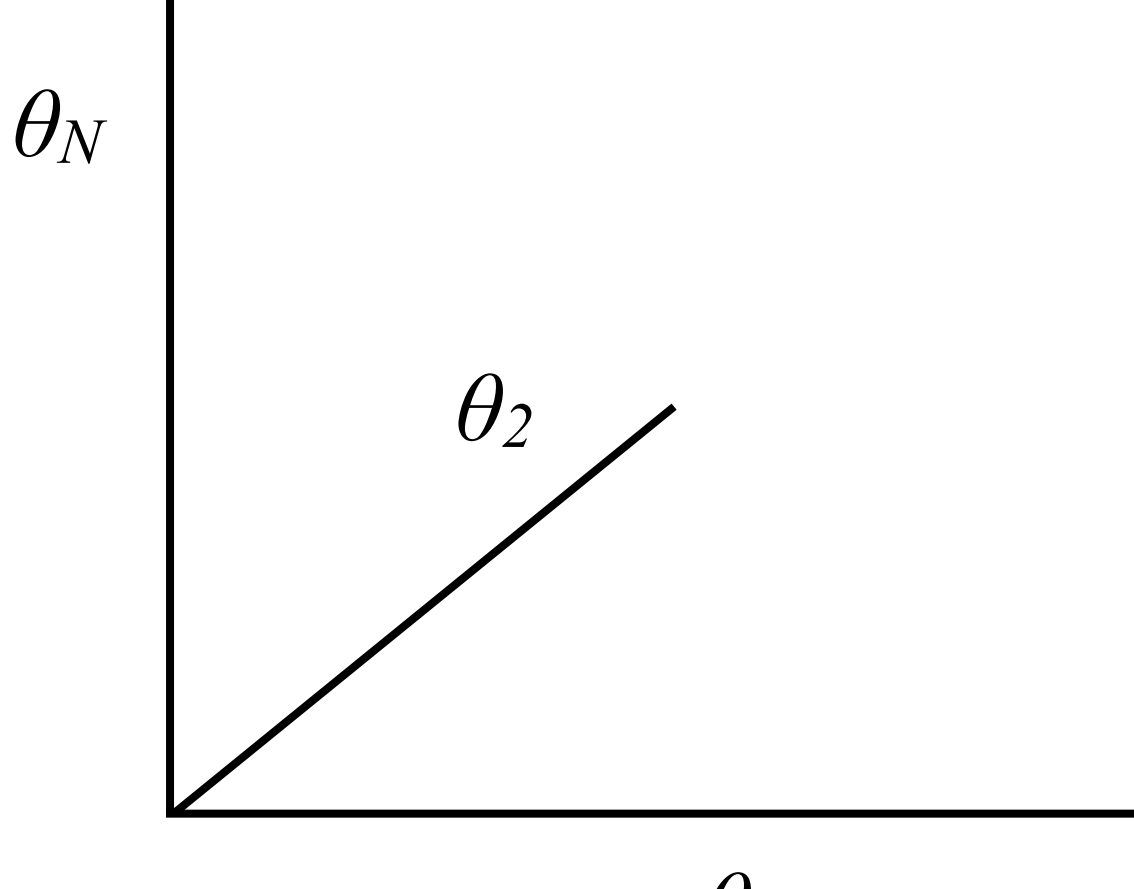

*θ1*

e.g. Buice and Chow, PRE, 76.031118, 2007

#### Liouville

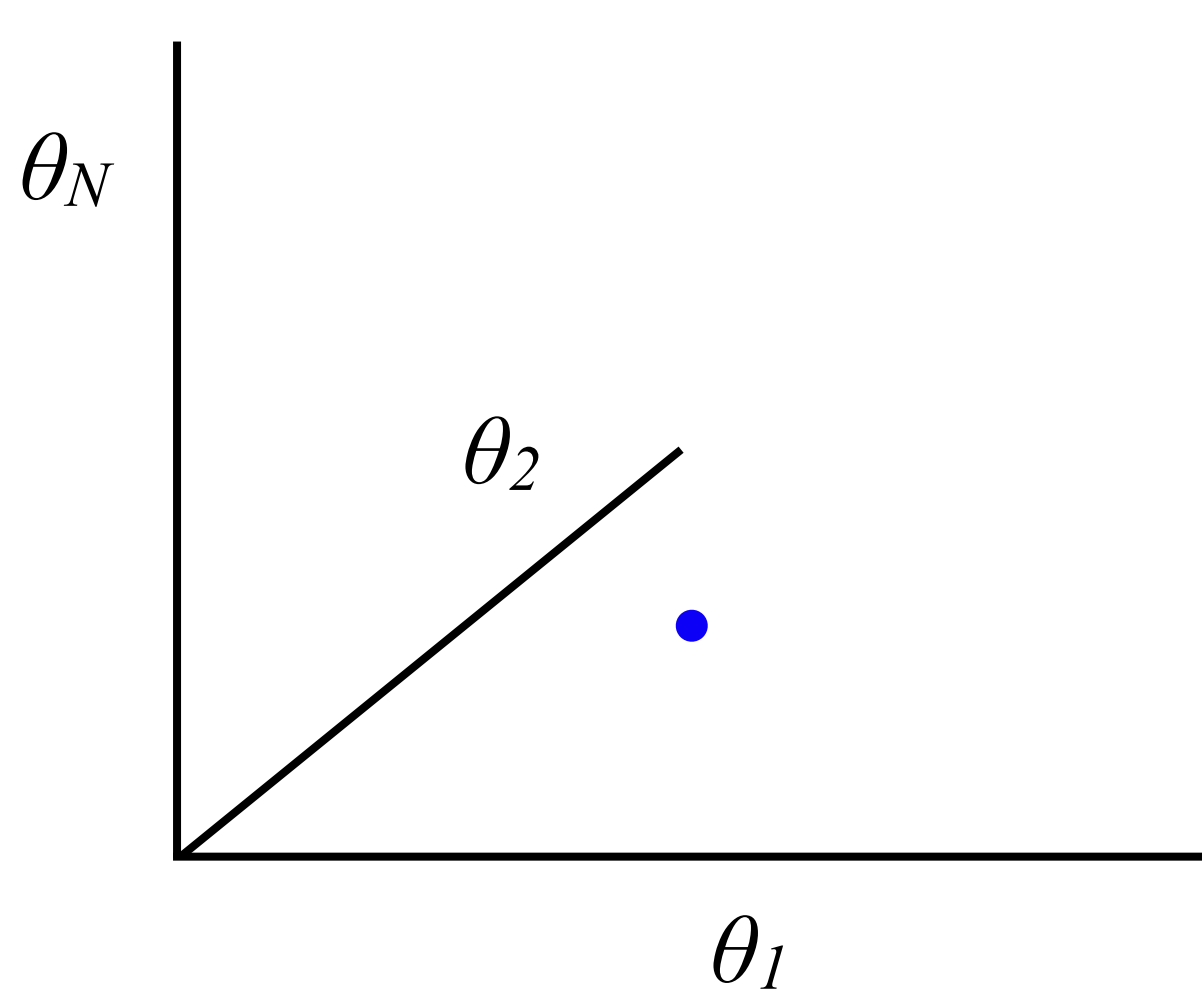

e.g. Buice and Chow, PRE, 76.031118, 2007

#### Liouville

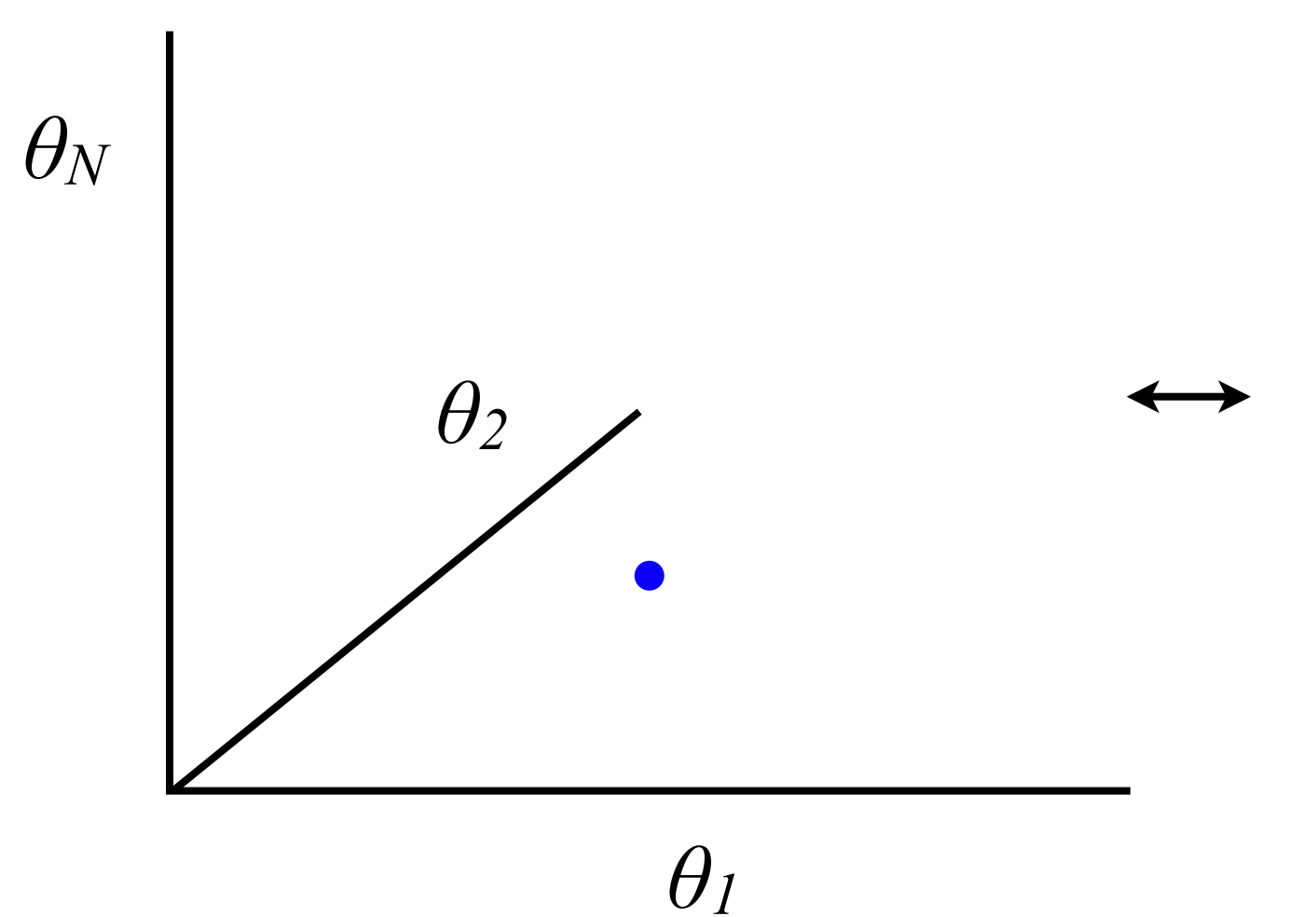

e.g. Buice and Chow, PRE, 76.031118, 2007

#### Liouville Klimontovich

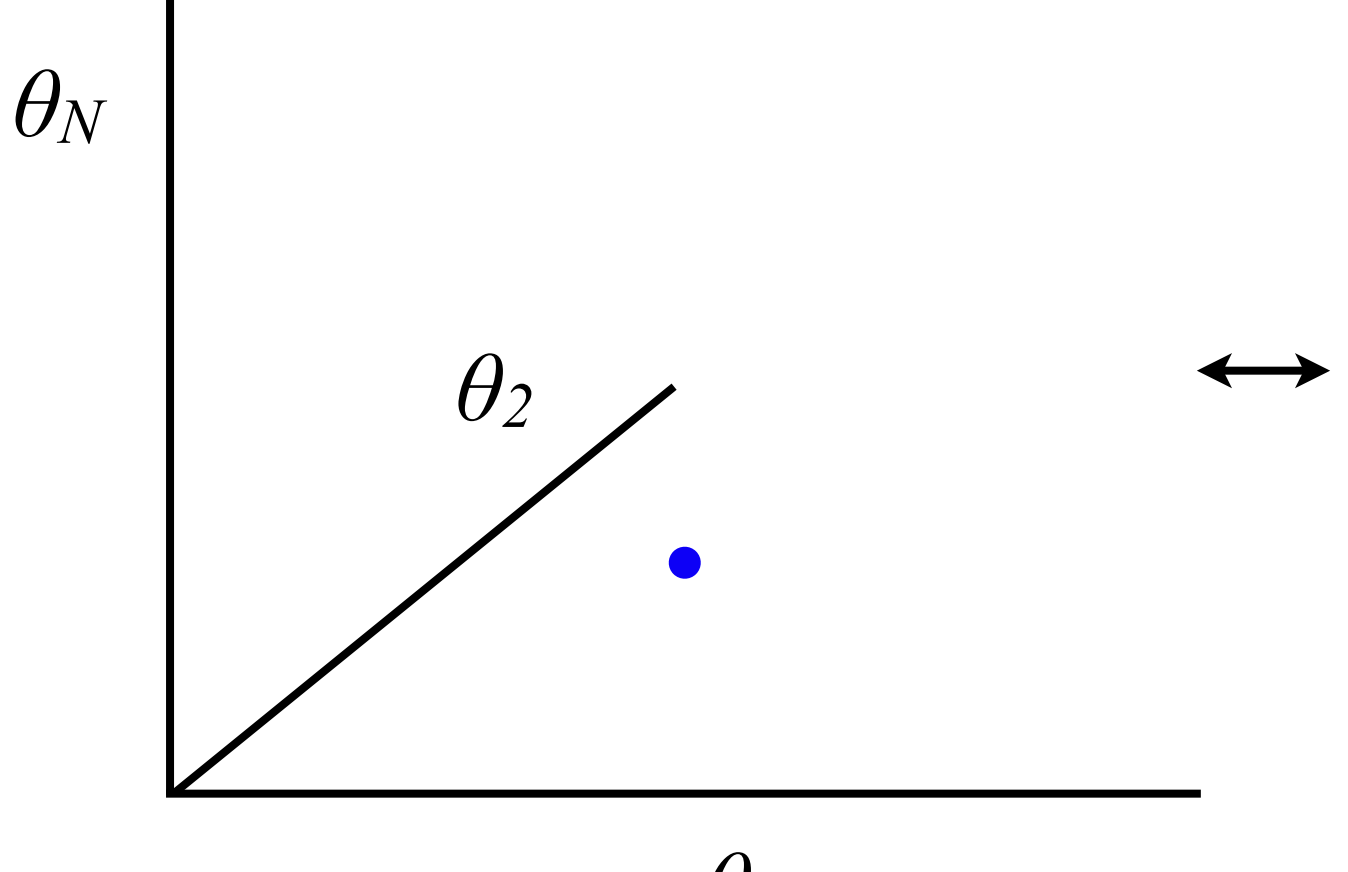

*θ1*

e.g. Buice and Chow, PRE, 76.031118, 2007

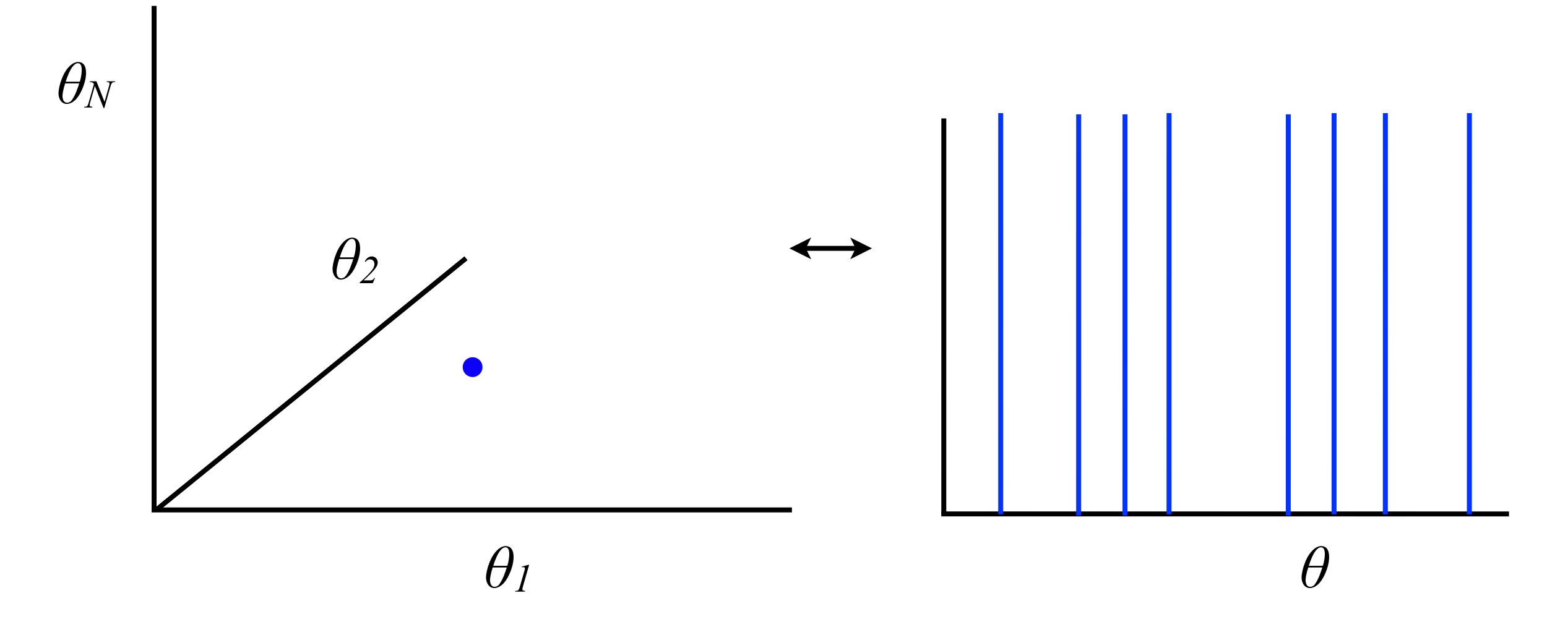

e.g. Buice and Chow, PRE, 76.031118, 2007

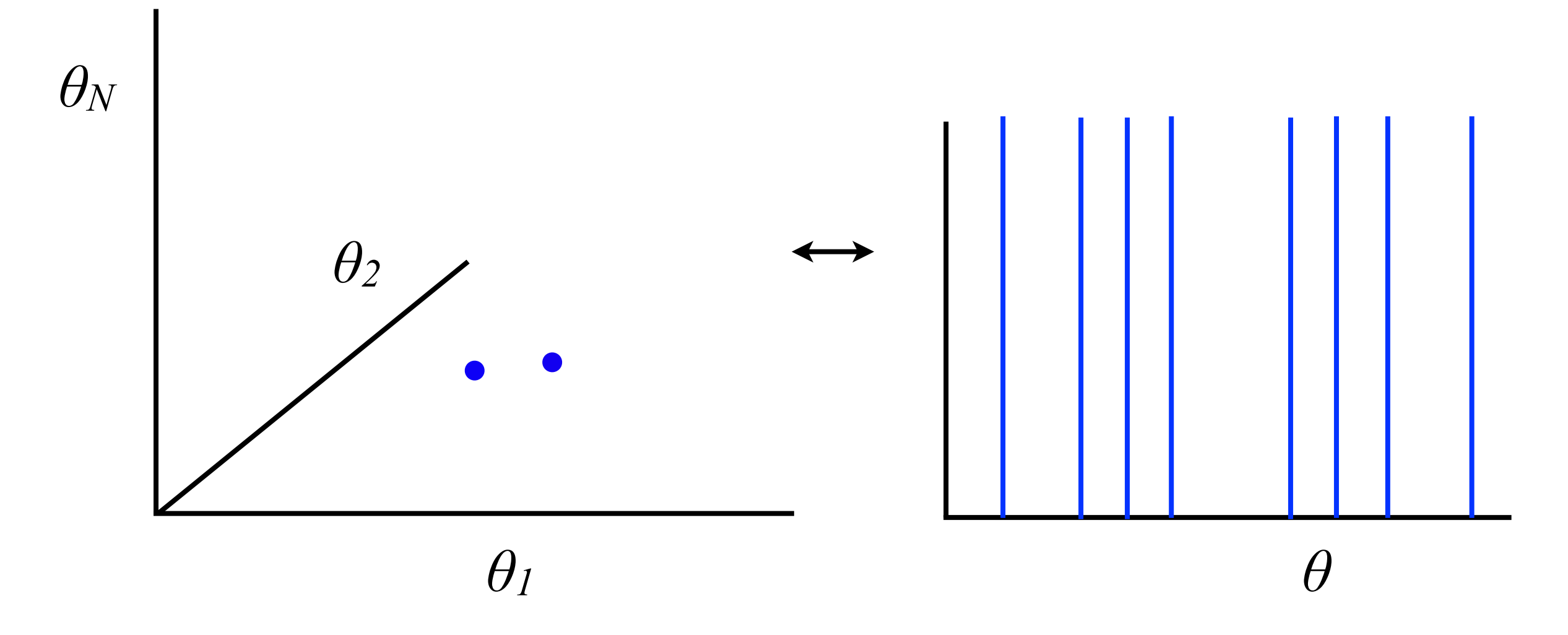

e.g. Buice and Chow, PRE, 76.031118, 2007

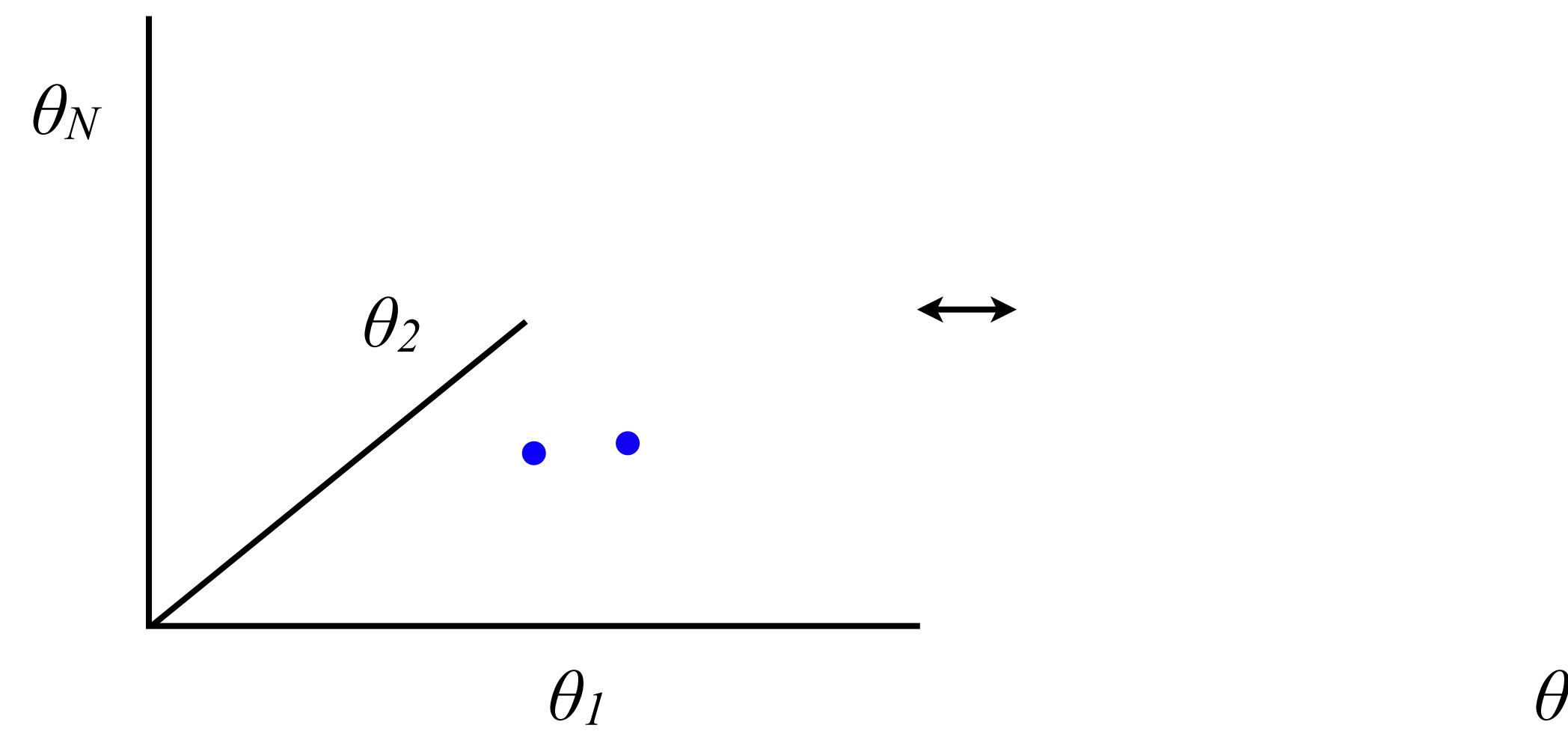

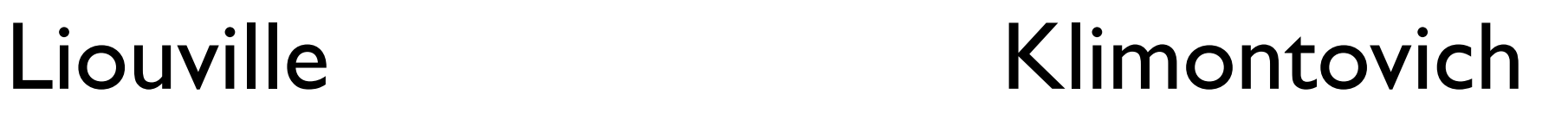

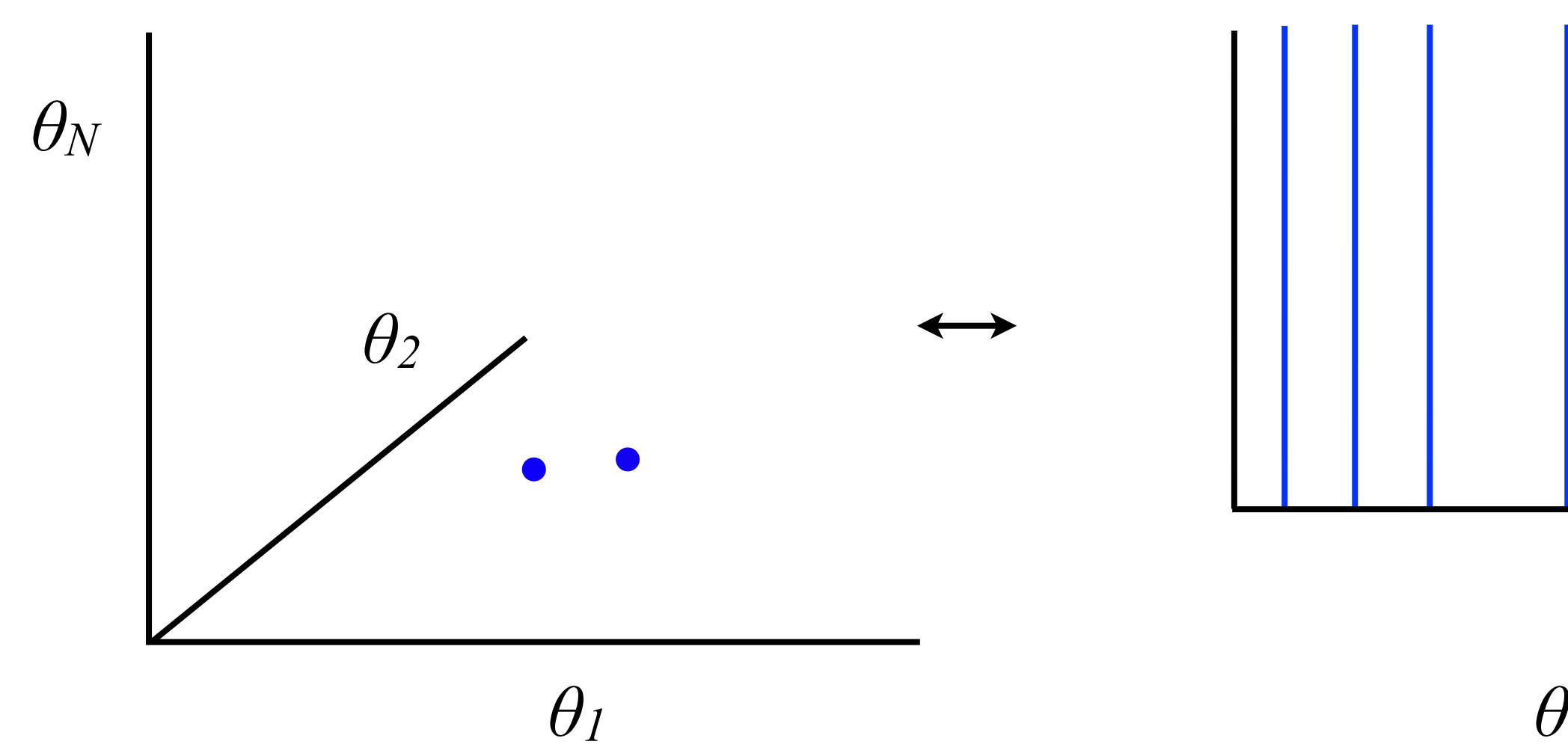

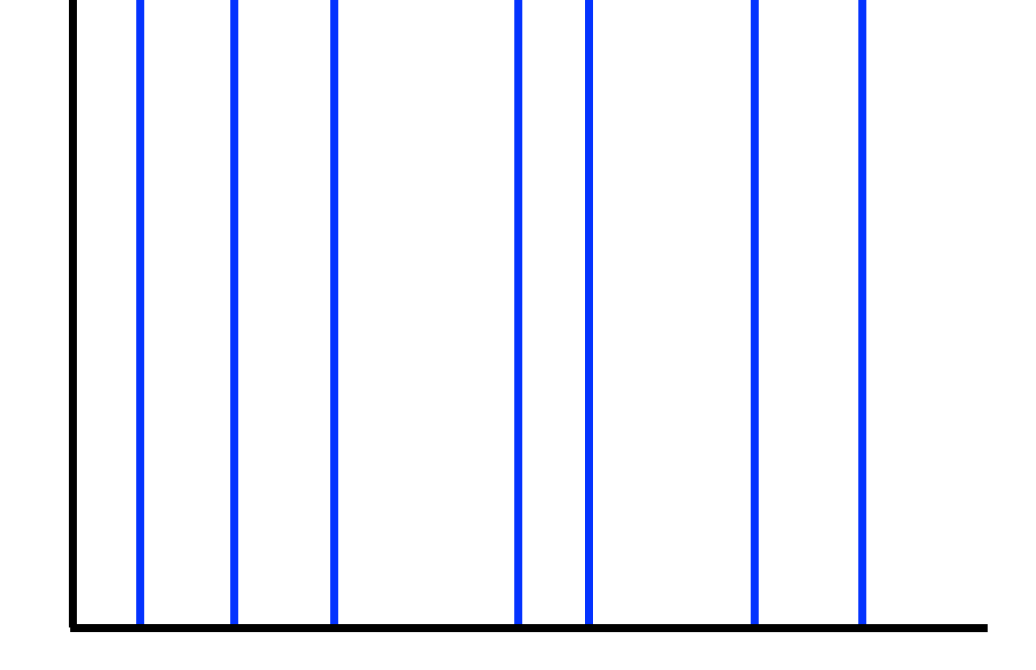

e.g. Buice and Chow, PRE, 76.031118, 2007

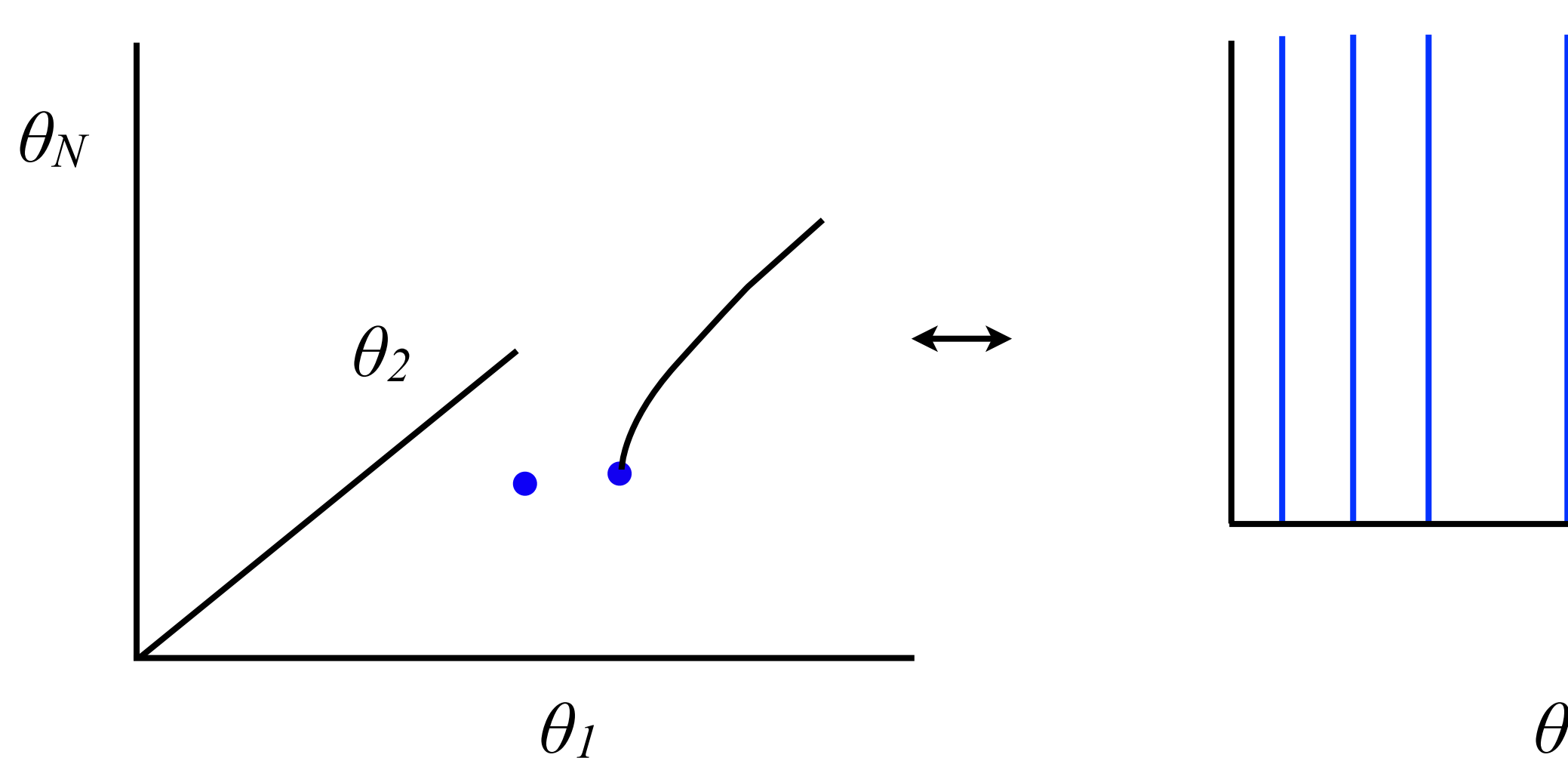

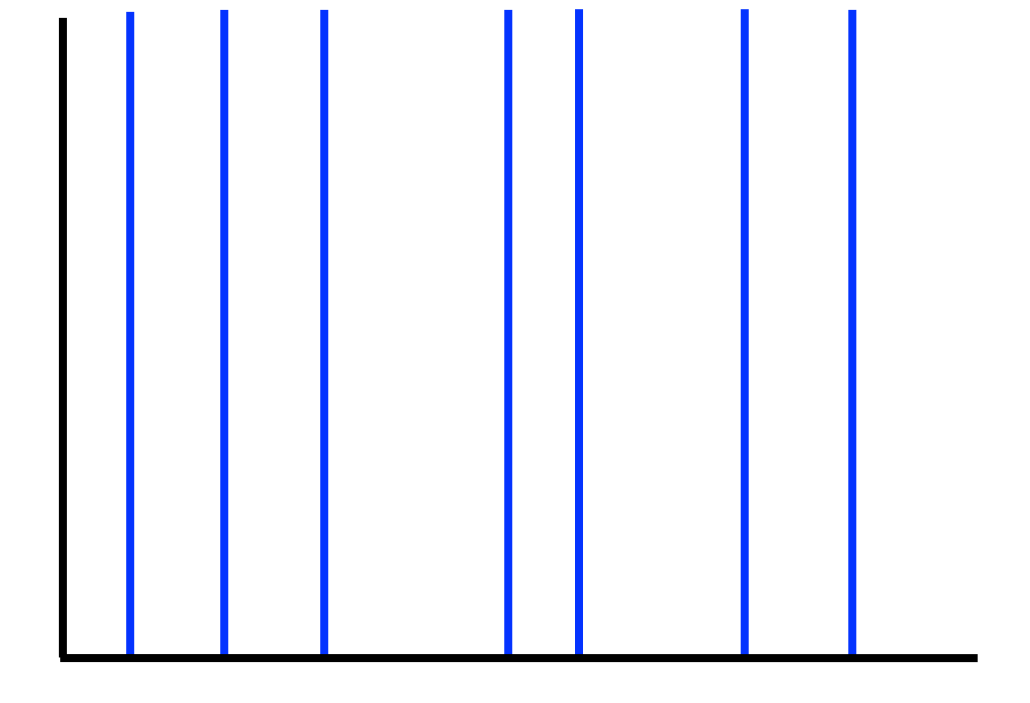

e.g. Buice and Chow, PRE, 76.031118, 2007

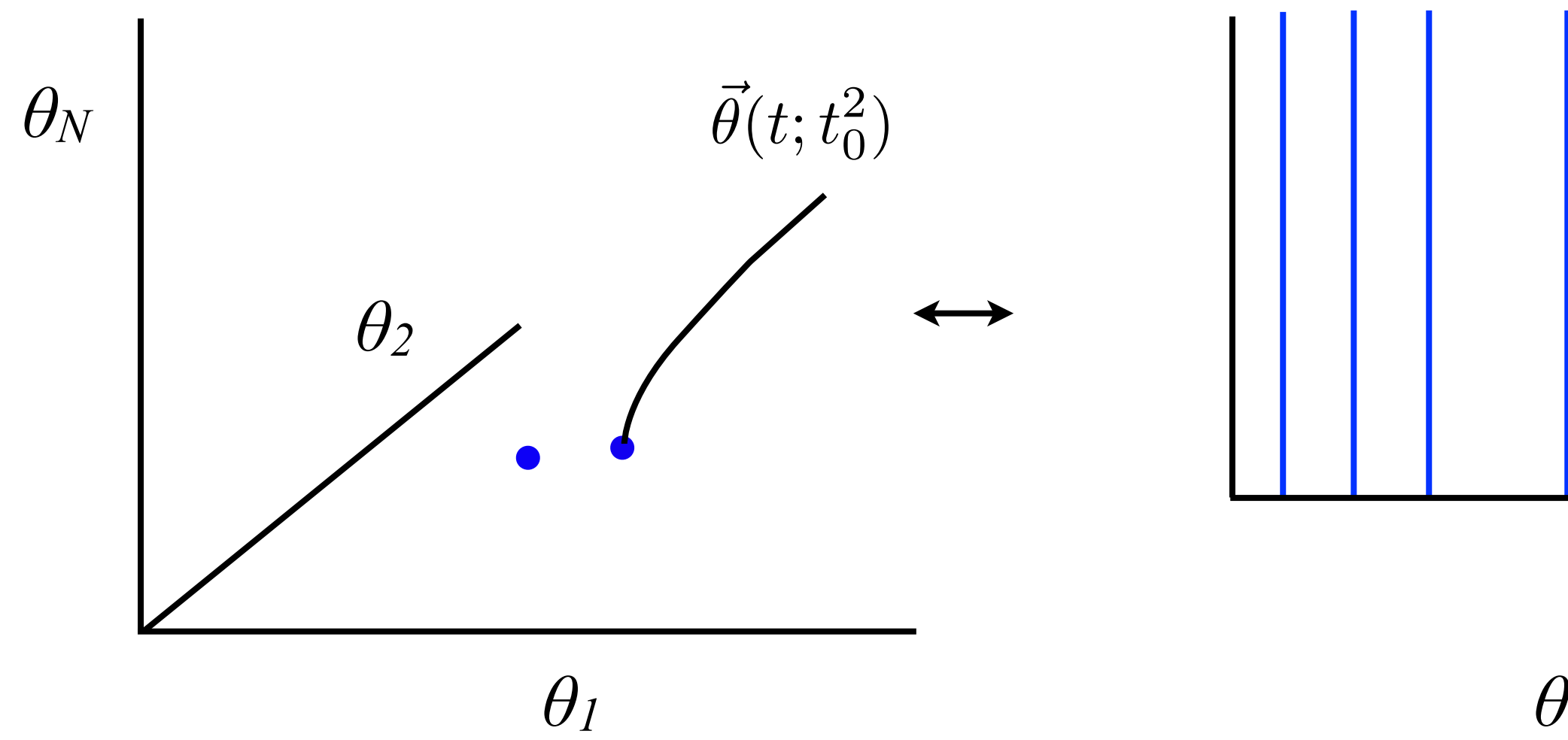

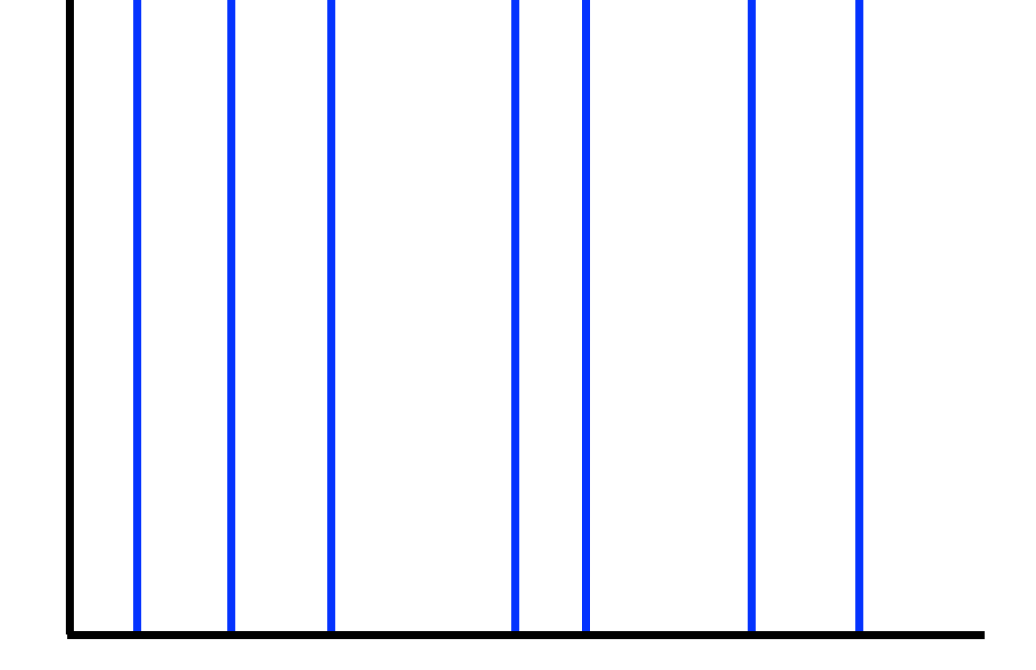

e.g. Buice and Chow, PRE, 76.031118, 2007

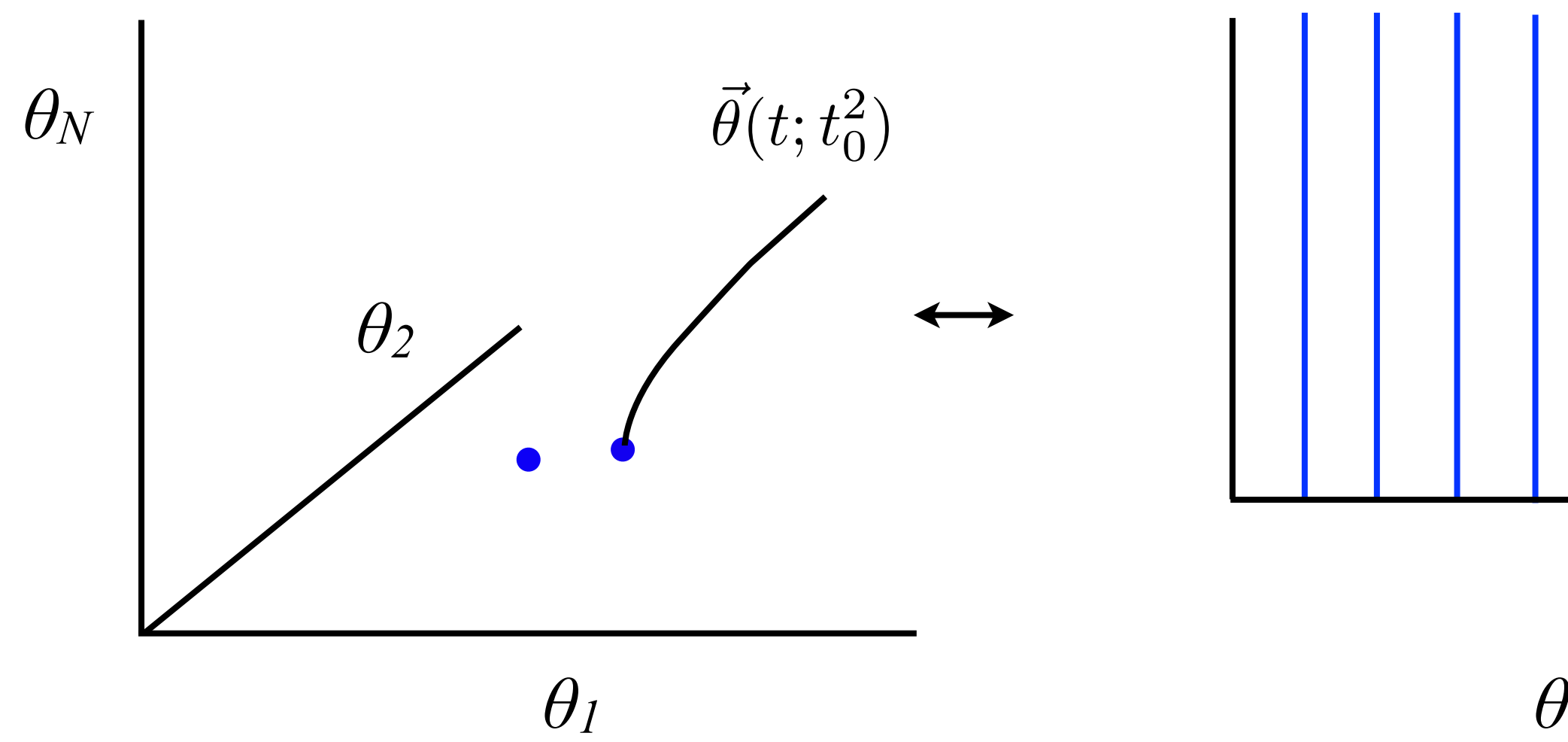

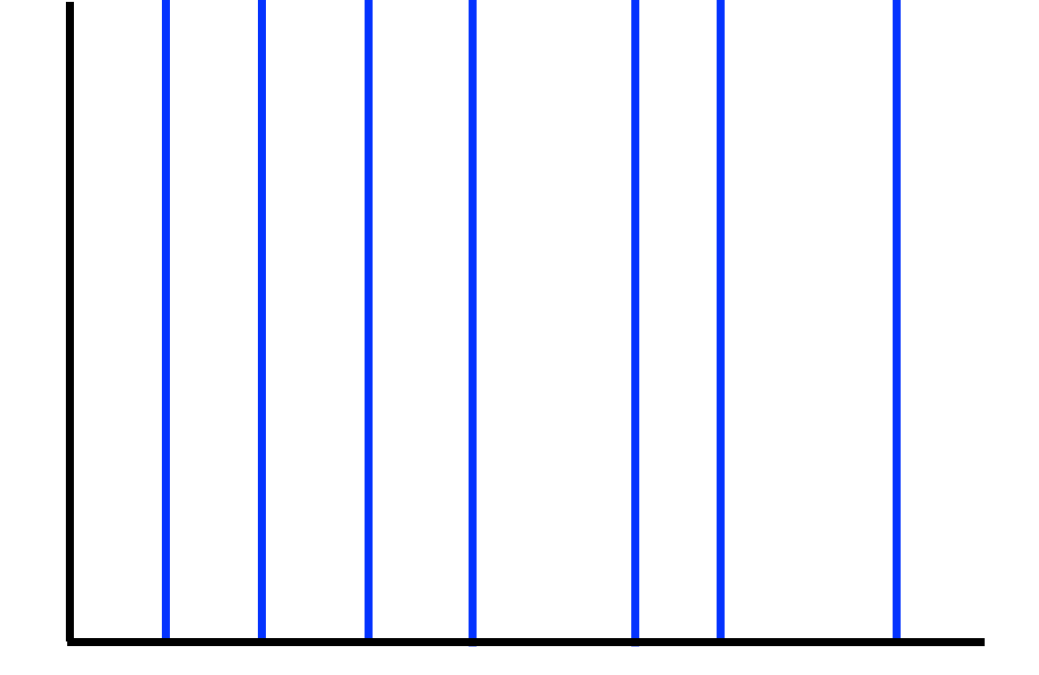

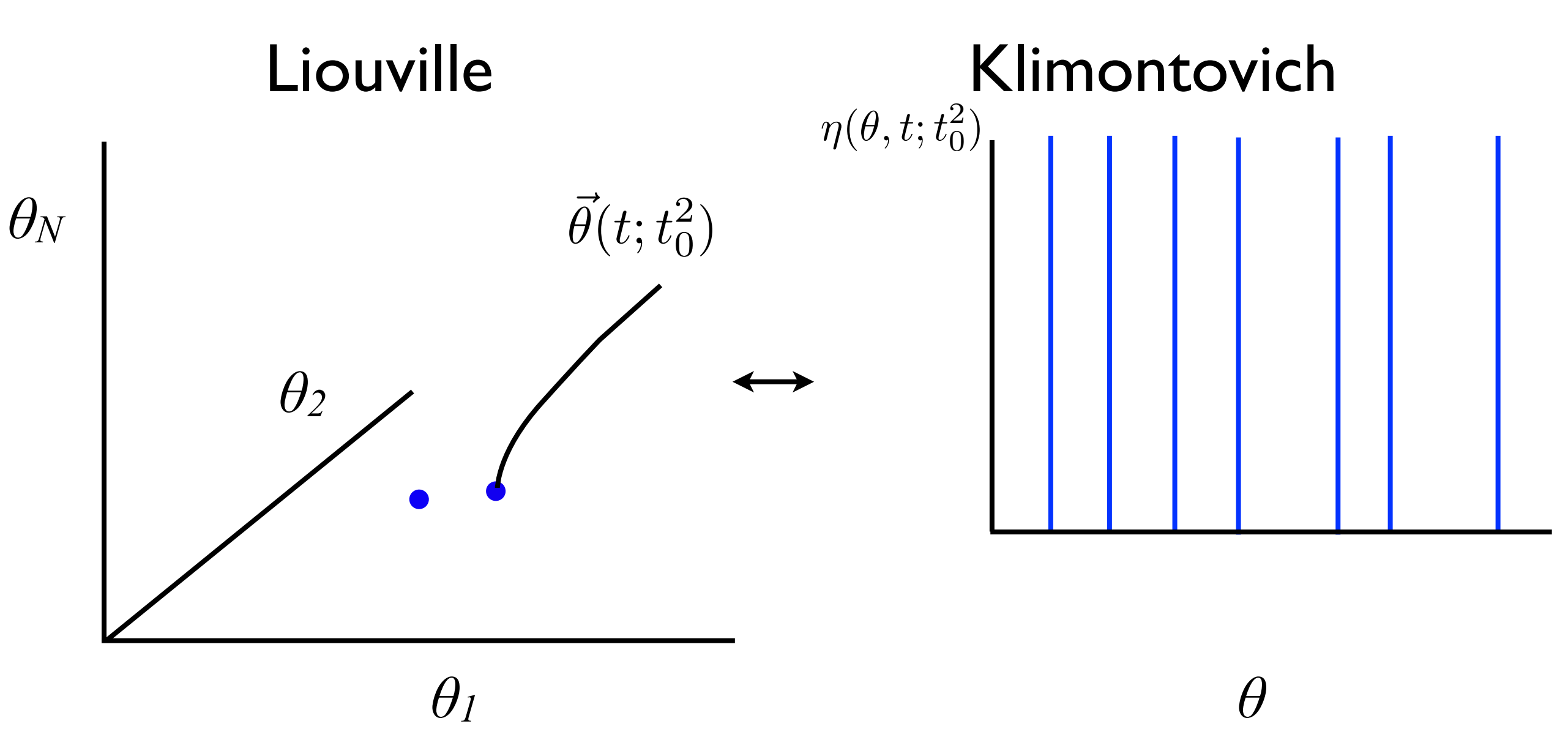

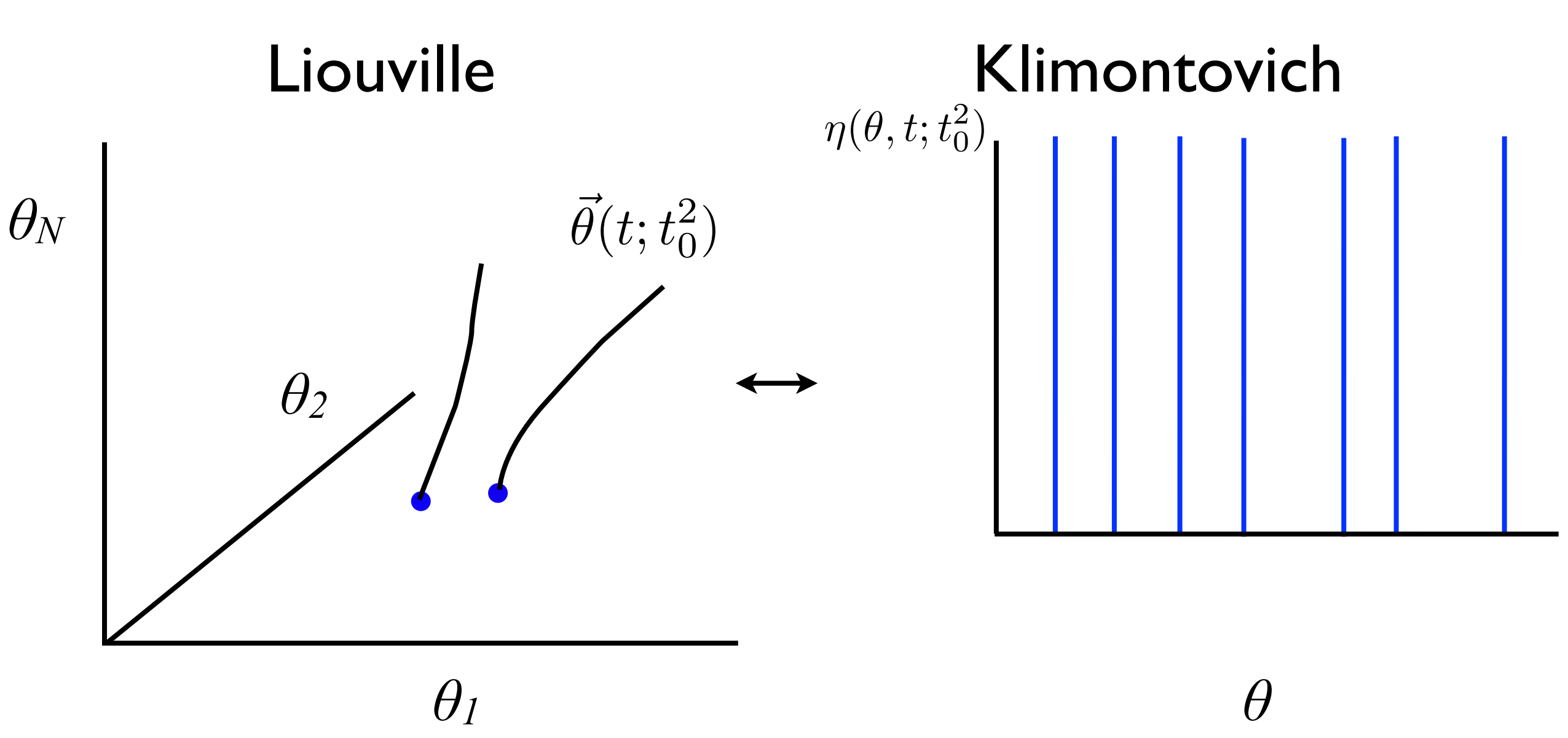

e.g. Buice and Chow, PRE, 76.031118, 2007

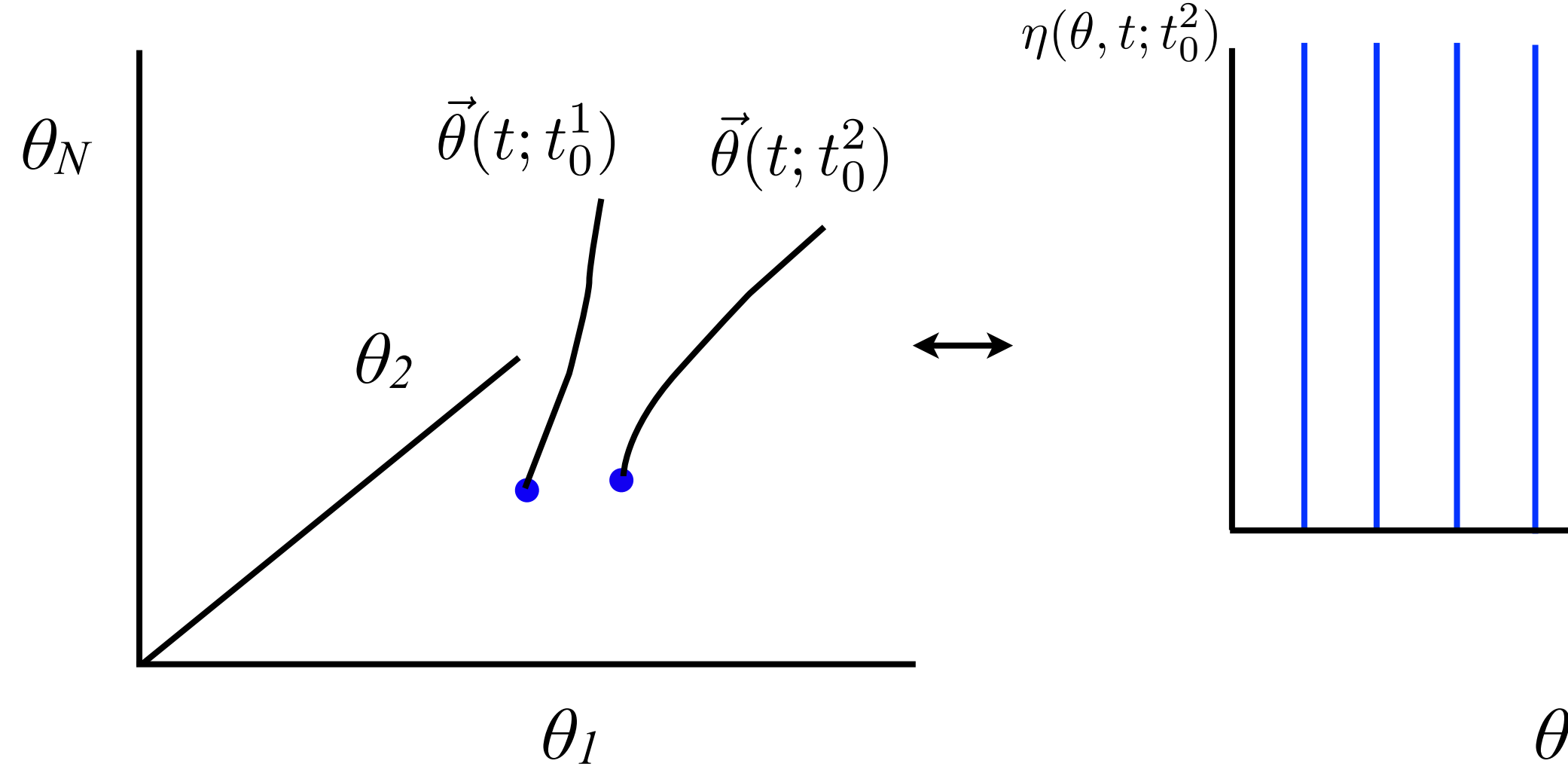

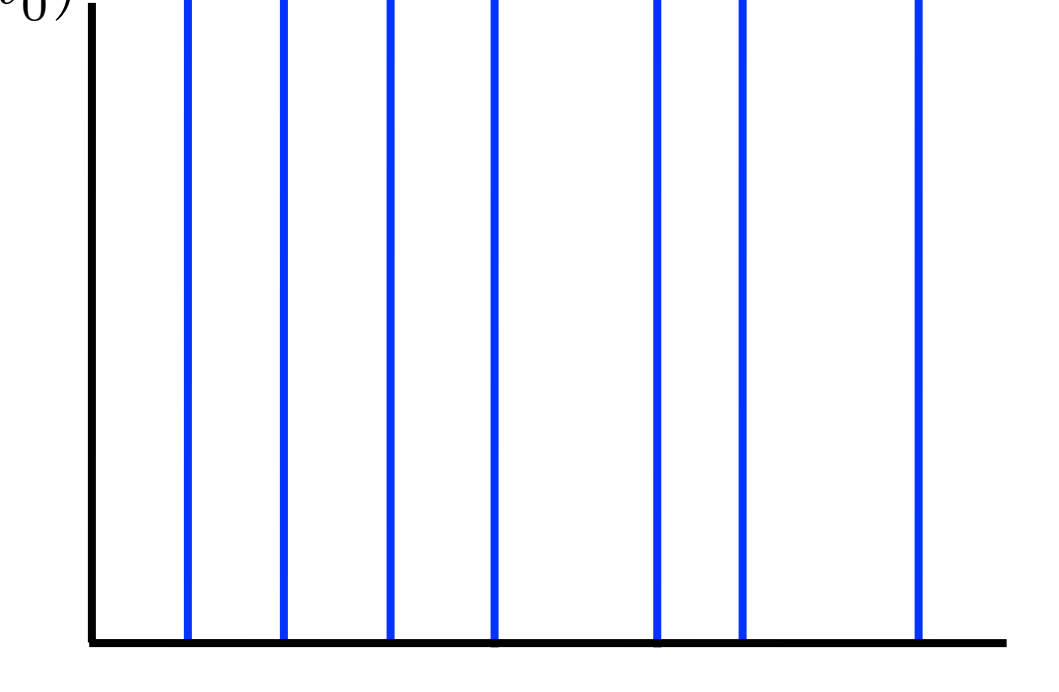

e.g. Buice and Chow, PRE, 76.031118, 2007

#### $\theta$ *1 θ θ2*  $\bar{\theta}$  $\vec{\theta}(t;t_0^1) \ \ \ \ \ \vec{\theta}(t;t_0^2)$  $\eta(\theta,t;t_0^1)$  $\eta(\theta,t;t_0^2)$ Liouville Klimontovich

*θN*

e.g. Buice and Chow, PRE, 76.031118, 2007

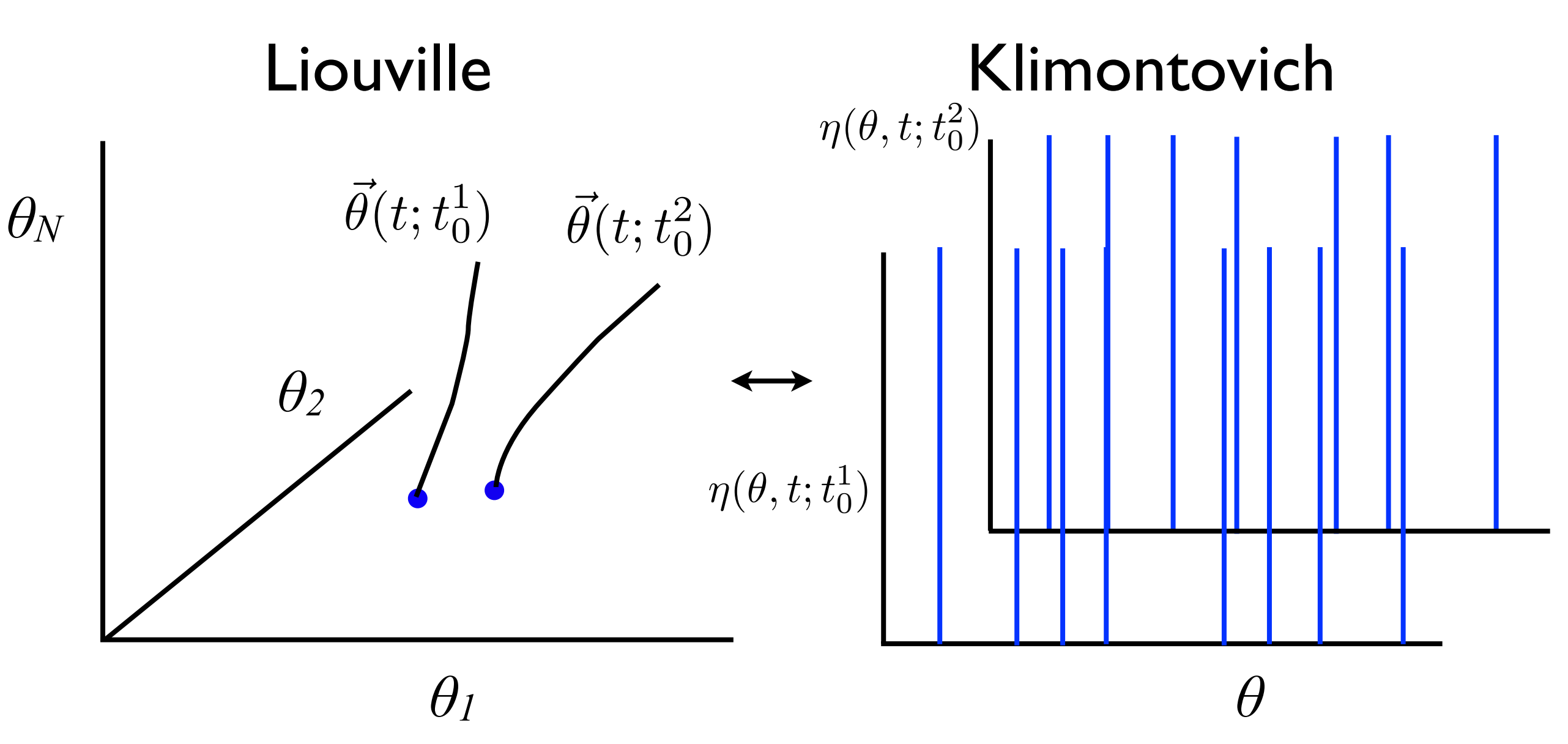

#### Ensemble of initial data

e.g. Buice and Chow, PRE, 76.031118, 2007

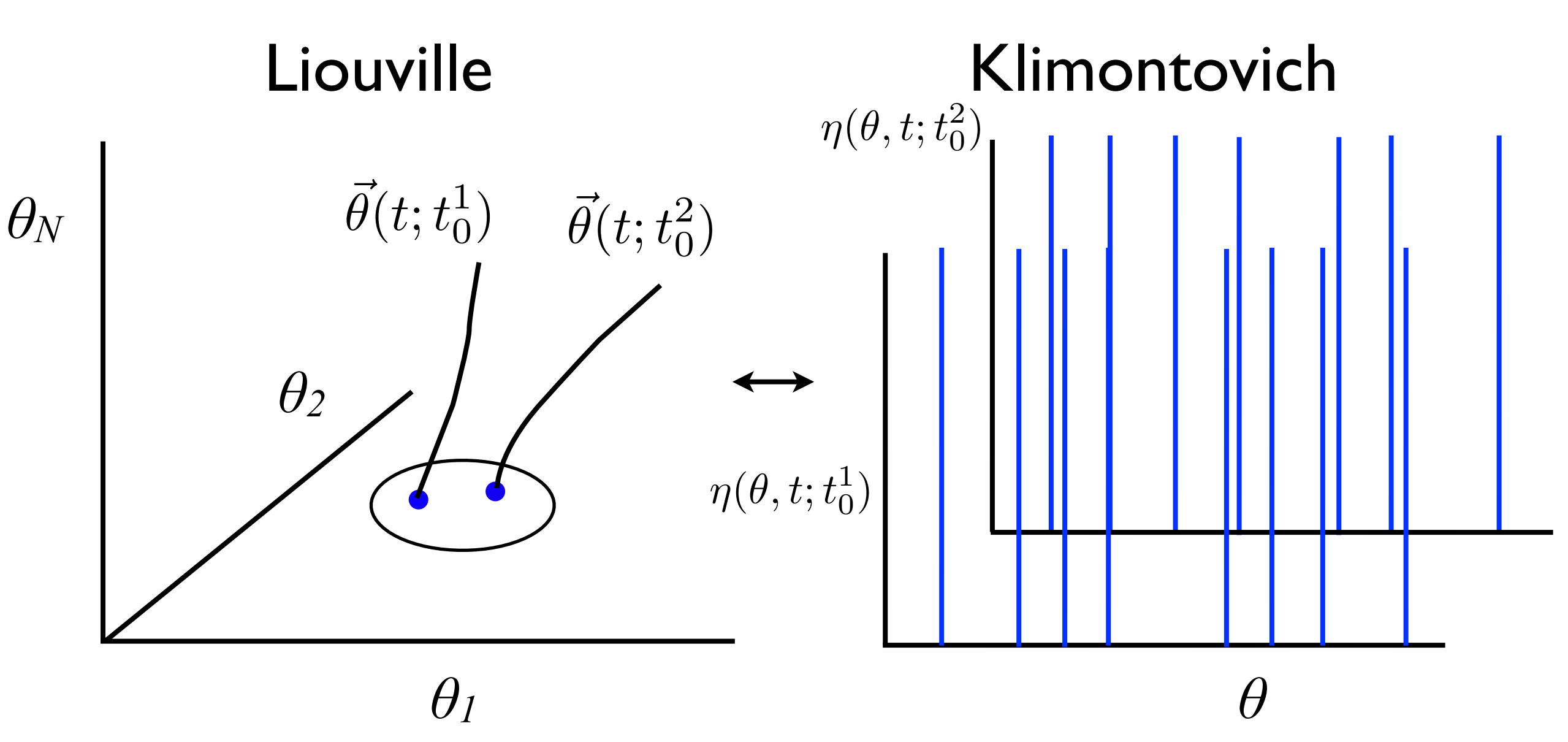

#### Ensemble of initial data

e.g. Buice and Chow, PRE, 76.031118, 2007

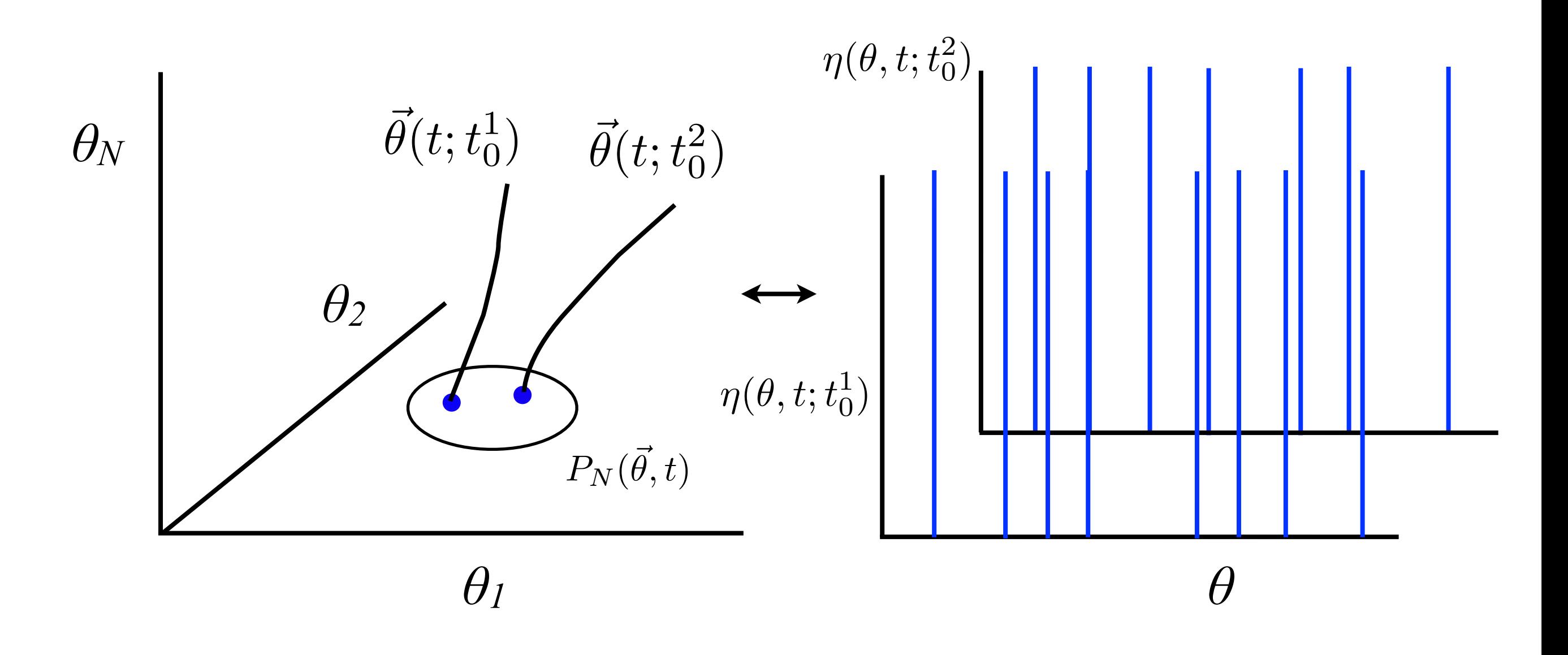

Ensemble of initial data  $\Rightarrow$  Ensemble of systems

e.g. Buice and Chow, PRE, 76.031118, 2007

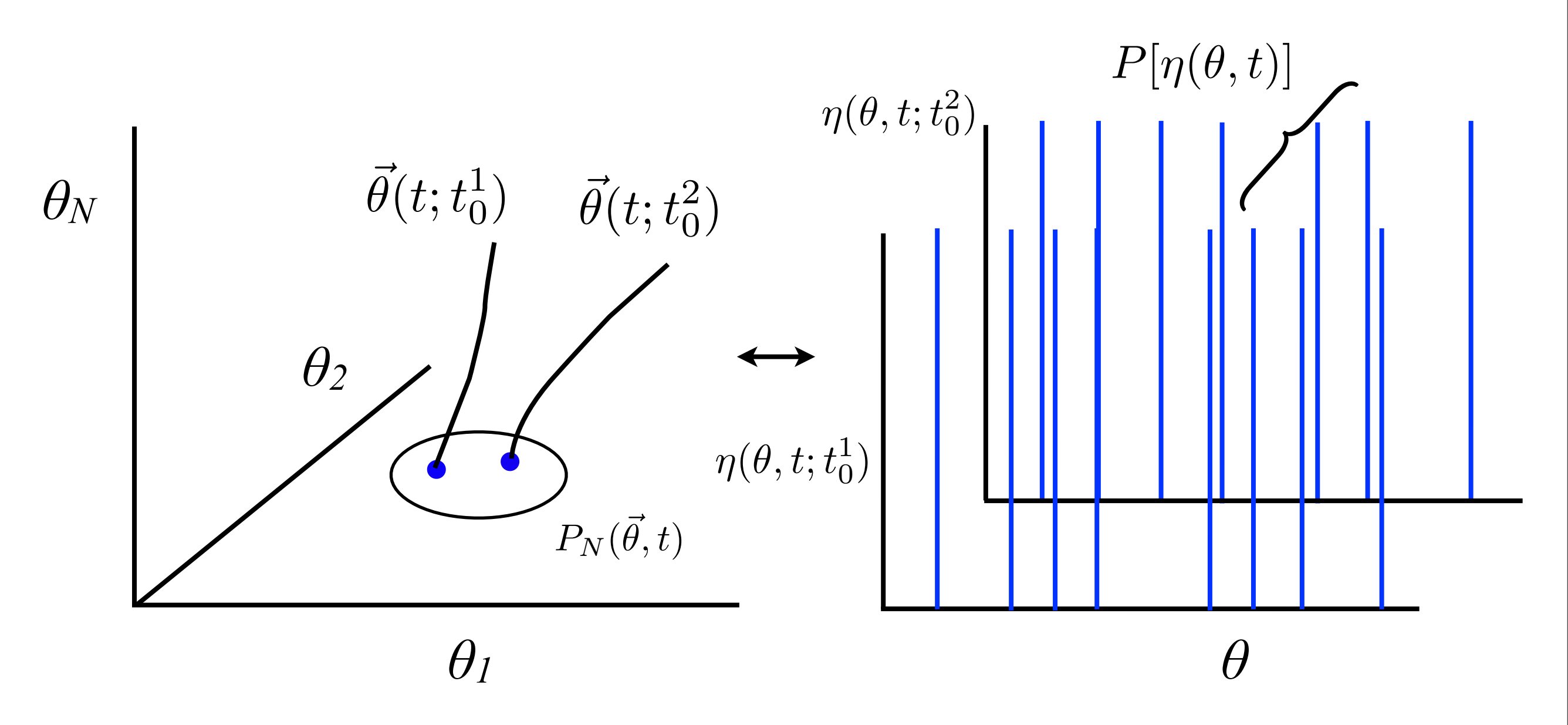

#### Ensemble of initial data

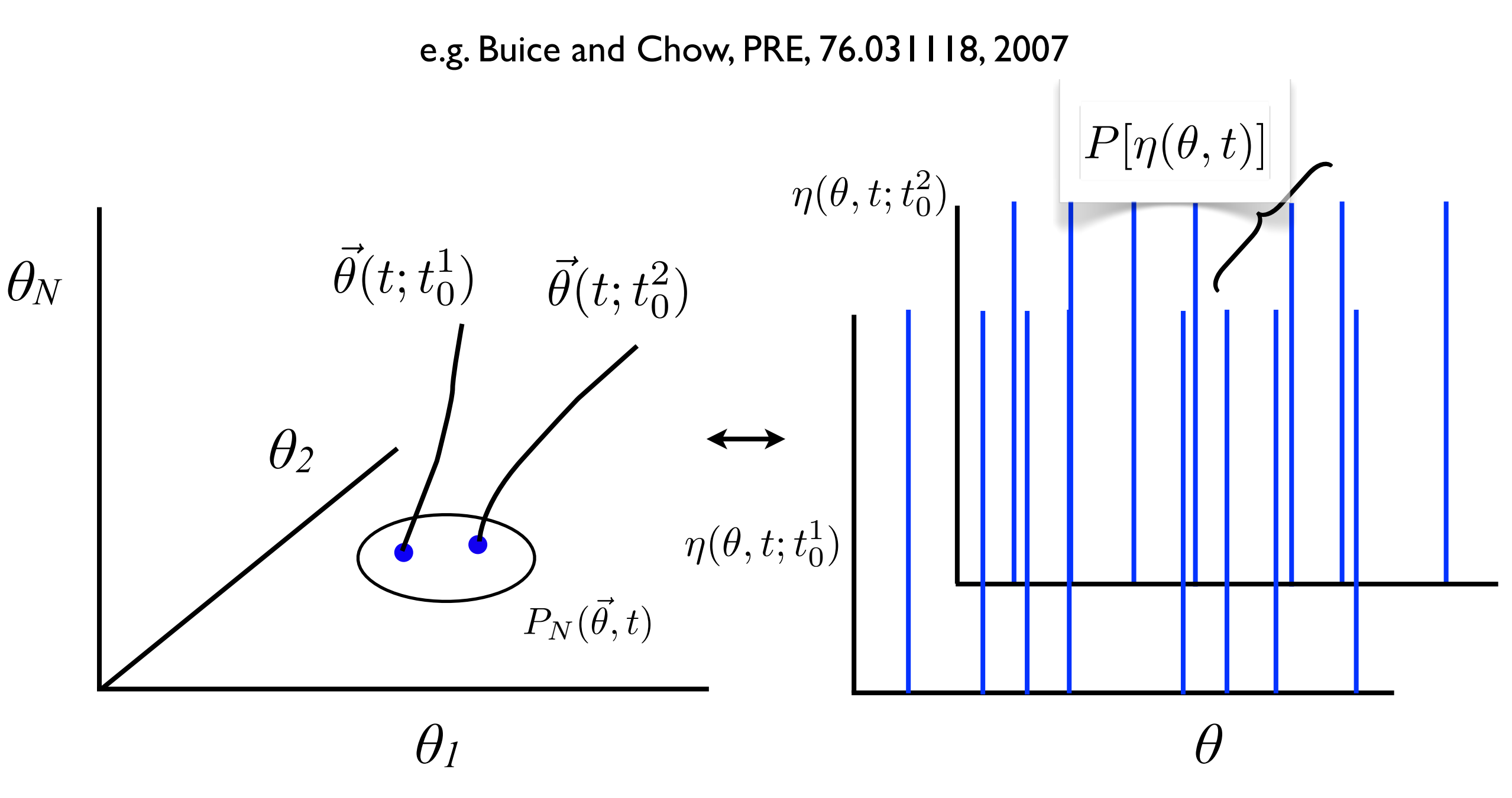

Ensemble of initial data  $\Rightarrow$  Density of densities

e.g. Buice and Chow, PRE, 76.031118, 2007

 $\partial_t \eta + \partial_\theta \left[ (I(t) + \alpha u(t)) \eta \right] = 0$ 

 $\dot{u} + \beta u - \beta (I + \alpha u) \eta(\pi, t) = 0$ 

e.g. Buice and Chow, PRE, 76.031118, 2007

$$
\partial_t \eta + \partial_\theta \left[ (I(t) + \alpha u(t))\eta \right] = 0
$$
  

$$
\dot{u} + \beta u - \beta (I + \alpha u)\eta(\pi, t) = 0
$$

 $\eta(\theta, t_0) = \eta_0(\theta)$ 

$$
\partial_t \eta + \partial_\theta \left[ (I(t) + \alpha u(t)) \eta \right] = 0
$$
  

$$
\dot{u} + \beta u - \beta (I + \alpha u) \eta(\pi, t) = 0
$$
  

$$
\eta(\theta, t_0) = \eta_0(\theta) \quad u(t_0) = u_0
$$

$$
\partial_t \eta + \partial_\theta \left[ (I(t) + \alpha u(t)) \eta \right] = 0
$$
  

$$
\dot{u} + \beta u - \beta (I + \alpha u) \eta(\pi, t) = 0
$$
  

$$
\eta(\theta, t_0) = \eta_0(\theta) \quad u(t_0) = u_0
$$

$$
\partial_t \eta + \partial_\theta \left[ (I(t) + \alpha u(t)) \eta \right] = 0
$$
  

$$
\dot{u} + \beta u - \beta (I + \alpha u) \eta(\pi, t) = 0
$$
  

$$
\eta(\theta, t_0) = \eta_0(\theta) \quad u(t_0) = u_0
$$
  

$$
\left.\begin{array}{c}\n\zeta(u, \eta | u_0, \eta_0) = 0 \\
\zeta(u, \eta | u_0, \eta_0) = 0\n\end{array}\right\}
$$

$$
\mathcal{L}(u,\eta|u_0,\eta_0)=0
$$

e.g. Buice and Chow, PRE, 76.031118, 2007

$$
\partial_t \eta + \partial_\theta \left[ (I(t) + \alpha u(t)) \eta \right] = 0
$$
  

$$
\dot{u} + \beta u - \beta (I + \alpha u) \eta(\pi, t) = 0
$$
  

$$
\eta(\theta, t_0) = \eta_0(\theta) \quad u(t_0) = u_0
$$

$$
\int \mathcal{L}(u,\eta|u_0,\eta_0)=0
$$

 $P[u, \eta | u_0, \eta_0] \propto \delta[\mathcal{L}]$ 

e.g. Buice and Chow, PRE, 76.031118, 2007

$$
\partial_t \eta + \partial_\theta \left[ (I(t) + \alpha u(t)) \eta \right] = 0
$$
  

$$
\dot{u} + \beta u - \beta (I + \alpha u) \eta(\pi, t) = 0
$$
  

$$
\eta(\theta, t_0) = \eta_0(\theta) \quad u(t_0) = u_0
$$

$$
\mathcal{L}(u,\eta|u_0,\eta_0)=0
$$

Density of the density  $P[u, \eta | u_0, \eta_0] \propto \delta[\mathcal{L}]$ 

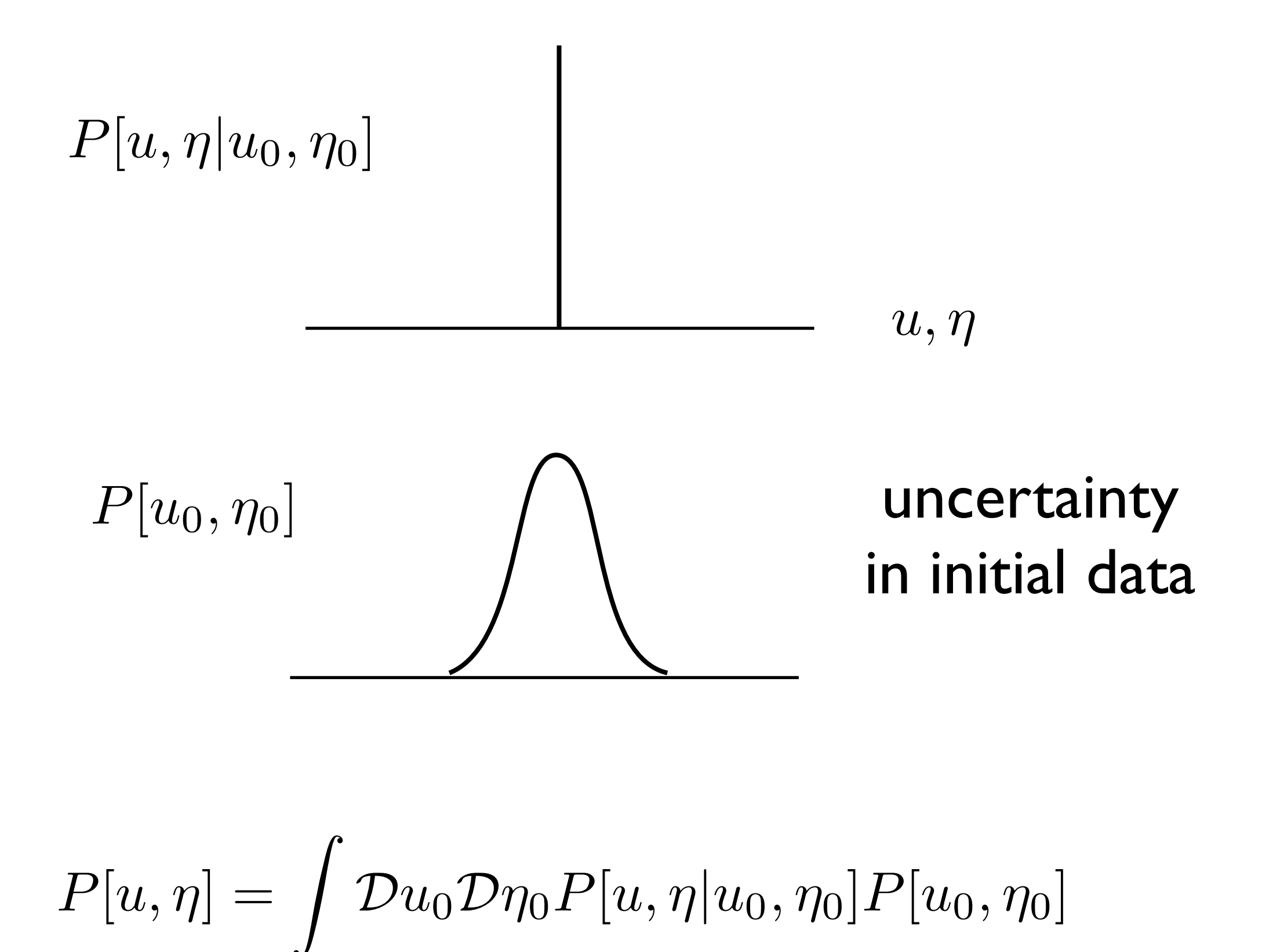

$$
\delta(x) = \int e^{ikx} dk
$$

$$
P[u,\eta] = \delta[\mathcal{L}] \propto \int \mathcal{D}\tilde{u} \mathcal{D}\tilde{\eta} e^{-S[u,\tilde{u},\eta,\tilde{\eta}]}
$$

$$
\delta(x) = \int e^{ikx} dk
$$
  
Action  

$$
P[u, \eta] = \delta[\mathcal{L}] \propto \int \mathcal{D}\tilde{u} \mathcal{D}\tilde{\eta} e^{-S[u, \tilde{u}, \eta, \tilde{\eta}]}
$$

$$
\delta(x) = \int e^{ikx} dk
$$
  
Action  

$$
P[u, \eta] = \delta[\mathcal{L}] \propto \int \mathcal{D}\tilde{u} \mathcal{D}\tilde{\eta} e^{-S[u, \tilde{u}, \eta, \tilde{\eta}]}
$$

#### Path or functional integral

$$
\delta(x) = \int e^{ikx} dk
$$
  
Action  

$$
P[u, \eta] = \delta[\mathcal{L}] \propto \int \mathcal{D}\tilde{u} \mathcal{D}\tilde{\eta} e^{-S[u, \tilde{u}, \eta, \tilde{\eta}]}
$$

#### Path or functional integral

$$
S[u, \tilde{u}, \eta, \tilde{\eta}] = N \int dt d\theta \, \tilde{\eta}(\theta, t) \left( \partial_t \eta + \partial_{\theta} [(I + \alpha u) \eta] \right)
$$

$$
+ \int dt \, \tilde{u} \left( \dot{u} + \beta u - \beta [I + \alpha u] \eta (\pi, t) \right)
$$
$$
\delta(x) = \int e^{ikx} dk
$$
  
Action  

$$
P[u, \eta] = \delta[\mathcal{L}] \propto \int \mathcal{D}\tilde{u} \mathcal{D}\tilde{\eta} e^{-S[u, \tilde{u}, \eta, \tilde{\eta}]}
$$

#### Path or functional integral

$$
S[u, \tilde{u}, \eta, \tilde{\eta}] = N \int dt d\theta \, \tilde{\eta}(\theta, t) \left(\partial_t \eta + \partial_\theta [(I + \alpha u)\eta]\right)
$$

$$
+ \int dt \, \tilde{u} \left(\dot{u} + \beta u \right) \int \beta [I + \alpha u] \eta(\pi, t)
$$
  
response variable

$$
S[u, \tilde{u}, \psi, \tilde{\psi}] = N \int dt d\theta \, \tilde{\psi}(\theta, t) \left(\partial_t \psi + \partial_{\theta} [(I + \alpha u)\psi]\right)
$$

$$
+ \int dt \, \tilde{u} \left(\dot{u} + \beta u - \beta [I + \alpha u][\tilde{\psi}(\pi, t)\psi(\pi, t) + \psi(\pi, t)]\right)
$$

$$
S[u, \tilde{u}, \psi, \tilde{\psi}] = N \int dt d\theta \, \tilde{\psi}(\theta, t) \left(\partial_t \psi + \partial_{\theta} [(I + \alpha u)\psi]\right) \qquad \text{Initial data}
$$
\n
$$
+ \int dt \, \tilde{u} \left( \dot{u} + \beta u - \beta [I + \alpha u][\tilde{\psi}(\pi, t)\psi(\pi, t) + \psi(\pi, t)] \right) \qquad - \ln Z_0
$$

$$
S[u, \tilde{u}, \psi, \tilde{\psi}] = N \int dt d\theta \, \tilde{\psi}(\theta, t) \left( \partial_t \psi + \partial_{\theta} [(I + \alpha u)\psi] \right) \qquad \text{Initial data}
$$
\n
$$
+ \int dt \, \tilde{u} \left( \dot{u} + \beta u - \beta [I + \alpha u] [\tilde{\psi}(\pi, t)\psi(\pi, t) + \psi(\pi, t)] \right) \qquad - \ln Z_0
$$

$$
S = N\left(\frac{1}{2}\tilde{v}\Delta^{-1}v + \text{nonlinear terms}\right)
$$

$$
S[u, \tilde{u}, \psi, \tilde{\psi}] = N \int dt d\theta \, \tilde{\psi}(\theta, t) \left( \partial_t \psi + \partial_{\theta} [(I + \alpha u)\psi] \right) \qquad \text{Initial data}
$$
\n
$$
+ \int dt \, \tilde{u} \left( \dot{u} + \beta u - \beta [I + \alpha u] [\tilde{\psi}(\pi, t)\psi(\pi, t) + \psi(\pi, t)] \right) \qquad - \ln Z_0
$$

$$
S = N\left(\frac{1}{2}\tilde{v}\Delta^{-1}v + \text{nonlinear terms}\right)
$$

$$
\int \mathcal{D}\tilde{v} \mathcal{D}v \, (v^n\tilde{v}^m) e^{-S[v,\tilde{v}]}
$$

$$
S[u, \tilde{u}, \psi, \tilde{\psi}] = N \int dt d\theta \, \tilde{\psi}(\theta, t) \left( \partial_t \psi + \partial_{\theta} [(I + \alpha u)\psi] \right) \qquad \text{Initial data}
$$
\n
$$
+ \int dt \, \tilde{u} \left( \dot{u} + \beta u - \beta [I + \alpha u] [\tilde{\psi}(\pi, t)\psi(\pi, t) + \psi(\pi, t)] \right) \qquad - \ln Z_0
$$

$$
S = N\left(\frac{1}{2}\tilde{v}\Delta^{-1}v + \text{nonlinear terms}\right)
$$

$$
\int \mathcal{D}\tilde{v} \mathcal{D}v \, (v^n \tilde{v}^m) e^{-S[v, \tilde{v}]} \qquad \text{Laplace's method in } \textit{1/N}
$$

$$
S[u, \tilde{u}, \psi, \tilde{\psi}] = N \int dt d\theta \, \tilde{\psi}(\theta, t) \left( \partial_t \psi + \partial_{\theta} [(I + \alpha u)\psi] \right) \qquad \text{Initial data}
$$
\n
$$
+ \int dt \, \tilde{u} \left( \dot{u} + \beta u - \beta [I + \alpha u] [\tilde{\psi}(\pi, t)\psi(\pi, t) + \psi(\pi, t)] \right) \qquad - \ln Z_0
$$

$$
S = N\left(\frac{1}{2}\hat{i}\left(\Delta\right)^{-1}v + \text{nonlinear terms}\right)
$$

$$
\int \mathcal{D}\tilde{v} \mathcal{D}v \, (v^n \tilde{v}^m) e^{-S[v, \tilde{v}]} \qquad \text{Laplace's method in } \textit{1/N}
$$

# Linear Response

$$
\begin{aligned}\n\left(\frac{d}{dt} + \beta\right) \Delta_u^u - \beta \rho(\pi, t) \Delta_u^u - \beta (I + \alpha \bar{u}) \Delta_\psi^u &= \delta(t - t') \\
\left(\frac{d}{dt} + \beta\right) \Delta_u^\psi - \beta \rho(\pi, t) \Delta_u^\psi - \beta (I + \alpha \bar{u}) \Delta_\psi^\psi &= 0 \\
\partial_t \Delta_\psi^u + \partial_\theta \left[ (I + \alpha \bar{u}) \Delta_\psi^u \right] + \partial_\theta \rho \Delta_u^u &= 0 \\
\partial_t \Delta_\psi^\psi + \partial_\theta \left[ (I + \alpha \bar{u}) \Delta_\psi^\psi \right] + \partial_\theta \rho \Delta_u^\psi &= \frac{1}{N} \delta(\theta - \theta') \delta(t - t')\n\end{aligned}
$$

# Linear Response

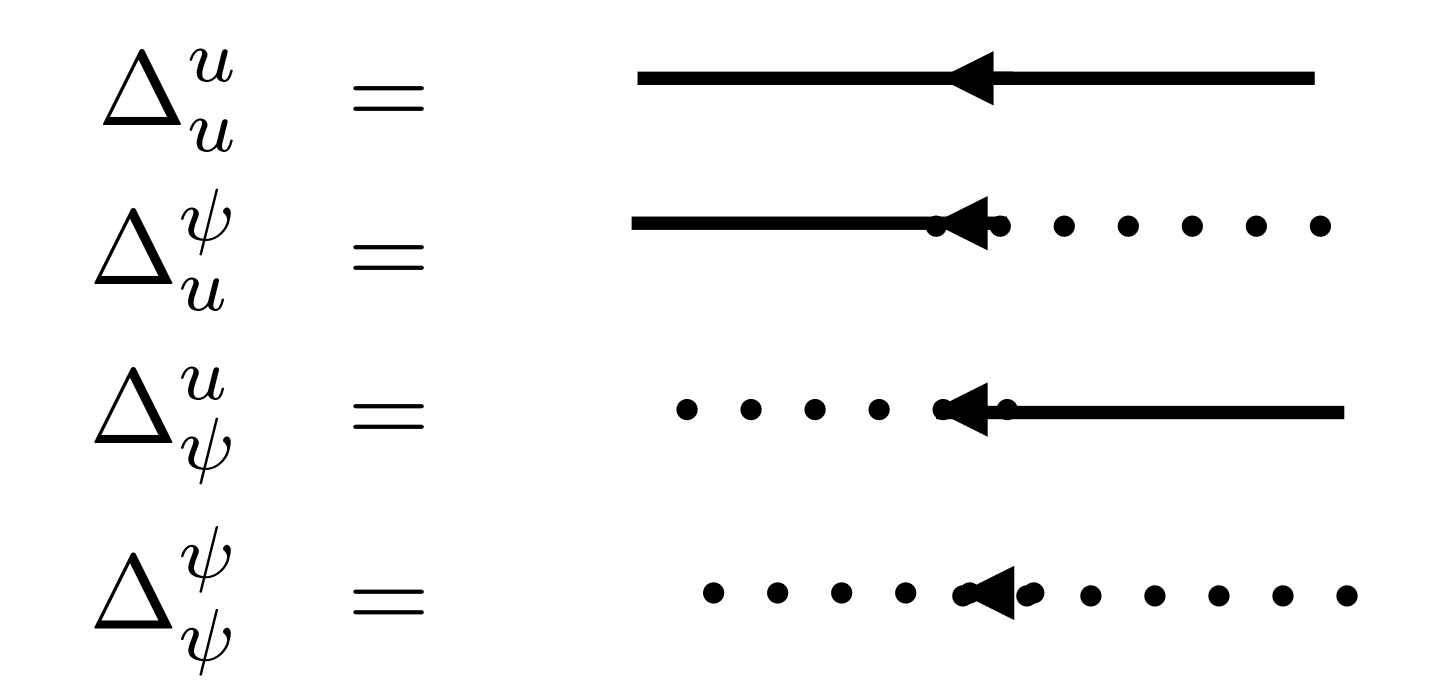

# Linear Response

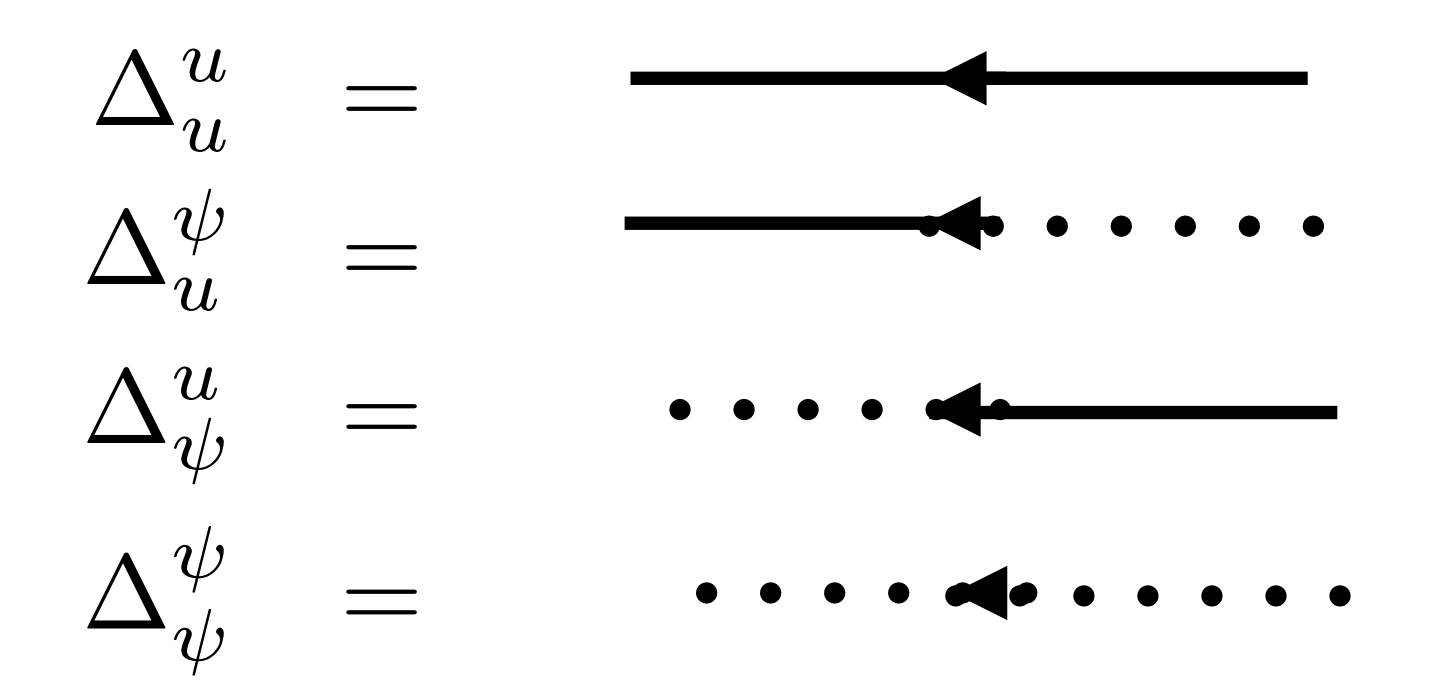

$$
\langle \delta u(t) \delta u(t') \rangle
$$

$$
\delta u = u - \bar{u}
$$

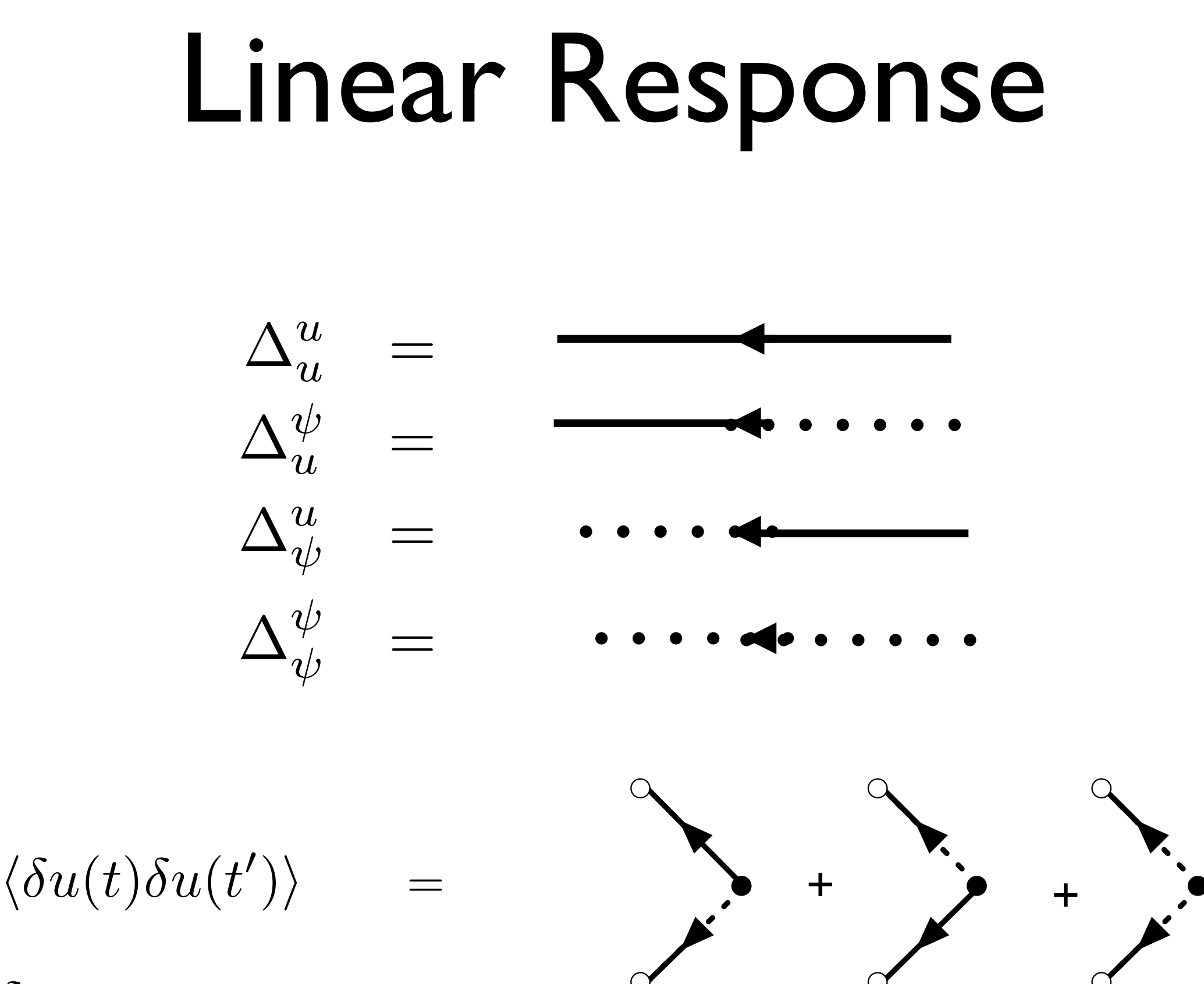

# Steady state

$$
\dot{u} = -\beta u + \beta (I + \alpha u)\rho(\pi, t) = 0
$$

$$
\partial_t \rho = -\partial_\theta \left[ (I(t) + \alpha u(t))\rho \right] = 0
$$

$$
\bar{\rho} = \frac{1}{2\pi} \qquad \qquad \bar{u} = \frac{I}{2\pi} \left( 1 - \frac{\alpha}{2\pi} \right)^{-1}
$$

$$
\nu=(I+\alpha\bar{u})\bar{\rho}=\bar{u}
$$

 $\langle \delta u(t) \delta u(t') \rangle$   $\delta u = u - \bar{u}$ 

$$
\langle \delta u(t) \delta u(t') \rangle \qquad \delta u = u - \bar{u}
$$

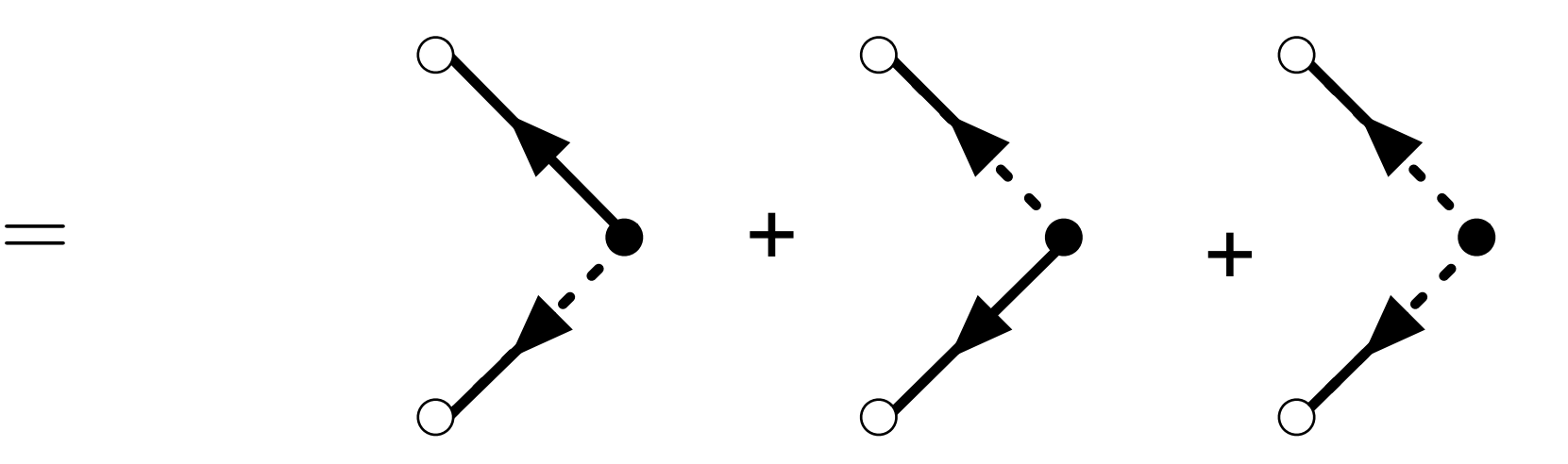

$$
\langle \delta u(t) \delta u(t') \rangle \qquad \delta u = u - \bar{u}
$$

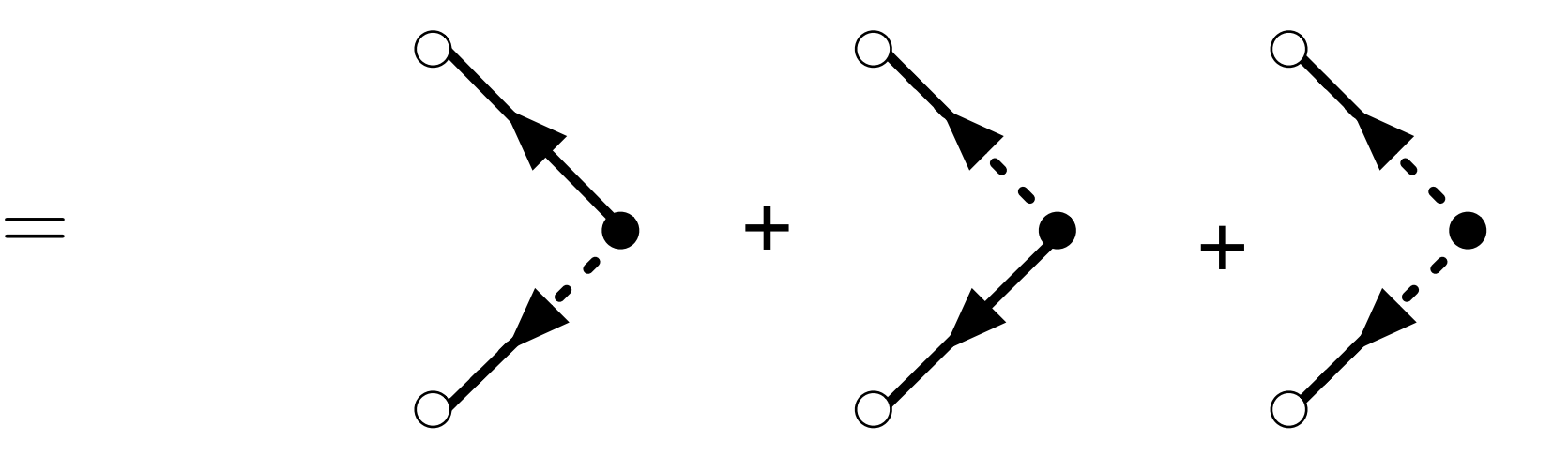

$$
= \beta \int dt'' \left( I + \alpha \bar{u}(t'') \right) \Delta_u^u(t, t'') \Delta_u^{\psi}(t', \pi, t'') \rho(\pi, \alpha, t'') + (t \leftrightarrow t')
$$

$$
- \frac{N}{(2\pi)^2} \int d\theta \, \Delta_u^{\psi}(t, s) \int d\theta' \Delta_u^{\psi}(t', s') + O\left(\frac{1}{N^2}\right)
$$

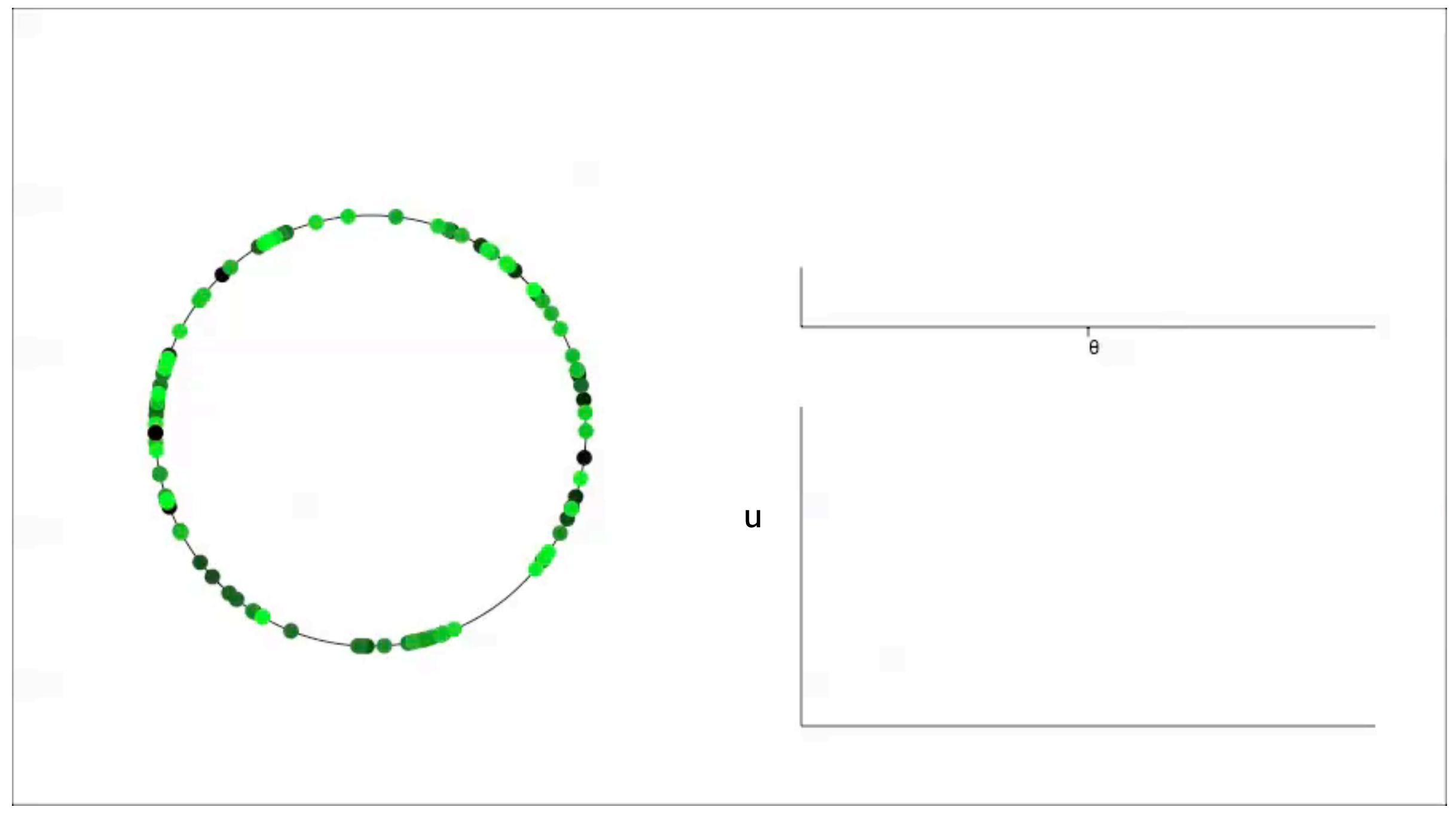

$$
\langle \delta u(t)^2 \rangle = \frac{1}{N} \sum_{k=0}^{\infty} \left( 1 - \frac{1}{2} \delta_{k,0} \right) \frac{\beta^2}{\pi \delta} (I + \alpha \bar{u}_0)
$$
  
 
$$
\times e^{-\beta \delta \Delta t_k} \left[ 1 - e^{-2\beta \delta (t - t_0 - \Delta t_k)} \right] H(t - t_0 - \Delta t_k)
$$
  
 
$$
- \frac{1}{N} \bar{u}_0^2 \left( 1 - e^{-\beta \delta (t - t_0)} \right)^2
$$

#### Correlation transients

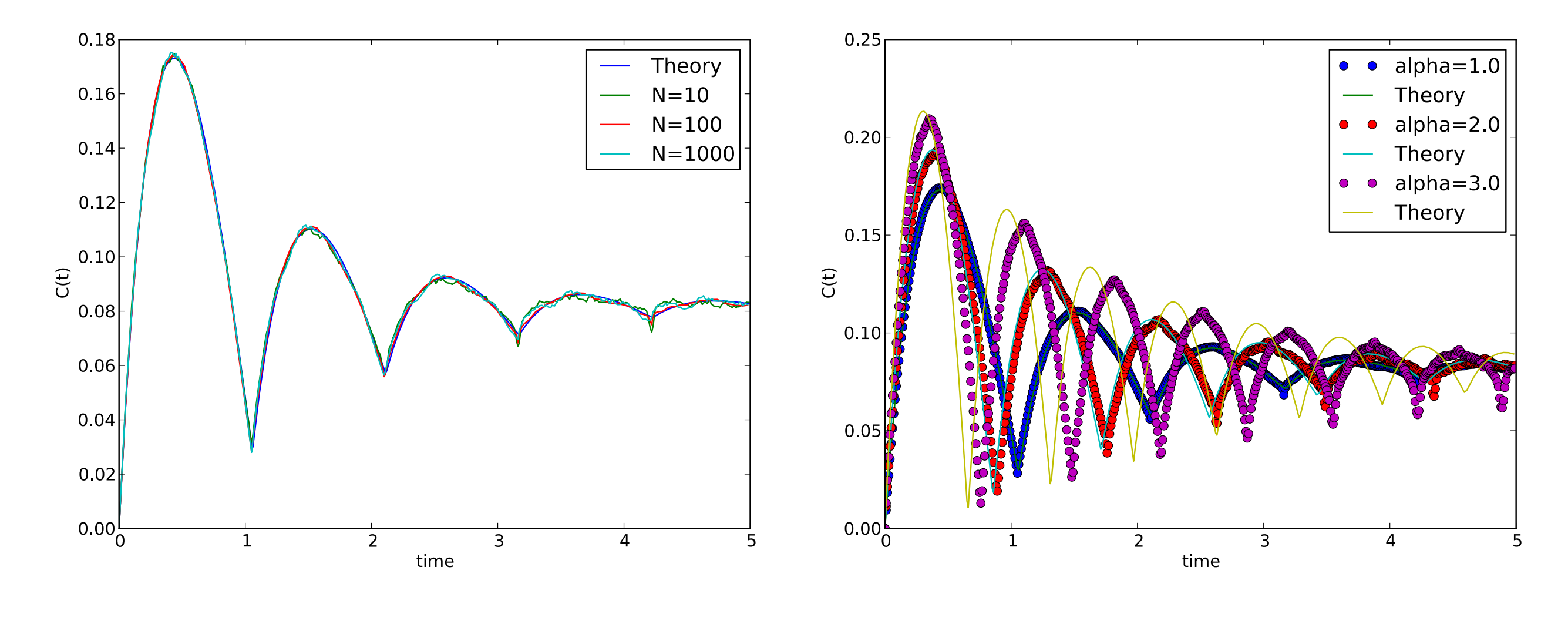

$$
C(t) = \langle u(t)^2 \rangle - \langle u(t) \rangle^2 \propto \frac{1}{N}
$$

#### Correlation asymptotic state

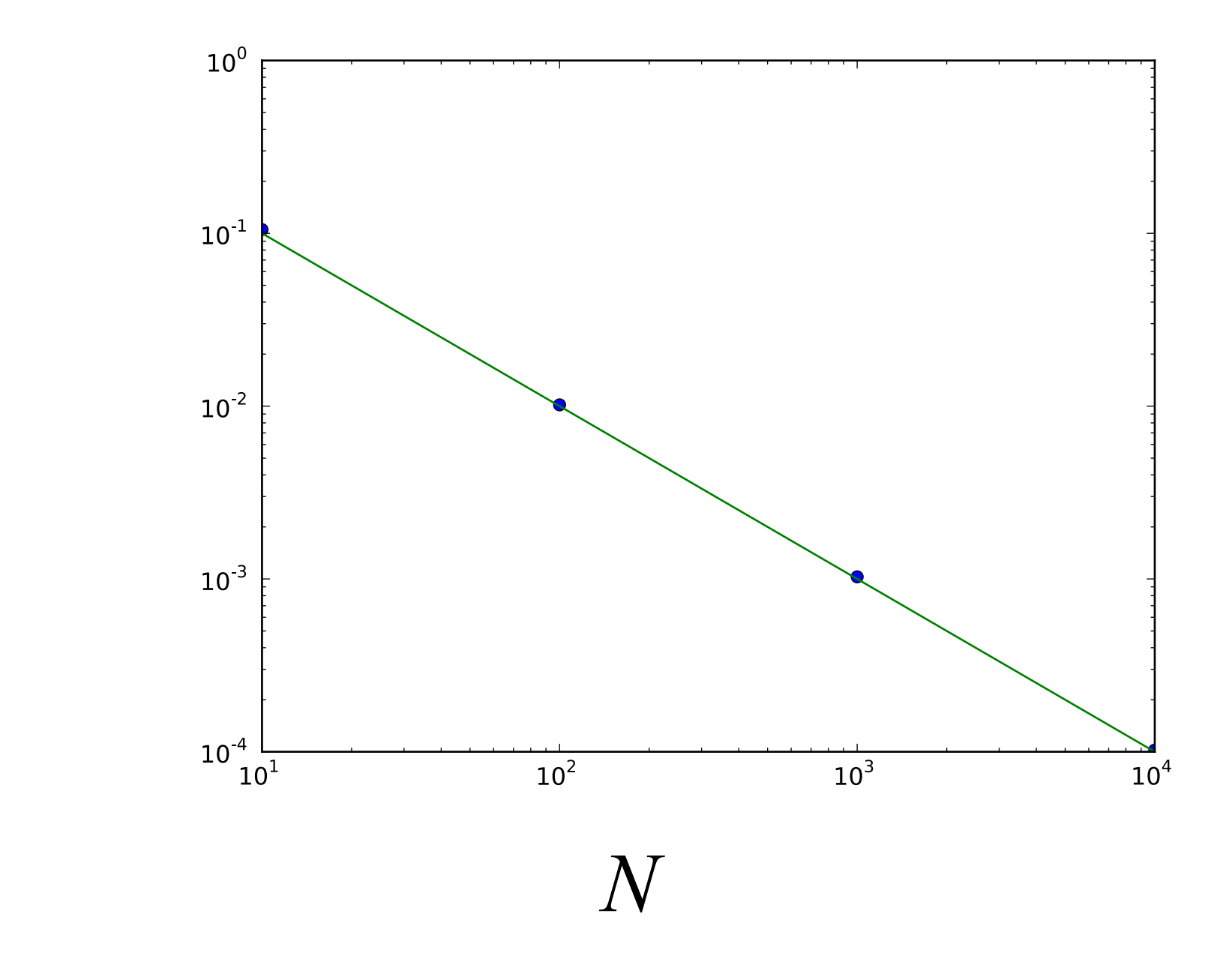

Sunday, May 20, 12

*C*(*t*)

#### Correlation asymptotic state

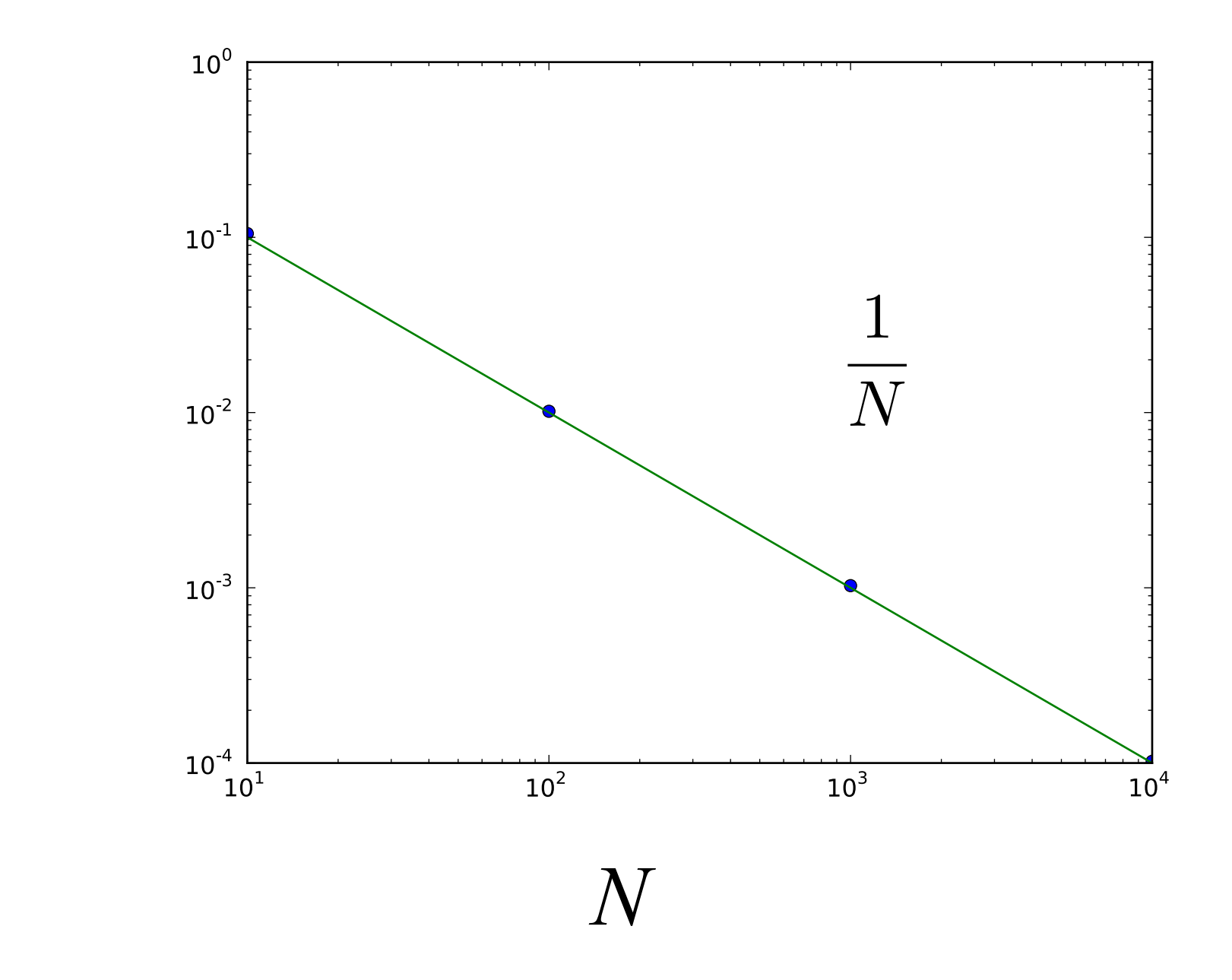

Sunday, May 20, 12

*C*(*t*)

$$
\nu(t) = (I(t) + \alpha u(t))\eta(\pi, t)
$$

$$
\langle \nu(t) \rangle = (I(t) + \alpha u(t))\bar{\rho} = \bar{u}
$$

 $\langle (\nu(t) - \bar{u}) (\nu(t') - \bar{u}) \rangle$ 

$$
\nu(t) = (I(t) + \alpha u(t))\eta(\pi, t)
$$

$$
\langle \nu(t) \rangle = (I(t) + \alpha u(t))\bar{\rho} = \bar{u}
$$

$$
\langle (\nu(t)-\bar{u}) (\nu(t')-\bar{u}) \rangle =
$$

$$
\nu(t) = (I(t) + \alpha u(t))\eta(\pi, t)
$$

$$
\langle \nu(t) \rangle = (I(t) + \alpha u(t))\overline{\rho} = \overline{u}
$$

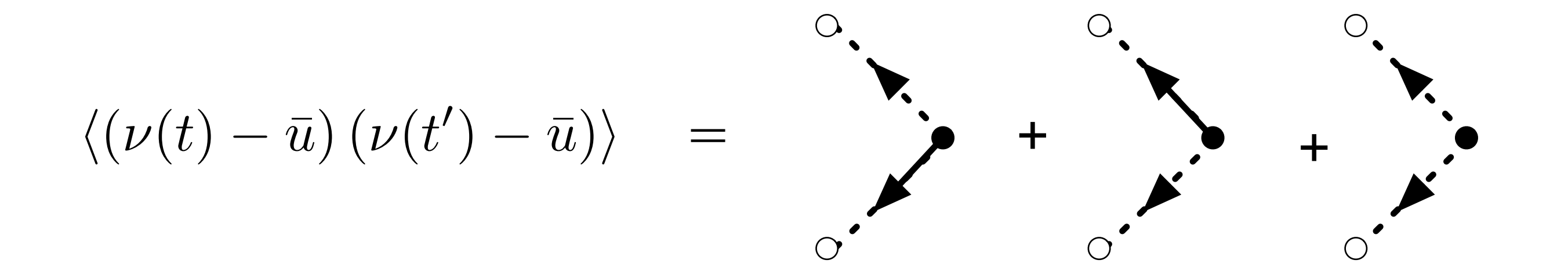

$$
\nu(t) = (I(t) + \alpha u(t))\eta(\pi, t)
$$

$$
\langle \nu(t) \rangle = (I(t) + \alpha u(t))\overline{\rho} = \overline{u}
$$

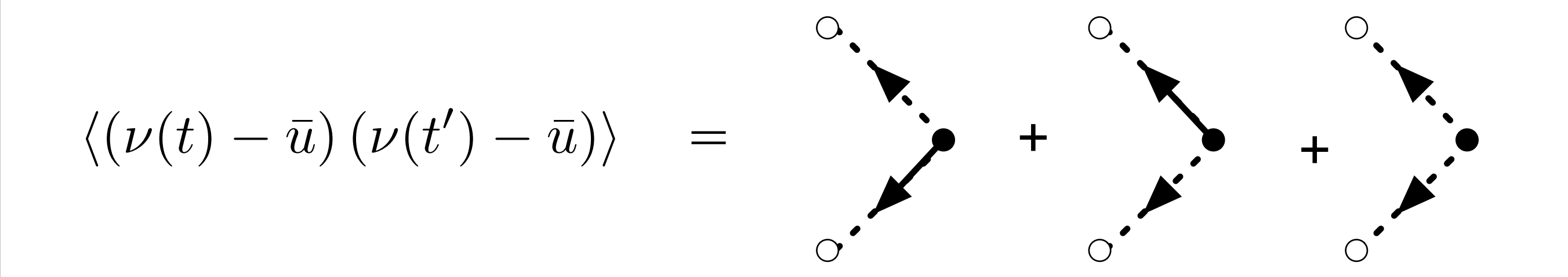

 $=(I+\alpha\bar{u})$  $^{2}\left\langle \eta(\pi,t)\eta(\pi,t^{\prime})\right\rangle$ 

$$
\nu(t) = (I(t) + \alpha u(t))\eta(\pi, t)
$$

$$
\langle \nu(t) \rangle = (I(t) + \alpha u(t))\overline{\rho} = \overline{u}
$$

$$
\langle (\nu(t) - \bar{u}) (\nu(t') - \bar{u}) \rangle = (I + \alpha \bar{u})^2 \langle \eta(\pi, t) \eta(\pi, t') \rangle
$$

$$
\nu(t) = (I(t) + \alpha u(t))\eta(\pi, t)
$$

$$
\langle \nu(t) \rangle = (I(t) + \alpha u(t))\overline{\rho} = \overline{u}
$$

$$
\langle (\nu(t) - \bar{u}) (\nu(t') - \bar{u}) \rangle = (I + \alpha \bar{u})^2 \langle \eta(\pi, t) \eta(\pi, t') \rangle
$$

=

$$
\nu(t) = (I(t) + \alpha u(t))\eta(\pi, t)
$$

$$
\langle \nu(t) \rangle = (I(t) + \alpha u(t))\overline{\rho} = \overline{u}
$$

$$
\langle (\nu(t) - \bar{u}) (\nu(t') - \bar{u}) \rangle = (I + \alpha \bar{u})^2 \langle \eta(\pi, t) \eta(\pi, t') \rangle
$$
  
= 
$$
\frac{\bar{u}}{N dt}
$$

$$
\nu(t) = (I(t) + \alpha u(t))\eta(\pi, t)
$$

$$
\langle \nu(t) \rangle = (I(t) + \alpha u(t))\overline{\rho} = \overline{u}
$$

$$
\langle (\nu(t) - \bar{u}) (\nu(t') - \bar{u}) \rangle = (I + \alpha \bar{u})^2 \langle \eta(\pi, t) \eta(\pi, t') \rangle
$$
  
= 
$$
\frac{\bar{u}}{N dt}
$$

#### Poisson behavior

$$
\nu(t) = (I(t) + \alpha u(t))\eta(\pi, t)
$$

$$
\langle \nu(t) \rangle = (I(t) + \alpha u(t))\bar{\rho} = \bar{u}
$$

$$
\langle (\nu(t) - \bar{u}) (\nu(t') - \bar{u}) \rangle = (I + \alpha \bar{u})^2 \langle \eta(\pi, t) \eta(\pi, t') \rangle
$$
  
= 
$$
\frac{\bar{u}}{N dt}
$$

#### Poisson behavior

$$
\nu(t) = (I(t) + \alpha u(t))\eta(\pi, t)
$$

$$
\langle \nu(t) \rangle = (I(t) + \alpha u(t))\overline{\rho} = \overline{u}
$$

$$
\langle (\nu(t) - \bar{u}) (\nu(t') - \bar{u}) \rangle = (I + \alpha \bar{u})^2 \langle \eta(\pi, t) \eta(\pi, t') \rangle
$$
  
= 
$$
\frac{\bar{u}}{N dt} - \frac{\bar{u}^2}{N}
$$

#### Poisson behavior

$$
\nu(t) = (I(t) + \alpha u(t))\eta(\pi, t)
$$

$$
\langle \nu(t) \rangle = (I(t) + \alpha u(t))\bar{\rho} = \bar{u}
$$

$$
\langle (\nu(t) - \bar{u}) (\nu(t') - \bar{u}) \rangle = (I + \alpha \bar{u})^2 \langle \eta(\pi, t) \eta(\pi, t') \rangle
$$
  
= 
$$
\frac{\bar{u}}{N dt} - \frac{\bar{u}^2}{N}
$$

#### Poisson behavior sampling noise

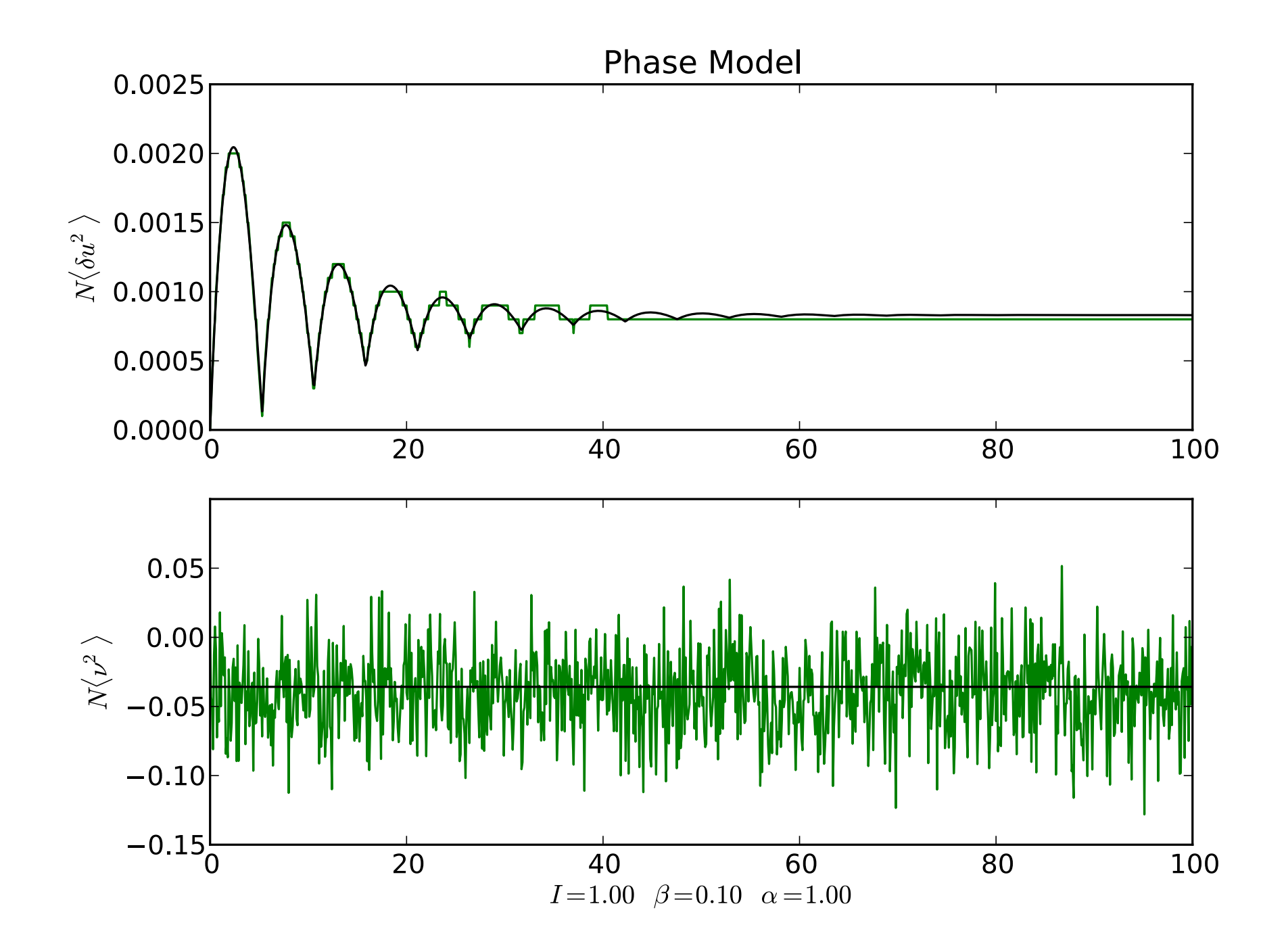

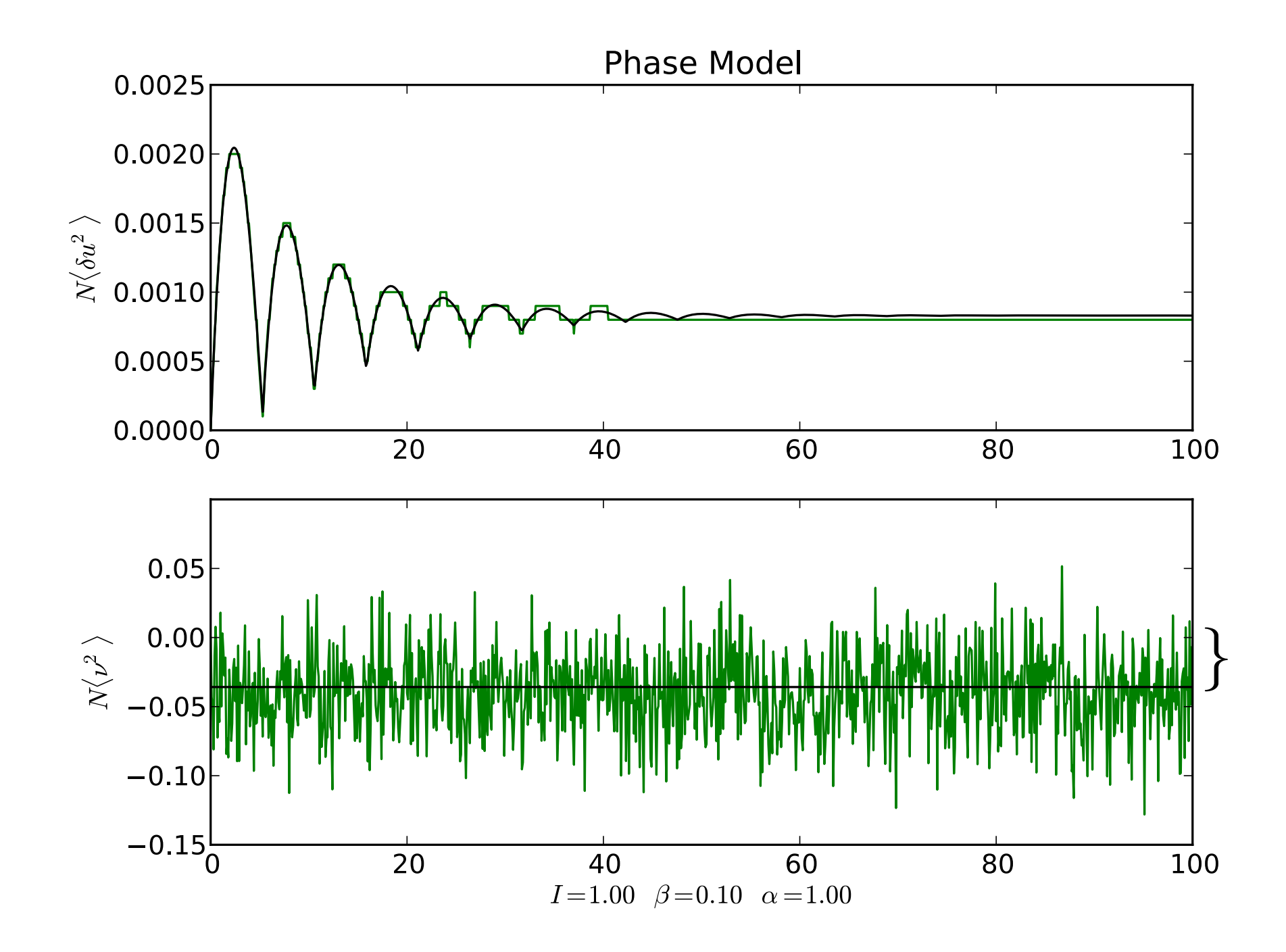

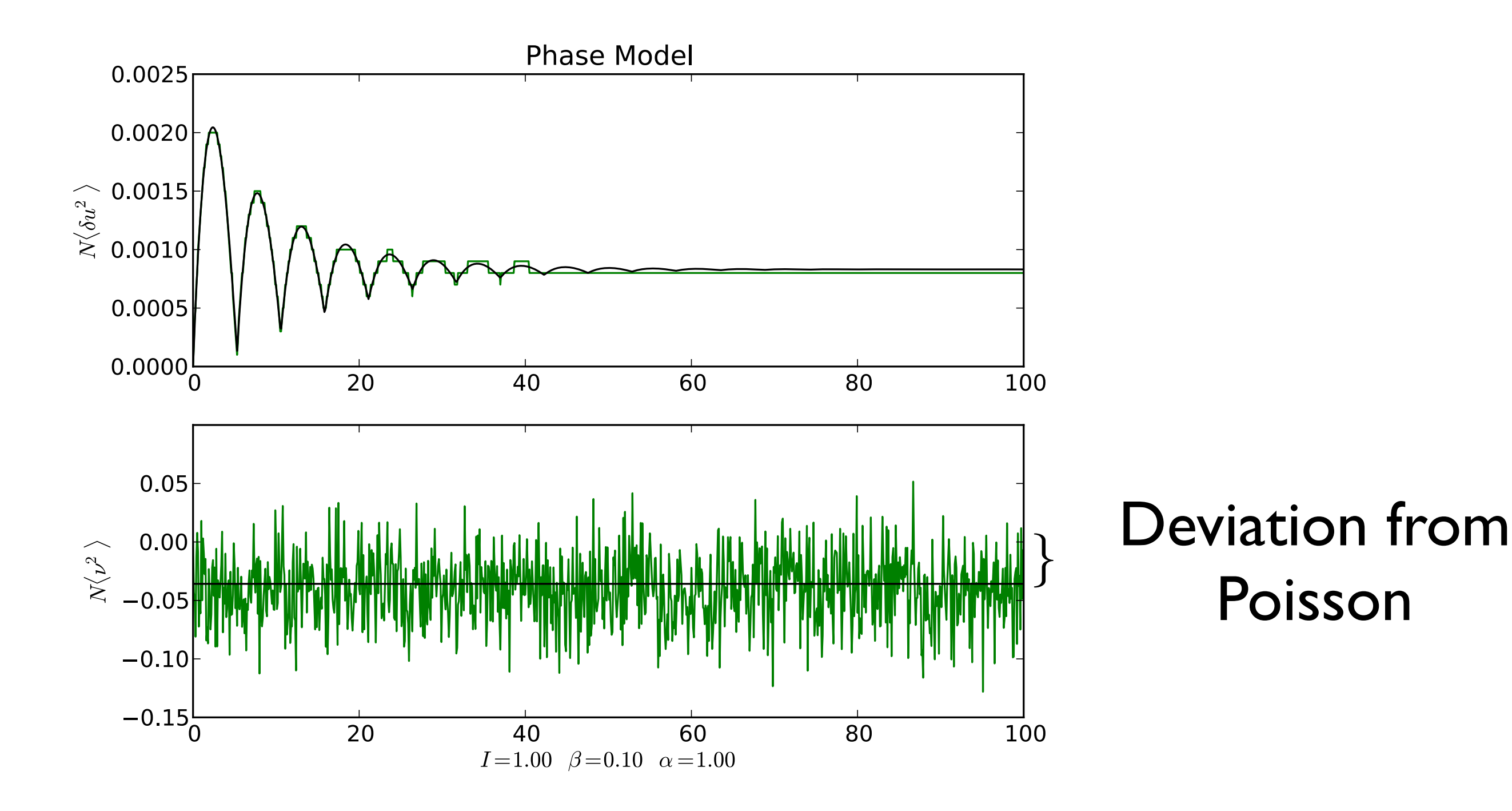

#### Theta Model

$$
\dot{\theta}_i(t) = 1 - \cos\theta_i(t) + (I_i(t) + \alpha_i u(t))(1 + \cos\theta_i(t))
$$

$$
\dot u_i + \beta u_i = \frac{\beta}{N} \sum_j \delta(t-t_j^s)
$$

#### Theta Model

$$
\dot{\theta}_i(t) = 1 - \cos\theta_i(t) + (I_i(t) + \alpha_i u(t))(1 + \cos\theta_i(t))
$$

$$
\dot{u}_i + \beta u_i = \frac{\beta}{N} \sum_j \delta(t - t_j^s)
$$

$$
S = S[\tilde{u}(t), u(t)] + S[\tilde{\varphi}(\theta, t), \varphi(\theta, t)]
$$
### Theta Model

$$
\dot{\theta}_i(t) = 1 - \cos\theta_i(t) + (I_i(t) + \alpha_i u(t))(1 + \cos\theta_i(t))
$$

$$
\dot{u}_i + \beta u_i = \frac{\beta}{N} \sum_j \delta(t - t_j^s)
$$

 $S = S[\tilde{u}(t), u(t)] + S[\tilde{\varphi}(\theta, t), \varphi(\theta, t)]$ 

$$
S[\varphi, \tilde{\varphi}] = N \int dt d\theta \, \tilde{\varphi}(\theta, t) \left[ \partial_t \varphi(\theta, t) + \partial_{\theta} \left[ 1 - \cos \theta \right] + (1 + \cos \theta) \left\{ I + \alpha u(t) \right\} \varphi(\theta, t) \right] - \ln Z[\tilde{\varphi}_0(\theta, t_0)]
$$

### Theta Model

$$
\dot{\theta}_i(t) = 1 - \cos\theta_i(t) + (I_i(t) + \alpha_i u(t))(1 + \cos\theta_i(t))
$$

$$
\dot{u}_i + \beta u_i = \frac{\beta}{N} \sum_j \delta(t - t_j^s)
$$

 $S = S[\tilde{u}(t), u(t)] + S[\tilde{\varphi}(\theta, t), \varphi(\theta, t)]$ 

$$
S[\varphi, \tilde{\varphi}] = N \int dt d\theta \, \tilde{\varphi}(\theta, t) \left[ \partial_t \varphi(\theta, t) + \partial_{\theta} \left[ 1 - \cos \theta \right] + (1 + \cos \theta) \left\{ I + \alpha u(t) \right\} \varphi(\theta, t) \right] - \ln Z[\tilde{\varphi}_0(\theta, t_0)]
$$

$$
S[\tilde{u}(t), u(t)] = \int_{t_0}^t ds \, \tilde{u}(s) \left( \frac{d}{ds} u(s) + \beta u(s) -2\beta \left\{ \tilde{\varphi}(\pi, s) \varphi(\pi, s) + \varphi(\pi, s) \right\} \right) - \ln Z[\tilde{u}(t_0)]
$$

Steady state

$$
\rho_0(\theta) = \frac{\sqrt{I + u_0}}{\pi (1 - \cos \theta + (I + \alpha u_0)(1 + \cos \theta))}
$$

$$
u_0 = \sqrt{I + \alpha u_0}
$$

$$
\nu = \frac{1}{\pi} \sqrt{I + \alpha u_0}
$$

Steady state

$$
\rho_0(\theta) = \frac{\sqrt{I + u_0}}{\pi (1 - \cos \theta + (I + \alpha u_0)(1 + \cos \theta))}
$$

$$
u_0 = \sqrt{I + \alpha u_0}
$$

$$
\nu = \frac{1}{\pi} \sqrt{I + \alpha u_0}
$$

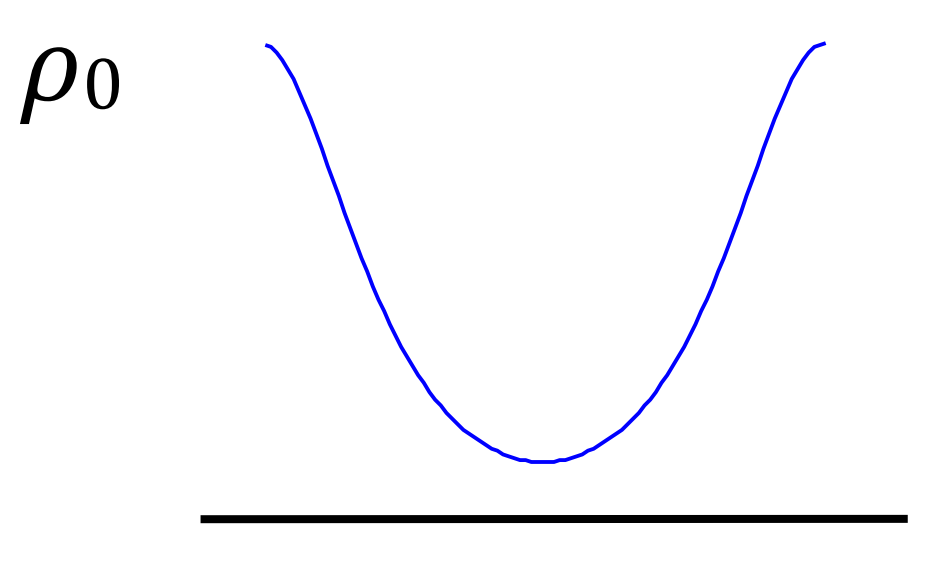

*-π π*

 $\langle \nu(t) \rangle = 2\rho(\pi, t)$ 

$$
\langle \nu(t) \rangle = 2 \rho(\pi, t)
$$

$$
\langle \nu(t) \rangle = \int d\alpha d\Omega d\alpha' d\Omega' \langle \psi(x_{\pi}) \psi(x'_{\pi}) \rangle + \frac{1}{N dt} \langle \nu(t) \rangle
$$

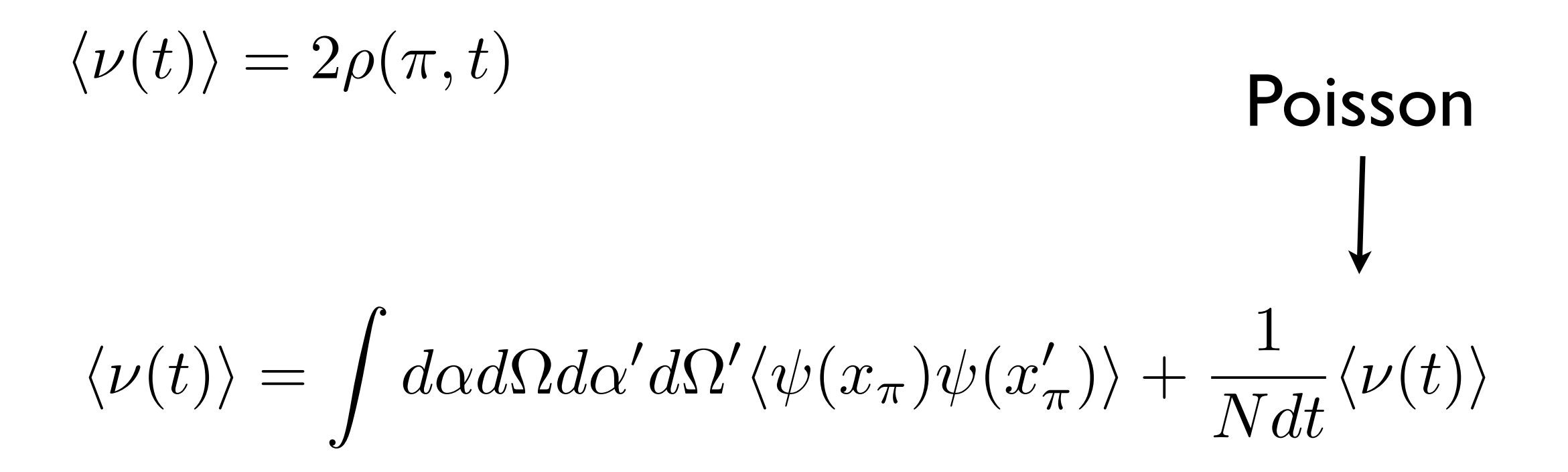

$$
\langle \nu(t) \rangle = 2\rho(\pi, t)
$$
 Poisson  

$$
\langle \nu(t) \rangle = \int d\alpha d\Omega d\alpha' d\Omega' \langle \psi(x_{\pi}) \psi(x'_{\pi}) \rangle + \frac{1}{N dt} \langle \nu(t) \rangle
$$

#### Anomalous finite size effects

$$
\langle \nu(t) \rangle = 2\rho(\pi, t)
$$
 Poisson  

$$
\langle \nu(t) \rangle = \int d\alpha d\Omega d\alpha' d\Omega' \langle \psi(x_{\pi}) \psi(x'_{\pi}) \rangle + \frac{1}{N dt} \langle \nu(t) \rangle
$$

#### Anomalous finite size effects

#### not in phase model

## Simulations

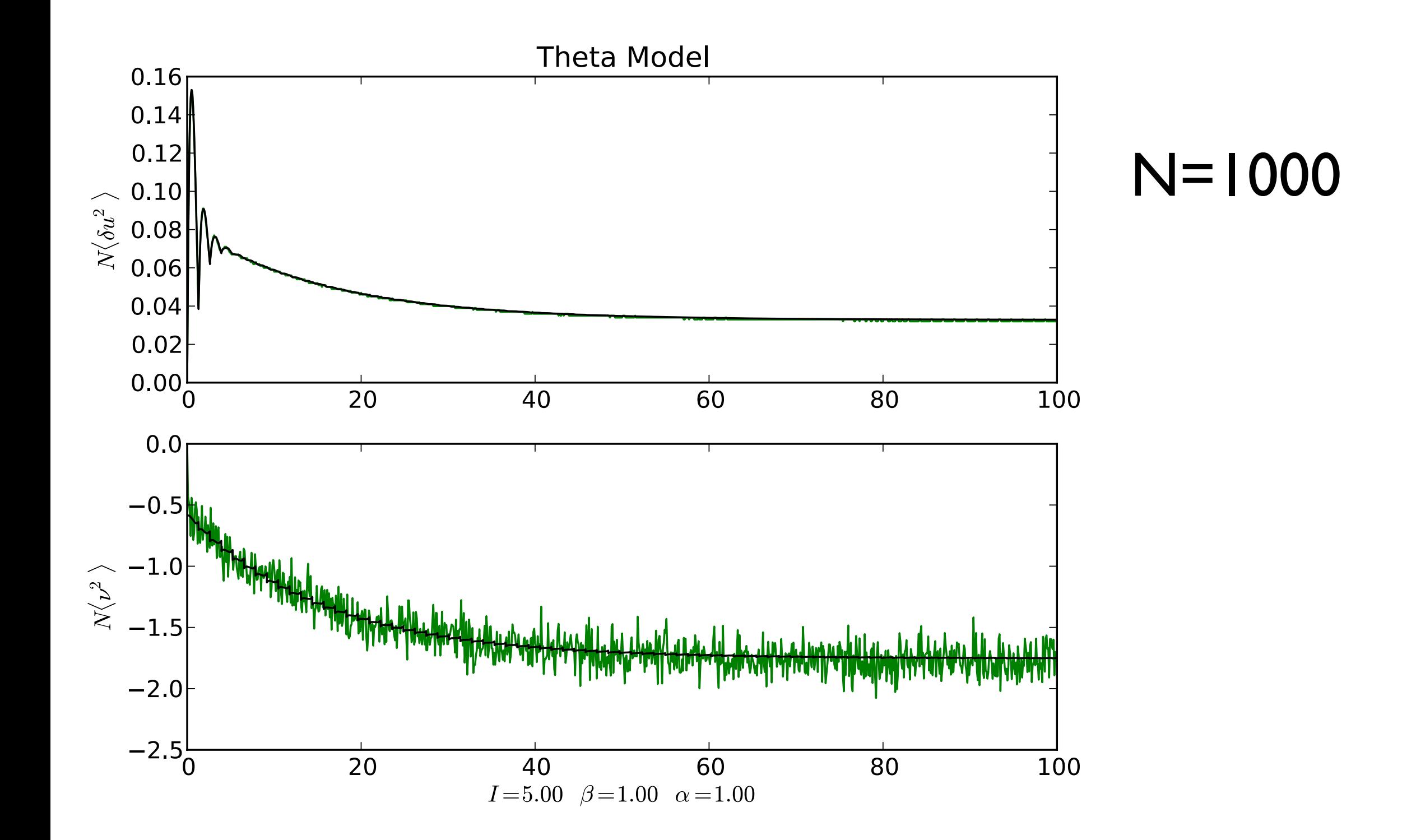

## Simulations

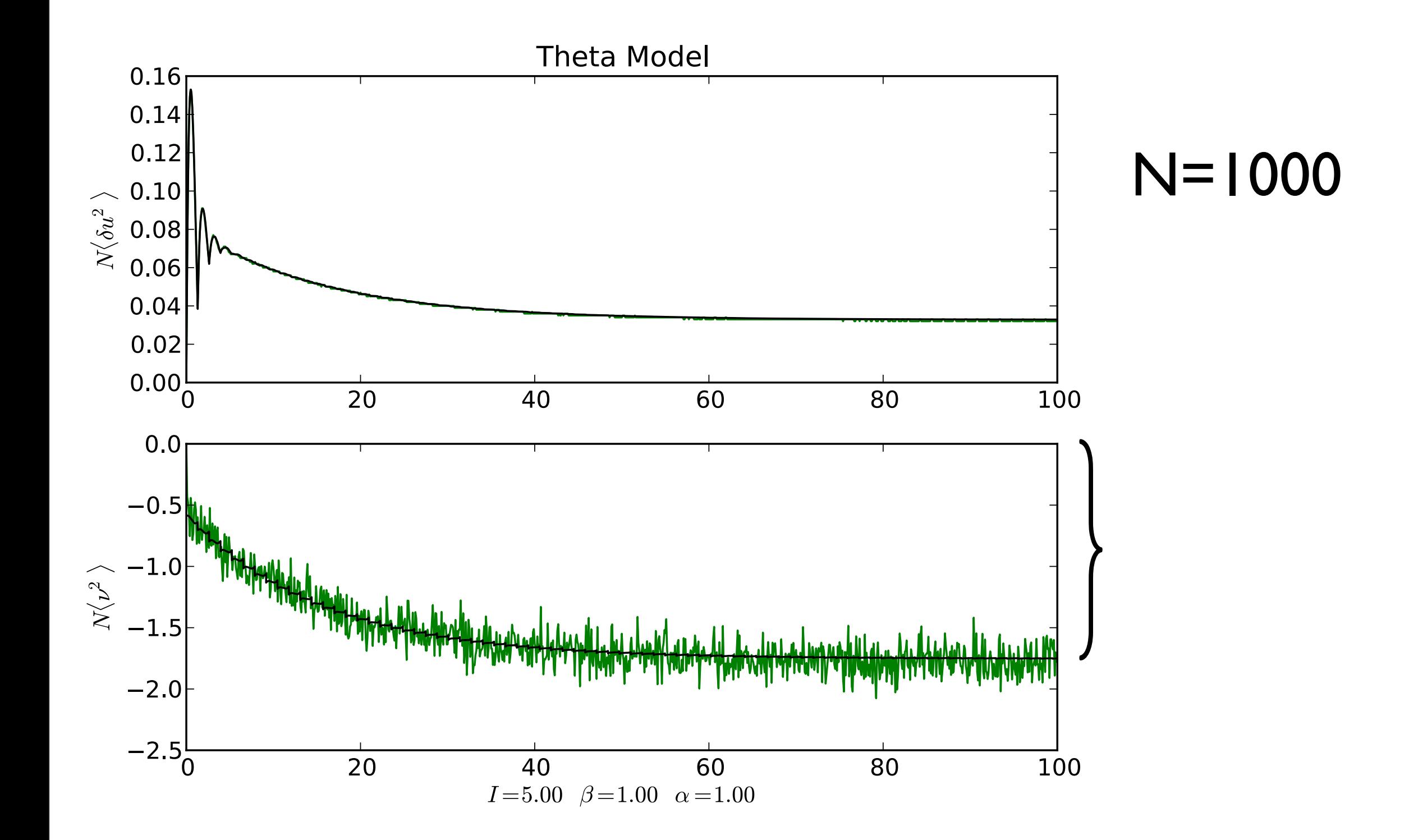

## Simulations

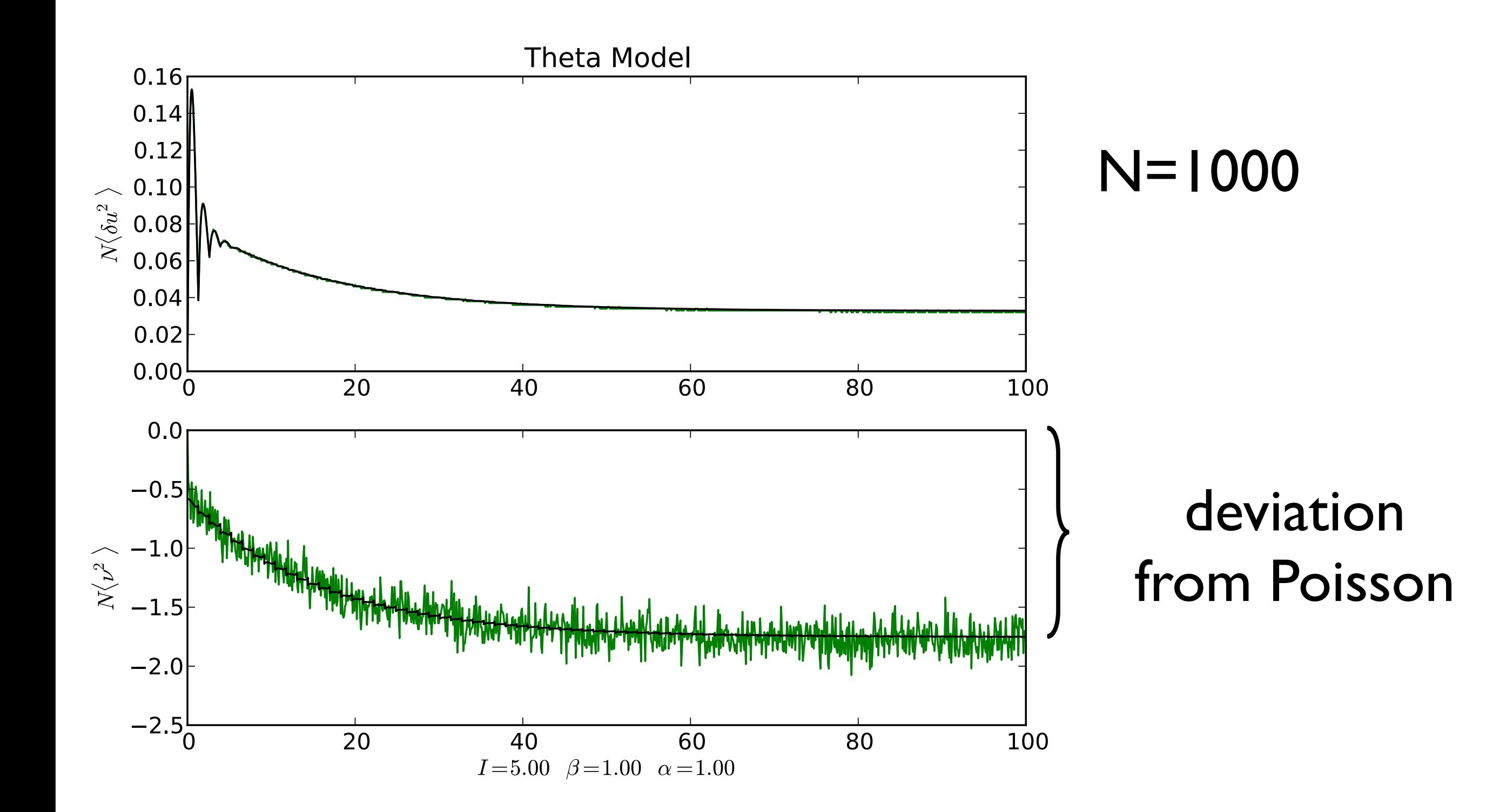

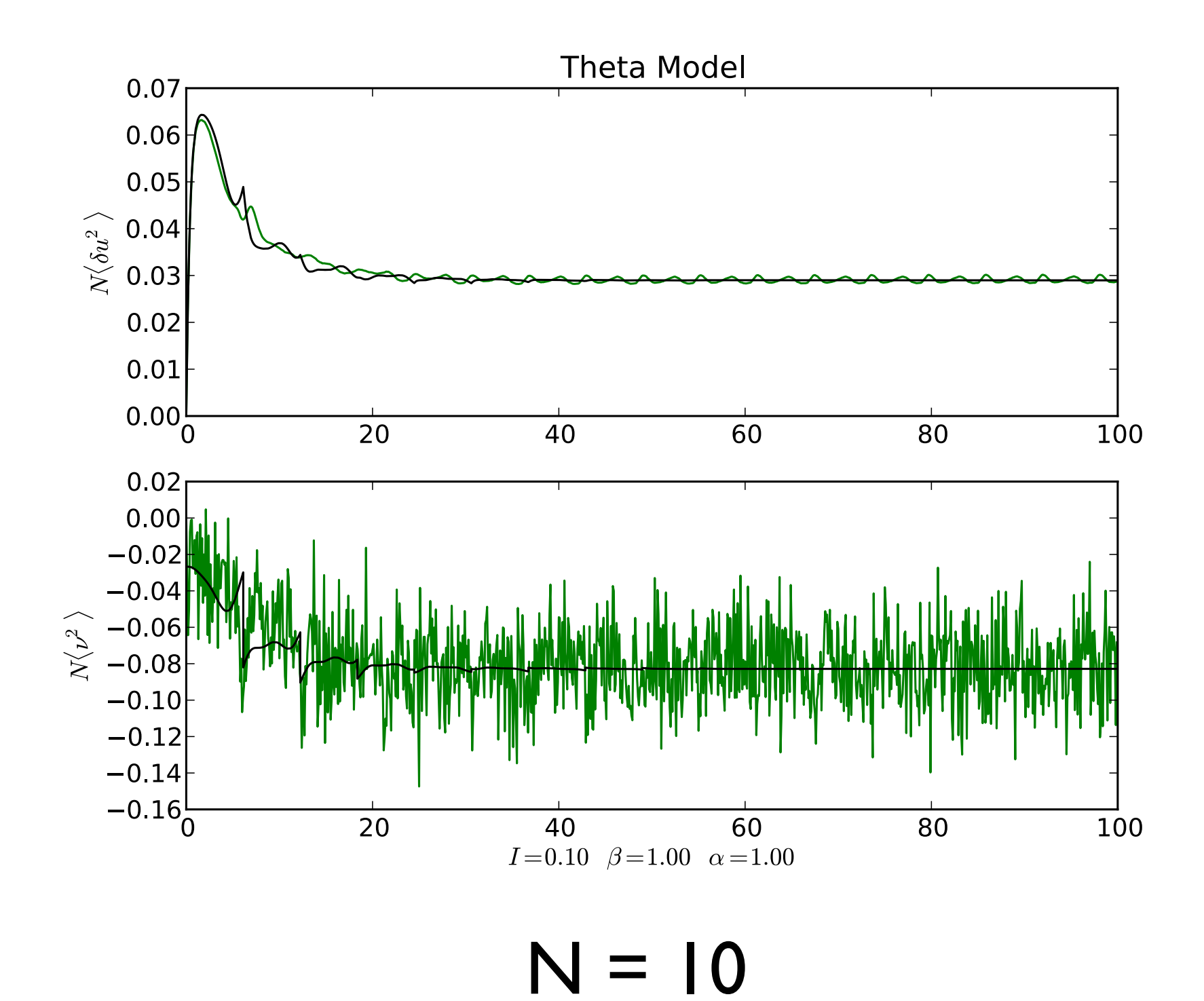

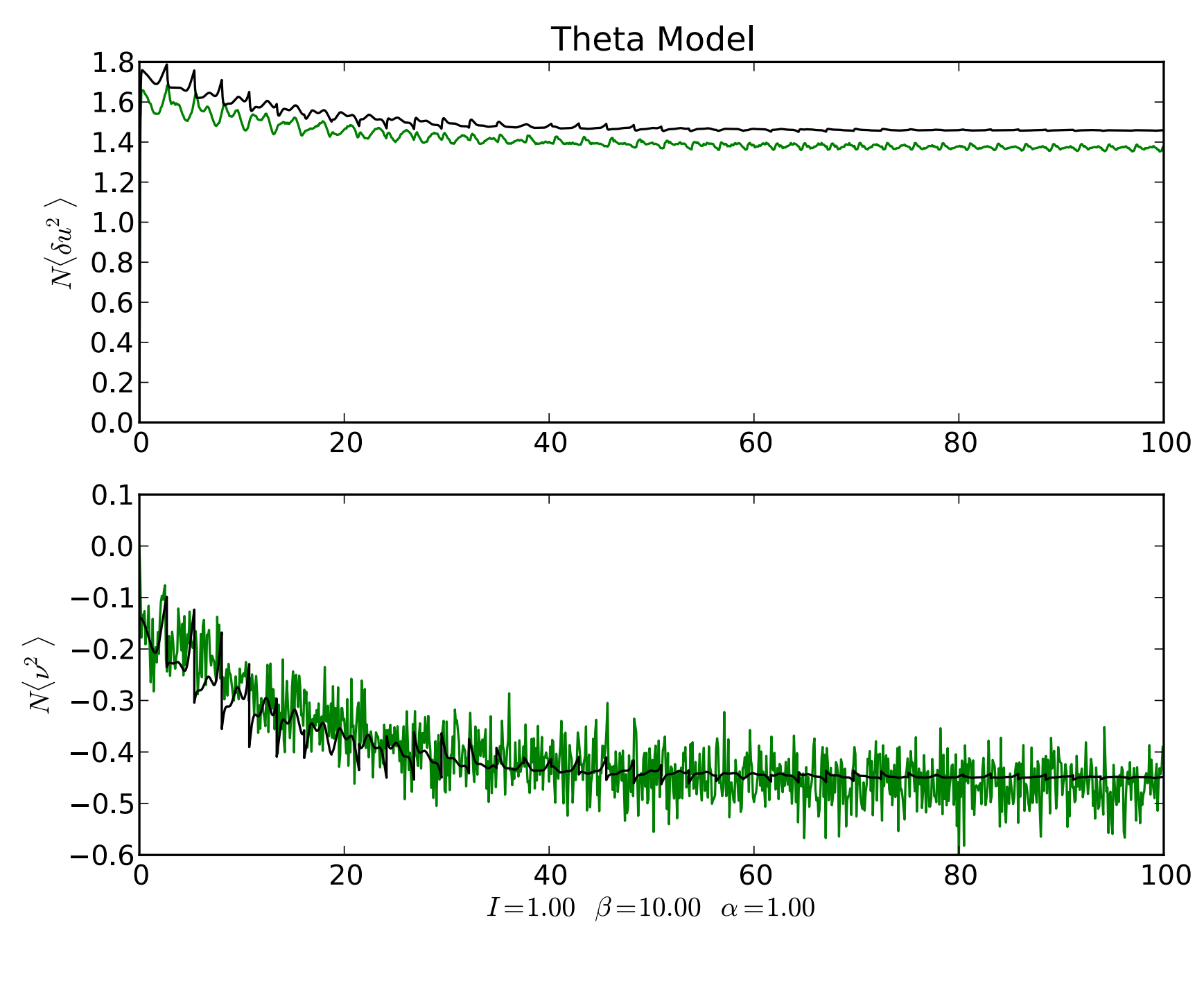

 $N=10$ 

#### Slides on sciencehouse.wordpress.com